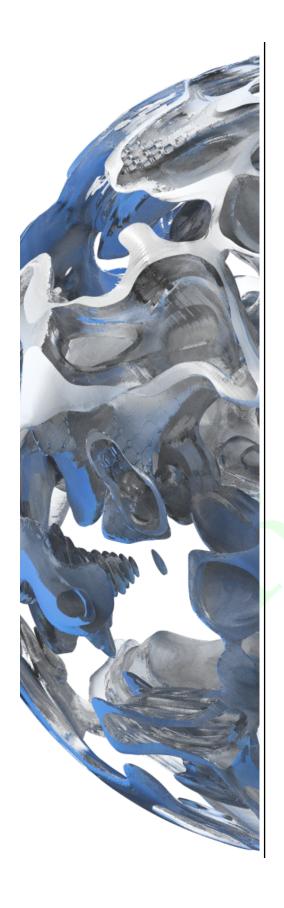

## The VTK-m User's Guide

VTK-m version 1.0.0-1915-g2fa3a868

Kenneth Moreland

With contributions from: Robert Maynard, Sujin Philip, Allison Vacanti, and the VTK-m community

September 19, 2017

http://m.vtk.org http://kitware.com

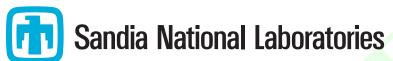

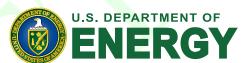

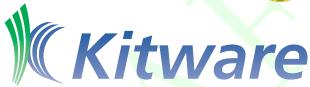

Published by Kitware Inc. ©2016

All product names mentioned herein are the trademarks of their respective owners. This document is available under a Creative Commons Attribution 4.0 International license available at [ADD] URL

This project has been funded in whole or in part with Federal funds from the Department of Energy, including from Sandia National Laboratories, Los Alamos National Laboratory, Advanced Simulation and Computing, and Oak Ridge National Laboratory.

Sandia National Laboratories is a multi-program laboratory managed and operated by Sandia Corporation, a wholly owned subsidiary of Lockheed Martin Corporation, for the U.S. Department of Energy's National Nuclear Security Administration under contract DE-AC04-94AL85000.

Printed and produced in the United States of America. ISBN number [FILL IN ISBN NUMBERS HERE]

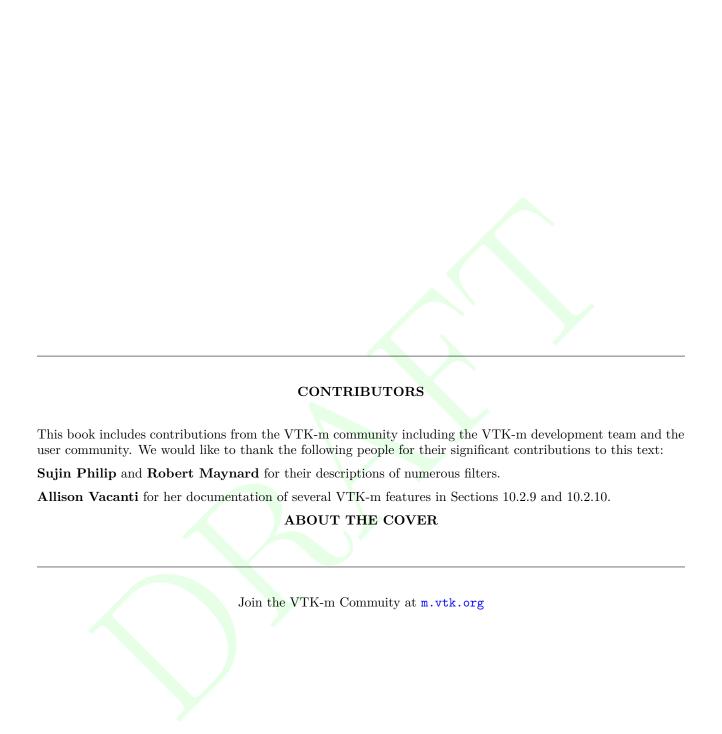

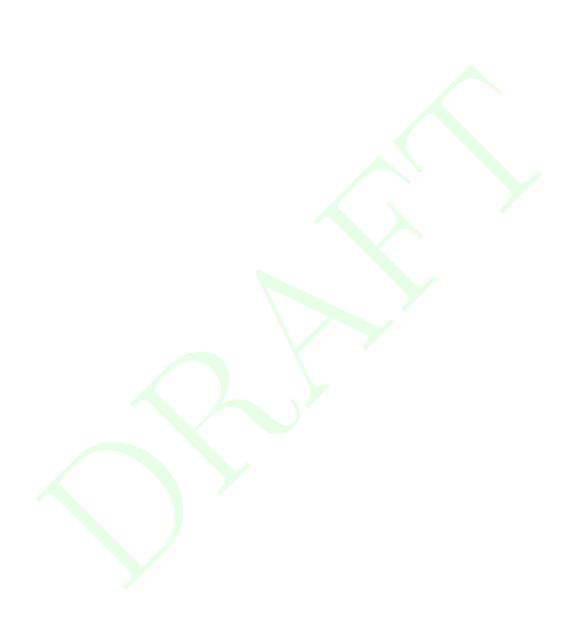

# **CONTENTS**

| Ι | Ge   | etting Started                 | 1  |
|---|------|--------------------------------|----|
| 1 | Intr | oduction                       | 3  |
|   | 1.1  | How to Use This Guide          | 3  |
|   | 1.2  | Conventions Used in This Guide | 4  |
| 2 | Buil | ld and Install VTK-m           | 7  |
|   | 2.1  | Getting VTK-m                  | 7  |
|   | 2.2  | Configure VTK-m                | 8  |
|   | 2.3  | Building VTK-m                 | 10 |
|   | 2.4  | Linking to VTK-m               | 11 |
| 3 | File | I/O                            | 15 |
|   | 3.1  | Readers                        | 15 |
|   |      | 3.1.1 Legacy VTK File Reader   | 15 |
|   | 3.2  | Writers                        | 16 |
|   |      | 3.2.1 Legacy VTK File Writer   | 16 |
| 4 | Pro  | vided Filters                  | 17 |
|   | 4.1  | Filter Results                 | 17 |
|   | 4.2  | Field Filters                  | 18 |
|   |      | 4.2.1 Cell Average             | 19 |
|   |      | 4.2.2 Point Average            | 19 |
|   |      | 4.2.3 Point Elevation          | 20 |
|   |      | 4.2.4 Surface Normals          | 20 |
|   |      | 4.2.5 Gradients                | 21 |
|   | 4.3  | Data Set Filters               | 21 |
|   |      | 4.3.1 Clean Grid               | 22 |

|    |      | 4.3.2 External Faces                      | 23        |
|----|------|-------------------------------------------|-----------|
|    |      | 4.3.3 Vertex Clustering                   | 23        |
|    | 4.4  | Data Set with Field Filters               | 24        |
|    |      | 4.4.1 Marching Cubes                      | 25        |
|    |      | 4.4.2 Threshold                           | 26        |
| 5  | Ren  | dering 2                                  | 27        |
|    | 5.1  |                                           | 27        |
|    |      |                                           | 27        |
|    |      |                                           | 32        |
|    | 5.2  | Scenes and Actors                         | 33        |
|    | 5.3  | Mappers                                   | 33        |
|    | 5.4  | Views                                     | 34        |
|    | 5.5  | Manipulating the Camera                   | 34        |
|    |      | 5.5.1 2D Camera Mode                      | 35        |
|    |      | View Range                                | 35        |
|    |      | Pan                                       | 35        |
|    |      | Zoom                                      | 36        |
|    |      | 5.5.2 3D Camera Mode                      | 36        |
|    |      | Position and Orientation                  | 37        |
|    |      | Movement                                  | 8         |
|    |      | Interactive Rotations                     | 39        |
|    |      | Pan                                       | 10        |
|    |      | Zoom                                      | 10        |
|    |      | Reset                                     | 11        |
|    | 5.6  | Color Tables                              | 11        |
| ΙΙ | U    | sing VTK-m                                | 5         |
| 6  | Basi | c Provisions 4                            | <b>!7</b> |
|    | 6.1  | General Approach                          | 17        |
|    | 6.2  | Package Structure                         | 18        |
|    | 6.3  | Function and Method Environment Modifiers | 19        |
|    | 6.4  | Core Data Types                           | 60        |
|    |      | 6.4.1 Single Number Types                 | 50        |
|    |      | 6.4.2 Vector Types                        | 51        |
|    |      | 6.4.3 Pair                                | . 1       |

vi CONTENTS

|    |       | 6.4.4 Range                             | 54  |
|----|-------|-----------------------------------------|-----|
|    |       | 6.4.5 Bounds                            | 55  |
|    | 6.5   | Traits                                  | 56  |
|    |       | 6.5.1 Type Traits                       | 56  |
|    |       | 6.5.2 Vector Traits                     | 58  |
|    | 6.6   | List Tags                               | 60  |
|    |       | 6.6.1 Building List Tags                | 60  |
|    |       | 6.6.2 Type Lists                        | 61  |
|    |       | 6.6.3 Operating on Lists                | 62  |
|    | 6.7   | Error Handling                          | 64  |
|    | 6.8   | VTK-m Version                           | 66  |
| 7  | A nno | ay Handles                              | 69  |
| •  | 7.1   | Creating Array Handles                  | 69  |
|    | 7.2   | Array Portals                           | 71  |
|    | 7.3   | Allocating and Populating Array Handles | 73  |
|    | 7.4   | Interface to Execution Environment      | 74  |
|    | 1.4   | Interface to Execution Environment      | 1-3 |
| 8  | Devi  | ice Adapters                            | 77  |
|    | 8.1   | Device Adapter Tag                      | 77  |
|    |       | 8.1.1 Default Device Adapter            | 77  |
|    |       | 8.1.2 Specifying Device Adapter Tags    | 78  |
|    | 8.2   | Device Adapter Algorithms               | 80  |
| 9  | Time  | ers                                     | 83  |
|    |       |                                         | 00  |
| 10 | Fanc  | ey Array Storage                        | 85  |
|    |       | Basic Storage                           | 86  |
|    | 10.2  | Provided Fancy Arrays                   | 86  |
|    |       | 10.2.1 Constant Arrays                  | 87  |
|    |       | 10.2.2 Counting Arrays                  | 87  |
|    |       | 10.2.3 Cast Arrays                      | 88  |
|    |       | 10.2.4 Discard Arrays                   | 89  |
|    |       | 10.2.5 Permuted Arrays                  | 89  |
|    |       | 10.2.6 Zipped Arrays                    | 91  |
|    |       | 10.2.7 Coordinate System Arrays         | 91  |
|    |       | 10.2.8 Composite Vector Arrays          | 93  |
|    |       | 10.2.9 Extract Component Arrays         | 94  |

CONTENTS vii

|         | 10.2.10 Swizzle Arrays            | 95  |
|---------|-----------------------------------|-----|
|         | 10.2.11 Grouped Vector Arrays     | 96  |
| 10.3    | Implementing Fancy Arrays         | 98  |
|         | 10.3.1 Implicit Array Handles     | 98  |
|         | 10.3.2 Transformed Arrays         | 99  |
|         | 10.3.3 Derived Storage            | 101 |
| 10.4    | Adapting Data Structures          | 108 |
| 11 Dy   | namic Array Handles               | 115 |
| 11.1    | Querying and Casting              | 115 |
| 11.2    | Casting to Unknown Types          | 117 |
| 11.3    | Specifying Cast Lists             | 118 |
| 12 Dat  | ta Sets                           | 121 |
| 12.1    | Building Data Sets                | 121 |
|         | 12.1.1 Creating Uniform Grids     | 121 |
|         | 12.1.2 Creating Rectilinear Grids | 122 |
|         | 12.1.3 Creating Explicit Meshes   | 123 |
|         | 12.1.4 Add Fields                 |     |
| 12.2    | Cell Sets                         | 126 |
|         | 12.2.1 Structured Cell Sets       | 127 |
|         | 12.2.2 Explicit Cell Sets         | 128 |
|         | 12.2.3 Cell Set Permutations      | 129 |
|         | 12.2.4 Dynamic Cell Sets          | 129 |
|         | 12.2.5 Blocks and Assemblies      | 130 |
|         | 12.2.6 Zero Cell Sets             | 130 |
| 12.3    | Fields                            | 130 |
| 12.4    | Coordinate Systems                | 131 |
| 13 Filt | er Policies                       | 133 |
| 13.1    | Default Policy                    | 133 |
| 13.2    | Policy Contents                   | 133 |
| 13.3    | Creating Policies                 | 135 |
| III     | Developing with VTK-m             | 137 |
| 14 Wo   |                                   | 139 |
|         | Worklet Types                     | 190 |

viii CONTENTS

197

| 14.2  | Dispatchers                                    | 140 |
|-------|------------------------------------------------|-----|
| 14.3  | Provided Worklets                              | 140 |
| 14.4  | Creating Worklets                              | 141 |
|       | 14.4.1 Control Signature                       | 141 |
|       | Type List Tags                                 | 142 |
|       | 14.4.2 Execution Signature                     | 144 |
|       | 14.4.3 Input Domain                            | 144 |
|       | 14.4.4 Worklet Operator                        | 144 |
| 14.5  | Worklet Type Reference                         | 145 |
|       | 14.5.1 Field Map                               | 145 |
|       | 14.5.2 Topology Map                            |     |
|       | Point to Cell Map                              | 149 |
|       | Cell To Point Map                              | 152 |
|       | General Topology Maps                          | 156 |
|       | 14.5.3 Reduce by Key                           | 159 |
| 14.6  | Whole Arrays                                   | 165 |
| 14.7  | Atomic Arrays                                  | 168 |
| 14.8  |                                                |     |
|       | Execution Objects                              |     |
|       | 0 Scatter                                      |     |
| 14.1  | 1 Error Handling                               | 177 |
| 15 Ma | th                                             | 179 |
| 15.1  | Basic Math                                     | 179 |
| 15.2  | Vector Analysis                                | 182 |
| 15.3  | Matrices                                       | 183 |
| 15.4  | Newton's Method                                | 184 |
| 16 Wo | rking with Cells                               | 187 |
| 16.1  | Cell Shape Tags and Ids                        | 187 |
|       | 16.1.1 Converting Between Tags and Identifiers | 187 |
|       | 16.1.2 Cell Traits                             | 189 |
| 16.2  | Parametric and World Coordinates               | 190 |
| 16.3  | Interpolation                                  | 191 |
| 16.4  | Derivatives                                    | 191 |
| 16.5  | Edges and Faces                                | 192 |
|       |                                                |     |

CONTENTS

17 Generating Cell Sets

| 17.1       | Single Cell Type                           | 197 |
|------------|--------------------------------------------|-----|
| 17.2       | Combining Like Elements                    | 200 |
| 17.3       | Faster Combining Like Elements with Hashes | 204 |
| 17.4       | Variable Cell Types                        | 211 |
| 18 Cre     | eating Filters                             | 215 |
| 18.1       | Field Filters                              | 215 |
| 18.2       | Field Filters Using Cell Connectivity      | 218 |
| 18.3       | Data Set Filters                           | 220 |
| ${f IV}$ . | Advanced Development                       | 225 |
| 19 Vir     | tual Objects                               | 227 |
| 20 Imp     | plementing Device Adapters                 | 229 |
| 20.1       | Tag                                        | 229 |
| 20.2       | Array Manager Execution                    | 230 |
|            | 20.2.1 ArrayManagerExecution               | 230 |
|            | 20.2.2 ExecutionPortalFactoryBasic         | 232 |
|            | 20.2.3 ExecutionArrayInterfaceBasic        | 233 |
| 20.3       | Virtual Object Transfer                    | 235 |
|            | Algorithms                                 |     |
| 20.5       | Timer Implementation                       | 240 |
| 21 Ope     | enGL Interoperability                      | 243 |
|            | action Interface Objects                   | 245 |
| 22.1       | Declaring and Creating                     | 245 |
| 22.2       | Parameters                                 | 246 |
| 22.3       | Invoking                                   | 247 |
| 22.4       |                                            | 249 |
| 22.5       | Transformations                            | 250 |
| 22.6       | For Each                                   | 253 |
| 23 Wo      | rklet Arguments                            | 255 |
| 23.1       |                                            | 255 |
| 23.2       | ······································     | 257 |
| 23.3       |                                            | 260 |
| 23.4       | Creating New ControlSignature Tags         | 263 |

x CONTENTS

|           | 23.5             | Creating New ExecutionSignature Tags | 264 |
|-----------|------------------|--------------------------------------|-----|
| <b>24</b> | New              | Worklet Types                        | 267 |
|           | 24.1             | Motivating Example                   | 267 |
|           | 24.2             | Thread Indices                       | 271 |
|           | 24.3             | Signature Tags                       | 273 |
|           | 24.4             | Worklet Superclass                   | 275 |
|           | 24.5             | Dispatcher                           | 277 |
|           | 24.6             | Using the Worklet                    | 281 |
|           |                  | 24.6.1 Quadratic Type 2 Curve        | 281 |
|           |                  | 24.6.2 Tree Fractal                  | 282 |
|           |                  | 24.6.3 Dragon Fractal                | 284 |
|           |                  | 24.6.4 Hilbert Curve                 | 286 |
|           |                  |                                      |     |
| V         | $\mathbf{A}_{]}$ | pendix 2                             | 91  |
| A         | Codi             | ng Conventions 2                     | 293 |
| In        | dex              |                                      | 297 |

CONTENTS xi

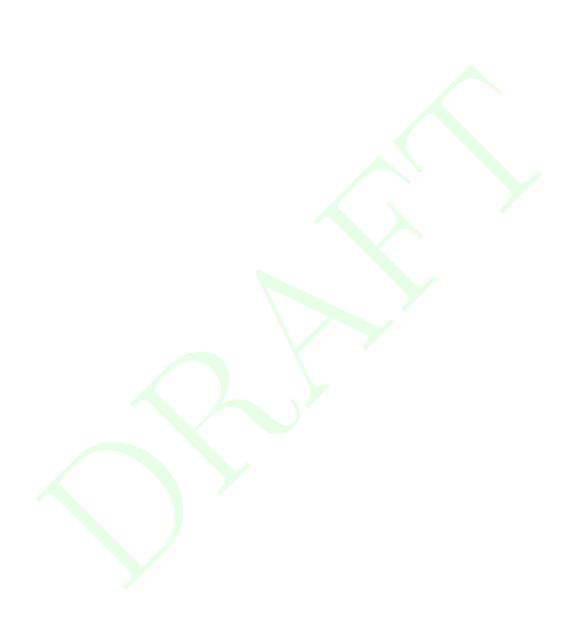

## LIST OF FIGURES

| 1.1  | Comparison of Marching Cubes implementations                                                           | 4   |
|------|----------------------------------------------------------------------------------------------------|-----|
| 2.1  | The CMake GUI configuring the VTK-m project                                                            | 9   |
| 5.1  | Output of the rendering program listed in Example 5.3                                                  | 32  |
| 5.2  | The view range bounds to give a Camera                                                                 | 35  |
| 5.3  | The position and orientation parameters for a Camera                                                   | 37  |
| 5.4  | Camera movement functions relative to position and orientation                                         | 38  |
| 6.1  | Diagram of the VTK-m framework                                                                         | 48  |
| 6.2  | VTK-m package hierarchy                                                                                | 49  |
| 10.1 | Array handles, storage objects, and the underlying data source                                         | 85  |
| 12.1 | An example explicit mesh                                                                               | 123 |
| 12.2 | The relationship between a cell shape and its topological elements (points, edges, and faces). $\dots$ | 127 |
| 12.3 | The arrangement of points and cells in a 3D structured grid                                            | 127 |
| 12.4 | Example of cells in a CellSetExplict and the arrays that define them                                   | 128 |
| 14.1 | Annotated example of a worklet declaration.                                                            | 142 |
| 14.2 | The collection of values for a reduce by key worklet                                                   | 159 |
| 14.3 | The angles incident around a point in a mesh                                                           | 170 |
| 16.1 | Basic Cell Shapes                                                                                      | 188 |
| 16.2 | The constituent elements (points, edges, and faces) of cells                                           | 192 |
| 17.1 | Duplicate lines from extracted edges                                                                   | 200 |
| 24.1 | Basic shape for the Koch Snowflake                                                                     | 268 |

| 24.2 | The Koch Snowflake after multiple iterations               | 268 |
|------|------------------------------------------------------------|-----|
| 24.3 | Parametric coordinates for the Koch Snowflake shape        | 268 |
| 24.4 | Applying the line fractal transform for the Koch Snowflake | 269 |
| 24.5 | The quadratic type 2 curve fractal                         | 281 |
| 24.6 | The tree fractal                                           | 283 |
| 24.7 | The first four iterations of the dragon fractal            | 285 |
| 24.8 | The dragon fractal after 12 iterations                     | 286 |
| 24.0 | Hilbort curvo fractal                                      | 287 |

xiv List of Figures

## LIST OF EXAMPLES

| 2.1  | Cloning the main VTK-m git repository                                     | 7  |
|------|---------------------------------------------------------------------------|----|
| 2.2  | Updating a git repository with the pull command                           | 7  |
| 2.3  | Running CMake on a cloned VTK-m repository.                               | 8  |
| 2.4  | Using make to build VTK-m                                                 | 10 |
| 2.5  | Loading VTK-m configuration from an external CMake project                | 12 |
| 2.6  | Loading VTK-m configuration from an external CMake project                | 12 |
| 3.1  | Reading a legacy VTK file                                                 | 16 |
| 3.2  | Writing a legacy VTK file                                                 | 16 |
| 4.1  | Using PointElevation, which is a field filter                             | 18 |
| 4.2  | Using VertexClustering, which is a data set filter                        | 22 |
| 4.3  | Using MarchingCubes, which is a data set with field filter.               | 24 |
| 5.1  | Initializing the GLUT library and creating a window to render into        | 29 |
| 5.2  | Registering callbacks with GLUT.                                          | 29 |
| 5.3  | A simple but full example of an application using GLUT and VTK-m together | 30 |
| 5.4  | Saving an image rendered in a Canvas to a file                            | 33 |
| 5.5  | Creating an Actor and adding it to a Scene                                | 33 |
| 5.6  | Constructing a View                                                       | 34 |
| 5.7  | Creating a View with a background color                                   | 34 |
| 5.8  | Using Canvas::Paint in a display callback                                 | 34 |
| 5.9  | Pan the view based on mouse movements                                     | 36 |
| 5.10 | Zoom the view based on mouse movements                                    | 36 |
| 5.11 | Directly setting vtkm::rendering::Camera position and orientation         | 38 |
| 5.12 | Moving the camera around the look at point                                | 38 |
| 5.13 | Interactive rotations through mouse dragging with Camera::TrackballRotate | 39 |
| 5.14 | Pan the view based on mouse movements                                     | 40 |
| 5.15 | Zoom the view based on mouse movements                                    | 40 |

| Resetting a Camera to view geometry.                                      | 41                                                                                                    |
|---------------------------------------------------------------------------|----------------------------------------------------------------------------------------------------|
| Resetting a Camera to be axis aligned                                     | 41                                                                                                    |
| Specifying a ColorTable for an Actor.                                     | 41                                                                                                    |
| Usage of an environment modifier macro on a function                      | 50                                                                                                    |
| Suppressing warnings about functions from mixed environments              | 50                                                                                                    |
| Creating vector types                                                     | 51                                                                                                    |
| A Longer Vector                                                           | 51                                                                                                    |
| Vector operations.                                                        | 52                                                                                                    |
| Repurposing a vtkm::Vec                                                   | 52                                                                                                    |
| Using vtkm::VecCConst with a constant array.                              | 52                                                                                                    |
| Using vtkm::VecVariable                                                   | 53                                                                                                    |
| Using vtkm::Range.                                                        | 55                                                                                                    |
| Using vtkm::Bounds                                                        | 55                                                                                                    |
| Definition of vtkm::TypeTraits <vtkm::float32></vtkm::float32>            | 56                                                                                                    |
| Using TypeTraits for a generic remainder                                  | 57                                                                                                    |
| Definition of vtkm::VecTraits <vtkm::id3></vtkm::id3>                     | 58                                                                                                    |
| Using VecTraits for less functors                                         | 59                                                                                                    |
| Creating list tags                                                        | 61                                                                                                    |
| Defining new type lists                                                   | 62                                                                                                    |
| Converting dynamic types to static types with ListForEach                 | 63                                                                                                    |
| Simple error reporting                                                    | 64                                                                                                    |
| Using VTKM_ASSERT                                                         | 64                                                                                                    |
| Using VTKM_STATIC_ASSERT                                                  | 65                                                                                                    |
| Declaration of the vtkm::cont::ArrayHandle templated class                | 69                                                                                                    |
| Creating an ArrayHandle for output data                                   | 70                                                                                                    |
| Creating an ArrayHandle that points to a provided C array                 | 70                                                                                                    |
| Creating an ArrayHandle that points to a provided std::vector             | 70                                                                                                    |
| Invalidating an ArrayHandle by letting the source std::vector leave scope | 70                                                                                                    |
| A simple array portal implementation                                      | 71                                                                                                    |
| Using ArrayPortalToIterators                                              | 72                                                                                                    |
| Using ArrayPortalToIteratorBegin and ArrayPortalToIteratorEnd             | 72                                                                                                    |
| Using portals from an ArrayHandle                                         | 73                                                                                                    |
| Allocating an ArrayHandle                                                 | 74                                                                                                    |
| Populating a newly allocated ArrayHandle                                  | 74                                                                                                    |
| Using an execution array portal from an ArrayHandle                       | 75                                                                                                    |
| Macros to port VTK-m code among different devices                         | 78                                                                                                    |
| Specifying a device using a device adapter tag                            | 79                                                                                                    |
|                                                                           | Resetting a Camera to be axis aligned.  Specifying a ColorTable for an Actor.  Usage of an environment modifier macro on a function.  Suppressing warnings about functions from mixed environments.  Creating vector types.  A Longer Vector.  Vector operations.  Repurposing a vtkm:vec.  Using vtkm:vecConst with a constant array.  Using vtkm:vecVeriable.  Using vtkm:seange.  Using vtkm:seange.  Using vtkm:seange.  Using TypeTraits for a generic remainder.  Definition of vtkm:rypoTraitsvtkm::float32>.  Using Vteriatis for less functors.  Creating list tags.  Defining new type lists.  Converting dynamic types to static types with ListForEach.  Simple error reporting.  Using VTKM_ASSERT.  Using VTKM_ASSERT.  Declaration of the vtkm::cont::ArrayHandle templated class.  Creating an ArrayHandle for output data.  Creating an ArrayHandle that points to a provided C array.  Creating an ArrayHandle that points to a provided std::vector.  Invalidating an ArrayHandle by letting the source std::vector leave scope.  A simple array portal implementation.  Using ArrayFortalToItorators.  Using ArrayFortalToItoratorBegin and ArrayFortalToItoratorEnd.  Using an ArrayHandle.  Allocating an ArrayHandle.  Populating an execution array portal from an ArrayHandle.  Using an execution array portal from an ArrayHandle.  Using an execution array portal from an ArrayHandle.  Macros to port VTK-m code among different devices |

xvi LIST OF EXAMPLES

| 8.3 S  | Specifying a default device for template parameters                        | 76 |
|--------|----------------------------------------------------------------------------|----|
| 8.4 F  | Prototype for vtkm::cont::DeviceAdapterAlgorithm                           | 80 |
| 9.1 U  | Using vtkm::cont::Timer.                                                   | 83 |
| 10.1 I | Declaration of the vtkm::cont::ArrayHandle templated class (again)         | 86 |
| 10.2 S | Specifying the storage type for an ArrayHandle                             | 86 |
| 10.3 U | Using ArrayHandleConstant                                                  | 87 |
| 10.4 U | Using make_ArrayHandleConstant                                             | 87 |
| 10.5 U | Using ArrayHandleIndex                                                     | 87 |
| 10.6 U | Using ArrayHandleCounting                                                  | 87 |
| 10.7 U | Using make_ArrayHandleCounting                                             | 88 |
| 10.8   | Counting backwards with ArrayHandleCounting                                | 88 |
| 10.9 U | Using ArrayHandleCounting with vtkm::Vec objects                           | 88 |
| 10.10  | Using ArrayHandleCast                                                      | 88 |
| 10.11  | Using make_ArrayHandleCast                                                 | 89 |
| 10.12U | Using ArrayHandleDiscard                                                   | 89 |
|        | Using ArrayHandlePermutation                                               | 89 |
| 10.14U | Using make_ArrayHandlePermutation                                          | 90 |
|        | Using ArrayHandleZip                                                       | 91 |
|        | Using make_ArrayHandleZip                                                  | 91 |
| 10.17U | Using ArrayHandleUniformPointCoordinates                                   | 92 |
| 10.18U | Using a ArrayHandleCartesianProduct                                        | 92 |
| 10.19U | Using make_ArrayHandleCartesianProduct                                     | 93 |
| 10.20  | Using ArrayHandleCompositeVector                                           | 93 |
| 10.21  | Using make_ArrayHandleCompositeVector                                      | 94 |
| 10.220 | Combining vector components with ArrayHandleCompositeVector                | 94 |
| 10.23E | Extracting components of Vecs in an array with ArrayHandleExtractComponent | 95 |
| 10.24  | Using make_ArrayHandleExtractComponent                                     | 95 |
| 10.25S | Swizzling components of Vecs in an array with ArrayHandleSwizzle           | 95 |
| 10.26U | Using make_ArrayHandleSwizzle                                              | 96 |
| 10.27U | Using ArrayHandleGroupVec                                                  | 96 |
| 10.28  | Using make_ArrayHandleGroupVec                                             | 96 |
| 10.291 | Using ArrayHandleGroupVecVariable                                          | 97 |
| 10.30U | Using MakeArrayHandleGroupVecVariable                                      | 97 |
| 10.31F | Functor that doubles an index                                              | 98 |
| 10.32Γ | Declaring a ArrayHandleImplicit                                            | 96 |
| 10.33U | Using make_ArrayHandleImplicit                                             | 99 |
| 10.340 | Custom implicit array handle for even numbers                              | 96 |

LIST OF EXAMPLES xvii

| 10.35Functor to scale and bias a value                                    | 100 |
|---------------------------------------------------------------------------|-----|
| 10.36Using make_ArrayHandleTransform                                      | 100 |
| 10.37Custom transform array handle for scale and bias                     | 100 |
| 10.38Derived array portal for concatenated arrays                         | 101 |
| 10.39Storage for derived container of concatenated arrays                 | 103 |
| 10.40Prototype for vtkm::cont::internal::ArrayTransfer                    | 105 |
| 10.41Prototype for ArrayTransfer constructor                              | 105 |
| 10.42ArrayTransfer for derived storage of concatenated arrays             | 106 |
| 10.43ArrayHandle for derived storage of concatenated arrays               | 108 |
| 10.44Fictitious field storage used in custom array storage examples       | 109 |
| 10.45Array portal to adapt a third-party container to VTK-m               | 109 |
| 10.46Prototype for vtkm::cont::internal::Storage                          | 110 |
| 10.47Storage to adapt a third-party container to VTK-m                    | 111 |
| 10.48Array handle to adapt a third-party container to VTK-m               | 112 |
| 10.49Using an ArrayHandle with custom container                           | 112 |
| 10.50Redefining the default array handle storage                          | 113 |
| 11.1 Creating a DynamicArrayHandle                                        | 115 |
| 11.2 Non type-specific queries on DynamicArrayHandle                      | 116 |
| 11.3 Using DynamicArrayHandle::NewInstance()                              | 116 |
| 11.4 Querying the component and storage types of a DynamicArrayHandle     | 116 |
| 11.5 Casting a DynamicArrayHandle to a concrete ArrayHandle               | 117 |
| 11.6 Operating on DynamicArrayHandle with CastAndCall                     | 117 |
| 11.7 Trying all component types in a DynamicArrayHandle                   | 119 |
| 11.8 Specifying a single component type in a DynamicArrayHandle           | 119 |
| 11.9 Specifying different storage types in a DynamicArrayHandle           | 119 |
| 11.10Specifying both component and storage types in a DynamicArrayHandle  | 119 |
| 11.11Using DynamicArrayHandleBase to accept generic dynamic array handles | 120 |
| 12.1 Creating a uniform grid                                              | 122 |
| 12.2 Creating a uniform grid with custom origin and spacing               | 122 |
| 12.3 Creating a rectilinear grid                                          | 122 |
| 12.4 Creating an explicit mesh with DataSetBuilderExplicit                | 123 |
| 12.5 Creating an explicit mesh with DataSetBuilderExplicitIterative       | 124 |
| 12.6 Adding fields to a DataSet                                           | 125 |
| 12.7 Subsampling a data set with CellSetPermutation                       | 129 |
| 14.1 Using the provided PointElevation worklet                            | 141 |
| 14.2 A ControlSignature                                                   | 141 |
| 14.3 An ExecutionSignature.                                               | 144 |

xviii LIST OF EXAMPLES

| 14.4 An InputDomain declaration                                                  |
|----------------------------------------------------------------------------------|
| 14.5 An overloaded parenthesis operator of a worklet                             |
| 14.6 Implementation and use of a field map worklet                               |
| 14.7 Leveraging field maps and field maps for general processing                 |
| 14.8 Implementation and use of a map point to cell worklet                       |
| 14.9 Implementation and use of a map cell to point worklet                       |
| 14.10A helper class to manage histogram bins                                     |
| 14.11A simple map worklet to identify histogram bins, which will be used as keys |
| 14.12Creating a vtkm::worklet::Keys object                                       |
| 14.13A reduce by key worklet to write histogram bin counts                       |
| 14.14A worklet that averages all values with a common key                        |
| 14.15Using a reduce by key worklet to average values falling into the same bin   |
| 14.16Using WholeArrayIn to access a lookup table in a worklet                    |
| 14.17Using AtomicArrayInOut to count histogram bins in a worklet                 |
| 14.18Using WholeCellSetIn to sum the angles around each point                    |
| 14.19Using ExecObject to access a lookup table in a worklet                      |
| 14.20 Declaration of a scatter type in a worklet                                 |
| 14.21Using ScatterUniform                                                        |
| 14.22Using ScatterCounting                                                       |
| 14.23 Raising an error in the execution environment                              |
| 15.1 Creating a Matrix                                                           |
| 15.2 Using NewtonsMethod to solve a small system of nonlinear equations          |
| 16.1 Using CellShapeIdToTag                                                      |
| 16.2 Using CellTraits to implement a polygon normal estimator                    |
| 16.3 Interpolating field values to a cell's center                               |
| 16.4 Computing the derivative of the field at cell centers                       |
| 16.5 Using cell edge functions                                                   |
| 16.6 Using cell face functions                                                   |
| 17.1 A simple worklet to count the number of edges on each cell                  |
| 17.2 A worklet to generate indices for line cells                                |
| 17.3 Invoking worklets to extract edges from a cell set                          |
| 17.4 Converting cell fields using a simple permutation                           |
| 17.5 A simple worklet to count the number of edges on each cell                  |
| 17.6 Worklet generating canonical edge identifiers                               |
| 17.7 A worklet to generate indices for line cells from combined edges            |
| 17.8 Invoking worklets to extract unique edges from a cell set                   |
| 17.9 Converting cell fields that average collected values                        |

LIST OF EXAMPLES xix

| 17.10A simple worklet to count the number of edges on each cell                                                       | 205 |
|----------------------------------------------------------------------------------------------------|-----|
| 17.11Worklet generating hash values                                                                                   | 205 |
| 17.12Worklet to resolve hash collisions occurring on edge identifiers                                                 | 206 |
| 17.13A worklet to generate indices for line cells from combined edges and potential collisions                        | 207 |
| 17.14Invoking worklets to extract unique edges from a cell set using hash values                                      | 208 |
| 17.15A worklet to average values with the same key, resolving for collisions                                          | 210 |
| 17.16Invoking the worklet to process cell fields, resolving for collisions                                            | 210 |
| 17.17A worklet to count the points in the final cells of extracted faces                                              | 211 |
| 17.18Converting counts of connectivity groups to offsets for ArrayHandleGroupVecVariable                              | 213 |
| 17.19A worklet to generate indices for polygon cells of different sizes from combined edges and potential collisions. | 213 |
| 17.20Invoking worklets to extract unique faces from acell set                                                         | 214 |
| 18.1 Header declaration for a field filter                                                                            | 216 |
| 18.2 Implementation of a field filter                                                                                 | 217 |
| 18.3 Header declaration for a field filter using cell topology                                                        | 218 |
| 18.4 Implementation of a field filter using cell topology                                                             | 219 |
| 18.5 Header declaration for a data set filter                                                                         | 221 |
| 18.6 Implementation of the DoExecute method of a data set filter                                                      | 222 |
| 18.7 Implementation of the DoMapField method of a data set filter.                                                    | 222 |
| 20.1 Contents of the base header for a device adapter                                                                 | 229 |
| 20.2 Implementation of a device adapter tag                                                                           | 230 |
| 20.3 Prototype for vtkm::cont::internal::ArrayManagerExecution                                                        | 230 |
| 20.4 Specialization of ArrayManagerExecution                                                                          | 231 |
| 20.5 Prototype for vtkm::cont::internal::ExecutionPortalFactoryBasic                                                  | 232 |
| 20.6 Specialization of ExecutionPortalFactoryBasic                                                                    | 233 |
| 20.7 Prototype for vtkm::cont::internal::ExecutionArrayInterfaceBasic                                                 | 233 |
| 20.8 Specialization of ExecutionArrayInterfaceBasic                                                                   | 234 |
| 20.9 Prototype for vtkm::cont::internal::VirtualObjectTransfer                                                        | 235 |
| 20.10Specialization of VirtualObjectTransfer                                                                          | 236 |
| 20.11Minimal specialization of DeviceAdapterAlgorithm                                                                 | 237 |
| 20.12Specialization of DeviceAdapterTimerImplementation                                                               | 241 |
| 22.1 Declaring vtkm::internal::FunctionInterface                                                                      | 245 |
| 22.2 Using vtkm::internal::make_FunctionInterface                                                                     | 245 |
| 22.3 Getting the arity of a FunctionInterface                                                                         | 246 |
| 22.4 Using FunctionInterface::GetParameter()                                                                          | 246 |
| 22.5 Using FunctionInterface::SetParameter()                                                                          | 246 |
| 22.6 Invoking a FunctionInterface                                                                                     | 247 |
| 22.7 Invoking a FunctionInterface with a transform                                                                    | 247 |

XX LIST OF EXAMPLES

| 22.8 Getting return value from FunctionInterface safely                                                                     | 48 |
|----------------------------------------------------------------------------------------------------|----|
| 22.9 Appending parameters to a FunctionInterface                                                                            | 49 |
| 22.10Replacing parameters in a FunctionInterface                                                                            | 49 |
| 22.11Chaining Replace and Append with a FunctionInterface                                                                   | 50 |
| 22.12Using a static transform of function interface class                                                                   | 51 |
| 22.13Using a dynamic transform of a function interface                                                                      | 51 |
| 22.14Using DynamicTransform to cast dynamic arrays in a function interface                                                  | 52 |
| 22.15Using the ForEach feature of FunctionInterface                                                                         | 53 |
| 23.1 Behavior of vtkm::cont::arg::TypeCheck                                                                                 | 56 |
| 23.2 Defining a custom TypeCheck                                                                                            | 56 |
| 23.3 Behavior of vtkm::cont::arg::Transport                                                                                 | 58 |
| 23.4 Defining a custom <b>Transport</b>                                                                                     | 59 |
| 23.5 Defining a custom Fetch                                                                                                | 61 |
| 23.6 Defining a custom Aspect                                                                                               | 63 |
| 23.7 Defining a new ControlSignature tag                                                                                    | 64 |
| 23.8 Using a custom ControlSignature tag                                                                                    | 64 |
| 23.9 Defining a new ExecutionSignature tag                                                                                  | 64 |
| 23.10Using a custom ExecutionSignature tag                                                                                  | 65 |
| 24.1 A support class for a line fractal worklet                                                                             | 68 |
| 24.2 Demonstration of how we want to use the line fractal worklet                                                           | 70 |
| 24.3 Implementation of GetThreadIndices in a worklet superclass                                                             | 71 |
| 24.4 Implementation of a thread indices class                                                                               | 72 |
| 24.5 Custom ControlSignature tag for the input domain of our example worklet type                                           | 73 |
| 24.6 A Fetch for an aspect that does not depend on any control argument                                                     | 73 |
| 24.7 Custom ExecutionSignature tag that only relies on input domain information in the thread indices 27                    | 74 |
| 24.8 Output ControlSignature tag for our motivating example                                                                 | 74 |
| 24.9 Implementation of Transport for the output in our motivating example                                                   | 74 |
| 24.10Implementing a FieldIn tag                                                                                             | 75 |
| 24.11Superclass for a new type of worklet                                                                                   | 76 |
| 24.12Standard template arguments for a dispatcher class                                                                     | 77 |
| 24.13Subclassing DispatcherBase                                                                                             | 78 |
| $24.14 {\rm Typical\ constructor\ for\ a\ dispatcher}. \qquad \qquad 27.14 {\rm Typical\ constructor\ for\ a\ dispatcher}.$ | 78 |
| 24.15 Declaration of DoInvoke of a dispatcher                                                                               | 78 |
| 24.16 Checking the input domain tag and type                                                                                | 79 |
| 24.17 Calling BasicInvoke from a dispatcher's DoInvoke                                                                      | 79 |
| 24.18Implementation of a dispatcher for a new type of worklet                                                               | 80 |
| 24.19A worklet to generate a quadratic type 2 curve fractal                                                                 | 81 |

LIST OF EXAMPLES xxi

| 24.20A | worklet to generate a tree fractal     | 283 |
|--------|----------------------------------------|-----|
| 24.21A | worklet to generate the dragon fractal | 285 |
| 24.22A | worklet to generate the Hilbert curve. | 287 |

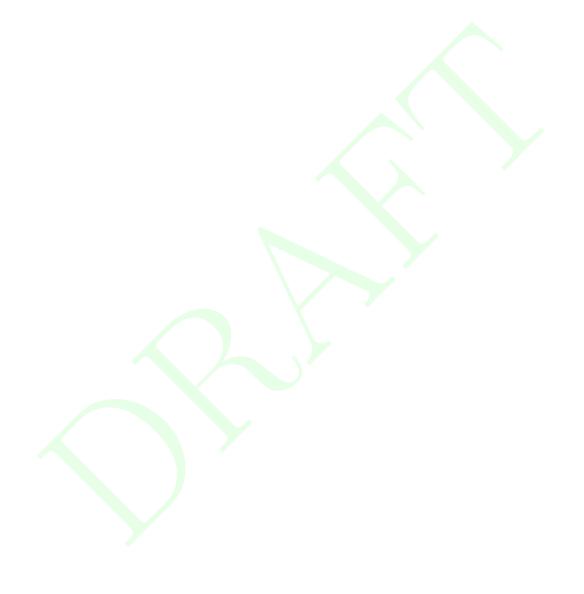

xxii LIST OF EXAMPLES

# Part I Getting Started

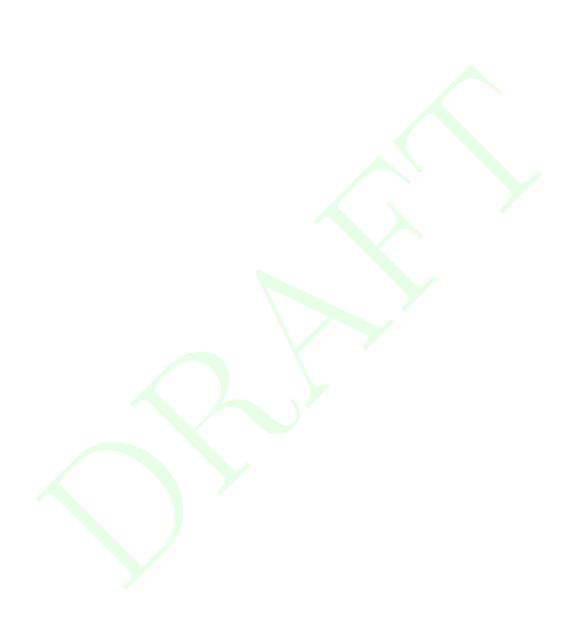

**CHAPTER** 

ONE

## INTRODUCTION

High-performance computing relies on ever finer threading. Advances in processor technology include ever greater numbers of cores, hyperthreading, accelerators with integrated blocks of cores, and special vectorized instructions, all of which require more software parallelism to achieve peak performance. Traditional visualization solutions cannot support this extreme level of concurrency. Extreme scale systems require a new programming model and a fundamental change in how we design algorithms. To address these issues we created VTK-m: the visualization toolkit for multi-/many-core architectures.

VTK-m supports a number of algorithms and the ability to design further algorithms through a top-down design with an emphasis on extreme parallelism. VTK-m also provides support for finding and building links across topologies, making it possible to perform operations that determine manifold surfaces, interpolate generated values, and find adjacencies. Although VTK-m provides a simplified high-level interface for programming, its template-based code removes the overhead of abstraction.

VTK-m simplifies the development of parallel scientific visualization algorithms by providing a framework of supporting functionality that allows developers to focus on visualization operations. Consider the listings in Figure 1.1 that compares the size of the implementation for the Marching Cubes algorithm in VTK-m with the equivalent reference implementation in the CUDA software development kit. Because VTK-m internally manages the parallel distribution of work and data, the VTK-m implementation is shorter and easier to maintain. Additionally, VTK-m provides data abstractions not provided by other libraries that make code written in VTK-m more versatile.

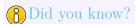

VTK-m is written in C++ and makes extensive use of templates. The toolkit is implemented as a header library, meaning that all the code is implemented in header files (with extension .h) and completely included in any code that uses it. This allows the compiler to inline and specialize code for better performance.

#### 1.1 How to Use This Guide

This user's guide is organized into three parts to help guide novice to advanced users and to provide a convenient reference. Part I, Getting Started, provides everything needed to get up and running with VTK-m. In this part we learn the basics of reading and writing data files, using filters to process data, and perform basic rendering to view the results.

Part II, Using VTK-m, dives deeper into the VTK-m library and provides all the information needed to customize VTK-m's data structures and support multiple devices.

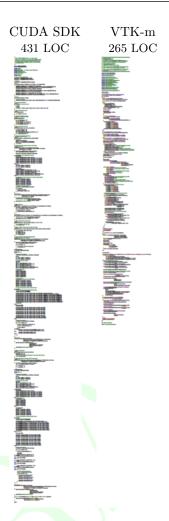

Figure 1.1: Comparison of the Marching Cubes algorithm in VTK-m and the reference implementation in the CUDA SDK. Implementations in VTK-m are simpler, shorter, more general, and easier to maintain. (Lines of code (LOC) measurements come from cloc.)

Part III, Developing with VTK-m, documents how to use VTK-m's framework to develop new or custom visualization algorithms. This part describes how worklets are used to implement and execute algorithms and how to use worklets to implement new filters. Part III also describes the facilities available in the execution environment that help write visualization algorithms.

Part IV, Advanced Development, exposes the inner workings of VTK-m and allows you to design new algorithmic structures not already available.

#### 1.2 Conventions Used in This Guide

When documenting the VTK-m API, the following conventions are used.

- Filenames are printed in a sans serif font.
- C++ code is printed in a monospace font.

- Macros and namespaces from VTK-m are printed in red.
- Identifiers from VTK-m are printed in blue.
- Signatures, described in Chapter 14, and the tags used in them are printed in green.

This guide provides actual code samples throughout its discussions to demonstrate their use. These examples are all valid code that can be compiled and used although it is often the case that code snippets are provided. In such cases, the code must be placed in a larger context.

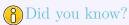

In this guide we periodically use these **Did you know?** boxes to provide additional information related to the topic at hand.

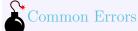

**Common Errors** blocks are used to highlight some of the common problems or complications you might encounter when dealing with the topic of discussion.

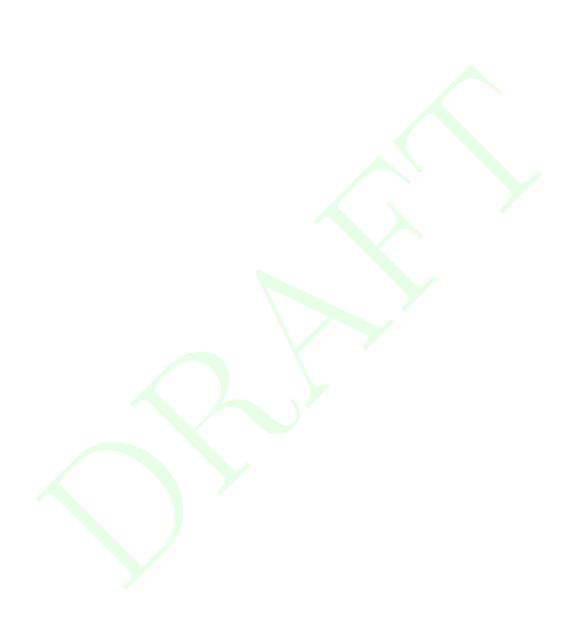

**CHAPTER** 

**TWO** 

## BUILD AND INSTALL VTK-M

Before we begin describing how to develop with VTK-m, we have a brief overview of how to build VTK-m, optionally install it on your system, and start your own programs that use VTK-m.

#### 2.1 Getting VTK-m

VTK-m is an open source software product where the code is made freely available. To get the latest released version of VTK-m, go to the VTK-m releases page:

```
http://m.vtk.org/index.php/VTK-m_Releases
```

For access to the most recent work, the VTK-m development team provides public anonymous read access to their main source code repository. The main VTK-m repository on a gitlab instance hosted at Kitware, Inc. The repository can be browsed from its project web page:

```
https://gitlab.kitware.com/vtk/vtk-m
```

The source code in the VTK-m repository is access through the git version control tool. If you have not used git before, there are several resources available to help you get familiar with it. Github has a nice setup guide (https://help.github.com/articles/set-up-git) to help you get up and running quickly. For more complete documentation, we recommend the *Pro Git* book (https://git-scm.com/book).

To get a copy of the VTK-m repository, issue a git clone command.

```
Example 2.1: Cloning the main VTK-m git repository.

1 | git clone https://gitlab.kitware.com/vtk/vtk-m.git
```

The git clone command will create a copy of all the source code to your local machine. As time passes and you want to get an update of changes in the repository, you can do that with the git pull command.

```
Example 2.2: Updating a git repository with the pull command.
```

```
1 | git pull
```

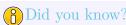

The proceeding examples for using git are based on the git command line tool, which is particularly prevalent on Unix-based and Mac systems. There also exist several GUI tools for accessing git repositories. These tools each have their own interface and they can be quite different. However, they all should have roughly equivalent commands named "clone" to download a repository given a url and "pull" to update an existing repository.

#### 2.2 Configure VTK-m

VTK-m uses a cross-platform configuration tool named CMake to simplify the configuration and building across many supported platforms. CMake is available from many package distribution systems and can also be downloaded for many platforms from http://cmake.org.

Most distributions of CMake come with a convenient GUI application (cmake-gui) that allows you to browse all of the available configuration variables and run the configuration. Many distributions also come with an alternative terminal-based version (ccmake), which is helpful when accessing remote systems where creating GUI windows is difficult.

One helpful feature of CMake is that it allows you to establish a build directory separate from the source directory, and the VTK-m project requires that separation. Thus, when you run CMake for the first time, you want to set the build directory to a new empty directory and the source to the downloaded or cloned files. The following example shows the steps for the case where the VTK-m source is cloned from the git repository. (If you extracted files from an archive downloaded from the VTK-m web page, the instructions are the same from the second line down.)

Example 2.3: Running CMake on a cloned VTK-m repository.

```
1 | git clone https://gitlab.kitware.com/vtk/vtk-m.git
2 | mkdir vtkm-build
3 | cd vtkm-build
4 | cmake-gui ../vtk-m
```

The first time the CMake GUI runs, it initially comes up blank as shown at left in Figure 2.1. Verify that the source and build directories are correct (located at the top of the GUI) and then click the "Configure" button near the bottom. The first time you run configure, CMake brings up a dialog box asking what generator you want for the project. This allows you to select what build system or IDE to use (e.g. make, ninja, Visual Studio). Once you click "Finish," CMake will perform its first configuration. Don't worry if CMake gives an error about an error in this first configuration process.

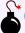

#### Common Errors

Most options in CMake can be reconfigured at any time, but not the compiler and build system used. These must be set the first time configure is run and cannot be subsequently changed. If you want to change the compiler or the project file types, you will need to delete everything in the build directory and start over.

After the first configuration, the CMake GUI will provide several configuration options as shown in Figure 2.1 on the right. You now have a chance to modify the configuration of VTK-m, which allows you to modify both

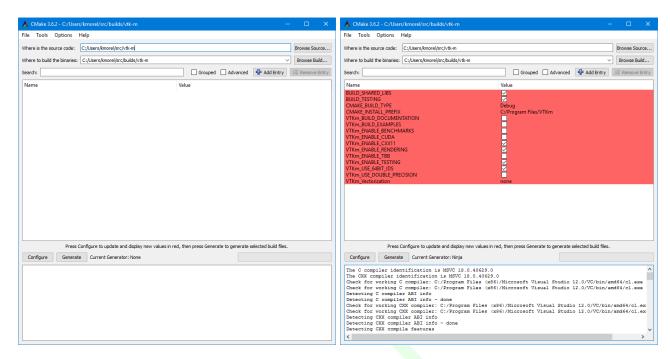

Figure 2.1: The CMake GUI configuring the VTK-m project. At left is the initial blank configuration. At right is the state after a configure pass.

the behavior of the compiled VTK-m code as well as find components on your system. Using the CMake GUI is usually an iterative process where you set configuration options and re-run "Configure." Each time you configure, CMake might find new options, which are shown in red in the GUI.

It is often the case during this iterative configuration process that configuration errors occur. This can occur after a new option is enabled but CMake does not automatically find the necessary libraries to make that feature possible. For example, to enable TBB support, you may have to first enable building TBB, configure for TBB support, and then tell CMake where the TBB include directories and libraries are.

Once you have set all desired configuration variables and resolved any CMake errors, click the "Generate" button. This will create the build files (such as makefiles or project files depending on the generator chosen at the beginning). You can then close the CMake GUI.

There are a great number of configuration parameters available when running CMake on VTK-m. The following list contains the most common configuration parameters.

**BUILD\_SHARED\_LIBS** Determines whether static or shared libraries are built.

**CMAKE\_BUILD\_TYPE** Selects groups of compiler options from categories like Debug and Release. Debug builds are, obviously, easier to debug, but they run *much* slower than Release builds. Use Release builds whenever releasing production software or doing performance tests.

**CMAKE\_INSTALL\_PREFIX** The root directory to place files when building the install target.

**VTKm\_BUILD\_EXAMPLES** The VTK-m repository comes with an examples directory. This macro determines whether they are built.

**VTKm\_ENABLE\_BENCHMARKS** If on, the VTK-m build includes several benchmark programs. The benchmarks are regression tests for performance.

VTKm\_ENABLE\_CUDA Determines whether VTK-m is built to run on CUDA GPU devices.

VTKm\_ENABLE\_RENDERING Determines whether to build the rendering library.

**VTKm\_ENABLE\_TBB** Determines whether VTK-m is built to run on multi-core x86 devices using the Intel Threading Building Blocks library.

**VTKm\_ENABLE\_TESTING** If on, the VTK-m build includes building many test programs. The VTK-m source includes hundreds of regression tests to ensure quality during development.

VTKm\_USE\_64BIT\_IDS If on, then VTK-m will be compiled to use 64-bit integers to index arrays and other lists. If off, then VTK-m will use 32-bit integers. 32-bit integers take less memory but could cause failures on larger data.

**VTKm\_USE\_DOUBLE\_PRECISION** If on, then VTK-m will use double precision (64-bit) floating point numbers for calculations where the precision type is not otherwise specified. If off, then single precision (32-bit) floating point numbers are used. Regardless of this setting, VTK-m's templates will accept either type.

#### 2.3 Building VTK-m

Once CMake successfully configures VTK-m and generates the files for the build system, you are ready to build VTK-m. As stated earlier, CMake supports generating configuration files for several different types of build tools. Make and ninja are common build tools, but CMake also supports building project files for several different types of integrated development environments such as Microsoft Visual Studio and Apple XCode.

The VTK-m libraries and test files are compiled when the default build is invoked. For example, if Makefiles were generated, the build is invoked by calling make in the build directory. Expanding on Example 2.3

Example 2.4: Using make to build VTK-m.

```
git clone https://gitlab.kitware.com/vtk/vtk-m.git
kdir vtkm-build
cd vtkm-build
cmake-gui ../vtk-m
make -j
make test
make install
```

#### PDid you know?

The Makefiles and other project files generated by CMake support parallel builds, which run multiple compile steps simultaneously. On computers that have multiple processing cores (as do almost all modern computers), this can significantly speed up the overall compile. Some build systems require a special flag to engage parallel compiles. For example, make requires the -j flag to start parallel builds as demonstrated in Example 2.4.

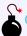

#### Common Errors

CMake allows you to switch between several types of builds including default, Debuq, and Release. Programs and libraries compiled as release builds can run much faster than those from other types of builds. Thus, it is important to perform Release builds of all software released for production or where runtime is a concern. Some integrated development environments such as Microsoft Visual Studio allow you to specify the different build types within the build system. But for other build programs, like make, you have to specify the build type in the CMAKE\_BUILD\_TYPE CMake configuration variable, which is described in Section 2.2.

CMake creates several build "targets" that specify the group of things to build. The default target builds all of VTK-m's libraries as well as tests, examples, and benchmarks if enabled. The test target executes each of the VTK-m regression tests and verifies they complete successfully on the system. The install target copies the subset of files required to use VTK-m to a common installation directory. The install target may need to be run as an administrator user if the installation directory is a system directory.

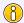

#### P) Did you know?

A good portion of VTK-m is a header-only library, which does not need to be built in a traditional sense. However, VTK-m contains a significant amount of tests to ensure that the header code does compile and run correctly on a given system. If you are not concerned with testing a build on a given system, you can turn off building the testing, benchmarks, and examples using the CMake configuration variables described in Section 2.2. This can shorten the VTK-m compile time.

#### Linking to VTK-m 2.4

Ultimately, the value of VTK-m is the ability to link it into external projects that you write. The header files and libraries installed with VTK-m are typical, and thus you can link VTK-m into a software project using any type of build system. However, VTK-m comes with several CMake configuration files that simplify linking VTK-m into another project that is also managed by CMake. Thus, the documentation in this section is specifically for finding and configuring VTK-m for CMake projects.

VTK-m can be configured from an external project using the find\_package CMake function. The behavior and use of this function is well described in the CMake documentation. The first argument to find\_package is the name of the package, which in this case is VTKm. CMake configures this package by looking for a file named VTKmConfig.cmake, which will be located in the lib directory of the install or build of VTK-m. The configurable CMake variable VTKm\_DIR can be set to the directory that contains this file.

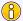

#### PDid you know?

The CMake find\_package function also supports several features not discussed here including specifying a minimum or exact version of VTK-m and turning off some of the status messages. See the CMake documentation for more details.

The CMake package for VTK-m is broken down into components that let you load particular features of VTK-m. Package components can be specified with the COMPONENTS and OPTIONAL\_COMPONENTS arguments to the find\_package function. The following example demonstrates using find\_package to find the VTK-m package that requires the Serial backend as well as the Rendering and OpenGL features as well as optionally using the TBB and CUDA backends.

Example 2.5: Loading VTK-m configuration from an external CMake project.

```
1 find_package(VTKm REQUIRED
2 COMPONENTS Serial OpenGL Rendering
3 OPTIONAL_COMPONENTS TBB CUDA
4 )
```

The following components are available. Many of the features for these components are described elsewhere within this book.

**Base** The "base" configuration required for using any part of VTK-m. This component is loaded automatically even if no components are specified in find\_package.

Serial The serial backend for VTK-m, which is useful for debugging and when no other backend is available.

**OpenGL** Support for the integration of OpenGL features with VTK-m.

**OSMesa** Support for creating off screen canvases using the OSMesa library.

**EGL** Support for creating off screen canvases using the EGL library.

**GLFW** A convenience component that loads the necessary configuration to use the GLFW library, which provides a cross-platform interface for creating OpenGL windows.

**GLUT** A convenience component that loads the necessary configuration to use the GLUT library, which provides a cross-platform interface for creating OpenGL windows.

**Interop** Support for transferring VTK-m array data directly to OpenGL objects.

**Rendering** Use of the lightweight VTK-m rendering library, which provides basic rendering of VTK-m data objects.

**TBB** The Intel Threading Building Blocks (TBB) backend for VTK-m, which uses multiple cores and threads for parallel processing.

**CUDA** The CUDA backend for VTK-m, which uses GPU processors for parallel processing.

After the find\_package function completes, C++ libraries and executables can be created using the configuration variables defined. The following is a simple example of creating an executable.

Example 2.6: Loading VTK-m configuration from an external CMake project.

```
find_package(VTKm REQUIRED
    COMPONENTS Serial OpenGL Rendering
    OPTIONAL_COMPONENTS TBB CUDA
    )

add_executable(myprog myprog.cxx)
target_include_directories(myprog PRIVATE ${VTKm_INCLUDE_DIRS})
target_link_libraries(myprog ${VTKm_LIBRARIES})
target_compile_options(myprog PRIVATE ${VTKm_COMPILE_OPTIONS})
```

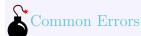

It is not sufficient to just call find\_package to compile code using VTK-m. You must also use the VTKm\_-INCLUDE\_DIRS and VTKm\_LIBRARIES CMake variables to configure the compiler to load VTK-m's components. (Although technically not required, it is highly advisable to also use the VTKm\_COMPILE\_OPTIONS variable as well.)

The following is a list of all the CMake variables defined when the find\_package function completes.

- VTKm\_FOUND Set to true if the VTK-m CMake package, all its dependent packages, and all the specified components were successfully configured. If find\_package was not called with the REQUIRED option, then this variable should be checked before attempting to use VTK-m.
- VTKm\_<component\_name>\_FOUND For each component specified in the find\_package call, one of these variables will be defined as true or false depending on whether the component successfully loaded. For components specified as an OPTIONAL\_COMPONENTS argument, the VTKm\_FOUND might still be true (because all required components succeeded) while the associated VTKm\_<component\_name>\_FOUND could be false if that specific component failed to load.
- VTKm\_INCLUDE\_DIRS Contains a list of all directories that need to be specified to properly include VTK-m header files. These also include the directories needed for header files that VTK-m depends on and specified components. Targets should use the target\_include\_directories CMake function to add this list of directories to the compile commands.
- **VTKm\_LIBRARIES** Contains a list of all requested VTK-m libraries and component libraries. Targets should use the target\_link\_libraries CMake function to add this list of libraries to the link commands.
- **VTKm\_COMPILE\_OPTIONS** Contains a string of options that VTK-m suggests to add to the compiler. Targets should use the target\_compile\_options CMake function to add this list of options to the compile commands.

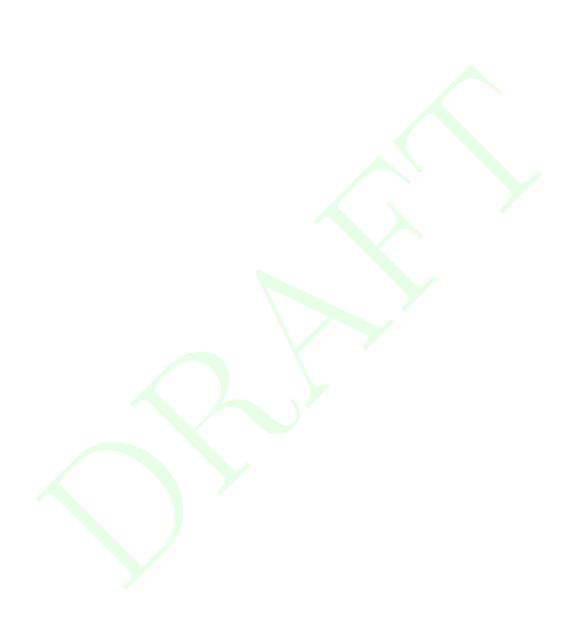

**CHAPTER** 

**THREE** 

# FILE I/O

Before VTK-m can be used to process data, data need to be loaded into the system. VTK-m comes with a basic file I/O package to get started developing very quickly. All the file I/O classes are declared under the vtkm::io namespace.

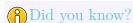

Files are just one of many ways to get data in and out of VTK-m. In Part II we explore efficient ways to define VTK-m data structures. In particular, Section 12.1 describes how to build VTK-m data set objects and Section 10.4 documents how to adapt data structures defined in other libraries to be used directly in VTK-m.

#### 3.1 Readers

All reader classes provided by VTK-m are located in the vtkm::io::reader namespace. The general interface for each reader class is to accept a filename in the constructor and to provide a ReadDataSet method to load the data from disk.

The data in the file are returned in a vtkm::cont::DataSet object. Chapter 12 provides much more details about the contents of a data set object, but for now we treat DataSet as an opaque object that can be passed around readers, writers, filters, and rendering units.

## 3.1.1 Legacy VTK File Reader

Legacy VTK files are a simple open format for storing visualization data. These files typically have a .vtk extension. Legacy VTK files are popular because they are simple to create and read and are consequently supported by a large number of tools. The format of legacy VTK files is well documented in  $The\ VTK\ User's\ Guide^1$ . Legacy VTK files can also be read and written with tools like ParaView and VisIt.

Legacy VTK files can be read using the vtkm::io::reader::VTKDataSetReader class. The constructor for this class takes a string containing the filename. The ReadDataSet method reads the data from the previously indicated file and returns a vtkm::cont::DataSet object, which can be used with filters and rendering.

A free excerpt describing the file format is available at http://www.vtk.org/Wiki/File:VTK-File-Formats.pdf.

Example 3.1: Reading a legacy VTK file.

```
#include <vtkm/io/reader/VTKDataSetReader.h>

vtkm::cont::DataSet OpenDataFromVTKFile()
{
    vtkm::io::reader::VTKDataSetReader reader("data.vtk");
}

return reader.ReadDataSet();
}
```

## 3.2 Writers

All writer classes provided by VTK-m are located in the vtkm::io::writer namespace. The general interface for each writer class is to accept a filename in the constructor and to provide a WriteDataSet method to save data to the disk. The WriteDataSet method takes a vtkm::cont::DataSet object as an argument, which contains the data to write to the file.

#### 3.2.1 Legacy VTK File Writer

Legacy VTK files can be written using the vtkm::io::writer::VTKDataSetWriter class. The constructor for this class takes a string containing the filename. The WriteDataSet method takes a vtkm::cont::DataSet object and writes its data to the previously indicated file.

Example 3.2: Writing a legacy VTK file.

```
#include <vtkm/io/writer/VTKDataSetWriter.h>

void SaveDataAsVTKFile(vtkm::cont::DataSet data)
{
    vtkm::io::writer::VTKDataSetWriter writer("data.vtk");

writer.WriteDataSet(data);
}
```

16 Chapter 3. File I/O

**CHAPTER** 

**FOUR** 

# PROVIDED FILTERS

Filters are functional units that take data as input and write new data as output. Filters operate on vtkm::-cont::DataSet objects, which are introduced with the file I/O operations in Chapter 3 and are described in more detail in Chapter 12. For now we treat DataSet mostly as an opaque object that can be passed around readers, writers, filters, and rendering units.

## PDid you know?

The structure of filters in VTK-m is significantly simpler than their counterparts in VTK. VTK filters are arranged in a dataflow network (a.k.a. a visualization pipeline) and execution management is handled automatically. In contrast, VTK-m filters are simple imperative units, which are simply called with input data and return output data.

VTK-m comes with several filters ready for use, and in this chapter we will give a brief overview of these filters. All VTK-m filters are currently defined in the vtkm::filter namespace. We group filters based on the type of operation that they do and the shared interfaces that they have. Later Part III describes the necessary steps in creating new filters in VTK-m.

#### 4.1 Filter Results

When you execute a filter, it returns a **vtkm::filter::Result** object. The **Result** object contains information about whether the execution was successful and provides the resulting data. A **Result** object has the following methods.

IsDataSetValid Returns a bool value specifying whether the filter has successfully executed. If true, then the execution was successful and the data stored in this Result is valid. If false, then the execution failed, and any attempt at retrieving data from the Result will result in an error.

GetDataSet Returns a DataSet containing the results of the execution. Often, the data set returned is a shallow copy of the input data with the generated data added.

IsFieldValid Returns a bool value specifying whether the filter has succeeded has provided a field that was added to the data. Some types of filters, such as the ones documented in Section 4.2, generate a new field on the data. If this is true, then field data is available in addition to the DataSet.

GetField Returns the field information in a <a href="https://www.icont::Field.object">wtkm::cont::Field.object</a>. Field objects are described in Section 12.3. This field is automatically added to the DataSet that can be retrieved with GetDataSet, but sometimes it is useful to get the field array independently. Not all filters return field information. Use IsFieldValid to see if the field data are available.

FieldAs Given a vtkm::cont::ArrayHandle object, allocates the array and copies the generated field data into it. This field is automatically added to the DataSet that can be retrieved with GetDataSet, but sometimes it is useful to get the field array independently. Not all filters return field information. Use IsFieldValid to see if the field data are available. FieldAs returns a bool that is set to false rather than throwing an error when the operation fails.

#### 4.2 Field Filters

Every vtkm::cont::DataSet object contains a list of fields. A field describes some numerical value associated with different parts of the data set in space. Fields often represent physical properties such as temperature, pressure, or velocity. Field filters are a class of filters that generate a new field. These new fields are typically derived from one or more existing fields or point coordinates on the data set. For example, mass, volume, and density are interrelated, and any one can be derived from the other two.

All field filters contain an Execute method that takes two arguments. The first argument is a vtkm::cont::-DataSet object with the input data. The second argument specifies the field from which to derive a new field. The field can be specified as either a string naming a field in the input DataSet object, as a vtkm::cont::Field object, or as a coordinate system (typically retrived from a DataSet object with the GetCoordianteSystem method). See Sections 12.3 and 12.4 for more information on fields and coordinate systems, respectively.

Field filters often need more information than just a data set and a field. Any additional information is provided using methods in the filter class that changes the state. These methods are called before Execute. One such method that all field filters have is SetOutputFieldName, which specifies the name assigned to the generated field. If not specified, then the filter will use a default name.

The Execute method returns a vtkm::filter::Result object, which contains the state of the execution and the data generated. Result is documented in Section 4.1.

The following example provides a simple demonstration of using a field filter. It specifically uses the point elevation filter, which is one of the field filters.

Example 4.1: Using PointElevation, which is a field filter.

```
1
2
   vtkm::cont::DataSet ComputeAirPressure(vtkm::cont::DataSet dataSet)
3
4
     vtkm::filter::PointElevation elevationFilter;
5
6
     // Use the elevation filter to estimate atmospheric pressure based on the
7
     // height of the point coordinates. Atmospheric pressure is 101325 Pa at
     // sea level and drops about 12 Pa per meter.
8
     elevationFilter.SetOutputFieldName("pressure");
9
     elevationFilter.SetLowPoint(0.0, 0.0, 0.0);
10
     elevationFilter.SetHighPoint(0.0, 0.0, 2000.0);
11
     elevationFilter.SetRange(101325.0, 77325.0);
12
13
14
     vtkm::filter::Result result =
15
         elevationFilter.Execute(dataSet, dataSet.GetCoordinateSystem());
16
     if (!result.IsDataSetValid())
17
18
```

#### 4.2.1 Cell Average

vtkm::filter::CellAverage is the cell average filter. It will take a data set with a collection of cells and a field defined on the points of the data set and create a new field defined on the cells. The values of this new derived field are computed by averaging the values of the input field at all the incident points. This is a simple way to convert a point field to a cell field. Both the input data set and the input field are specified as arguments to the Execute method.

The default name for the output cell field is the same name as the input point field. The name can be overridden using the SetOutputFieldName method.

In addition the standard SetOutputFieldName and Execute methods, CellAverage provides the following methods.

SetActiveCellSetIndex Sets the index for the cell set to use from the DataSet provided to the Execute method. The default index is 0, which is the first cell set. If you want to set the active cell set by name, you can use the GetCellSetIndex method on the DataSet object that will be used with Execute.

GetActiveCellSetIndex Returns the index to be used when getting a cell set from the DataSet passed to Execute. Set with SetActiveCellSetIndex.

## 4.2.2 Point Average

vtkm::filter::PointAverage is the point average filter. It will take a data set with a collection of cells and a field defined on the cells of the data set and create a new field defined on the points. The values of this new derived field are computed by averaging the values of the input field at all the incident cells. This is a simple way to convert a cell field to a point field. Both the input data set and the input field are specified as arguments to the Execute method.

The default name for the output cell field is the same name as the input point field. The name can be overridden using the SetOutputFieldName method.

In addition the standard SetOutputFieldName and Execute methods, PointAverage provides the following methods.

SetActiveCellSetIndex Sets the index for the cell set to use from the DataSet provided to the Execute method. The default index is 0, which is the first cell set. If you want to set the active cell set by name, you can use the GetCellSetIndex method on the DataSet object that will be used with Execute.

GetActiveCellSetIndex Returns the index to be used when getting a cell set from the DataSet passed to Execute. Set with SetActiveCellSetIndex.

#### 4.2.3 Point Elevation

vtkm::filter::PointElevation computes the "elevation" of a field of point coordinates in space. The filter will take a data set and a field of 3 dimensional vectors and compute the distance along a line defined by a low point and a high point. Any point in the plane touching the low point and perpendicular to the line is set to the minimum range value in the elevation whereas any point in the plane touching the high point and perpendicular to the line is set to the maximum range value. All other values are interpolated linearly between these two planes. This filter is commonly used to compute the elevation of points in some direction, but can be repurposed for a variety of measures.

The input field (or coordinate system) is specified as the second argument to the Execute method. A vtkm::-cont::DataSet that is expected to contain the field is also given but is otherwise unused. Example 4.1 gives a demonstration of the elevation filter.

The default name for the output field is "elevation", but that can be overridden using the SetOutputFieldName method.

In addition to the standard SetOutputFieldName and Execute methods, PointElevation provides the following methods.

SetLowPoint/SetHighPoint This pair of methods is used to set the low and high points, respectively, of the elevation. Each method takes three floating point numbers specifying the x, y, and z components of the low or high point.

SetRange Sets the range of values to use for the output field. This method takes two floating point numbers specifying the low and high values, respectively.

#### 4.2.4 Surface Normals

vtkm::filter::SurfaceNormals computes the surface normals of a polygonal data set at its points and/or cells. The filter takes a data set as input and by default, uses the active coordinate system to compute the normals. Optionally, a coordinate system or a point field of 3d vectors can be explicitly provided to the Execute method. The cell normals are computed based on each cell's winding order using vector cross-product. For non-polygonal cells, a zeroed vector is assigned. The point normals are computed by averaging the cell normals of the incident cells of each point.

The default name for the output fields is "Normals", but that can be overriden using the SetCellNormalsName and SetPointNormalsName methods.

In addition to the standard field filters methods, SurfaceNormals provides the following methods.

SetGenerateCellNormals/GetGenerateCellNormals These methods can be used to set/get the flag to specify if the cell normals should be generated.

SetGeneratePointNormals/GetGeneratePointNormals These methods can be used to set/get the flag to specify if the point normals should be generated.

SetCellNormalsName/GetCellNormalsName These methods can be used to set/get the output cell normals field name.

SetPointNormalsName/GetPointNormalsName These methods can be used to set/get the output point normals field name.

#### 4.2.5 Gradients

vtkm::filter::Gradients computes the gradient of a point based input field for every element in the input data set. The gradient computation can either generate cell center based gradients which are fast but less accurate, or more accurate but slower point based gradients. The default for the filter is output as cell centered gradients, but can be changed by using the SetComputePointGradient method. The default name for the output fields is "Gradients", but that can be overriden using the SetOutputFieldName method.

In addition to the standard field filters methods, **Gradients** provides the following methods.

- SetComputePointGradient/GetComputePointGradient These methods can be used to change if we are computing point of cell based gradients. The output field(s) of this filter will be point based if this is enabled.
- SetComputeDivergence/GetComputeDivergence These methods can be used to set/get the flag to specify if the divergence filed will be generated. By default the name of the array will be "Divergence" but can be changed by using SetDivergenceName. The field will be a cell field unless ComputePointGradient is enabled. The input array must have 3 components in order to compute this. The default is off.
- SetComputeVorticity/GetComputeVorticity These methods can be used to set/get the flag to specify if the vorticity filed will be generated. By default the name of the array will be "Vorticity" but can be changed by using SetVorticityName. The field will be a cell field unless ComputePointGradient is enabled. The input array must have 3 components in order to compute this. The default is off.
- SetComputeQCriterion/GetComputeQCriterion These methods can be used to set/get the flag to specify if the Q-Criterion filed will be generated. By default the name of the array will be "QCriterion" but can be changed by using SetQCriterionName. The field will be a cell field unless ComputePointGradient is enabled. The input array must have 3 components in order to compute this. The default is off.
- SetComputeGradient/GetComputeGradient These methods control the ability to write out the actual gradient field. When processing fields that have 3 components it is desirable to compute information such as Divergence, Vorticity, or Q-Criterion without incurring the cost of also having to write out the 3x3 gradient result. The default is on.
- SetColumnMajorOrdering/SetRowMajorOrdering When processing input fields that have 3 components, the output will be a a 3x3 gradient. By default VTK-m outputs all matrix like arrays in Row Major ordering (C-Ordering). When integrating with libraries like VTK or with FORTRAN codes which use Column Major ordering. The default is Row Major. This setting is only relevant for 3 component input fields when SetComputeGradient is enabled.
- SetDivergenceName/GetDivergenceName These methods can be used to set/get the output cell normals field name. The default is "Divergence".
- SetVorticityName/GetVorticityName These methods can be used to set/get the output Vorticity field name. The default is "Vorticity"
- SetQCriterionName/GetQCriterionName These methods can be used to set/get the output Q-Criterion field name. The default is "QCriterion".

#### 4.3 Data Set Filters

Data set filters are a class of filters that generate a new data set with a new topology. This new topology is typically derived from an existing data set. For example, a data set can be significantly altered by adding, removing, or replacing cells.

All data set filters contain an Execute method that takes one argument: a vtkm::cont::DataSet object with the input data.

Some data set filters need more information that just a data set when executing. Any additional information is provided using methods in the filter class that changes the state. These methods are called before Execute. One such method that all data set filters have is SetActiveCellSetIndex, which selects which cell set in the input DataSet to operate on. Likewise, SetActiveCoordinateSystem selects which coordinate system to operate on. By default, the filter will operate on the first cell set and coordinate system. (See Sections 12.2 and 12.4 for more information about cell sets and coordinate systems, respectively.)

The Execute method returns a vtkm::filter::Result object, which contains the state of the execution and the data generated. Result is documented in Section 4.1.

Because the new data set is derived from existing data, it can often inherit field information from the original data. All data set filters also contain a MapFieldOntoOutput method to map fields from the output to the input. This method takes two arguments. The first argument is the Result object returned from the last call to Execute. The second argument is a vtkm::cont::Field object that comes from the input. MapFieldOntoOutput returns a bool that is true if the field was successfully mapped and added to the output data set in the Result object.

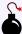

#### Common Errors

Not all data set filters support the mapping of all input fields to the output. If the mapping is not supported, MapFieldOntoOutput will simply return false.

The following example provides a simple demonstration of using a data set filter. It specifically uses the vertex clustering filter, which is one of the data set filters.

Example 4.2: Using VertexClustering, which is a data set filter.

```
1
     vtkm::filter::VertexClustering vertexClustering;
2
3
     vertexClustering.SetNumberOfDivisions(vtkm::Id3(128,128,128));
4
     vtkm::filter::Result result = vertexClustering.Execute(originalSurface);
5
6
7
     if (!result.IsDataSetValid())
8
9
       throw vtkm::cont::ErrorBadValue("Failed to run vertex clustering.");
10
11
12
     for (vtkm::IdComponent fieldIndex = 0;
13
          fieldIndex < originalSurface.GetNumberOfFields();</pre>
14
          fieldIndex++)
15
16
       vertexClustering.MapFieldOntoOutput(result,
17
                                             originalSurface.GetField(fieldIndex));
18
19
20
     vtkm::cont::DataSet simplifiedSurface = result.GetDataSet();
```

#### 4.3.1 Clean Grid

vtkm::filter::CleanGrid is a filter that converts a cell set to an explicit representation and potentially removes redundant or unused data. It does this by iterating over all cells in the data set, and for each one creating the

explicit cell representation that is stored in the output. (Explicit cell sets are described in Section 12.2.2.) One benefit of using CleanGrid is that it can optionally remove unused points AND COMBINE COINCIDENT POINTS WHEN IMPLEMENTED. Another benefit is that the resulting cell set will be of a known specific type.

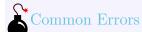

The result of vtkm::filter::CleanGrid is not necessarily smaller, memory-wise, than its input. For example, "cleaning" a data set with a structured topology will actually result in a data set that requires much more memory to store an explicit topology.

In addition to the standard Execute, MapFieldOntoOutput, and other methods, CleanGrid provides the following methods.

SetCompactPointFields Sets a Boolean flag that determines whether unused points are removed from the output. If true (the default), then the output data set will have a new coordinate system containing only those points being used by the cell set, and the indices of the cells will be adjusted to the new ordering of points. If false, then the output coordinate systems will be a shallow copy of the input coordinate systems.

GetCompactPointFields Returns the Boolean flag set in the latest call to SetCompactPointFields.

#### 4.3.2 External Faces

vtkm::filter::ExternalFaces is a filter that extracts all the external faces from a polyhedral data set. An external face is any face that is on the boundary of a mesh. Thus, if there is a hole in a volume, the boundary of that hole will be considered external. More formally, an external face is one that belongs to only one cell in a mesh.

The external faces filter has no extra methods beyond the base methods of data set filters (such as Execute and MapFieldOntoOutput) because it requires no further metadata for its operations.

#### 4.3.3 Vertex Clustering

vtkm::filter::VertexClustering is a filter that simplifies a polygonal mesh. It does so by dividing space into a uniform grid of bin and then merges together all points located in the same bin. The smaller the dimensions of this binning grid, the fewer polygons will be in the output cells and the coarser the representation. This surface simplification is an important operation to support level of detail (LOD) rendering in visualization applications. Example 4.2 provides a demonstration of the vertex clustering filter.

In addition to the standard Execute, MapFieldOntoOutput, and other methods, VertexClustering provides the following methods.

SetNumberOfDivisions Set the dimensions of the uniform grid that establishes the bins used for clustering. Setting smaller numbers of dimensions produces a smaller output, but with a coarser representation of the surface. The dimensions are provided as a <a href="https://www.vtm.coarser-representation">vtm.:id3</a>.

GetNumberOfDimensions Returns the number of dimensions used for binning. The dimensions are returned as a vtkm::Id3.

#### 4.4 Data Set with Field Filters

Data set with field filters are a class of filters that generate a new data set with a new topology. This new topology is derived from an existing data set and at least one of the fields in the data set. For example, a field might determine how each cell is culled, clipped, or sliced.

All data set with field filters contain an Execute method that takes two arguments. The first argument is a vtkm::cont::DataSet object with the input data. The second argument specifies the field from which to derive a new field. The field can be specified as either a string naming a field in the input DataSet object, as a vtkm::cont::Field object, or as a coordinate system (typically retrieved from a DataSet object with the GetCoordianteSystem method). See Sections 12.3 and 12.4 for more information on fields and coordinate systems, respectively.

Some data set filters need more information that just a data set when executing. Any additional information is provided using methods in the filter class that changes the state. These methods are called before Execute. One such method that all data set filters have is SetActiveCellSetIndex, which selects which cell set in the input DataSet to operate on. Likewise, SetActiveCoordinateSystem selects which coordinate system to operate on. By default, the filter will operate on the first cell set and coordinate system. (See Sections 12.2 and 12.4 for more information about cell sets and coordinate systems, respectively.)

The Execute method returns a vtkm::filter::Result object, which contains the state of the execution and the data generated. Result is documented in Section 4.1.

Because the new data set is derived from existing data, it can often inherit field information from the original data. All data set filters also contain a MapFieldOntoOutput method to map fields from the output to the input. This method takes two arguments. The first argument is the Result object returned from the last call to Execute. The second argument is a vtkm::cont::Field object that comes from the input. MapFieldOntoOutput returns a bool that is true if the field was successfully mapped and added to the output data set in the Result object.

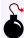

#### Common Errors

Not all data set filters support the mapping of all input fields to the output. If the mapping is not supported, MapFieldOntoOutput will simply return false.

The following example provides a simple demonstration of using a data set with field filter. It specifically uses the Marching Cubes filter, which is one of the data set with field filters.

Example 4.3: Using MarchingCubes, which is a data set with field filter.

```
vtkm::filter::MarchingCubes marchingCubes;
1
2
3
     marchingCubes.SetIsoValue(10.0);
4
     vtkm::filter::Result result = marchingCubes.Execute(inData, "pointvar");
5
6
7
     if (!result.IsDataSetValid())
8
9
       throw vtkm::cont::ErrorBadValue("Failed to run Marching Cubes.");
10
11
12
     for (vtkm::IdComponent fieldIndex = 0;
           fieldIndex < inData.GetNumberOfFields();</pre>
13
14
           fieldIndex++)
15
16
       marchingCubes.MapFieldOntoOutput(result, inData.GetField(fieldIndex));
```

```
17 | }
18 |
19 | vtkm::cont::DataSet isosurface = result.GetDataSet();
```

#### 4.4.1 Marching Cubes

Contouring is one of the most fundamental filters in scientific visualization. A contour is the locus where a field is equal to a particular value. A topographic map showing curves of various elevations often used when hiking in hilly regions is an example of contours of an elevation field in 2 dimensions. Extended to 3 dimensions, a contour gives a surface. Thus, a contour is often called an *isosurface*. Marching Cubes is a well know algorithm for computing contours and is implemented by vtkm::filter::MarchingCubes. Example 4.3 provides a demonstration of the Marching Cubes filter.

In addition to the standard Execute, MapFieldOntoOutput, and other methods, MarchingCubes provides the following methods.

SetIsoValue Provide the value on which to extract the contour. The contour will be the surface where the field (provided to Execute) is equal to this value.

GetIsoValue Retrieve the currently set iso value.

SetMergeDuplicatePoints Sets a Boolean flag to determine whether coincident points in the data set should be merged. Because the Marching Cubes filter (like all filters in VTK-m) runs in parallel, parallel threads can (and often do) create duplicate versions of points. When this flag is set to true, a secondary operation will find all duplicated points and combine them together.

GetMergeDuplicatePoints Returns the merge duplicate points flag.

SetGenerateNormals Sets a Boolean flag to determine whether to generate normal vectors for the surface. Normals are used in shading calculations during rendering and can make the surface appear more smooth. By default, the generated normals are based on the gradient of the field being contoured and can be quite expensive to compute. A faster method is available that computes the normals based on the faces of the isosurface mesh, but the normals do not look as good as the gradient based normals. Fast normals can be enabled using the flags described bellow.

GetGenerateNormals Returns the generate normals flag.

SetComputeFastNormalsForStructured Sets a Boolean flag to use the fast method of normals computation for Structured datasets. This is only valid if the generate normals flag is set.

GetComputeFastNormalsForStructured Returns the value of the ComputeFastNormalsForStructured flag.

SetComputeFastNormalsForUnstructured Sets a Boolean flag to use the fast method of normals computation for unstructured datasets. This is only valid if the generate normals flag is set.

GetComputeFastNormalsForUnstructured Returns the value of the ComputeFastNormalsForUnstructured flag.

#### 4.4.2 Threshold

A threshold operation removes topology elements from a data set that do not meet a specified criterion. The vtkm::filter::Threshold filter removes all cells where the field (provided to Execute) is not between a range of values.

In addition to the standard Execute, MapFieldOntoOutput, and other methods, Threshold provides the following methods.

SetLowerThreshold Sets the lower scalar value. Any cells where the scalar field is less than this value are removed.

SetUpperThreshold Sets the upper scalar value. Any cells where the scalar field is more than this value are removed.

GetLowerThreshold Returns the lower threshold value.

GetUpperThreshold Returns the upper threshold value.

**CHAPTER** 

**FIVE** 

# RENDERING

Rendering, the generation of images from data, is a key component to visualization. To assist with rendering, VTK-m provides a rendering package to produce imagery from data, which is located in the **vtkm::rendering** namespace.

The rendering package in VTK-m is not intended to be a fully featured rendering system or library. Rather, it is a lightweight rendering package with two primary use cases:

- 1. New users getting started with VTK-m need a "quick and dirty" render method to see their visualization results.
- 2. In situ visualization that integrates VTK-m with a simulation or other data-generation system might need a lightweight rendering method.

Both of these use cases require just a basic rendering platform. Because VTK-m is designed to be integrated into larger systems, it does not aspire to have a fully featured rendering system.

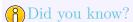

VTK-m's big sister toolkit VTK is already integrated with VTK-m and has its own fully featured rendering system. If you need more rendering capabilities than what VTK-m provides, you can leverage VTK instead.

## 5.1 Creating a Rendering Canvas

The first step in using VTK-m's rendering package is to create a *canvas*, which is managed by vtkm::rendering::Canvas and its subclasses. The Canvas object manages the frame buffers and the rendering context.

Subclasses of Canvas establish a context for different rendering systems. Currently, there are two main subclasses: one for using OpenGL rendering (vtkm::rendering::CanvasGL) and one for using built in ray tracing (vtkm::rendering::CanvasRayTracer).

## 5.1.1 Creating an OpenGL Context with GLUT

One feature that is notably (and intentionally) missing from the VTK-m rendering package is the ability to open a rendering window or build a graphical user interface. However, VTK-m can use an OpenGL context

established elsewhere to perform rendering. OpenGL is a widely-accepted rendering library supported by all hardware vendors on pretty much all computing platforms. It is also extensively used by many applications performing rendering, particularly scientific visualization applications.

Once an OpenGL rendering context is established, it can be used by VTK-m by simply creating a vtkm::rendering::CanvasGL. When created, CanvasGL will find the current OpenGL context, query its size, and ready the VTK-m rendering system to use it.

Unfortunately, creating a window with an OpenGL context is platform dependent. There are numerous libraries available that provide the ability to create an OpenGL window that have been ported to many platforms (such as MS Windows, Unix, and Mac OSX). One such library is GLUT.

GLUT is a very simple utility toolkit that provides a basic mechanism for creating a window with an OpenGL context. It additionally provides simple user interface features to capture keystrokes and mouse movements. For the purposes of demonstration, we will provide examples that use GLUT to make a simple interactive rendering application.

## Did you know?

We are demonstrating rendering with GLUT for illustrative purposes only. VTK-m is not directly associated with GLUT: It neither comes with GLUT nor depends on GLUT. You are welcome to follow these boilerplate examples, or you can integrate with another rendering system of your choosing.

This section provides a terse description of getting a GLUT application up and running. This is not meant to be a thorough description of the GLUT library. There are other resources that document using the GLUT API, the most complete of which is the book OpenGL Programming for the X Window System by Mark J. Kilgard. The information provided here is just enough to get you started.

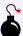

#### Common Errors

Although distributed for free, the original GLUT library was not released as open source. Unfortunately, the GLUT copyright holders are not as actively developing GLUT as they once were, and consequently some systems are declaring GLUT as deprecated. However, there some newer projects like FreeGLUT and OpenGLUT that are open source, that are being more actively developed, and that are drop in replacements to the original GLUT library. There are also alternative libraries such as GLFW that have similar capabilities but a different API. These are not documented here, but are worth investigating if GLUT does not work for you.

The first call made to the GLUT library should be to the function glutInit, which takes as arguments the argc and argy arguments passed to the main C function. glutInit will find any window-system specific flags (such as -display), use them to initialize the windowing system, and strip them from the arguments.

Next, the parameters for the window to be created should be established. The function glutInitWindowSize takes the width and the height of the renderable space in the window. The function glutInitDisplayMode takes a mask of flags that are or-ed together to specify the capabilities of the window. We recommend the flags GLUT\_RGBA, GLUT\_DOUBLE, GLUT\_ALPHA, and GLUT\_DEPTH. Once these are specified a call to glutCreateWindow will create a window and initialize the OpenGL context. glutCreateWindow takes a string for an argument that is used in the title bar of the window.

Example 5.1: Initializing the GLUT library and creating a window to render into.

```
glutInit(&argc, argv);
glutInitWindowSize(960, 600);
glutInitDisplayMode(GLUT_RGBA | GLUT_DOUBLE | GLUT_ALPHA | GLUT_DEPTH);
glutCreateWindow("VTK-m Example");
```

Apart from the initial setup, most of the interaction with the GLUT library happens through callbacks. As part of its initialization, an application provides function pointers to GLUT. GLUT then calls these provided functions when certain events happen. GLUT supports many callbacks for different types of events. Here is the small set of callbacks we use in our small example.

- glutDisplayFunc The display function is called when the window needs to be redrawn. The callback should issue the appropriate OpenGL rendering calls and then call glutSwapBuffers to show the result.
- glutReshapeFunc The reshape function is called whenever the window is resized. The callback is given the width and height of the new rendering window.
- glutMouseFunc The mouse button function is called whenever a mouse button is pressed or released. The GLUT system gives the index of the button, the state the button changed to (GLUT\_DOWN or GLUT\_UP) and the pixel location of the event.
- glutMotionFunc The mouse motion function is called whenever the mouse is moved while any button is pressed. The callback is given the pixel location to where the mouse moved to, but not the state of any of the buttons. If the button state is important, it must be preserved in a global variable. If the mouse motion should result in a change in the rendered view, the function should call glutPostRedisplay, which will tell GLUT to call the display function when the windowing system is ready.
- glutKeygboardFunc The keyboard function is called whenever a regular key is pressed. The callback is given the character of the key pressed as well as the pixel location of the mouse when the key was pressed. If the key press should result in a change in the rendered view, the function should call glutPostRedisplay, which will tell GLUT to call the display function when the windowing system is ready.

## PDid you know?

There are many other GLUT callbacks not documented here. Consult the GLUT documentation for more information.

#### Example 5.2: Registering callbacks with GLUT.

```
glutDisplayFunc(DisplayCallback);
glutReshapeFunc(WindowReshapeCallback);
glutMouseFunc(MouseButtonCallback);
glutMotionFunc(MouseMoveCallback);
glutKeyboardFunc(KeyPressCallback);
```

Once the GLUT library is initialized, the rendering window created, and all the necessary callbacks are registered, call <code>glutMainLoop</code>. This causes GLUT to enter its main event loop where it will manage the windowing system. <code>glutMainLoop</code> will never return. Rather, it will continue to respond to events and invoke the callbacks until the program is otherwise interrupted.

Example 5.3 puts this all together to give a full example of a simple GLUT program rendering with VTK-m. The output of the program is shown in Figure 5.1. The examples of the GLUT callbacks are straightforward. The VTK-m rendering classes used are documented in the following sections.

Example 5.3: A simple but full example of an application using GLUT and VTK-m together.

```
#include <vtkm/io/reader/VTKDataSetReader.h>
1
2
3
   #include <vtkm/rendering/Actor.h>
4
   #include <vtkm/rendering/Camera.h>
5
   #include <vtkm/rendering/CanvasGL.h>
   #include <vtkm/rendering/MapperGL.h>
7
   #include <vtkm/rendering/View3D.h>
9
   #ifdef __APPLE_
10
   #include <GLUT/glut.h>
11
   #else
   #include <GL/glut.h>
12
13
   #endif
14
15
   namespace BasicGlutExample {
16
17
   vtkm::rendering::View3D *gViewPointer = NULL;
18
   int gButtonState[3] = { GLUT_UP, GLUT_UP, GLUT_UP };
19
20
   int gMousePositionX;
21
   int gMousePositionY;
23
   void DisplayCallback()
24
25
     gViewPointer -> Paint();
26
     glutSwapBuffers();
27
28
^{29}
   void WindowReshapeCallback(int width, int height)
30
31
     gViewPointer -> GetCanvas(). ResizeBuffers(width, height);
32
   }
33
34
   void MouseButtonCallback(int buttonIndex, int state, int x, int y)
35
36
     gButtonState[buttonIndex] = state;
37
     gMousePositionX = x;
38
     gMousePositionY = y;
39
40
41
   void MouseMoveCallback(int x, int y)
42
43
     vtkm::Id width = gViewPointer->GetCanvas().GetWidth();
44
     vtkm::Id height = gViewPointer->GetCanvas().GetHeight();
45
46
     vtkm::Float32 lastX = (2.0f*gMousePositionX)/width - 1.0f;
     vtkm::Float32 lastY = 1.0f - (2.0f*gMousePositionY)/height;
47
48
     vtkm::Float32 nextX = (2.0f*x)/width - 1.0f;
49
     vtkm::Float32 nextY = 1.0f - (2.0f*y)/height;
50
51
     if (gButtonState[0] == GLUT_DOWN)
52
53
       gViewPointer->GetCamera().TrackballRotate(lastX, lastY, nextX, nextY);
54
55
     else if (gButtonState[1] == GLUT_DOWN)
56
57
        gViewPointer ->GetCamera().Pan(nextX-lastX, nextY-lastY);
58
59
     else if (gButtonState[2] == GLUT_DOWN)
60
       gViewPointer ->GetCamera().Zoom(nextY-lastY);
61
62
63
```

```
64
      gMousePositionX = x;
65
      gMousePositionY = y;
66
67
      glutPostRedisplay();
   }
68
69
70
   void KeyPressCallback(unsigned char key, int x, int y)
71
72
      switch (key)
73
      {
        case 'q':
74
75
        case 'Q':
76
          delete gViewPointer;
77
          gViewPointer = NULL;
78
          exit(0);
79
          break;
      }
80
81
   }
82
83
    int main(int argc, char *argv[])
84
85
      // Initialize GLUT window and callbacks
86
      glutInit(&argc, argv);
      glutInitWindowSize(960, 600);
87
      glutInitDisplayMode(GLUT_RGBA | GLUT_DOUBLE | GLUT_ALPHA | GLUT_DEPTH);
88
89
      glutCreateWindow("VTK-m Example");
90
      glutDisplayFunc(DisplayCallback);
91
92
      glutReshapeFunc(WindowReshapeCallback);
93
      glutMouseFunc(MouseButtonCallback);
      glutMotionFunc(MouseMoveCallback);
94
95
      glutKeyboardFunc(KeyPressCallback);
96
97
      // Initialize VTK-m rendering classes
98
      vtkm::cont::DataSet surfaceData;
99
      try
100
101
        vtkm::io::reader::VTKDataSetReader reader("data/cow.vtk");
102
        surfaceData = reader.ReadDataSet();
103
104
      catch (vtkm::io::ErrorIO &error)
105
106
        std::cout << "Could not read file:" << std::endl
107
                   << error.GetMessage() << std::endl;</pre>
108
109
      catch (...)
110
      {
111
        throw;
112
113
114
      vtkm::rendering::Actor actor(surfaceData.GetCellSet(),
115
                                     surfaceData.GetCoordinateSystem(),
116
                                     surfaceData.GetField("RandomPointScalars"));
117
118
      vtkm::rendering::Scene scene;
119
      scene.AddActor(actor);
120
121
      vtkm::rendering::MapperGL mapper;
122
      vtkm::rendering::CanvasGL canvas;
123
124
      gViewPointer = new vtkm::rendering::View3D(scene, mapper, canvas);
125
      gViewPointer -> Initialize();
126
127
      // Start the GLUT rendering system. This function typically does not return.
```

```
128 | glutMainLoop();
129 |
130 | return 0;
131 |}
```

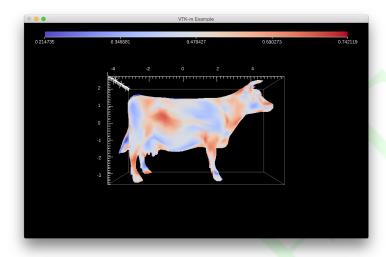

Figure 5.1: Output of the rendering program listed in Example 5.3.

#### 5.1.2 Creating an Off Screen Rendering Canvas

Another use case for rendering in VTK-m is rendering to an off screen buffer. This is the preferred method when doing automated visualization such as when running visualization in situ with a simulation. VTK-m comes built in with multiple methods to create off screen rendering contexts. There are multiple subclasses to vtkm::-rendering::Canvas that, when constructed, create their own rendering contexts, so can be used immediately. All of these classes take as parameters to their constructors the width and height of the image to create.

The following classes, when constructed, create an off screen rendering buffer.

vtkm::rendering::CanvasEGL Creates an off screen OpenGL rendering buffer using EGL. EGL provides an interface to create a context for OpenGL rendering software without engaging the operating-system-specific windowing system. For this to be available, VTK-m must have been configured to use the EGL library.

vtkm::rendering::CanvasOSMesa Creates an off screen OpenGL rendering buffer using the OSMesa library. For this to be available, VTK-m must have been configured to use the OSMesa library. Also, be aware that OSMesa contexts do not use GPU hardware.

vtkm::rendering::CanvasRayTracer Creates the frame buffers required for ray tracing. When invoking this
 canvas, you must use other ray tracing component where applicable. OpenGL rendering does not work
 with the CanvasRayTracer.

By their nature, when writing to an off screen canvas, you cannot directly see the result. Typically, programs using off screen rendering save rendered images as files to be viewed later. For convenience, Canvas has a method named SaveAs that will write the contents of the last saved image to a file. The files are written in portable pixel map (PPM) format, which are also valid portable anymap format (PNM) files. This is a very simple format that

33

is easy to read and write. PPM files are supported by the ImageMagick<sup>1</sup> software suite as well as many other image software tools.

```
Example 5.4: Saving an image rendered in a Canvas to a file.

1 | canvas.SaveAs("MyVis.ppm");
```

Alternately, the rendered image can be retrieved directly from the Canvas by first calling the RefreshColor-Buffer method and then calling GetColorBuffer. This retrieves the raw image data as a vtkm::cont::Array-Handle. ArrayHandles are documented later in Chapter 7.

#### 5.2 Scenes and Actors

The primary intent of the rendering package in VTK-m is to visually display the data that is loaded and processed. Data are represented in VTK-m by vtkm::cont::DataSet objects. DataSet is presented in Chapters 3 and 4. For now we treat DataSet mostly as an opaque object that can be passed around readers, writers, filters, and rendering units. Detailed documentation for DataSet is provided in Chapter 12.

To render a DataSet, the data are wrapped in a vtkm::rendering::Actor class. The Actor holds the components of the DataSet to render (a cell set, a coordinate system, and a field). A color table can also be optionally be specified, but a default color table will be specified otherwise.

Actors are collected together in an object called vtkm::rendering::Scene. An Actor is added to a Scene with the AddActor method. The following example demonstrates creating a Scene with one Actor.

Example 5.5: Creating an Actor and adding it to a Scene.

```
vtkm::rendering::Actor actor(surfaceData.GetCellSet(),
surfaceData.GetCoordinateSystem(),
surfaceData.GetField("RandomPointScalars"));

vtkm::rendering::Scene scene;
scene.AddActor(actor);
```

## 5.3 Mappers

A mapper is a unit that converts data (managed by an Actor) and issues commands to the rendering subsystem to generate images. All mappers in VTK-m are a subclass of <a href="https://www.rendering::Mapper">wtkm::rendering::Mapper</a>. Different rendering systems (as established by the Canvas) often require different mappers. Also, different mappers could render different types of data in different ways. For example, one mapper might render polygonal surfaces whereas another might render polyhedra as a translucent volume. Thus, a mapper should be picked to match both the rendering system of the Canvas and the data in the Actor.

The following mappers are provided by VTK-m.

vtkm::rendering::MapperGL Uses OpenGL to render surfaces. If the data contain polyhedra, then their faces
are rendered. MapperGL only works in conjunction with CanvasGL or one of its subclasses.

vtkm::rendering::MapperRayTracer Uses VTK-m's built in ray tracing system to render the visible surface
 of a mesh. MapperRayTracer only works in conjunction with CanvasRayTracer.

vtkm::rendering::MapperVolume Uses VTK-m's built in ray tracing system to render polyhedra as a translucent volume. MapperVolume only works in conjunction with CanvasRayTracer.

```
1http://imagemagick.org
```

#### 5.4 Views

A view is a unit that collects all the structures needed to perform rendering. It contains everything needed to take a Scene (Section 5.2) and use a Mapper (Section 5.3) to render it onto a Canvas (Section 5.1). The view also annotates the image with spatial and scalar properties.

The base class for all views is vtkm::rendering::View. View is an abstract class, and you must choose one of the three provided subclasses, vtkm::rendering::View3D, vtkm::rendering::View2D, and vtkm::rendering::-View3D, depending on the type of data being presented. All three view classes take a Scene, a Mapper, and a Canvas as arguments to their constructor.

Example 5.6: Constructing a View.

```
vtkm::rendering::Actor actor(surfaceData.GetCellSet(),
1
2
                                    surfaceData.GetCoordinateSystem(),
3
                                    surfaceData.GetField("RandomPointScalars"));
4
5
     vtkm::rendering::Scene scene;
6
     scene.AddActor(actor);
7
8
     vtkm::rendering::MapperGL mapper;
9
     vtkm::rendering::CanvasGL canvas;
10
     gViewPointer = new vtkm::rendering::View3D(scene, mapper, canvas);
11
     gViewPointer -> Initialize();
```

The View constructors also take an optional fourth argument for the background color. The background color (like other colors) is specified using the vtkm::rendering::Color helper class, which manages the red, green, and blue color channels as well as an optional alpha channel. These channel values are given as floating point values between 0 and 1.

```
Example 5.7: Creating a View with a background color.
```

```
new vtkm::rendering::View3D(
scene, mapper, canvas, vtkm::rendering::Color(1.0f, 1.0f, 1.0f));
```

Once the View is created but before it is used to render, the Initialize method should be called. This is demonstrated in Example 5.6.

Once the Initialize method is called, the View is ready to render the scene. This happens by calling the Paint method, which will render the data into the contained canvas. When using GLUT, as in Example 5.3, or with most other GUI-based systems, Paint is called in the display callback.

Example 5.8: Using Canvas::Paint in a display callback.

## 5.5 Manipulating the Camera

The vtkm::rendering::View uses an object called vtkm::rendering::Camera to describe the vantage point from which to draw the geometry. The camera can be retrieved from the View's GetCamera method. That retrieved camera can be directly manipulated or a new camera can be provided by calling SetCamera on the View.

A Camera operates in one of two major modes: 2D mode or 3D mode. 2D mode is designed for looking at flat geometry (or close to flat geometry) that is parallel to the x-y plane. 3D mode provides the freedom to place the camera anywhere in 3D space. The different modes can be set with SetModeTo2D and SetModeTo3D, respectively. The interaction with the camera in these two modes is very different.

#### 5.5.1 2D Camera Mode

The 2D camera is restricted to looking at some region of the x-y plane.

#### View Range

The vantage point of a 2D camera can be specified by simply giving the region in the x-y plane to look at. This region is specified by calling SetViewRange2D on Camera. This method takes the left, right, bottom, and top of the region to view. Typically these are set to the range of the geometry in world space as shown in Figure 5.2.

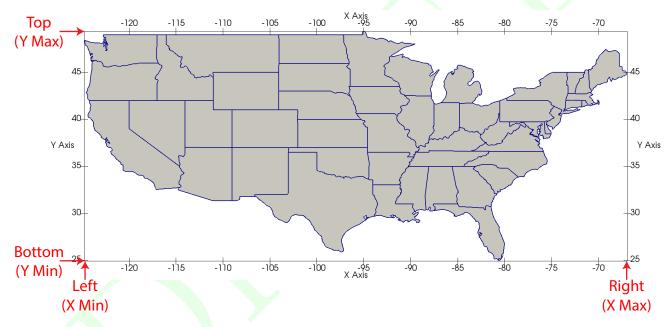

Figure 5.2: The view range bounds to give a Camera.

There are 3 overloaded versions of the SetViewRange2D method. The first version takes the 4 range values, left, right, bottom, and top, as separate arguments in that order. The second version takes two vtkm::Range objects specifying the range in the x and y directions, respectively. The third version trakes a single vtkm::Bounds object, which completely specifies the spatial range. (The range in z is ignored.) The Range and Bounds objects are documented later in Sections 6.4.4 and 6.4.5, respectively.

#### Pan

A camera pan moves the viewpoint left, right, up, or down. A camera pan is performed by calling the Pan method on Camera. Pan takes two arguments: the amount to pan in x and the amount to pan in y.

The pan is given with respect to the projected space. So a pan of 1 in the x direction moves the camera to focus on the right edge of the image whereas a pan of -1 in the x direction moves the camera to focus on the left edge

of the image. When using Pan to respond to mouse movements, a natural pan will divide the distance traveled by the mouse pointer by the width and height of the screen as demonstrated in the following example.

Example 5.9: Pan the view based on mouse movements.

```
1
   void DoMousePan(vtkm::rendering::View &view,
2
                    vtkm::Id mouseStartX,
3
                    vtkm:: Id mouseStartY,
4
                    vtkm:: Id mouseEndX,
5
                    vtkm:: Id mouseEndY)
6
7
     vtkm::Id screenWidth = view.GetCanvas().GetWidth();
8
     vtkm::Id screenHeight = view.GetCanvas().GetHeight();
9
     // Convert the mouse position coordinates, given in pixels from 0 to
10
11
     // width/height, to normalized screen coordinates from -1 to 1. Note that y
12
     // screen coordinates are usually given from the top down whereas our
13
     // geometry transforms are given from bottom up, so you have to reverse the y
14
     // coordiantes.
     vtkm::Float32 startX = (2.0f*mouseStartX)/screenWidth - 1.0f;
15
     vtkm::Float32 startY = -((2.0f*mouseStartY)/screenHeight - 1.0f);
16
17
     vtkm::Float32 endX = (2.0f*mouseEndX)/screenWidth - 1.0f;
18
     vtkm::Float32 endY = -((2.0f*mouseEndY)/screenHeight - 1.0f);
19
20
     view.GetCamera().Pan(endX-startX, endY-startY);
21 | }
```

#### 7<sub>oom</sub>

A camera zoom draws the geometry larger or smaller. A camera zoom is performed by calling the Zoom method on Camera. Zoom takes a single argument specifying the zoom factor. A positive number draws the geometry larger (zoom in), and larger zoom factor results in larger geometry. Likewise, a negative number draws the geometry smaller (zoom out). A zoom factor of 0 has no effect.

When using Zoom to respond to mouse movements, a natural zoom will divide the distance traveled by the mouse pointer by the width or height of the screen as demonstrated in the following example.

Example 5.10: Zoom the view based on mouse movements.

```
void DoMouseZoom(vtkm::rendering::View &view,
1
2
                     vtkm::Id mouseStartY,
3
                     vtkm::Id mouseEndY)
4
5
     vtkm::Id screenHeight = view.GetCanvas().GetHeight();
6
7
     // Convert the mouse position coordinates, given in pixels from 0 to height,
     // to normalized screen coordinates from -1 to 1. Note that y screen
8
9
     // coordinates are usually given from the top down whereas our geometry
10
     // transforms are given from bottom up, so you have to reverse the y
11
     // coordiantes.
     vtkm::Float32 startY = -((2.0f*mouseStartY)/screenHeight - 1.0f);
12
13
     vtkm::Float32 endY = -((2.0f*mouseEndY)/screenHeight - 1.0f);
14
15
     view.GetCamera().Zoom(endY-startY);
16 }
```

#### 5.5.2 3D Camera Mode

The 3D camera is a free-form camera that can be placed anywhere in 3D space and can look in any direction. The projection of the 3D camera is based on the pinhole camera model in which all viewing rays intersect a

single point. This single point is the camera's position.

#### Position and Orientation

The position of the camera, which is the point where the observer is viewing the scene, can be set with the SetPosition method of Camera. The direction the camera is facing is specified by giving a position to focus on. This is called either the "look at" point or the focal point and is specified with the SetLookAt method of Camera. Figure 5.3 shows the relationship between the position and look at points.

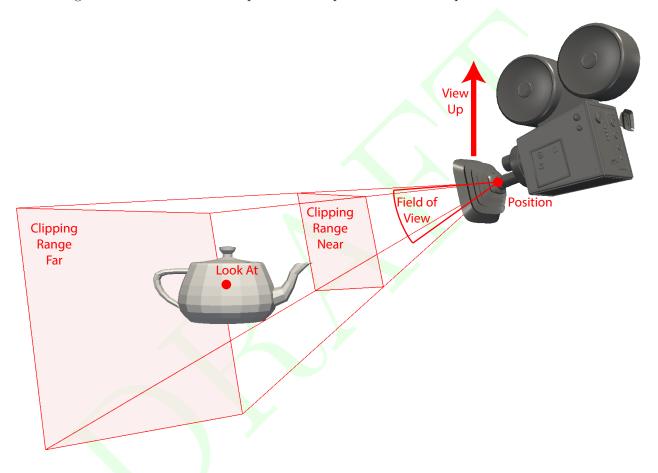

Figure 5.3: The position and orientation parameters for a Camera.

In addition to specifying the direction to point the camera, the camera must also know which direction is considered "up." This is specified with the view up vector using the SetViewUp method in Camera. The view up vector points from the camera position (in the center of the image) to the top of the image. The view up vector in relation to the camera position and orientation is shown in Figure 5.3.

Another important parameter for the camera is its field of view. The field of view specifies how wide of a region the camera can see. It is specified by giving the angle in degrees of the cone of visible region emanating from the pinhole of the camera to the SetFieldOfView method in the Camera. The field of view angle in relation to the camera orientation is shown in Figure 5.3. A field of view angle of 60° usually works well.

Finally, the camera must specify a clipping region that defines the valid range of depths for the object. This is a pair of planes parallel to the image that all visible data must lie in. Each of these planes is defined simply

by their distance to the camera position. The near clip plane is closer to the camera and must be in front of all geometry. The far clip plane is further from the camera and must be behind all geometry. The distance to both the near and far planes are specified with the SetClippingRange method in Camera. Figure 5.3 shows the clipping planes in relationship to the camera position and orientation.

Example 5.11: Directly setting vtkm::rendering::Camera position and orientation.

```
1     camera.SetPosition(vtkm::make_Vec(10.0, 6.0, 6.0));
2     camera.SetLookAt(vtkm::make_Vec(0.0, 0.0, 0.0));
3     camera.SetViewUp(vtkm::make_Vec(0.0, 1.0, 0.0));
4     camera.SetFieldOfView(60.0);
5     camera.SetClippingRange(0.1, 100.0);
```

#### Movement

In addition to specifically setting the position and orientation of the camera, vtkm::rendering::Camera contains several convenience methods that move the camera relative to its position and look at point.

Two such methods are elevation and azimuth, which move the camera around the sphere centered at the look at point. Elevation raises or lowers the camera. Positive values raise the camera up (in the direction of the view up vector) whereas negative values lower the camera down. Azimuth moves the camera around the look at point to the left or right. Positive values move the camera to the right whereas negative values move the camera to the left. Both Elevation and Azimuth specify the amount of rotation in terms of degrees. Figure 5.4 shows the relative movements of Elevation and Azimuth.

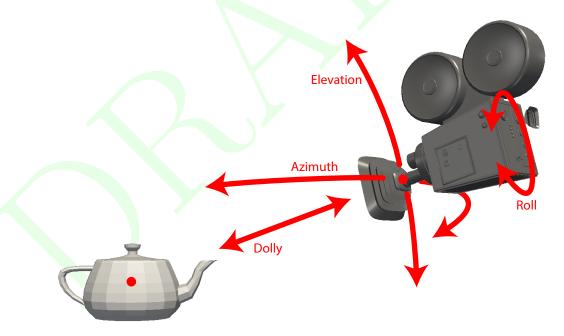

Figure 5.4: Camera movement functions relative to position and orientation.

Example 5.12: Moving the camera around the look at point.

```
view.GetCamera().Azimuth(45.0);
view.GetCamera().Elevation(45.0);
```

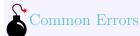

The Elevation and Azimuth methods change the position of the camera, but not the view up vector. This can cause some wild camera orientation changes when the direction of the camera view is near parallel to the view up vector, which often happens when the elevation is raised or lowered by about 90 degrees.

In addition to rotating the camera around the look at point, you can move the camera closer or further from the look at point. This is done with the Dolly method. The Dolly method takes a single value that is the factor to scale the distance between camera and look at point. Values greater than one move the camera away, values less than one move the camera closer. The direction of dolly movement is shown in Figure 5.4.

Finally, the Roll method rotates the camera around the viewing direction. It has the effect of rotating the rendered image. The Roll method takes a single value that is the angle to rotate in degrees. The direction of roll movement is shown in Figure 5.4.

#### Interactive Rotations

A common and important mode of interaction with 3D views is to allow the user to rotate the object under inspection by dragging the mouse. To facilitate this type of interactive rotation, vtkm::rendering::Camera
provides a convenience method named TrackballRotate. The TrackballRotate method takes a start and end position of the mouse on the image and rotates viewpoint as if the user grabbed a point on a sphere centered in the image at the start position and moved under the end position.

The TrackballRotate method is typically called from within a mouse movement callback. The callback must record the pixel position from the last event and the new pixel position of the mouse. Those pixel positions must be normalized to the range -1 to 1 where the position (-1,-1) refers to the lower left of the image and (1,1) refers to the upper right of the image. The following example demonstrates the typical operations used to establish rotations when dragging the mouse.

Example 5.13: Interactive rotations through mouse dragging with Camera::TrackballRotate.

```
1
   void DoMouseRotate(vtkm::rendering::View &view,
2
                       vtkm::Id mouseStartX,
3
                       vtkm::Id mouseStartY,
4
                       vtkm:: Id mouseEndX,
5
                       vtkm::Id mouseEndY)
6
7
     vtkm::Id screenWidth = view.GetCanvas().GetWidth();
8
     vtkm::Id screenHeight = view.GetCanvas().GetHeight();
9
10
     // Convert the mouse position coordinates, given in pixels from 0 to
11
     // width/height, to normalized screen coordinates from -1 to 1. Note that y
     // screen coordinates are usually given from the top down whereas our
12
     // geometry transforms are given from bottom up, so you have to reverse the y
13
14
     // coordiantes.
     vtkm::Float32 startX = (2.0f*mouseStartX)/screenWidth - 1.0f;
15
     vtkm::Float32 startY = -((2.0f*mouseStartY)/screenHeight - 1.0f);
16
     vtkm::Float32 endX = (2.0f*mouseEndX)/screenWidth - 1.0f;
17
     vtkm::Float32 endY = -((2.0f*mouseEndY)/screenHeight - 1.0f);
18
19
20
     view.GetCamera().TrackballRotate(startX, startY, endX, endY);
```

#### Pan

A camera pan moves the viewpoint left, right, up, or down. A camera pan is performed by calling the Pan method on Camera. Pan takes two arguments: the amount to pan in x and the amount to pan in y.

The pan is given with respect to the projected space. So a pan of 1 in the x direction moves the camera to focus on the right edge of the image whereas a pan of -1 in the x direction moves the camera to focus on the left edge of the image. When using Pan to respond to mouse movements, a natural pan will divide the distance traveled by the mouse pointer by the width and height of the screen as demonstrated in the following example.

Example 5.14: Pan the view based on mouse movements.

```
1
   void DoMousePan(vtkm::rendering::View &view,
2
                    vtkm::Id mouseStartX,
3
                    vtkm::Id mouseStartY,
4
                    vtkm::Id mouseEndX,
5
                    vtkm:: Id mouseEndY)
6
7
     vtkm::Id screenWidth = view.GetCanvas().GetWidth();
     vtkm::Id screenHeight = view.GetCanvas().GetHeight();
8
9
10
     // Convert the mouse position coordinates, given in pixels from 0 to
     // width/height, to normalized screen coordinates from -1 to 1. Note that y
11
     // screen coordinates are usually given from the top down whereas our
12
     // geometry transforms are given from bottom up, so you have to reverse the y
13
14
     // coordiantes.
     vtkm::Float32 startX = (2.0f*mouseStartX)/screenWidth - 1.0f;
15
16
     vtkm::Float32 startY = -((2.0f*mouseStartY)/screenHeight - 1.0f);
17
     vtkm::Float32 endX = (2.0f*mouseEndX)/screenWidth - 1.0f;
     vtkm::Float32 endY = -((2.0f*mouseEndY)/screenHeight - 1.0f);
18
19
20
     view.GetCamera().Pan(endX-startX, endY-startY);
21 | }
```

Pan operates in image space, not world space. Panning does not change the camera position or orientation. Thus the look at point will be off center with respect to the image.

#### Zoom

A camera zoom draws the geometry larger or smaller. A camera zoom is performed by calling the Zoom method on Camera. Zoom takes a single argument specifying the zoom factor. A positive number draws the geometry larger (zoom in), and larger zoom factor results in larger geometry. Likewise, a negative number draws the geometry smaller (zoom out). A zoom factor of 0 has no effect.

When using Zoom to respond to mouse movements, a natural zoom will divide the distance traveled by the mouse pointer by the width or height of the screen as demonstrated in the following example.

Example 5.15: Zoom the view based on mouse movements.

```
void DoMouseZoom(vtkm::rendering::View &view,
2
                     vtkm::Id mouseStartY,
3
                     vtkm::Id mouseEndY)
4
5
     vtkm::Id screenHeight = view.GetCanvas().GetHeight();
6
7
     // Convert the mouse position coordinates, given in pixels from 0 to height,
8
     // to normalized screen coordinates from -1 to 1. Note that y screen
9
     // coordinates are usually given from the top down whereas our geometry
10
     // transforms are given from bottom up, so you have to reverse the y
11
     // coordiantes.
12
     vtkm::Float32 startY = -((2.0f*mouseStartY)/screenHeight - 1.0f);
```

```
vtkm::Float32 endY = -((2.0f*mouseEndY)/screenHeight - 1.0f);

view.GetCamera().Zoom(endY-startY);
}
```

Zoom operates in image space, not world space. Zooming differs from Dolly in that the reported position of the camera does not change. Instead, the image gets magnified or shrunk.

#### Reset

Setting a specific camera position and orientation can be frustrating, particularly when the size, shape, and location of the geometry is not known a priori. Typically this involves querying the data and finding a good camera orientation.

To make this process simpler, vtkm::rendering::Camera has a convenience method named ResetToBounds that automatically positions the camera based on the spatial bounds of the geometry. The most expedient method to find the spatial bounds of the geometry being rendered is to get the vtkm::rendering::Scene object and call GetSpatialBounds. The Scene object can be retrieved from the vtkm::rendering::View, which, as described in Section 5.4, is the central object for managing rendering.

Example 5.16: Resetting a Camera to view geometry.

```
void ResetCamera(vtkm::rendering::View &view)

type vtkm::Bounds bounds = view.GetScene().GetSpatialBounds();
view.GetCamera().ResetToBounds(bounds);
}
```

The ResetToBounds method operates by placing the look at point in the center of the bounds and then placing the position of the camera relative to that look at point. The position is such that the view direction is the same as before the call to ResetToBounds and the distance between the camera position and look at point has the bounds roughly fill the rendered image. This behavior is a convenient way to update the camera to make the geometry most visible while still preserving the viewing position. If you want to reset the camera to a new viewing angle, it is best to set the camera to be pointing in the right direction and then calling ResetToBounds to adjust the position.

Example 5.17: Resetting a Camera to be axis aligned.

```
view.GetCamera().SetPosition(vtkm::make_Vec(0.0, 0.0, 0.0));
view.GetCamera().SetLookAt(vtkm::make_Vec(0.0, 0.0, -1.0));
view.GetCamera().SetViewUp(vtkm::make_Vec(0.0, 1.0, 0.0));
vtkm::Bounds bounds = view.GetScene().GetSpatialBounds();
view.GetCamera().ResetToBounds(bounds);
```

#### 5.6 Color Tables

An important feature of VTK-m's rendering units is the ability to pseudocolor objects based on scalar data. This technique maps each scalar to a potentially unique color. This mapping from scalars to colors is defined by a vtkm::rendering::ColorTable object. A ColorTable can be specified as an optional argument when constructing a vtkm::rendering::Actor. (Use of Actors is discussed in Section 5.2.)

Example 5.18: Specifying a ColorTable for an Actor.

```
vtkm::rendering::Actor actor(surfaceData.GetCellSet(),
surfaceData.GetCoordinateSystem(),
surfaceData.GetField("RandomPointScalars"),
vtkm::rendering::ColorTable("thermal"));
```

The easiest way to create a ColorTable is to provide the name of one of the many predefined sets of color provided by VTK-m. A list of all available predefined color tables is provided below.

| cool2warm             | A color table designed to be perceptually even, to work well on shaded 3D                                                                       |
|-----------------------|----------------------------------------------------------------------------------------------------|
|                       | surfaces, and to generally perform well across many uses. This is also the                                                                      |
|                       | default color map and will be used if no ColorTable is given to an Actor                                                                        |
|                       | or if "default" is specified.                                                                                                    |
| blue                  | A monochromatic blue color map.                                                                                                    |
| orange                | A monochromatic orange color map.                                                                                                    |
| temperature           | A very saturated diverging color map.                                                                                                    |
| rainbow               | There have been many scientific perceptual studies on the effectiveness of                                                                      |
|                       | different color maps, and this rainbow color map is by far the most studied.                                                                    |
|                       | These perceptual studies uniformly agree that this rainbow color map is                                                                         |
| 1 1                   | terrible. Never use it.                                                                                                    |
| levels                | A map of 5 distinct colors.                                                                                                    |
| dense                 | This is similar to the rainbow color map but with an intentional variation in                                                                   |
| sharp                 | brightness. This probably makes the map more effective, but not by much. A map of 11 fairly distinct colos.                                     |
| thermal               |                                                                                                    |
|                       | A diverging color map of heat-based colors.                                                                                                    |
| IsoL                  | An isoluminant (constant brightness) color map of varying hues. Isoluminant color maps are sometimes recommended for 2D surfaces, but they have |
|                       | nant color maps are sometimes recommended for 3D surfaces, but they have                                                                        |
| CubicYF               | poor perceptual resolution.  A modification to the rainbow color map to make it more perceptually                                               |
| Cubic I I             | uniform. This corrects some (but not all) of the problems with the rainbow                                                                      |
|                       | color map.                                                                                                    |
| CubicL                | Similar to CubicYF but extends the hues to red at the expense of some                                                                           |
| CubicE                | perceptual non-linearity.                                                                                                    |
| LinearL               | Runs throught the same hues as the rainbow color map but also adjusts the                                                                       |
|                       | brightness from minimum (black) to maximum (white) in a perceptually                                                                            |
|                       | linear manner. This is sometimes referred to as the Kindlmann color map.                                                                        |
| LinLhot               | Based on the colors for black body radiation, but modified to be perceptu-                                                                      |
|                       | ally linear.                                                                                                    |
| PuRd                  | A sequential color map from unsaturated purple to red.                                                                                          |
| Blues                 | A sequential color map of blue varied by saturation.                                                                                            |
| BuGn                  | A sequential color map from unsaturated blue to green.                                                                                          |
| BuPu                  | A sequential color map from unsaturated blue to purple.                                                                                         |
| GnBu                  | A sequential color map from unsaturated green to blue.                                                                                          |
| Greens                | A sequential color map of green varied by saturation.                                                                                           |
| Greys                 | A sequential color map of grays of different lightness.                                                                                         |
| Oranges               | A sequential color map of orange varied by saturation.                                                                                          |
| OrRd                  | A sequential color map from unsaturated orange to red.                                                                                          |
| PuBu                  | A sequential color map from unsaturated purple to blue.                                                                                         |
| PuBuGn                | A sequential color map from unsaturated purple to blue to green.                                                                                |
| PuRd                  | A sequential color map from unsaturated purple to red.                                                                                          |
| Purples               | A sequential color map of purple varied by saturation.                                                                                          |
| RdPu                  | A sequential color map from unsaturated red tu purple.                                                                                          |
| Reds                  | A sequential color map of red varied by saturation.                                                                                             |
| YlGnBu                | A sequential color map from yellow to green to blue.                                                                                            |
| YlGn                  | A sequential color map from yellow to green.                                                                                                    |
| YlOrBr                | A sequential color map from yellow to orange to brown.                                                                                          |
| YlOrRd                | A sequential color map from yellow to orange to red.                                                                                            |
| $\operatorname{BrBG}$ | A diverging color map from brown to greenish blue.                                                                                              |
| PiYG                  | A diverging color map from pink to yellowish green.                                                                                             |
|                       |                                                                                                    |

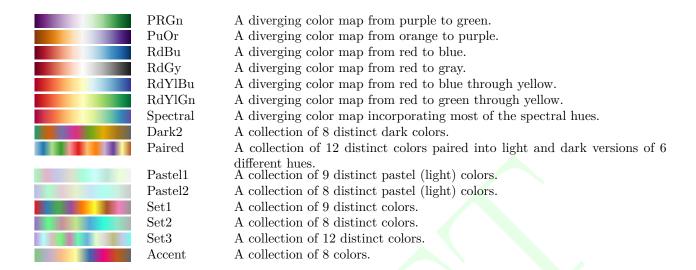

[There is more functionality to document in **ColorTable**. In particular, building color tables by adding control points. However, I am not bothering to document that right now because (1) I don't think many people will use it and (2) it is pretty clear from the Doxygen.]

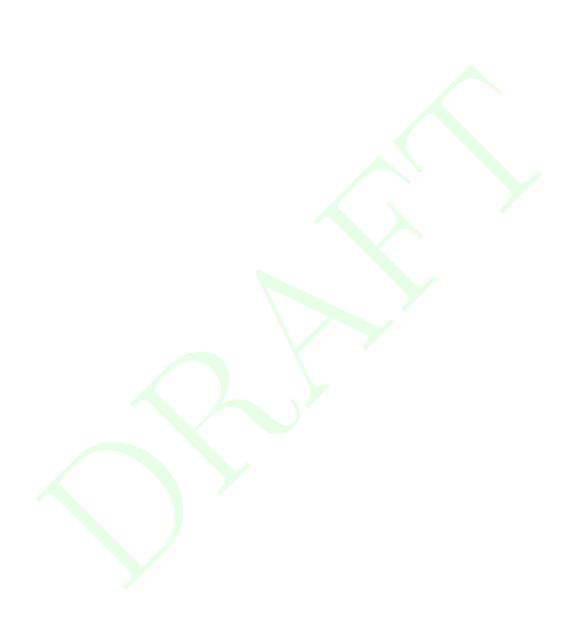

# Part II Using VTK-m

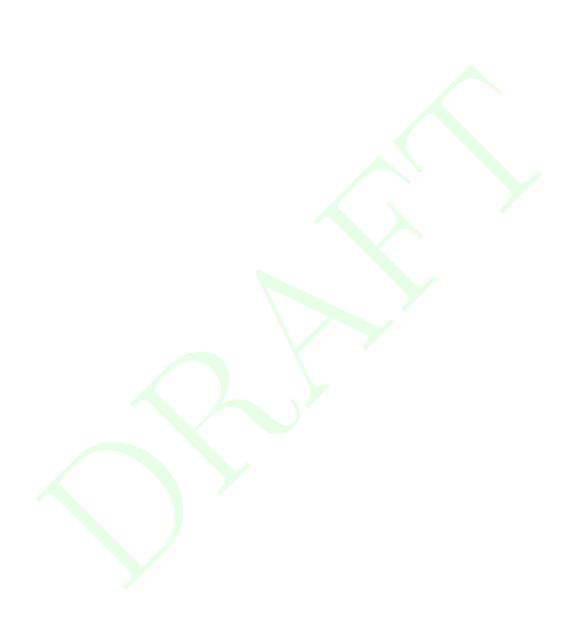

**CHAPTER** 

SIX

# **BASIC PROVISIONS**

This section describes the core facilities provided by VTK-m. These include macros, types, and classes that define the environment in which code is run, the core types of data stored, and template introspection. We also start with a description of package structure used by VTK-m.

## 6.1 General Approach

VTK-m is designed to provide a *pervasive parallelism* throughout all its visualization algorithms, meaning that the algorithm is designed to operate with independent concurrency at the finest possible level throughout. VTK-m provides this pervasive parallelism by providing a programming construct called a *worklet*, which operates on a very fine granularity of data. The worklets are designed as serial components, and VTK-m handles whatever layers of concurrency are necessary, thereby removing the onus from the visualization algorithm developer. Worklet operation is then wrapped into *filters*, which provide a simplified interface to end users.

A worklet is essentially a small functor or kernel designed to operate on a small element of data. (The name "worklet" means a small amount of work. We mean small in this sense to be the amount of data, not necessarily the amount of instructions performed.) The worklet is constrained to contain a serial and stateless function. These constraints form three critical purposes. First, the constraints on the worklets allow VTK-m to schedule worklet invocations on a great many independent concurrent threads and thereby making the algorithm pervasively parallel. Second, the constraints allow VTK-m to provide thread safety. By controlling the memory access the toolkit can insure that no worklet will have any memory collisions, false sharing, or other parallel programming pitfalls. Third, the constraints encourage good programming practices. The worklet model provides a natural approach to visualization algorithm design that also has good general performance characteristics.

VTK-m allows developers to design algorithms that are run on massive amounts of threads. However, VTK-m also allows developers to interface to applications, define data, and invoke algorithms that they have written or are provided otherwise. These two modes represent significantly different operations on the data. The operating code of an algorithm in a worklet is constrained to access only a small portion of data that is provided by the framework. Conversely, code that is building the data structures needs to manage the data in its entirety, but has little reason to perform computations on any particular element.

Consequently, VTK-m is divided into two *environments* that handle each of these use cases. Each environment has its own API, and direct interaction between the environments is disallowed. The environments are as follows.

**Execution Environment** This is the environment in which the computational portion of algorithms are executed. The API for this environment provides work for one element with convenient access to information such as connectivity and neighborhood as needed by typical visualization algorithms. Code for the execution environment is designed to always execute on a very large number of threads.

Control Environment This is the environment that is used to interface with applications, interface with I/O devices, and schedule parallel execution of the algorithms. The associated API is designed for users that want to use VTK-m to analyze their data using provided or supplied filters. Code for the control environment is designed to run on a single thread (or one single thread per process in an MPI job).

These dual programming environments are partially a convenience to isolate the application from the execution of the worklets and are partially a necessity to support GPU languages with host and device environments. The control and execution environments are logically equivalent to the host and device environments, respectively, in CUDA and other associated GPU languages.

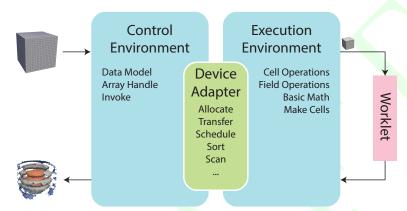

Figure 6.1: Diagram of the VTK-m framework.

Figure 6.1 displays the relationship between the control and execution environment. The typical workflow when using VTK-m is that first the control thread establishes a data set in the control environment and then invokes a parallel operation on the data using a filter. From there the data is logically divided into its constituent elements, which are sent to independent invocations of a worklet. The worklet invocations, being independent, are run on as many concurrent threads as are supported by the device. On completion the results of the worklet invocations are collected to a single data structure and a handle is returned back to the control environment.

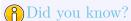

Are you only planning to use filters in VTK-m that already exist? If so, then everything you work with will be in the control environment. The execution environment is only used when implementing algorithms for filters.

## 6.2 Package Structure

VTK-m is organized in a hierarchy of nested packages. VTK-m places definitions in *namespaces* that correspond to the package (with the exception that one package may specialize a template defined in a different namespace).

The base package is named vtkm. All classes within VTK-m are placed either directly in the vtkm package or in a package beneath it. This helps prevent name collisions between VTK-m and any other library.

As described in Section 6.1, the VTK-m API is divided into two distinct environments: the control environment and the execution environment. The API for these two environments are located in the vtkm::cont and vtkm::exec packages, respectively. Items located in the base vtkm namespace are available in both environments.

Although it is conventional to spell out names in identifiers (see the coding conventions in Chapter A), there is an exception to abbreviate control and execution to cont and exec, respectively. This is because it is also part of the coding convention to declare the entire namespace when using an identifier that is part of the corresponding package. The shorter names make the identifiers easier to read, faster to type, and more feasible to pack lines in 80 column displays. These abbreviations are also used instead of more common abbreviations (e.g. ctrl for control) because, as part of actual English words, they are easier to type.

Further functionality in VTK-m is built on top of the base vtkm, vtkm::cont, and vtkm::exec packages. Support classes for building worklets, described in Chapter 14, are contained in the vtkm::worklet package. Other facilities in VTK-m are provided in their own packages such as vtkm::io, vtkm::filter, and vtkm::rendering. These packages are described in Part I.

VTK-m contains code that uses specialized compiler features, such as those with CUDA, or libraries, such as Intel Threading Building Blocks, that will not be available on all machines. Code for these features are encapsulated in their own packages under the vtkm::cont namespace: vtkm::cont::tbb.

VTK-m contains OpenGL interoperability that allows data generated with VTK-m to be efficiently transferred to OpenGL objects. This feature is encapsulated in the vtkm::opengl package.

Figure 6.2 provides a diagram of the VTK-m package hierarchy.

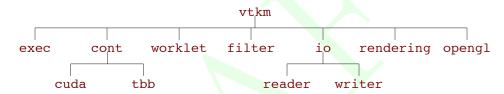

Figure 6.2: VTK-m package hierarchy.

By convention all classes will be defined in a file with the same name as the class name (with a .h extension) located in a directory corresponding to the package name. For example, the vtkm::cont::ArrayHandle class is found in the vtkm/cont/ArrayHandle.h header. There are, however, exceptions to this rule. Some smaller classes and types are grouped together for convenience. These exceptions will be noted as necessary.

Within each namespace there may also be **internal** and **detail** sub-namespaces. The **internal** namespaces contain features that are used internally and may change without notice. The **detail** namespaces contain features that are used by a particular class but must be declared outside of that class. Users should generally ignore classes in these namespaces.

## 6.3 Function and Method Environment Modifiers

Any function or method defined by VTK-m must come with a modifier that determines in which environments the function may be run. These modifiers are C macros that VTK-m uses to instruct the compiler for which architectures to compile each method. Most user code outside of VTK-m need not use these macros with the important exception of any classes passed to VTK-m. This occurs when defining new worklets, array storage, and device adapters.

VTK-m provides three modifier macros, VTKM\_CONT, VTKM\_EXEC, and VTKM\_EXEC\_CONT, which are used to declare functions and methods that can run in the control environment, execution environment, and both environments, respectively. These macros get defined by including just about any VTK-m header file, but including vtkm/-Types.h will ensure they are defined.

The modifier macro is placed after the template declaration, if there is one, and before the return type for the

function. Here is a simple example of a function that will square a value. Since most types you would use this function on have operators in both the control and execution environments, the function is declared for both places.

Example 6.1: Usage of an environment modifier macro on a function.

```
1  template < typename ValueType >
2  VTKM_EXEC_CONT
3  ValueType Square(const ValueType &inValue)
4  {
5    return inValue * inValue;
6  }
```

The primary function of the modifier macros is to inject compiler-specific keywords that specify what architecture to compile code for. For example, when compiling with CUDA, the control modifiers have <u>\_\_host\_\_</u> in them and execution modifiers have <u>\_\_device\_\_</u> in them.

There is one additional modifier macro that is not used for functions but rather used when declaring a constant data object that is used in the execution environment. This macro is named VTKM\_EXEC\_CONSTANT and is used to declare a constant lookup table used when executing a worklet. Its primary reason for existing is to add a \_\_constant\_\_ keyword when compiling with CUDA. This modifier currently has no effect on any other compiler.

Finally, it is sometimes the case that a function declared as VTKM\_EXEC\_CONT has to call a method declared as VTKM\_EXEC or VTKM\_CONT. Generally functions should not call other functions with incompatible control/execution modifiers, but sometimes a generic VTKM\_EXEC\_CONT function calls another function determined by the template parameters, and the valid environments of this subfunction may be inconsistent. For cases like this, you can use the VTKM\_SUPPRESS\_EXEC\_WARNINGS to tell the compiler to ignore the inconsistency when resolving the template. When applied to a templated function or method, VTKM\_SUPPRESS\_EXEC\_WARNINGS is placed before the template keyword. When applied to a non-templated method in a templated class, VTKM\_SUPPRESS\_EXEC\_-WARNINGS is placed before the environment modifier macro.

Example 6.2: Suppressing warnings about functions from mixed environments.

```
1
   VTKM SUPPRESS EXEC WARNINGS
2
   template < typename Functor >
3
   VTKM_EXEC_CONT
4
   void OverlyComplicatedForLoop(Functor &functor, vtkm::Id numInterations)
5
6
     for (vtkm:: Id index = 0; index < numInterations; index++)
7
8
       functor();
9
10
```

## 6.4 Core Data Types

Except in rare circumstances where precision is not a concern, VTK-m does not directly use the core C types like int, float, and double. Instead, VTK-m provides its own core types, which are declared in vtkm/Types.h.

## 6.4.1 Single Number Types

To ensure portability across different compilers and architectures, VTK-m provides type aliases for the following basic types with explicit precision: vtkm::Float32, vtkm::Float64, vtkm::Int8, vtkm::Int16, vtkm::Int32, vtkm::Int64, vtkm::UInt16, vtkm::UInt16, vtkm::UInt22, and vtkm::UInt64. Under most circumstances

when using VTK-m (and performing visualization in general) the type of data is determined by the source of the data or resolved through templates. In the case where a specific type of data is required, these VTK-m-defined types should be preferred over basic C types like int or float.

Many of the structures in VTK-m require indices to identify elements like points and cells. All indices for arrays and other lists use the type vtkm::Id. By default this type is a 32-bit wide integer but can be easily changed by compile options. The CMake configuration option VTKM\_USE\_64BIT\_IDS can be used to change vtkm::Id to be 64 bits wide. This configuration can be overridden by defining the C macro VTKM\_USE\_64BIT\_IDS or VTKM\_NO\_64BIT\_IDS to force vtkm::Id to be either 64 or 32 bits. These macros must be defined before any VTK-m header files are included to take effect.

There is also a secondary index type named vtkm::IdComponent that is used to index components of short vectors (discussed in Section 6.4.2). This type is an integer that might be a shorter width than vtkm::Id.

There is also the rare circumstance in which an algorithm in VTK-m computes data values for which there is no indication what the precision should be. For these circumstances, the type vtkm::FloatDefault is provided. By default this type is a 32-bit wide floating point number but can be easily changed by compile options. The CMake configuration option VTKM\_USE\_DOUBLE\_PRECISION can be used to change vtkm::FloatDefault to be 64 bits wide. This configuration can be overridden by defining the C macro VTKM\_USE\_DOUBLE\_PRECISION or VTKM\_NO\_DOUBLE\_PRECISION to force vtkm::FloatDefault to be either 64 or 32 bits. These macros must be defined before any VTK-m header files are included to take effect.

For convenience, you can include either vtkm/internal/ConfigureFor32.h or vtkm/internal/ConfigureFor64.h to force both vtkm::FloatDefault to be 32 or 64 bits.

## 6.4.2 Vector Types

Visualization algorithms also often require operations on short vectors. Arrays indexed in up to three dimensions are common. Data are often defined in 2-space and 3-space, and transformations are typically done in homogeneous coordinates of length 4. To simplify these types of operations, VTK-m provides the vtkm::Vec<T,Size> templated type, which is essentially a fixed length array of a given type.

The default constructor of <a href="vtkm::Vec">vtkm::Vec</a> objects leaves the values uninitialized. All vectors have a constructor with one argument that is used to initialize all components. All <a href="vtkm::Vec">vtkm::Vec</a> objects with a size of 4 or less is specialized to also have a constructor that allows you to set the individual components. Likewise, there is a <a href="vtkm::make\_Vec">vtkm::make\_Vec</a> function that builds initialized vector types of up to 4 components. Once created, you can use the bracket operator to get and set component values with the same syntax as an array.

#### Example 6.3: Creating vector types.

```
1 vtkm::Vec<vtkm::Float32,3> A(1); // A is (1, 1, 1)
2 A[1] = 2; // A is now (1, 2, 1)
3 vtkm::Vec<vtkm::Float32,3> B(1, 2, 3); // B is (1, 2, 3)
4 vtkm::Vec<vtkm::Float32,3> C = vtkm::make_Vec(3, 4, 5); // C is (3, 4, 5)
```

The types vtkm::Id2 and vtkm::Id3 are type aliases of vtkm::Vec<vtkm::Id,2> and vtkm::Vec<vtkm::Id,2>. These are used to index arrays of 2 and 3 dimensions, which is common.

Vectors longer than 4 are also supported, but independent component values must be set after construction. The vtkm::Vec class contains a constant named NUM\_COMPONENTS to specify how many components are in the vector. The class also has a GetNumberOfComponents method that also returns the number of components that are in the vector.

```
Example 6.4: A Longer Vector.
```

```
vtkm::Vec<vtkm::Float64, 5> A(2); // A is (2, 2, 2, 2)
for (vtkm::IdComponent index = 1; index < A.NUM_COMPONENTS; index++)</pre>
```

vtkm::Vec supports component-wise arithmetic using the operators for plus (+), minus (-), multiply (\*), and divide (/). It also supports scalar to vector multiplication with the multiply operator. The comparison operators equal (==) is true if every pair of corresponding components are true and not equal (!=) is true otherwise. A special vtkm::dot function is overloaded to provide a dot product for every type of vector.

#### Example 6.5: Vector operations.

```
vtkm::Vec<vtkm::Float32,3> A(1, 2, 3);
1
2
    vtkm::Vec<vtkm::Float32,3> B(4, 5, 6.5);
    vtkm::Vec<vtkm::Float32,3> C = A + B;
3
                                                    // C is (5, 7, 9.5)
    vtkm::Vec<vtkm::Float32,3> D = 2.0f * C;
                                                    // D is (10, 14, 19)
4
    vtkm::Float32 s = vtkm::dot(A, B);
                                                    // s is 33.5
5
    bool b1 = (A == B);
                                                    // b1 is false
6
    bool b2 = (A == vtkm::make_Vec(1, 2, 3));
                                                    // b2 is true
7
```

These operators, of course, only work if they are also defined for the component type of the vtkm::Vec. For example, the multiply operator will work fine on objects of type vtkm::Vec<char,3>, but the multiply operator will not work on objects of type vtkm::Vec<std::string,3> because you cannot multiply objects of type std::string.

In addition to generalizing vector operations and making arbitrarily long vectors, vtkm::Vec can be repurposed for creating any sequence of homogeneous objects. Here is a simple example of using vtkm::Vec to hold the state of a polygon.

#### Example 6.6: Repurposing a vtkm::Vec.

```
1  vtkm::Vec<vtkm::Float32,2>, 3> equilateralTriangle(
2  vtkm::make_Vec(0.0, 0.0),
3  vtkm::make_Vec(1.0, 0.0),
4  vtkm::make_Vec(0.5, 0.8660254));
```

The vtkm::Vec class provides a convenient structure for holding and passing small vectors of data. However, there are times when using Vec is inconvenient or inappropriate. For example, the size of vtkm::Vec must be known at compile time, but there may be need for a vector whose size is unknown until compile time. Also, the data populating a vtkm::Vec might come from a source that makes it inconvenient or less efficient to construct a vtkm::Vec. For this reason, VTK-m also provides several Vec-like objects that behave much like vtkm::Vec but are a different class. These Vec-like objects have the same interface as vtkm::Vec except that the NUM\_-COMPONENTS constant is not available on those that are sized at run time. Vec-like objects also come with a CopyInto method that will take their contents and copy them into a standard Vec class. (The standard Vec class also has a CopyInto method for consistency.)

The first Vec-like object is vtkm::VecC, which exposes a C-type array as a Vec. The constructor for vtkm::VecC takes a C array and a size of that array. There is also a constant version of VecC named vtkm::VecCConst, which takes a constant array and cannot be mutated. The vtkm/Types.h header defines both VecC and VecCConst as well as multiple versions of vtkm::make\_VecC to easily convert a C array to either a VecC or VecCConst.

The following example demonstrates converting values from a constant table into a vtkm::VecCConst for further consumption. The table and associated methods define how 8 points come together to form a hexahedron.

Example 6.7: Using vtkm::VecCConst with a constant array.

```
1 | VTKM_EXEC_CONSTANT
2 | static const vtkm::IdComponent HexagonIndexToIJKTable[8][3] = {
3 | { 0, 0, 0 },
4 | { 1, 0, 0 },
```

```
5
     { 1, 1, 0 },
     { 0, 1, 0 },
6
7
     { 0, 0, 1 },
     { 1, 0, 1 },
8
9
     { 1, 1, 1 },
10
     { 0, 1, 1 }
   };
11
12
   VTKM_EXEC_CONSTANT
13
14
   static const vtkm::IdComponent HexagonIJKToIndexTable[2][2][2] = {
15
     { // i=0 }
       \{ 0, 4 \}, // j=0
16
17
       \{3, 7\}, // j=1
18
19
     { // i=1 }
20
       \{1, 5\}, // j=0
21
        \{ 2, 6 \}, // j=1 
     }
22
23
   };
24
25
   VTKM_EXEC
26
   vtkm::VecCConst < vtkm::IdComponent > HexagonIndexToIJK(vtkm::IdComponent index)
27
28
     return vtkm::make_VecC(HexagonIndexToIJKTable[index], 3);
29
30
31
   VTKM EXEC
32
   vtkm::IdComponent HexagonIJKToIndex(vtkm::VecCConst<vtkm::IdComponent> ijk)
33
34
     return HexagonIJKToIndexTable[ijk[0]][ijk[1]][ijk[2]];
35 | }
```

# Co

#### Common Errors

The vtkm::VecC and vtkm::VecCConst classes only hold a pointer to a buffer that contains the data. They do not manage the memory holding the data. Thus, if the pointer given to vtkm::VecC or vtkm::VecConst becomes invalid, then using the object becomes invalid. Make sure that the scope of the vtkm::VecC or vtkm::VecConst does not outlive the scope of the data it points to.

The next Vec-like object is vtkm::VecVariable, which provides a Vec-like object that can be resized at run time to a maximum value. Unlike VecC, VecVariable holds its own memory, which makes it a bit safer to use. But also unlike VecC, you must define the maximum size of VecVariable at compile time. Thus, VecVariable is really only appropriate to use when there is a predetermined limit to the vector size that is fairly small.

The following example uses a **vtkm**:: VecVariable to store the trace of edges within a hexahedron. This example uses the methods defined in Example 6.7.

Example 6.8: Using vtkm::VecVariable.

```
vtkm::VecVariable < vtkm::IdComponent, 4>
HexagonShortestPath(vtkm::IdComponent startPoint, vtkm::IdComponent endPoint)

vtkm::VecCConst < vtkm::IdComponent > startIJK = HexagonIndexToIJK(startPoint);

vtkm::VecCConst < vtkm::IdComponent > endIJK = HexagonIndexToIJK(endPoint);

vtkm::Vec < vtkm::IdComponent , 3 > currentIJK;

startIJK.CopyInto(currentIJK);
```

```
10
     vtkm::VecVariable < vtkm::IdComponent, 4> path;
11
     path.Append(startPoint);
12
     for (vtkm::IdComponent dimension = 0; dimension < 3; dimension++)
13
       if (currentIJK[dimension] != endIJK[dimension])
14
15
16
          currentIJK[dimension] = endIJK[dimension];
         path.Append(HexagonIJKToIndex(currentIJK));
17
18
19
20
21
     return path;
22
  }
```

VTK-m provides further examples of Vec-like objects as well. For example, the vtkm::VecFromPortal and vtkm::VecFromPortalPermute objects allow you to treat a subsection of an arbitrarily large array as a Vec. These objects work by attaching to array portals, which are described in Section 7.2. Another example of a Vec-like object is vtkm::VecRectilinearPointCoordinates, which efficiently represents the point coordinates in an axis-aligned hexahedron. Such shapes are common in structured grids. These and other data sets are described in Chapter 12.

#### 6.4.3 Pair

VTK-m defines a vtkm::Pair<T1,T2> templated object that behaves just like std::pair from the standard template library. The difference is that vtkm::Pair will work in both the execution and control environment, whereas the STL std::pair does not always work in the execution environment.

The VTK-m version of vtkm::Pair supports the same types, fields, and operations as the STL version. VTK-m also provides a vtkm::make\_Pair function for convenience.

#### 6.4.4 Range

VTK-m provides a convenience structure named <a href="https://www.named.named.named.named">vtkm::Range</a> to help manage a range of values. The Range struct contains two data members, Min and Max, which represent the ends of the range of numbers. Min and Max are both of type <a href="https://wtkm::Float64">vtkm::Float64</a>. Min and Max can be directly accessed, but Range also comes with the following helper functions to make it easier to build and use ranges. Note that all of these functions treat the minimum and maximum value as inclusive to the range.

IsNonEmpty Returns true if the range covers at least one value.

Contains Takes a single number and returns true if that number is contained within the range.

Length Returns the distance between Min and Max. Empty ranges return a length of 0. Note that if the range is non-empty and the length is 0, then Min and Max must be equal, and the range contains exactly one number.

Center Returns the number equidistant to Min and Max. If the range is empty, NaN is returned.

Include Takes either a single number or another range and modifies this range to include the given number or range. If necessary, the range is grown just enough to encompass the given argument. If the argument is already in the range, nothing changes.

Union A nondestructive version of Include, which builds a new Range that is the union of this range and the argument. The + operator is also overloaded to compute the union.

The following example demonstrates the operation of vtkm::Range.

Example 6.9: Using vtkm::Range.

```
1
     vtkm::Range range;
                                               // default constructor is empty range
2
     bool b1 = range.IsNonEmpty();
                                               // b1 is false
3
4
     range.Include(0.5);
                                               // range now is [0.5 .. 0.5]
     bool b2 = range.IsNonEmpty();
5
                                               // b2 is true
6
     bool b3 = range.Contains(0.5);
                                               // b3 is true
7
     bool b4 = range.Contains(0.6);
                                               // b4 is false
8
9
     range.Include(2.0);
                                              // range is now [0.5 .. 2]
10
     bool b5 = range.Contains(0.5);
                                              // b3 is true
                                               // b4 is true
     bool b6 = range.Contains(0.6);
11
12
13
     range.Include(vtkm::Range(-1, 1));
                                              // range is now [-1 .. 2]
14
15
     range.Include(vtkm::Range(3, 4));
                                               // range is now [-1 .. 4]
16
17
     vtkm::Float64 lower = range.Min;
                                              // lower is -1
     vtkm::Float64 upper = range.Max;
18
                                              // upper is 4
19
     vtkm::Float64 length = range.Length(); // length is 5
20
     vtkm::Float64 center = range.Center(); // center is 1.5
```

#### 6.4.5 Bounds

VTK-m provides a convenience structure named vtkm::Bounds to help manage an axis-aligned region in 3D space. Among other things, this structure is often useful for representing a bounding box for geometry. The Bounds struct contains three data members, X, Y, and Z, which represent the range of the bounds along each respective axis. All three of these members are of type vtkm::Range, which is discussed previously in Section 6.4.4. X, Y, and Z can be directly accessed, but Bounds also comes with the following helper functions to make it easier to build and use ranges.

IsNonEmpty Returns true if the bounds cover at least one value.

Contains Takes a vtkm:: Vec of size 3 and returns true if those point coordinates are contained within the range.

Center Returns the point at the center of the range as a vtkm::Vec<vtkm::Float64,3>.

Include Takes either a vtkm:: Vec of size 3 or another bounds and modifies this bounds to include the given point or bounds. If necessary, the bounds are grown just enough to encompass the given argument. If the argument is already in the bounds, nothing changes.

Union A nondestructive version of Include, which builds a new Bounds that is the union of this bounds and the argument. The + operator is also overloaded to compute the union.

The following example demonstrates the operation of vtkm::Bounds.

#### Example 6.10: Using vtkm::Bounds.

```
1
    vtkm::Bounds bounds;
                                               // default constructor makes empty
2
    bool b1 = bounds.IsNonEmpty();
                                               // b1 is false
3
    bounds.Include(vtkm::make_Vec(0.5, 2.0, 0.0));
4
                                                       // bounds contains only
                                                       // the point [0.5, 2, 0]
5
6
                                                               // b2 is true
    bool b2 = bounds.IsNonEmpty();
    bool b3 = bounds.Contains(vtkm::make_Vec(0.5, 2.0, 0.0)); // b3 is true
7
    bool b4 = bounds.Contains(vtkm::make_Vec(1, 1, 1)); // b4 is false
```

```
9
     bool b5 = bounds.Contains(vtkm::make_Vec(0, 0, 0)); // b5 is false
10
     bounds.Include(vtkm::make_Vec(4, -1, 2)); // bounds is region [0.5 .. 4] in X,
11
12
                                                                     [-1 .. 2] in Y,
13
                                                 11
                                                                 and [0 .. 2] in Z
     bool b6 = bounds.Contains(vtkm::make_Vec(0.5, 2.0, 0.0)); // b6 is true
14
     bool b7 = bounds.Contains(vtkm::make_Vec(1, 1, 1));
                                                                // b7 is true
15
16
     bool b8 = bounds.Contains(vtkm::make_Vec(0, 0, 0));
                                                                 // b8 is false
17
     vtkm::Bounds otherBounds(vtkm::make_Vec(0, 0, 0), vtkm::make_Vec(3, 3, 3));
18
                                    // otherBounds is region [0 .. 3] in X, Y, and Z
19
20
     bounds.Include(otherBounds);
                                   // bounds is now region [0 .. 4] in X,
21
                                    //
                                                             [-1 .. 3] in Y,
22
                                    //
                                                         and [0 .. 3] in Z
23
24
     vtkm::Vec < vtkm::Float64,3 > lower(bounds.X.Min, bounds.Y.Min, bounds.Z.Min);
25
                                                             // lower is [0, -1, 0]
     vtkm::Vec<vtkm::Float64,3> upper(bounds.X.Max, bounds.Y.Max, bounds.Z.Max);
26
27
                                                             // upper is [4, 3, 3]
28
     vtkm::Vec<vtkm::Float64,3> center = bounds.Center(); // center is [2, 1, 1.5]
29
```

#### 6.5 Traits

When using templated types, it is often necessary to get information about the type or specialize code based on general properties of the type. VTK-m uses traits classes to publish and retrieve information about types. A traits class is simply a templated structure that provides type aliases for tag structures, empty types used for identification. The traits classes might also contain constant numbers and helpful static functions. See *Effective C++ Third Edition* by Scott Mayers for a description of traits classes and their uses.

#### 6.5.1 Type Traits

The vtkm::TypeTraits<T> templated class provides basic information about a core type. These type traits are available for all the basic C++ types as well as the core VTK-m types described in Section 6.4. vtkm::-TypeTraits contains the following elements.

NumericTag This type is set to either vtkm::TypeTraitsRealTag or vtkm::TypeTraitsIntegerTag to signal that the type represents either floating point numbers or integers.

DimensionalityTag This type is set to either vtkm::TypeTraitsScalarTag or vtkm::TypeTraitsVectorTag to signal that the type represents either a single scalar value or a tuple of values.

**ZeroInitialization** A static member function that takes no arguments and returns 0 (or the closest equivalent to it) cast to the type.

The definition of vtkm::TypeTraits for vtkm::Float32 could like something like this.

Example 6.11: Definition of vtkm::TypeTraits<vtkm::Float32>.

```
vusing DimensionalityTag = vtkm::TypeTraitsScalarTag;

VTKM_EXEC_CONT
static vtkm::Float32 ZeroInitialization() { return vtkm::Float32(0); }
};

};

};
```

Here is a simple example of using vtkm::TypeTraits to implement a generic function that behaves like the remainder operator (%) for all types including floating points and vectors.

Example 6.12: Using TypeTraits for a generic remainder.

```
1
   #include <vtkm/TypeTraits.h>
2
3
   #include <vtkm/Math.h>
4
5
   template < typename T>
   {\tt T Any Remainder (const T \& numerator, const T \& denominator);}\\
6
7
8
   namespace detail {
9
10
   template < typename T>
11
   T AnyRemainderImpl(const T &numerator,
12
                        const T &denominator,
13
                        vtkm::TypeTraitsIntegerTag,
14
                        vtkm::TypeTraitsScalarTag)
15
16
     return numerator % denominator;
17
18
19
   template < typename T>
20
   T AnyRemainderImpl(const T &numerator,
21
                        const T &denominator,
22
                        vtkm::TypeTraitsRealTag,
23
                        vtkm::TypeTraitsScalarTag)
24
25
     // The VTK-m math library contains a Remainder function that operates on
26
     // floating point numbers.
27
     return vtkm::Remainder(numerator, denominator);
28
29
30
   template < typename T, typename NumericTag >
31
   T AnyRemainderImpl(const T &numerator,
32
                        const T &denominator,
33
                        NumericTag,
34
                        vtkm::TypeTraitsVectorTag)
35
36
     T result;
37
     for (int componentIndex = 0;
           componentIndex < T::NUM_COMPONENTS;</pre>
38
39
           componentIndex++)
40
41
        result[componentIndex] =
42
            AnyRemainder(numerator[componentIndex], denominator[componentIndex]);
43
44
     return result;
45
46
47
   } // namespace detail
48
49
   template < typename T>
50
   T AnyRemainder (const T & numerator, const T & denominator)
51 | {
```

#### 6.5.2 Vector Traits

The templated vtkm::Vec class contains several items for introspection (such as the component type and its size). However, there are other types behave similarly to Vec objects but have different ways to perform this introspection. For example, VTK-m contains Vec-like objects that essentially behave the same but might have different features such as a variable number of components. Also, there may be reason to interchangeably use basic scalar values, like an integer or floating point number, with vectors.

To provide a consistent interface to access these multiple types that represents vectors, the vtkm::VecTraits<T>
templated class provides information and accessors to vector types. It contains the following elements.

ComponentType This type is set to the type for each component in the vector. For example, a vtkm::Id3 has ComponentType defined as vtkm::Id.

IsSizeStatic This type is set to either <a href="https://vtkm::VecTraitsTagSizeStatic">vtkm::VecTraitsTagSizeVariable</a> if the vector has a static number of components that can be determined at compile time or set to <a href="https://vtkm::VecTraitsTagSizeVariable">vtkm::VecTraitsTagSizeVariable</a> if the size of the vector is determined at run time. If <a href="https://issestatic">IssizeStatic</a> is set to <a href="https://vecTraitsTagSizeVariable">VecTraitsTagSizeVariable</a>, then <a href="https://vecTraits">VecTraits</a> will be missing some information that cannot be determined at compile time.

HasMultipleComponents This type is set to either vtkm::VecTraitsTagSingleComponent if the vector length is size 1 or vtkm::VecTraitsTagMultipleComponents otherwise. This tag can be useful for creating specialized functions when a vector is really just a scalar. If the vector type is of variable size (that is, IsSizeStatic is VecTraitsTagSizeVariable), then HasMultipleComponents might be VecTraitsTag-MultipleComponents even when at run time there is only one component.

NUM\_COMPONENTS An integer specifying how many components are contained in the vector. NUM\_COMPONENTS is not available for vector types of variable size (that is, IsSizeStatic is VecTraitsTagSizeVariable).

GetNumberOfComponents A static method that takes an instance of a vector and returns the number of components the vector contains. The result of GetNumberOfComponents is the same value of NUM\_COMPONENTS for vector types that have a static size (that is, IsSizeStatic is VecTraitsTagSizeStatic). But unlike NUM\_COMPONENTS, GetNumberOfComponents works for vectors of any type.

GetComponent A static method that takes a vector and returns a particular component.

SetComponent A static method that takes a vector and sets a particular component to a given value.

CopyInto A static method that copies the components of a vector to a vtkm::Vec.

The definition of vtkm::VecTraits for vtkm::Id3 could look something like this.

Example 6.13: Definition of vtkm::VecTraits<vtkm::Id3>.

```
7
     static const int NUM_COMPONENTS = 3;
     using IsSizeStatic = vtkm::VecTraitsTagSizeStatic;
q
     using HasMultipleComponents = vtkm::VecTraitsTagMultipleComponents;
10
11
     VTKM_EXEC_CONT
12
     static vtkm::IdComponent GetNumberOfComponents(const vtkm::Id3 &) {
       return NUM_COMPONENTS;
13
14
15
16
     VTKM_EXEC_CONT
17
     static const vtkm::Id &GetComponent(const vtkm::Id3 &vector, int component) {
18
       return vector[component];
19
20
     VTKM_EXEC_CONT
21
     static vtkm::Id &GetComponent(vtkm::Id3 &vector, int component) {
22
       return vector[component];
23
24
     VTKM_EXEC_CONT
25
26
     static void SetComponent(vtkm::Id3 &vector, int component, vtkm::Id value) {
27
       vector[component] = value;
28
29
30
     template < vtkm :: IdComponent DestSize >
31
     VTKM_EXEC_CONT
32
     static void
     CopyInto(const vtkm::Id3 &src, vtkm::Vec<vtkm::Id,DestSize> &dest)
33
34
35
       for (vtkm::IdComponent index = 0;
36
             (index < NUM_COMPONENTS) && (index < DestSize);</pre>
37
             index++)
38
       {
39
          dest[index] = src[index];
40
41
     }
   };
42
43
44 | } // namespace vtkm
```

The real power of vector traits is that they simplify creating generic operations on any type that can look like a vector. This includes operations on scalar values as if they were vectors of size one. The following code uses vector traits to simplify the implementation of less functors that define an ordering that can be used for sorting and other operations.

Example 6.14: Using VecTraits for less functors.

```
1 | #include < vtkm / VecTraits.h>
   // This functor provides a total ordering of vectors. Every compared vector
3
   // will be either less, greater, or equal (assuming all the vector components
   // also have a total ordering).
   template < typename T>
7
   struct LessTotalOrder
8
9
     VTKM_EXEC_CONT
10
     bool operator()(const T &left, const T &right)
11
       for (int index = 0; index < vtkm::VecTraits<T>::NUM_COMPONENTS; index++)
12
13
14
         using ComponentType = typename vtkm::VecTraits<T>::ComponentType;
15
         const ComponentType &leftValue =
16
             vtkm::VecTraits<T>::GetComponent(left, index);
17
         const ComponentType &rightValue =
18
             vtkm::VecTraits<T>::GetComponent(right, index);
```

```
19
          if (leftValue < rightValue) { return true; }</pre>
20
          if (rightValue < leftValue) { return false; }</pre>
21
22
       // If we are here, the vectors are equal (or at least equivalent).
23
       return false:
24
25
   };
26
27
   // This functor provides a partial ordering of vectors. It returns true if and
   // only if all components satisfy the less operation. It is possible for
   // vectors to be neither less, greater, nor equal, but the transitive closure
   // is still valid.
31
   template < typename T>
   struct LessPartialOrder
33
34
     VTKM_EXEC_CONT
     bool operator()(const T &left, const T &right)
35
36
37
       for (int index = 0; index < vtkm::VecTraits<T>::NUM_COMPONENTS; index++)
38
39
         using ComponentType = typename vtkm::VecTraits<T>::ComponentType;
40
          const ComponentType &leftValue =
             vtkm::VecTraits<T>::GetComponent(left, index);
41
42
          const ComponentType &rightValue =
43
             vtkm::VecTraits<T>::GetComponent(right, index);
         if (!(leftValue < rightValue)) { return false; }</pre>
44
45
46
       // If we are here, all components satisfy less than relation.
47
       return true;
48
49
   };
```

# 6.6 List Tags

VTK-m internally uses template metaprogramming, which utilizes C++ templates to run source-generating programs, to customize code to various data and compute platforms. One basic structure often uses with template metaprogramming is a list of class names (also sometimes called a tuple or vector, although both of those names have different meanings in VTK-m).

Many VTK-m users only need predefined lists, such as the type lists specified in Section 6.6.2. Those users can skip most of the details of this section. However, it is sometimes useful to modify lists, create new lists, or operate on lists, and these usages are documented here.

VTK-m uses a tag-based mechanism for defining lists, which differs significantly from lists in many other template metaprogramming libraries such as with boost::mpl::vector or boost::vector. Rather than enumerating all list entries as template arguments, the list is referenced by a single tag class with a descriptive name. The intention is to make fully resolved types shorter and more readable. (Anyone experienced with template programming knows how insanely long and unreadable types can get in compiler errors and warnings.)

# 6.6.1 Building List Tags

List tags are constructed in VTK-m by defining a struct that publicly inherits from another list tags. The base list tags are defined in the vtkm/ListTag.h header.

The most basic list is defined with vtkm::ListTagEmpty. This tag represents an empty list.

vtkm::ListTagBase<T, ...> represents a list of the types given as template parameters. vtkm::ListTagBase supports a variable number of parameters with the maximum specified by VTKM\_MAX\_BASE\_LIST.

Finally, lists can be combined together with vtkm::ListTagJoin<ListTag1,ListTag2>, which concatinates two lists together.

The following example demonstrates how to build list tags using these base lists classes. Note first that all the list tags are defined as struct rather than class. Although these are roughly synonymous in C++, struct inheritance is by default public, and public inheritance is important for the list tags to work. Note second that these tags are created by inheritance rather than using a type alias. Although a type alias defined with using will work, it will lead to much uglier type names defined by the compiler.

Example 6.15: Creating list tags.

```
1
  #include <vtkm/ListTag.h>
3
   // Placeholder classes representing things that might be in a template
   // metaprogram list.
   class Foo;
6
   class Bar;
7
   class Baz:
8
   class Qux;
   class Xyzzy;
10
11
   // The names of the following tags are indicative of the lists they contain.
12
13
   struct FooList : vtkm::ListTagBase<Foo> { };
14
   struct FooBarList : vtkm::ListTagBase<Foo,Bar> { };
15
16
17
   struct BazQuxXyzzyList : vtkm::ListTagBase < Baz, Qux, Xyzzy > { };
18
   struct QuxBazBarFooList : vtkm::ListTagBase < Qux,Baz,Bar,Foo > { };
19
20
21
   struct FooBarBazQuxXyzzyList
    : vtkm::ListTagJoin < FooBarList, BazQuxXyzzyList > { };
```

## 6.6.2 Type Lists

One of the major use cases for template metaprogramming lists in VTK-m is to identify a set of potential data types for arrays. The vtkm/TypeListTag.h header contains predefined lists for known VTK-m types. Although technically all these lists are of C++ types, the types we refer to here are those data types stored in data arrays. The following lists are provided.

```
vtkm::TypeListTagId Contains the single item vtkm::Id.
vtkm::TypeListTagId2 Contains the single item vtkm::Id2.
vtkm::TypeListTagId3 Contains the single item vtkm::Id3.
vtkm::TypeListTagIndex A list of all types used to index arrays. Contains vtkm::Id, vtkm::Id2, and vtkm::Id3.
```

vtkm::TypeListTagFieldScalar A list containing types used for scalar fields. Specifically, it contains floating
point numbers of different widths (i.e. vtkm::Float32 and vtkm::Float64).

vtkm::TypeListTagFieldVec2 A list containing types for values of fields with 2 dimensional vectors. All these vectors use floating point numbers.

vtkm::TypeListTagFieldVec3 A list containing types for values of fields with 3 dimensional vectors. All these vectors use floating point numbers.

vtkm::TypeListTagFieldVec3 A list containing types for values of fields with 3 dimensional vectors. All these vectors use floating point numbers.

vtkm::TypeListTagField A list containing all the types generally used for fields. It is the combination of vtkm::TypeListTagFieldScalar, vtkm::TypeListTagFieldVec2, vtkm::TypeListTagFieldVec3, and vtkm::TypeListTagFieldVec4.

vtkm::TypeListTagScalarAll A list of all scalar types. It contains signed and unsigned integers of widths from 8 to 64 bits. It also contains floats of 32 and 64 bit widths.

vtkm::TypeListTagVecCommon A list of the most common vector types. It contains all vtkm::Vec class of size 2 through 4 containing components of unsigned bytes, signed 32-bit integers, signed 64-bit integers, 32-bit floats, or 64-bit floats.

vtkm::TypeListTagVecAll A list of all vtkm::Vec classes with standard integers or floating points as components and lengths between 2 and 4.

vtkm::TypeListTagAll A list of all types included in vtkm/Types.h with vtkm::Vecs with up to 4 components.

vtkm::TypeListTagCommon A list containing only the most used types in visualization. This includes signed integers and floats that are 32 or 64 bit. It also includes 3 dimensional vectors of floats. This is the default list used when resolving the type in dynamic arrays (described in Chapter 11).

If these lists are not sufficient, it is possible to build new type lists using the existing type lists and the list bases from Section 6.6.1 as demonstrated in the following example.

Example 6.16: Defining new type lists.

```
#define VTKM_DEFAULT_TYPE_LIST_TAG MyCommonTypes
1
3
   #include <vtkm/ListTag.h>
4
   #include <vtkm/TypeListTag.h>
6
   // A list of 2D vector types.
   struct Vec2List
7
       : vtkm::ListTagBase<vtkm::Id2,
8
9
                            vtkm::Vec<vtkm::Float32,2>,
10
                            vtkm::Vec<vtkm::Float64,2>> { };
11
   // An application that uses 2D geometry might commonly encounter this list of
12
   // types.
14 struct MyCommonTypes : vtkm::ListTagJoin < Vec2List, vtkm::TypeListTagCommon > { };
```

The vtkm/TypeListTag.h header also defines a macro named VTKM\_DEFAULT\_TYPE\_LIST\_TAG that defines a default list of types to use in classes like vtkm::cont::DynamicArrayHandle (Chapter 11). This list can be overridden by defining the VTKM\_DEFAULT\_TYPE\_LIST\_TAG macro before any VTK-m headers are included. If included after a VTK-m header, the list is not likely to take effect. Do not ignore compiler warnings about the macro being redefined, which you will not get if defined correctly. Example 6.16 also contains an example of overriding the VTKM\_DEFAULT\_TYPE\_LIST\_TAG macro.

#### 6.6.3 Operating on Lists

VTK-m template metaprogramming lists are typically just passed to VTK-m methods that internally operate on the lists. Although not typically used outside of the VTK-m library, these operations are also available.

The vtkm/ListTag.h header comes with a vtkm::ListForEach function that takes a functor object and a list tag. It then calls the functor object with the default object of each type in the list. This is most typically used with C++ run-time type information to convert a run-time polymorphic object to a statically typed (and possibly inlined) call.

The following example shows a rudimentary version of coverting a dynamically-typed array to a statically-typed array similar to what is done in VTK-m classes like vtkm::cont::DynamicArrayHandle (which is documented in Chapter 11).

Example 6.17: Converting dynamic types to static types with ListForEach.

```
struct MyArrayBase {
      // A virtual destructor makes sure C++ RTTI will be generated. It also helps
3
     // ensure subclass destructors are called.
     virtual ~MyArrayBase() { }
5
   };
6
7
   template < typename T>
   struct MyArrayImpl : public MyArrayBase {
9
     std::vector<T> Array;
10
   };
11
   template < typename T>
12
   void PrefixSum(std::vector<T> &array)
13
14
15
     T sum(typename vtkm::VecTraits<T>::ComponentType(0));
16
     for (typename std::vector<T>::iterator iter = array.begin();
17
           iter != array.end();
           iter++)
18
19
20
        sum = sum + *iter;
        *iter = sum;
21
22
23
24
25
   struct PrefixSumFunctor {
26
     MyArrayBase *ArrayPointer;
27
28
     PrefixSumFunctor(MyArrayBase *arrayPointer) : ArrayPointer(arrayPointer) { }
29
30
     template < typename T>
31
     void operator()(T) {
32
        using ConcreteArrayType = MyArrayImpl<T>;
33
        ConcreteArrayType *concreteArray =
34
            dynamic_cast < ConcreteArrayType *>(this -> ArrayPointer);
35
        if (concreteArray != NULL)
36
37
          PrefixSum(concreteArray->Array);
38
       }
39
     }
40
   };
41
42 void DoPrefixSum(MyArrayBase *array)
43
44
     PrefixSumFunctor functor = PrefixSumFunctor(array);
45
     vtkm::ListForEach(functor, vtkm::TypeListTagCommon());
46 | }
```

# 6.7 Error Handling

VTK-m uses exceptions to report errors. All exceptions thrown by VTK-m will be a subclass of vtkm::cont::=
Error. For simple error reporting, it is possible to simply catch a vtkm::cont::Error and report the error message string reported by the GetMessage method.

Example 6.18: Simple error reporting.

```
int main(int argc, char **argv)
2
   {
3
     try
4
5
        // Do something cool with VTK-m
6
        // ...
7
8
      catch (vtkm::cont::Error error)
9
10
        std::cout << error.GetMessage() << std::endl;</pre>
11
12
13
      return 0;
14
```

There are several subclasses to vtkm::cont::Error. The specific subclass gives an indication of the type of error that occured when the exception was thrown. Catching one of these subclasses may help a program better recover from errors.

vtkm::cont::ErrorBadAllocation Thrown when there is a problem accessing or manipulating memory. Often this is thrown when an allocation fails because there is insufficient memory, but other memory access errors can cause this to be thrown as well.

vtkm::cont::ErrorBadType Thrown when VTK-m attempts to perform an operation on an object that is of an incompatible type.

vtkm::cont::ErrorBadValue Thrown when a VTK-m function or method encounters an invalid value that
inhibits progress.

vtkm::cont::ErrorExecution Throw when an error is signaled in the execution environment for example when a worklet is being executed.

vtkm::cont::ErrorInternal Thrown when VTK-m detects an internal state that should never be reached.
This error usually indicates a bug in VTK-m or, at best, VTK-m failed to detect an invalid input it should have.

vtkm::io::ErrorIO Thrown by a reader or writer when a file error is encountered.

In addition to the aforementioned error signaling, the vtkm/Assert.h header file defines a macro named VTKM\_—ASSERT. This macro behaves the same as the POSIX assert macro. It takes a single argument that is a condition that is expected to be true. If it is not true, the program is halted and a message is printed. Asserts are useful debugging tools to ensure that software is behaving and being used as expected.

Example 6.19: Using VTKM\_ASSERT.

```
1  template < typename T >
2  VTKM_CONT
3  T GetArrayValue(vtkm::cont::ArrayHandle < T > arrayHandle , vtkm::Id index)
4  {
5   VTKM_ASSERT(index >= 0);
6  VTKM_ASSERT(index < arrayHandle.GetNumberOfValues());</pre>
```

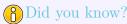

Like the POSIX assert, if the NDEBUG macro is defined, then VTKM\_ASSERT will become an empty expression. Typically NDEBUG is defined with a compiler flag (like -DNDEBUG) for release builds to better optimize the code. CMake will automatically add this flag for release builds.

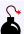

#### Common Errors

A helpful warning provided by many compilers alerts you of unused variables. (This warning is commonly enabled on VTK-m regression test nightly builds.) If a function argument is used only in a VTKM\_ASSERT, then it will be required for debug builds and be unused in release builds. To get around this problem, add a statement to the function of the form (void)variableName; This statement will have no effect on the code generated but will suppress the warning for release builds.

Because VTK-m makes heavy use of C++ templates, it is possible that these templates could be used with inappropriate types in the arguments. Using an unexpected type in a template can lead to very confusing errors, so it is better to catch such problems as early as possible. The VTKM\_STATIC\_ASSERT macro, defined in vtkm/-StaticAssert.h makes this possible. This macro takes a constant expression that can be evaluated at compile time and verifies that the result is true.

In the following example, VTKM\_STATIC\_ASSERT and its sister macro VTKM\_STATIC\_ASSERT\_MSG, which allows you to give a descriptive message for the failure, are used to implement checks on a templated function that is designed to work on any scalar type that is represented by 32 or more bits.

Example 6.20: Using VTKM\_STATIC\_ASSERT.

```
template < typename T>
1
   VTKM_EXEC_CONT
2
   void MyMathFunction(T &value)
3
4
5
     VTKM_STATIC_ASSERT (
6
            (std::is_same < typename vtkm::TypeTraits < T > :: DimensionalityTag,
7
                           vtkm::TypeTraitsScalarTag>::value));
8
     VTKM STATIC ASSERT MSG (
9
10
            sizeof(T) >= 4, "MyMathFunction needs types with at least 32 bits.");
```

# PDid you know?

In addition to the several trait template classes provided by VTK-m to introspect C++ types, the C++ standard type\_traits header file contains several helpful templates for general queries on types. Example 6.20 demonstrates the use of one such template: std::is\_same.

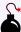

#### Common Errors

Many templates used to introspect types resolve to the tags std::true\_type and std::false\_type rather than the constant values true and false that VTKM\_STATIC\_ASSERT expects. The std::true\_type and std::false\_type tags can be converted to the Boolean literal by adding ::value to the end of them. Failing to do so will cause VTKM\_STATIC\_ASSERT to behave incorrectly. Example 6.20 demonstrates getting the Boolean literal from the result of std::is\_same.

## 6.8 VTK-m Version

As the VTK-m code evolves, changes to the interface and behavior will inevitably happen. Consequently, code that links into VTK-m might need a specific version of VTK-m or changes its behavior based on what version of VTK-m it is using. To facilitate this, VTK-m software is managed with a versioning system and advertises its version in multiple ways. As with many software products, VTK-m has three version numbers: major, minor, and patch. The major version represents significant changes in the VTK-m implementation and interface. Changes in the major version include backward incompatible changes. The minor version represents added functionality. Generally, changes in the minor version to not introduce changes to the API (although the early 1.X versions of VTK-m violate this). The patch version represents fixes provided after a release occurs. Patch versions represent minimal change and do not add features.

If you are writing a software package that is managed by CMake and load VTK-m with the find\_package command as described in Section 2.4, then you can query the VTK-m version directly in the CMake configuration. When you load VTK-m with find\_package, CMake sets the variables VTKm\_VERSION\_MAJOR, VTKm\_VERSION\_MINOR, and VTKm\_VERSION\_PATCH to the major, minor, and patch versions, respectively. Additionally, VTKm\_VERSION is set to the "major.minor" version number and VTKm\_VERSION\_FULL is set to the "major.minor.patch" version number. If the current version of VTK-m is actually a development version that is in between releases of VTK-m, then and abbreviated SHA of the git commit is also included as part of VTKm\_VERSION\_FULL.

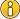

#### Did you know?

If you have a specific version of VTK-m required for your software, you can also use the version option to the find\_package CMake command. The find\_package command takes an optional version argument that causes the command to fail if the wrong version of the package is found.

It is also possible to query the VTK-m version directly in your code through preprocessor macros. The vtkm/-Version.h header file defines the following preprocessor macros to identify the VTK-m version. VTKM\_VERSION\_—MAJOR, VTKM\_VERSION\_MINOR, and VTKM\_VERSION\_PATCH are set to integer numbers representing the major, minor, and patch versions, respectively. Additionally, VTKM\_VERSION is set to the "major.minor" version number as a string and VTKM\_VERSION\_FULL is set to the "major.minor.patch" version number (also as a string). If the current version of VTK-m is actually a development version that is in between releases of VTK-m, then and abbreviated SHA of the git commit is also included as part of VTKM\_VERSION\_FULL.

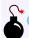

# Common Errors

Note that the CMake variables all begin with  $VTKm\_$  (lowercase "m") whereas the preprocessor macros begin with  $VTKM\_$  (all uppercase). This follows the respective conventions of CMake variables and preprocessor macros.

Note that vtkm/Version.h does not include any other VTK-m header files. This gives your code a chance to load, query, and react to the VTK-m version before loading any VTK-m code proper.

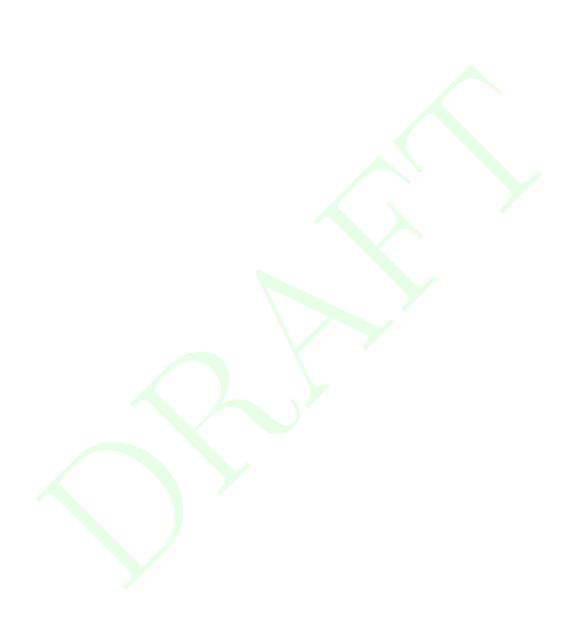

**CHAPTER** 

SEVEN

# ARRAY HANDLES

An array handle, implemented with the vtkm::cont::ArrayHandle class, manages an array of data that can be accessed or manipulated by VTK-m algorithms. It is typical to construct an array handle in the control environment to pass data to an algorithm running in the execution environment. It is also typical for an algorithm running in the execution environment to allocate and populate an array handle, which can then be read back in the control environment. It is also possible for an array handle to manage data created by one VTK-m algorithm and passed to another, remaining in the execution environment the whole time and never copied to the control environment.

# BDid you know?

The array handle may have up to two copies of the array, one for the control environment and one for the execution environment. However, depending on the device and how the array is being used, the array handle will only have one copy when possible. Copies between the environments are implicit and lazy. They are copied only when an operation needs data in an environment where the data is not.

vtkm::cont::ArrayHandle behaves like a shared smart pointer in that when the C++ object is copied, each copy holds a reference to the same array. These copies are reference counted so that when all copies of the vtkm::cont::ArrayHandle are destroyed, any allocated memory is released.

# 7.1 Creating Array Handles

vtkm::cont::ArrayHandle is a templated class with two template parameters. The first template parameter is the only one required and specifies the base type of the entries in the array. The second template parameter specifies the storage used when storing data in the control environment. Storage objects are discussed later in Chapter 10, and for now we will use the default value.

Example 7.1: Declaration of the vtkm::cont::ArrayHandle templated class.

There are multiple ways to create and populate an array handle. The default vtkm::cont::ArrayHandle constructor will create an empty array with nothing allocated in either the control or execution environment. This is convenient for creating arrays used as the output for algorithms.

#### Example 7.2: Creating an ArrayHandle for output data.

```
1 | vtkm::cont::ArrayHandle < vtkm::Float32 > outputArray;
```

Constructing an ArrayHandle that points to a provided C array or std::vector is straightforward with the vtkm::cont::make\_ArrayHandle functions. These functions will make an array handle that points to the array data that you provide.

Example 7.3: Creating an ArrayHandle that points to a provided C array.

```
vtkm::Float32 dataBuffer[50];
// Populate dataBuffer with meaningful data. Perhaps read data from a file.

vtkm::cont::ArrayHandle<vtkm::Float32> inputArray =
vtkm::cont::make_ArrayHandle(dataBuffer, 50);
```

Example 7.4: Creating an ArrayHandle that points to a provided std::vector.

```
std::vector<vtkm::Float32> dataBuffer;
// Populate dataBuffer with meaningful data. Perhaps read data from a file.

vtkm::cont::ArrayHandle<vtkm::Float32> inputArray =
 vtkm::cont::make_ArrayHandle(dataBuffer);
```

Be aware that vtkm::cont::make\_ArrayHandle makes a shallow pointer copy. This means that if you change or delete the data provided, the internal state of ArrayHandle becomes invalid and undefined behavior can ensue. The most common manifestation of this error happens when a std::vector goes out of scope. This subtle interaction will cause the vtkm::cont::ArrayHandle to point to an unallocated portion of the memory heap. For example, if the code in Example 7.4 where to be placed within a callable function or method, it could cause the vtkm::cont::ArrayHandle to become invalid.

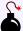

## Common Errors

Because ArrayHandle does not manage data provided by make\_ArrayHandle, you should only use these as temporary objects. Example 7.5 demonstrates a method of copying one of these temporary arrays into safe managed memory, and Section 7.3 describes how to put data directly into an ArrayHandle object.

Example 7.5: Invalidating an ArrayHandle by letting the source std::vector leave scope.

```
1
   VTKM_CONT
2
   vtkm::cont::ArrayHandle<vtkm::Float32> BadDataLoad()
3
4
     std::vector<vtkm::Float32> dataBuffer;
5
     // Populate dataBuffer with meaningful data. Perhaps read data from a file.
6
7
     vtkm::cont::ArrayHandle < vtkm::Float32 > inputArray =
8
         vtkm::cont::make_ArrayHandle(dataBuffer);
9
10
     return inputArray;
     // THIS IS WRONG! At this point dataBuffer goes out of scope and deletes its
12
     // memory. However, inputArray has a pointer to that memory, which becomes an
13
     // invalid pointer in the returned object. Bad things will happen when the
14
     // ArrayHandle is used.
  }
15
16
   VTKM_CONT
17
18
   vtkm::cont::ArrayHandle < vtkm::Float32 > SafeDataLoad()
19 | {
```

```
20
     std::vector<vtkm::Float32> dataBuffer;
21
     // Populate dataBuffer with meaningful data. Perhaps read data from a file.
22
     vtkm::cont::ArrayHandle < vtkm::Float32 > tmpArray =
23
         vtkm::cont::make_ArrayHandle(dataBuffer);
24
25
26
     // This copies the data from one ArrayHandle to another (in the execution
27
     // environment). Although it is an extraneous copy, it is usually pretty fast
     // on a parallel device. Another option is to make sure that the buffer in
28
     // the std::vector never goes out of scope before all the ArrayHandle
     // references, but this extra step allows the ArrayHandle to manage its own
31
     // memory and ensure everything is valid.
32
     vtkm::cont::ArrayHandle<vtkm::Float32> inputArray;
33
     vtkm::cont::DeviceAdapterAlgorithm <VTKM_DEFAULT_DEVICE_ADAPTER_TAG>::Copy(
34
         tmpArray, inputArray);
35
36
     return inputArray;
37
     // This is safe.
38 | }
```

# 7.2 Array Portals

An array handle defines auxiliary structures called *array portals* that provide direct access into its data. An array portal is a simple object that is somewhat functionally equivalent to an STL-type iterator, but with a much simpler interface. Array portals can be read-only (const) or read-write and they can be accessible from either the control environment or the execution environment. All these variants have similar interfaces although some features that are not applicable can be left out.

An array portal object contains each of the following:

ValueType The type for each item in the array.

GetNumberOfValues A method that returns the number of entries in the array.

Get A method that returns the value at a given index.

Set A method that changes the value at a given index. This method does not need to exist for read-only (const) array portals.

The following code example defines an array portal for a simple C array of scalar values. This definition has no practical value (it is covered by the more general vtkm::cont::internal::ArrayPortalFromIterators), but demonstrates the function of each component.

Example 7.6: A simple array portal implementation.

```
1
   template < typename T>
2
   class SimpleScalarArrayPortal
3
   public:
4
5
     using ValueType = T;
6
7
     // There is no specification for creating array portals, but they generally
8
     // need a constructor like this to be practical.
     VTKM EXEC CONT
9
     SimpleScalarArrayPortal(ValueType *array, vtkm::Id numberOfValues)
10
        : Array(array), NumberOfValues(numberOfValues) { }
11
12
     VTKM_EXEC_CONT
```

```
SimpleScalarArrayPortal() : Array(NULL), NumberOfValues(0) { }
14
15
16
     VTKM_EXEC_CONT
     vtkm::Id GetNumberOfValues() const { return this->NumberOfValues; }
17
18
19
     VTKM_EXEC_CONT
20
     ValueType Get(vtkm::Id index) const { return this->Array[index]; }
21
     VTKM_EXEC_CONT
22
     void Set(vtkm::Id index, ValueType value) const {
23
24
       this->Array[index] = value;
25
26
27
   private:
28
     ValueType *Array;
29
     vtkm::Id NumberOfValues;
30 | };
```

Although array portals are simple to implement and use, and array portals' functionality is similar to iterators, there exists a great deal of code already based on STL iterators and it is often convienient to interface with an array through an iterator rather than an array portal. The vtkm::cont::ArrayPortalToIterators class can be used to convert an array portal to an STL-compatible iterator. The class is templated on the array portal type and has a constructor that accepts an instance of the array portal. It contains the following features.

IteratorType The type of an STL-compatible random-access iterator that can provide the same access as the array portal.

GetBegin A method that returns an STL-compatible iterator of type IteratorType that points to the beginning of the array.

GetEnd A method that returns an STL-compatible iterator of type IteratorType that points to the end of the array.

Example 7.7: Using ArrayPortalToIterators.

```
1 | template < typename Portal Type >
2
   VTKM CONT
3
   std::vector<typename PortalType::ValueType>
   CopyArrayPortalToVector(const PortalType &portal)
4
5
     using ValueType = typename PortalType::ValueType;
6
7
     std::vector < ValueType > result(portal.GetNumberOfValues());
8
     vtkm::cont::ArrayPortalToIterators <PortalType > iterators(portal);
9
10
     std::copy(iterators.GetBegin(), iterators.GetEnd(), result.begin());
11
12
13
     return result;
14
```

As a convenience, vtkm/cont/ArrayPortalToIterators.h also defines a pair of functions named ArrayPortalToIteratorBegin and ArrayPortalToIteratorEnd that each take an array portal as an argument and return a begin and end iterator, respectively.

Example 7.8: Using ArrayPortalToIteratorBegin and ArrayPortalToIteratorEnd.

ArrayHandle contains two internal type definitions for array portal types that are capable of interfacing with the underlying data in the control environment. These are PortalControl and PortalConstControl, which define read-write and read-only (const) array portals, respectively.

ArrayHandle also contains similar type definitions for array portals in the execution environment. Because these types are dependent on the device adapter used for execution, these type definitions are embedded in a templated class named ExecutionTypes. Within ExecutionTypes are the type definitions Portal and PortalConst defining the read-write and read-only (const) array portals, respectively, for the execution environment for the given device adapter tag.

Because vtkm::cont::ArrayHandle is control environment object, it provides the methods GetPortalControl and GetPortalConstControl to get the associated array portal objects. These methods also have the side effect of refreshing the control environment copy of the data, so this can be a way of synchronizing the data. Be aware that when an ArrayHandle is created with a pointer or std::vector, it is put in a read-only mode, and GetPortalControl can fail (although GetPortalConstControl will still work). Also be aware that calling GetPortalControl will invalidate any copy in the execution environment, meaning that any subsequent use will cause the data to be copied back again.

Example 7.9: Using portals from an ArrayHandle.

```
template < typename T>
   void SortCheckArrayHandle(vtkm::cont::ArrayHandle<T> arrayHandle)
3
4
     using PortalType = typename vtkm::cont::ArrayHandle<T>::PortalControl;
5
     using PortalConstType = typename vtkm::cont::ArrayHandle<T>::PortalConstControl;
6
7
     PortalType readwritePortal = arrayHandle.GetPortalControl();
     // This is actually pretty dumb. Sorting would be generally faster in
8
q
     // parallel in the execution environment using the device adapter algorithms.
10
     std::sort(vtkm::cont::ArrayPortalToIteratorBegin(readwritePortal),
11
                vtkm::cont::ArrayPortalToIteratorEnd(readwritePortal));
12
13
     PortalConstType readPortal = arrayHandle.GetPortalConstControl();
     for (vtkm::Id index = 1; index < readPortal.GetNumberOfValues(); index++)</pre>
14
15
       if (readPortal.Get(index-1) > readPortal.Get(index))
16
17
         std::cout << "Sorting is wrong!" << std::endl;</pre>
18
19
         break;
20
21
     }
   }
22
```

# Did you know?

Most operations on arrays in VTK-m should really be done in the execution environment. Keep in mind that whenever doing an operation using a control array portal, that operation will likely be slow for large arrays. However, some operations, like performing file I/O, make sense in the control environment.

# 7.3 Allocating and Populating Array Handles

vtkm::cont::ArrayHandle is capable of allocating its own memory. The most straightforward way to allocate
memory is to call the Allocate method. The Allocate method takes a single argument, which is the number
of elements to make the array.

#### Example 7.10: Allocating an ArrayHandle.

```
1  vtkm::cont::ArrayHandle < vtkm::Float32 > arrayHandle;
2  const vtkm::Id ARRAY_SIZE = 50;
4  arrayHandle.Allocate(ARRAY_SIZE);
```

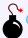

#### Common Errors

The ability to allocate memory is a key difference between ArrayHandle and many other common forms of smart pointers. When one ArrayHandle allocates new memory, all other ArrayHandles pointing to the same managed memory get the newly allocated memory. This can be particularly surprising when the originally managed memory is empty. For example, older versions of std::vector initialized all its values by setting them to the same object. When a vector of ArrayHandles was created and one entry was allocated, all entries changed to the same allocation.

Once an ArrayHandle is allocated, it can be populated by using the portal returned from GetPortalControl, as described in Section 7.2. This is roughly the method used by the readers in the I/O package (Chapter 3).

Example 7.11: Populating a newly allocated ArrayHandle.

```
vtkm::cont::ArrayHandle < vtkm::Float32 > arrayHandle;
1
2
     const vtkm::Id ARRAY_SIZE = 50;
3
4
     arrayHandle.Allocate(ARRAY_SIZE);
5
6
     using PortalType = vtkm::cont::ArrayHandle < vtkm::Float32 >::PortalControl;
7
     PortalType portal = arrayHandle.GetPortalControl();
8
     for (vtkm::Id index = 0; index < ARRAY_SIZE; index++)</pre>
9
10
       portal.Set(index, GetValueForArray(index));
11
12
```

## 7.4 Interface to Execution Environment

One of the main functions of the array handle is to allow an array to be defined in the control environment and then be used in the execution environment. When using an ArrayHandle with filters or worklets, this transition is handled automatically. However, it is also possible to invoke the transfer for use in your own scheduled algorithms.

The ArrayHandle class manages the transition from control to execution with a set of three methods that allocate, transfer, and ready the data in one operation. These methods all start with the prefix Prepare and are meant to be called before some operation happens in the execution environment. The methods are as follows.

PrepareForInput Copies data from the control to the execution environment, if necessary, and readies the data for read-only access.

PrepareForInPlace Copies the data from the control to the execution environment, if necessary, and readies the data for both reading and writing.

PrepareForOutput Allocates space (the size of which is given as a parameter) in the execution environment, if necessary, and readies the space for writing.

The PrepareForInput and PrepareForInPlace methods each take a single argument that is the device adapter tag where execution will take place (see Section 8.1 for more information on device adapter tags). Prepare-ForOutput takes two arguments: the size of the space to allocate and the device adapter tag. Each of these methods returns an array portal that can be used in the execution environment. PrepareForInput returns an object of type ArrayHandle::ExecutionTypes
PortalConst whereas PrepareForInPlace and PrepareForOutput each return an object of type ArrayHandle::ExecutionTypes
DeviceAdapterTag>::Portal

Although these Prepare methods are called in the control environment, the returned array portal can only be used in the execution environment. Thus, the portal must be passed to an invocation of the execution environment. Typically this is done with a call to Schedule in vtkm::cont::DeviceAdapterAlgorithm. This and other device adapter algorithms are described in detail in Section 8.2, but here is a quick example of using these execution array portals in a simple functor.

Example 7.12: Using an execution array portal from an ArrayHandle.

```
template < typename T, typename Device >
1
   struct DoubleFunctor : public vtkm::exec::FunctorBase
3
     using InputPortalType = typename vtkm::cont::ArrayHandle<T>::
4
5
         template ExecutionTypes < Device > :: PortalConst;
6
     using OutputPortalType = typename vtkm::cont::ArrayHandle<T>::
7
         template ExecutionTypes < Device > :: Portal;
8
9
     DoubleFunctor(InputPortalType inputPortal, OutputPortalType outputPortal)
10
       : InputPortal(inputPortal), OutputPortal(outputPortal) { }
11
12
     VTKM_EXEC
13
     void operator()(vtkm::Id index) const {
14
       this->OutputPortal.Set(index, 2*this->InputPortal.Get(index));
15
16
17
     InputPortalType InputPortal;
18
19
     OutputPortalType OutputPortal;
20
  };
21
   template < typename T, typename Device >
23
   void DoubleArray(vtkm::cont::ArrayHandle<T> inputArray,
24
                     vtkm::cont::ArrayHandle<T> outputArray,
25
                     Device)
26
27
     vtkm::Id numValues = inputArray.GetNumberOfValues();
28
29
     DoubleFunctor<T, Device> functor(
30
            inputArray.PrepareForInput(Device()),
31
            outputArray.PrepareForOutput(numValues, Device()));
32
33
     vtkm::cont::DeviceAdapterAlgorithm < Device >::Schedule(functor, numValues);
34
   }
```

It should be noted that the array handle will expect any use of the execution array portal to finish before the next call to any ArrayHandle method. Since these Prepare methods are typically used in the process of scheduling an algorithm in the execution environment, this is seldom an issue.

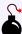

# Common Errors

There are many operations on ArrayHandle that can invalidate the array portals, so do not keep them around indefinitely. It is generally better to keep a reference to the ArrayHandle and use one of the Prepare each time the data are accessed in the execution environment.

**CHAPTER** 

**EIGHT** 

# **DEVICE ADAPTERS**

As multiple vendors vie to provide accelerator-type processors, a great variance in the computer architecture exists. Likewise, there exist multiple compiler environments and libraries for these devices such as CUDA, OpenMP, and various threading libraries. These compiler technologies also vary from system to system.

To make porting among these systems at all feasible, we require a base language support, and the language we use is C++. The majority of the code in VTK-m is constrained to the standard C++ language constructs to minimize the specialization from one system to the next.

Each device and device technology requires some level of code specialization, and that specialization is encapsulated in a unit called a *device adapter*. Thus, porting VTK-m to a new architecture can be done by adding only a device adapter.

The device adapter is shown diagrammatically as the connection between the control and execution environments in Figure 6.1 on page 48. The functionality of the device adapter comprises two main parts: a collection of parallel algorithms run in the execution environment and a module to transfer data between the control and execution environments.

This chapter describes how tags are used to specify which devices to use for operations within VTK-m. The chapter also outlines the features provided by a device adapter that allow you to directly control a device. Finally, we document how to create a new device adapter to port or specialize VTK-m for a different device or system.

# 8.1 Device Adapter Tag

A device adapter is identified by a *device adapter tag*. This tag, which is simply an empty struct type, is used as the template parameter for several classes in the VTK-m control environment and causes these classes to direct their work to a particular device.

There are two ways to select a device adapter. The first is to make a global selection of a default device adapter. The second is to specify a specific device adapter as a template parameter.

#### 8.1.1 Default Device Adapter

A default device adapter tag is specified in vtkm/cont/DeviceAdapter.h. If no other information is given, VTK-m attempts to choose a default device adapter that is a best fit for the system it is compiled on. VTK-m currently select the default device adapter with the following sequence of conditions.

• If the source code is being compiled by CUDA, the CUDA device is used.

- If the compiler does not support CUDA and VTK-m was configured to use Intel Threading Building Blocks, then that device is used.
- If no parallel device adapters are found, then VTK-m falls back to a serial device.

You can also set the default device adapter specifically by setting the VTKM\_DEVICE\_ADAPTER macro. This macro must be set *before* including any VTK-m files. You can set VTKM\_DEVICE\_ADAPTER to any one of the following.

- VTKM\_DEVICE\_ADAPTER\_SERIAL Performs all computation on the same single thread as the control environment. This device is useful for debugging. This device is always available.
- VTKM\_DEVICE\_ADAPTER\_CUDA Uses a CUDA capable GPU device. For this device to work, VTK-m must be configured to use CUDA and the code must be compiled by the CUDA nvcc compiler.
- VTKM\_DEVICE\_ADAPTER\_TBB Uses the Intel Threading Building Blocks library to run algorithms on multiple threads. For this device to work, VTK-m must be configured to use TBB and the executable must be linked to the TBB library.

These macros provide a useful mechanism for quickly reconfiguring code to run on different devices. The following example shows a typical block of code at the top of a source file that could be used for quick reconfigurations.

Example 8.1: Macros to port VTK-m code among different devices

```
// Uncomment one (and only one) of the following to reconfigure the VTK-m
// code to use a particular device. Comment them all to automatically pick a
// device.

#define VTKM_DEVICE_ADAPTER VTKM_DEVICE_ADAPTER_SERIAL
//#define VTKM_DEVICE_ADAPTER VTKM_DEVICE_ADAPTER_CUDA
//#define VTKM_DEVICE_ADAPTER VTKM_DEVICE_ADAPTER_OPENMP
//#define VTKM_DEVICE_ADAPTER VTKM_DEVICE_ADAPTER_TBB

#include <vtkm/cont/DeviceAdapter.h>
```

# Did you know?

Filters do not actually use the default device adapter tag. They have a more sophisticated device selection mechanism that determines the devices available at runtime and will attempt running on multiple devices.

The default device adapter can always be overridden by specifying a device adapter tag, as described in the next section. There is actually one more internal default device adapter named VTKM\_DEVICE\_ADAPTER\_ERROR that will cause a compile error if any component attempts to use the default device adapter. This feature is most often used in testing code to check when device adapters should be specified.

## 8.1.2 Specifying Device Adapter Tags

In addition to setting a global default device adapter, it is possible to explicitly set which device adapter to use in any feature provided by VTK-m. This is done by providing a device adapter tag as a template argument to VTK-m templated objects. The following device adapter tags are available in VTK-m.

vtkm::cont::DeviceAdapterTagSerial Performs all computation on the same single thread as the control environment. This device is useful for debugging. This device is always available. This tag is defined in vtkm/cont/DeviceAdapterSerial.h.

vtkm::cont::DeviceAdapterTagCuda Uses a CUDA capable GPU device. For this device to work, VTK-m must be configured to use CUDA and the code must be compiled by the CUDA nvcc compiler. This tag is defined in vtkm/cont/cuda/DeviceAdapterCuda.h.

vtkm::cont::DeviceAdapterTagTBB Uses the Intel Threading Building Blocks library to run algorithms on multiple threads. For this device to work, VTK-m must be configured to use TBB and the executable must be linked to the TBB library. This tag is defined in vtkm/cont/tbb/DeviceAdapterTBB.h.

The following example uses the tag for the Intel Threading Building blocks device adapter to prepare an output array for that device. In this case, the device adapter tag is passed as a parameter for the PrepareForOutput method of vtkm::cont::ArrayHandle.

```
Example 8.2: Specifying a device using a device adapter tag.

1 | arrayHandle.PrepareForOutput(50, vtkm::cont::DeviceAdapterTagTBB());
```

When structuring your code to always specify a particular device adapter, consider setting the default device adapter (with the VTKM\_DEVICE\_ADAPTER macro) to VTKM\_DEVICE\_ADAPTER\_ERROR. This will cause the compiler to produce an error if any object is instantiated with the default device adapter, which checks to make sure the code properly specifies every device adapter parameter.

VTK-m also defines a macro named VTKM\_DEFAULT\_DEVICE\_ADAPTER\_TAG, which can be used in place of an explicit device adapter tag to use the default tag. This macro is used to create new templates that have template parameters for device adapters that can use the default. The following example defines a functor to be used with the Schedule operation (to be described later) that is templated on the device it uses.

Example 8.3: Specifying a default device for template parameters.

```
template < typename Device = VTKM_DEFAULT_DEVICE_ADAPTER_TAG >
2
   struct SetPortalFunctor : vtkm::exec::FunctorBase
3
4
     VTKM_IS_DEVICE_ADAPTER_TAG(Device);
5
6
     using ExecPortalType =
7
       typename vtkm::cont::ArrayHandle<vtkm::Id>::ExecutionTypes<Device>::Portal;
     ExecPortalType Portal;
8
q
10
     SetPortalFunctor(vtkm::cont::ArrayHandle < vtkm::Id > array, vtkm::Id size)
11
        : Portal(array.PrepareForOutput(size, Device()))
12
13
14
15
     VTKM EXEC
     void operator()(vtkm::Id index) const
16
17
18
       using ValueType = typename ExecPortalType::ValueType;
19
       this->Portal.Set(index, TestValue(index, ValueType()));
20
     }
21 | };
```

# Com

#### Common Errors

A device adapter tag is a class just like every other type in C++. Thus it is possible to accidently use a type that is not a device adapter tag when one is expected. This leads to unexpected errors in strange parts of the code. To help identify these errors, it is good practice to use the VTKM\_IS\_DEVICE\_ADAPTER\_TAG macro to verify the type is a valid device adapter tag. Example 8.3 uses this macro on line 4.

# 8.2 Device Adapter Algorithms

VTK-m comes with the templated class vtkm::cont::DeviceAdapterAlgorithm that provides a set of algorithms that can be invoked in the control environment and are run on the execution environment. The template has a single argument that specifies the device adapter tag.

Example 8.4: Prototype for vtkm::cont::DeviceAdapterAlgorithm.

DeviceAdapterAlgorithm contains no state. It only has a set of static methods that implement its algorithms. The following methods are available.

# PDid you know?

Many of the following device adapter algorithms take input and output ArrayHandles, and these functions will handle their own memory management. This means that it is unnecessary to allocate output arrays. For example, it is unnecessary to call ArrayHandle::Allocate() for the output array passed to the Copy method.

Copy Copies data from an input array to an output array. The copy takes place in the execution environment.

LowerBounds The LowerBounds method takes three arguments. The first argument is an ArrayHandle of sorted values. The second argument is another ArrayHandle of items to find in the first array. LowerBounds find the index of the first item that is greater than or equal to the target value, much like the std::lower\_bound STL algorithm. The results are returned in an ArrayHandle given in the third argument.

There are two specializations of LowerBounds. The first takes an additional comparison function that defines the less-than operation. The second takes only two parameters. The first is an ArrayHandle of sorted vtkm::Ids and the second is an ArrayHandle of vtkm::Ids to find in the first list. The results are written back out to the second array. This second specialization is useful for inverting index maps.

Reduce The Reduce method takes an input array, initial value, and a binary function and computes a "total" of applying the binary function to all entries in the array. The provided binary function must be associative (but it need not be commutative). There is a specialization of Reduce that does not take a binary function and computes the sum.

ReduceByKey The ReduceByKey method works similarly to the Reduce method except that it takes an additional array of keys, which must be the same length as the values being reduced. The arrays are partitioned into segments that have identical adjacent keys, and a separate reduction is performed on each partition. The unique keys and reduced values are returned in separate arrays.

ScanInclusive The ScanInclusive method takes an input and an output ArrayHandle and performs a running sum on the input array. The first value in the output is the same as the first value in the input. The second value in the output is the sum of the first two values in the input. The third value in the output is the sum of the first three values of the input, and so on. ScanInclusive returns the sum of all values in the input. There are two forms of ScanInclusive: one performs the sum using addition whereas the other accepts a custom binary function to use as the sum operator.

- ScanExclusive The ScanExclusive method takes an input and an output ArrayHandle and performs a running sum on the input array. The first value in the output is always 0. The second value in the output is the same as the first value in the input. The third value in the output is the sum of the first two values in the input. The fourth value in the output is the sum of the first three values of the input, and so on. ScanExclusive returns the sum of all values in the input. There are two forms of ScanExclusive: one performs the sum using addition whereas the other accepts a custom binary function to use as the sum operator and a custom initial value to use in the running sum.
- Schedule The Schedule method takes a functor as its first argument and invokes it a number of times specified by the second argument. It should be assumed that each invocation of the functor occurs on a separate thread although in practice there could be some thread sharing.

There are two versions of the Schedule method. The first version takes a vtkm::Id and invokes the functor that number of times. The second version takes a vtkm::Id3 and invokes the functor once for every entry in a 3D array of the given dimensions.

The functor is expected to be an object with a const overloaded parentheses operator. The operator takes as a parameter the index of the invocation, which is either a vtkm::Id or a vtkm::Id depending on what version of Schedule is being used. The functor must also subclass vtkm::exec::FunctorBase, which provides the error handling facilities for the execution environment. FunctorBase contains a public method named RaiseError that takes a message and will cause a vtkm::cont::ErrorExecution exception to be thrown in the control environment.

- Sort The Sort method provides an unstable sort of an array. There are two forms of the Sort method. The first takes an ArrayHandle and sorts the values in place. The second takes an additional argument that is a functor that provides the comparison operation for the sort.
- SortByKey The SortByKey method works similarly to the Sort method except that it takes two ArrayHandles: an array of keys and a corresponding array of values. The sort orders the array of keys in ascending values and also reorders the values so they remain paired with the same key. Like Sort, SortByKey has a version that sorts by the default less-than operator and a version that accepts a custom comparison functor.
- StreamCompact The StreamCompact method selectively removes values from an array. The first argument is an ArrayHandle to be compacted and the second argument is an ArrayHandle of equal size with flags indicating whether the corresponding input value is to be copied to the output. The third argument is an output ArrayHandle whose length is set to the number of true flags in the stencil and the passed values are put in order to the output array.

There is also a second form of **StreamCompact** that only has the stencil and output as arguments. In this version, the output gets the corresponding index of where the input should be taken from.

- Synchronize The Synchronize method waits for any asynchronous operations running on the device to complete and then returns.
- Unique The Unique method removes all duplicate values in an ArrayHandle. The method will only find duplicates if they are adjacent to each other in the array. The easiest way to ensure that duplicate values are adjacent is to sort the array first.
  - There are two versions of Unique. The first uses the equals operator to compare entries. The second accepts a binary functor to perform the comparisons.
- UpperBounds The UpperBounds method takes three arguments. The first argument is an ArrayHandle of sorted values. The second argument is another ArrayHandle of items to find in the first array. UpperBounds find the index of the first item that is greater than to the target value, much like the std::upper\_bound STL algorithm. The results are returned in an ArrayHandle given in the third argument.

There are two specializations of UpperBounds. The first takes an additional comparison function that defines the less-than operation. The second takes only two parameters. The first is an ArrayHandle of sorted vtkm::Ids and the second is an ArrayHandle of vtkm::Ids to find in the first list. The results are written back out to the second array. This second specialization is useful for inverting index maps.

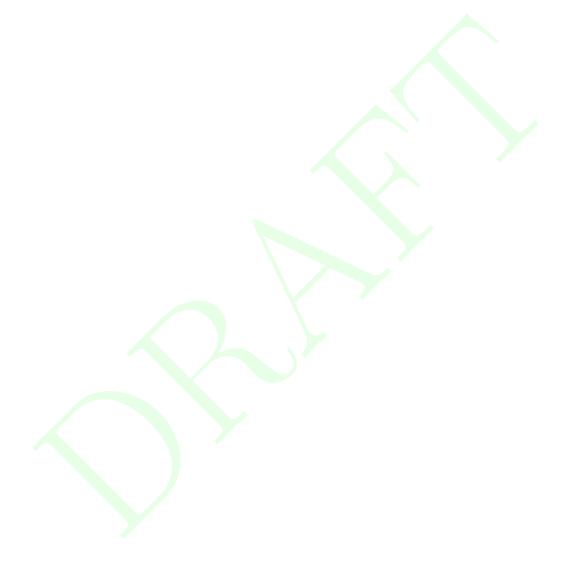

# **TIMERS**

It is often the case that you need to measure the time it takes for an operation to happen. This could be for performing measurements for algorithm study or it could be to dynamically adjust scheduling.

Performing timing in a multi-threaded environment can be tricky because operations happen asynchronously. In the VTK-m control environment timing is simplified because the control environment operates on a single thread. However, operations invoked in the execution environment may run asynchronously to operations in the control environment.

To ensure that accurate timings can be made, VTK-m provides a vtkm::cont::Timer class that is templated on the device adapter to provide an accurate measurement of operations that happen on the device. If not template parameter is provided, the default device adapter is used.

The timing starts when the Timer is constructed. The time elapsed can be retrieved with a call to the GetE-lapsedTime method. This method will block until all operations in the execution environment complete so as to return an accurate time. The timer can be restarted with a call to the Reset method.

Example 9.1: Using vtkm::cont::Timer.

```
vtkm::filter::PointElevation elevationFilter;
1
2
3
     vtkm::cont::Timer<> timer;
4
5
     vtkm::filter::Result result =
6
         elevationFilter.Execute(dataSet, dataSet.GetCoordinateSystem());
7
8
     // This code makes sure data is pulled back to the host in a host/device
9
     // architecture.
10
     vtkm::cont::ArrayHandle < vtkm::Float64 > outArray;
11
     result.FieldAs(outArray);
12
     outArray.GetPortalConstControl();
13
14
     vtkm::Float64 elapsedTime = timer.GetElapsedTime();
15
     std::cout << "Time to run: " << elapsedTime << std::endl;</pre>
```

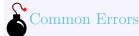

Make sure the Timer being used is match to the device adapter used for the computation. This will ensure that the parallel computation is synchronized.

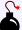

# Common Errors

Some device require data to be copied between the host CPU and the device. In this case you might want to measure the time to copy data back to the host. This can be done by "touching" the data on the host by getting a control portal.

Chapter 9. Timers

# **FANCY ARRAY STORAGE**

Chapter 7 introduces the vtkm::cont::ArrayHandle class. In it, we learned how an ArrayHandle manages the memory allocation of an array, provides access to the data via array portals, and supervises the movement of data between the control and execution environments.

In addition to these data management features, ArrayHandle also provides a configurable storage mechanism that allows you, through efficient template configuration, to redefine how data are stored and retrieved. The storage object provides an encapsulated interface around the data so that any necessary strides, offsets, or other access patterns may be handled internally. The relationship between array handles and their storage object is shown in Figure 10.1.

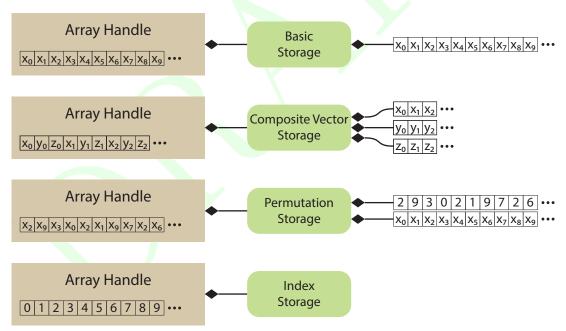

Figure 10.1: Array handles, storage objects, and the underlying data source.

One interesting consequence of using a generic storage object to manage data within an array handle is that the storage can be defined functionally rather than point to data stored in physical memory. Thus, implicit array handles are easily created by adapting to functional "storage." For example, the point coordinates of a uniform rectilinear grid are implicit based on the topological position of the point. Thus, the point coordinates for uniform rectilinear grids can be implemented as an implicit array with the same interface as explicit arrays (where unstructured grid points would be stored). In this chapter we explore the many ways you can manipulate

the ArrayHandle storage.

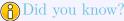

VTK-m comes with many "fancy" array handles that can change the data in other arrays without modifying the memory or can generate data on the fly to behave like an array without actually using any memory. These fancy array handles are documented later in this chapter, and they can be very handy when developing with VTK-m.

# 10.1 Basic Storage

As previously discussed in Chapter 7, vtkm::cont::ArrayHandle takes two template arguments.

```
Example 10.1: Declaration of the vtkm::cont::ArrayHandle templated class (again).
```

```
1  template <
2     typename T,
3     typename StorageTag = VTKM_DEFAULT_STORAGE_TAG >
4  class ArrayHandle;
```

The first argument is the only one required and has been demonstrated multiple times before. The second (optional) argument specifies something called a storage, which provides the interface between the generic vtkm::-cont::ArrayHandle class and a specific storage mechanism in the control environment.

In this and the following sections we describe this storage mechanism. A default storage is specified in much the same way as a default device adapter is defined (as described in Section 8.1.1. It is done by setting the VTKM\_-STORAGE macro. This macro must be set before including any VTK-m header files. Currently the only practical storage provided by VTK-m is the basic storage, which simply allocates a continuous section of memory of the given base type. This storage can be explicitly specified by setting VTKM\_STORAGE to VTKM\_STORAGE\_BASIC although the basic storage will also be used as the default if no other storage is specified (which is typical).

The default storage can always be overridden by specifying an array storage tag. The tag for the basic storage is located in the vtkm/cont/StorageBasic.h header file and is named vtkm::cont::StorageTagBasic. Here is an example of specifying the storage type when declaring an array handle.

```
Example 10.2: Specifying the storage type for an ArrayHandle.

1 | vtkm::cont::ArrayHandle < vtkm::Float32, vtkm::cont::StorageTagBasic > arrayHandle;
```

VTK-m also defines a macro named VTKM\_DEFAULT\_STORAGE\_TAG that can be used in place of an explicit storage tag to use the default tag. This macro is used to create new templates that have template parameters for storage that can use the default.

# 10.2 Provided Fancy Arrays

The generic array handle and storage templating in VTK-m allows for any type of operations to retrieve a particular value. Typically this is used to convert an index to some location or locations in memory. However, it is also possible to do many other operations. Arrays can be augmented on the fly by mutating their indices or values. Or values could be computed directly from the index so that no storage is required for the array at all. This modified behavior for arrays is called "fancy" arrays.

VTK-m provides many of the fancy arrays, which we explore in this section. Later Section 10.3 describes many different ways in which new fancy arrays can be implemented.

### 10.2.1 Constant Arrays

A constant array is a fancy array handle that has the same value in all of its entries. The constant array provides this array without actually using any memory.

Specifying a constant array in VTK-m is straightforward. VTK-m has a class named vtkm::cont::ArrayHandleConstant is a templated class with a single template argument that is the type of value for each element in the array. The constructor for ArrayHandleConstant takes the value to provide by the array and the number of values the array should present. The following example is a simple demonstration of the constant array handle.

#### Example 10.3: Using ArrayHandleConstant.

```
// Create an array of 50 entries, all containing the number 3. This could be
// used, for example, to represent the sizes of all the polygons in a set
// where we know all the polygons are triangles.
vtkm::cont::ArrayHandleConstant<vtkm::Id> constantArray(3, 50);
```

The vtkm/cont/ArrayHandleConstant.h header also contains the templated convenience function vtkm::cont::-make\_ArrayHandleConstant that takes a value and a size for the array. This function can sometimes be used to avoid having to declare the full array type.

```
Example 10.4: Using make_ArrayHandleConstant.
```

```
// Create an array of 50 entries, all containing the number 3.
vtkm::cont::make_ArrayHandleConstant(3, 50)
```

# 10.2.2 Counting Arrays

A counting array is a fancy array handle that provides a sequence of numbers. These fancy arrays can represent the data without actually using any memory.

VTK-m provides two versions of a counting array. The first version is an index array that provides a specialized but common form of a counting array called an index array. An index array has values of type vtkm::Id that start at 0 and count up by 1 (i.e. 0,1,2,3,...). The index array mirrors the array's index.

Specifying an index array in VTK-m is done with a class named vtkm::cont::ArrayHandleIndex. The constructor for ArrayHandleIndex takes the size of the array to create. The following example is a simple demonstration of the index array handle.

```
Example 10.5: Using ArrayHandleIndex.
```

```
// Create an array containing [0, 1, 2, 3, ..., 49].
vtkm::cont::ArrayHandleIndex indexArray(50);
```

The vtkm::cont::ArrayHandleCounting class provides a more general form of counting. ArrayHandleCounting is a templated class with a single template argument that is the type of value for each element in the array. The constructor for ArrayHandleCounting takes three arguments: the start value (used at index 0), the step from one value to the next, and the length of the array. The following example is a simple demonstration of the counting array handle.

```
Example 10.6: Using ArrayHandleCounting.
```

```
// Create an array containing [-1.0, -0.9, -0.8, ..., 0.9, 1.0]
vtkm::cont::ArrayHandleCounting < vtkm::Float32 > sampleArray(-1.0f, 0.1f, 21);
```

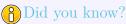

In addition to being simpler to declare, ArrayHandleIndex is slightly faster than ArrayHandleCounting. Thus, when applicable, you should prefer using ArrayHandleIndex.

The vtkm/cont/ArrayHandleCounting.h header also contains the templated convenience function vtkm::cont::-make\_ArrayHandleCounting that also takes the start value, step, and length as arguments. This function can sometimes be used to avoid having to declare the full array type.

There are no fundamental limits on how ArrayHandleCounting counts. For example, it is possible to count backwards.

```
Example 10.8: Counting backwards with ArrayHandleCounting.

// Create an array containing [49, 48, 47, 46, ..., 0].

vtkm::cont::ArrayHandleCounting<vtkm::Id> backwardIndexArray(49, -1, 50);
```

It is also possible to use ArrayHandleCounting to make sequences of vtkm::Vec values with piece-wise counting in each of the components.

```
Example 10.9: Using ArrayHandleCounting with vtkm:: Vec objects.
```

# 10.2.3 Cast Arrays

A cast array is a fancy array that changes the type of the elements in an array. The cast array provides this re-typed array without actually copying or generating any data. Instead, casts are performed as the array is accessed.

VTK-m has a class named vtkm::cont::ArrayHandleCast to perform this implicit casting. ArrayHandleCast
is a templated class with two template arguments. The first argument is the type to cast values to. The second
argument is the type of the original ArrayHandle. The constructor to ArrayHandleCast takes the ArrayHandle
to modify by casting.

Example 10.10: Using ArrayHandleCast.

```
template < typename T >
VTKM_CONT
void Foo(const std::vector < T > & inputData)
{
    vtkm::cont::ArrayHandle < T > originalArray =
        vtkm::cont::make_ArrayHandle(inputData);

vtkm::cont::ArrayHandleCast < vtkm::Float64, vtkm::cont::ArrayHandle < T > originalArray;
```

The vtkm/cont/ArrayHandleCast.h header also contains the templated convenience function vtkm::cont::make\_-ArrayHandleCast that constructs the cast array. The first argument is the original ArrayHandle original array to cast. The optional second argument is of the type to cast to (or you can optionally specify the cast-to type as a template argument.

```
Example 10.11: Using make_ArrayHandleCast.
```

```
1 vtkm::cont::make_ArrayHandleCast<vtkm::Float64>(originalArray)
```

## 10.2.4 Discard Arrays

It is sometimes the case where you will want to run an operation in VTK-m that fills values in two (or more) arrays, but you only want the values that are stored in one of the arrays. It is possible to allocate space for both arrays and then throw away the values that you do not want, but that is a waste of memory. It is also possible to rewrite the functionality to output only what you want, but that is a poor use of developer time.

To solve this problem easily, VTK-m provides vtkm::cont::ArrayHandleDiscard. This array behaves similar to a regular ArrayHandle in that it can be "allocated" and has size, but any values that are written to it are immediately discarded. ArrayHandleDiscard takes up no memory.

Example 10.12: Using ArrayHandleDiscard.

```
template < typename InputArrayType ,</pre>
2
             typename OutputArrayType1,
3
             typename OutputArrayType2>
4
   VTKM_CONT
5
   void DoFoo(InputArrayType input,
6
               OutputArrayType1 output1,
7
               OutputArrayType2 output2);
8
9
   template < typename InputArrayType >
   VTKM_CONT
10
11
   inline
   vtkm::cont::ArrayHandle<vtkm::FloatDefault> DoBar(InputArrayType input)
12
13
     VTKM_IS_ARRAY_HANDLE(InputArrayType);
14
15
     vtkm::cont::ArrayHandle<vtkm::FloatDefault> keepOutput;
16
17
18
     vtkm::cont::ArrayHandleDiscard<vtkm::FloatDefault> discardOutput;
19
      DoFoo(input, keepOutput, discardOutput);
20
21
22
      return keepOutput;
23 | }
```

# 10.2.5 Permuted Arrays

A permutation array is a fancy array handle that reorders the elements in an array. Elements in the array can be skipped over or replicated. The permutation array provides this reordered array without actually coping any data. Instead, indices are adjusted as the array is accessed.

Specifying a permutation array in VTK-m is straightforward. VTK-m has a class named vtkm::cont::Array-HandlePermutation that takes two arrays: an array of values and an array of indices that maps an index in the permutation to an index of the original values. The index array is specified first. The following example is a simple demonstration of the permutation array handle.

Example 10.13: Using ArrayHandlePermutation.

```
using IdArrayType = vtkm::cont::ArrayHandle < vtkm::Id>;
using IdPortalType = IdArrayType::PortalControl;

using ValueArrayType = vtkm::cont::ArrayHandle < vtkm::Float64>;
using ValuePortalType = ValueArrayType::PortalControl;
```

```
6
7
     // Create array with values [0.0, 0.1, 0.2, 0.3]
8
     ValueArrayType valueArray;
     valueArray.Allocate(4);
9
10
     ValuePortalType valuePortal = valueArray.GetPortalControl();
11
     valuePortal.Set(0, 0.0);
12
     valuePortal.Set(1, 0.1);
13
     valuePortal.Set(2, 0.2);
14
     valuePortal.Set(3, 0.3);
15
16
     // Use ArrayHandlePermutation to make an array = [0.3, 0.0, 0.1].
17
     IdArrayType idArray1;
18
     idArray1.Allocate(3);
     IdPortalType idPortal1 = idArray1.GetPortalControl();
19
20
     idPortal1.Set(0, 3);
21
     idPortal1.Set(1, 0);
22
     idPortal1.Set(2, 1);
23
     vtkm::cont::ArrayHandlePermutation < IdArrayType, ValueArrayType >
24
         permutedArray1(idArray1, valueArray);
25
26
     // Use ArrayHandlePermutation to make an array = [0.1, 0.2, 0.2, 0.3, 0.0]
27
     IdArrayType idArray2;
28
     idArray2.Allocate(5);
29
     IdPortalType idPortal2 = idArray2.GetPortalControl();
     idPortal2.Set(0, 1);
30
     idPortal2.Set(1, 2);
31
     idPortal2.Set(2, 2);
32
     idPortal2.Set(3, 3);
33
34
     idPortal2.Set(4, 0);
35
     vtkm::cont::ArrayHandlePermutation <IdArrayType, ValueArrayType>
36
         permutedArray2(idArray2, valueArray);
```

The vtkm/cont/ArrayHandlePermutation.h header also contains the templated convenience function vtkm::-cont::make\_ArrayHandlePermutation that takes instances of the index and value array handles and returns a permutation array. This function can sometimes be used to avoid having to declare the full array type.

Example 10.14: Using make\_ArrayHandlePermutation.

```
1 vtkm::cont::make_ArrayHandlePermutation(idArray,valueArray)
```

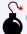

## Common Errors

When using an ArrayHandlePermutation, take care that all the provided indices in the index array point to valid locations in the values array. Bad indices can cause reading from or writing to invalid memory locations, which can be difficult to debug.

# Did you know?

You can write to a ArrayHandlePermutation by, for example, using it as an output array. Writes to the ArrayHandlePermutation will go to the respective location in the source array. However, ArrayHandlePermutation cannot be resized.

## 10.2.6 Zipped Arrays

A zip array is a fancy array handle that combines two arrays of the same size to pair up the corresponding values. Each element in the zipped array is a vtkm::Pair containing the values of the two respective arrays. These pairs are not stored in their own memory space. Rather, the pairs are generated as the array is used. Writing a pair to the zipped array writes the values in the two source arrays.

Specifying a zipped array in VTK-m is straightforward. VTK-m has a class named vtkm::cont::ArrayHandleZip that takes the two arrays providing values for the first and second entries in the pairs. The following example is a simple demonstration of creating a zip array handle.

```
Example 10.15: Using ArrayHandleZip.
```

```
1
     using ArrayType1 = vtkm::cont::ArrayHandle<vtkm::Id>;
2
     using PortalType1 = ArrayType1::PortalControl;
3
4
     using ArrayType2 = vtkm::cont::ArrayHandle<vtkm::Float64>;
5
     using PortalType2 = ArrayType2::PortalControl;
6
     // Create an array of vtkm:: Id with values [3, 0, 1]
7
8
     ArrayType1 array1;
9
     array1.Allocate(3);
10
     PortalType1 portal1 = array1.GetPortalControl();
     portal1.Set(0, 3);
11
     portal1.Set(1, 0);
12
     portal1.Set(2, 1);
13
14
15
     // Create a second array of vtkm::Float32 with values [0.0, 0.1, 0.2]
16
     ArrayType2 array2;
17
     array2. Allocate (3);
18
     PortalType2 portal2 = array2.GetPortalControl();
     portal2.Set(0, 0.0);
19
20
     portal2.Set(1, 0.1);
21
     portal2.Set(2, 0.2);
22
23
     // Zip the two arrays together to create an array of
24
     // vtkm::Pair<vtkm::Id, vtkm::Float64> with values [(3,0.0), (0,0.1), (1,0.2)]
     vtkm::cont::ArrayHandleZip<ArrayType1,ArrayType2> zipArray(array1, array2);
25
```

The vtkm/cont/ArrayHandleZip.h header also contains the templated convenience function vtkm::cont::make\_-ArrayHandleZip that takes instances of the two array handles and returns a zip array. This function can sometimes be used to avoid having to declare the full array type.

```
Example 10.16: Using make_ArrayHandleZip.

1 | vtkm::cont::make_ArrayHandleZip(array1, array2)
```

#### 10.2.7 Coordinate System Arrays

Many of the data structures we use in VTK-m are described in a 3D coordinate system. Although, as we will see in Chapter 12, we can use any ArrayHandle to store point coordinates, including a raw array of 3D vectors, there are some common patterns for point coordinates that we can use specialized arrays to better represent the data.

There are two fancy array handles that each handle a special form of coordinate system. The first such array handle is vtkm::cont::ArrayHandleUniformPointCoordinates, which represents a uniform sampling of space. The constructor for ArrayHandleUniformPointCoordinates takes three arguments. The first argument is a vtkm::Id3 that specifies the number of samples in the x, y, and z directions. The second argument, which is optional, specifies the origin (the location of the first point at the lower left corner). If not specified, the origin

is set to [0,0,0]. The third argument, which is also optional, specifies the distance between samples in the x, y, and z directions. If not specified, the spacing is set to 1 in each direction.

Example 10.17: Using ArrayHandleUniformPointCoordinates.

```
1
     // Create a set of point coordinates for a uniform grid in the space between
2
     // -5 and 5 in the x direction and -3 and 3 in the y and z directions. The
3
     // uniform sampling is spaced in 0.08 unit increments in the x direction (for
4
     // 126 samples), 0.08 unit increments in the y direction (for 76 samples) and
     // 0.24 unit increments in the z direction (for 26 samples). That makes
5
6
     // 248,976 values in the array total.
7
     vtkm::cont::ArrayHandleUniformPointCoordinates uniformCoordinates(
           vtkm:: Id3(126, 76, 26),
9
           vtkm::make_Vec<vtkm::FloatDefault>(-5.0f, -3.0f, -3.0f),
           vtkm::make_Vec<vtkm::FloatDefault>(0.08f, 0.08f, 0.24f)
10
11
```

The second fancy array handle for special coordinate systems is vtkm::cont::ArrayHandleCartesianProduct, which represents a rectilinear sampling of space where the samples are axis aligned but have variable spacing. Sets of coordinates of this type are most efficiently represented by having a separate array for each component of the axis, and then for each [i,j,k] index of the array take the value for each component from each array using the respective index. This is equivalent to performing a Cartesian product on the arrays.

ArrayHandleCartesianProduct is a templated class. It has three template parameters, which are the types of the arrays used for the x, y, and z axes. The constructor for ArrayHandleCartesianProduct takes the three arrays.

Example 10.18: Using a ArrayHandleCartesianProduct.

```
using AxisArrayType = vtkm::cont::ArrayHandle < vtkm::Float32>;
1
2
     using AxisPortalType = AxisArrayType::PortalControl;
3
4
     // Create array for x axis coordinates with values [0.0, 1.1, 5.0]
5
     AxisArrayType xAxisArray;
6
     xAxisArray.Allocate(3);
     AxisPortalType xAxisPortal = xAxisArray.GetPortalControl();
7
     xAxisPortal.Set(0, 0.0f);
8
9
     xAxisPortal.Set(1, 1.1f);
10
     xAxisPortal.Set(2, 5.0f);
11
12
     // Create array for y axis coordinates with values [0.0, 2.0]
13
     AxisArrayType yAxisArray;
14
     yAxisArray.Allocate(2);
     AxisPortalType yAxisPortal = yAxisArray.GetPortalControl();
15
16
     yAxisPortal.Set(0, 0.0f);
     yAxisPortal.Set(1, 2.0f);
17
18
     // Create array for z axis coordinates with values [0.0, 0.5]
19
20
     AxisArrayType zAxisArray;
21
     zAxisArray.Allocate(2);
22
     AxisPortalType zAxisPortal = zAxisArray.GetPortalControl();
23
     zAxisPortal.Set(0, 0.0f);
24
     zAxisPortal.Set(1, 0.5f);
25
26
     // Create point coordinates for a "rectilinear grid" with axis-aligned points
27
     // with variable spacing by taking the Cartesian product of the three
28
     // previously defined arrays. This generates the following 3x2x2 = 12 values:
29
     // [0.0, 0.0, 0.0], [1.1, 0.0, 0.0], [5.0, 0.0, 0.0],
30
     // [0.0, 2.0, 0.0], [1.1, 2.0, 0.0], [5.0, 2.0, 0.0],
31
32
     // [0.0, 0.0, 0.5], [1.1, 0.0, 0.5], [5.0, 0.0, 0.5],
33
     // [0.0, 2.0, 0.5], [1.1, 2.0, 0.5], [5.0, 2.0, 0.5]
34
     vtkm::cont::ArrayHandleCartesianProduct <
35
         AxisArrayType, AxisArrayType, AxisArrayType>rectilinearCoordinates(
```

```
36 xAxisArray, yAxisArray, zAxisArray);
```

The vtkm/cont/ArrayHandleCartesianProduct.h/header also contains the templated convenience function vtkm::-cont::make\_ArrayHandleCartesianProduct that takes the three axis arrays and returns an array of the Cartesian product. This function can sometimes be used to avoid having to declare the full array type.

```
Example 10.19: Using make_ArrayHandleCartesianProduct.

1 | vtkm::cont::make_ArrayHandleCartesianProduct(xAxisArray,yAxisArray)
```

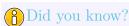

These specialized arrays for coordinate systems greatly reduce the code duplication in VTK-m. Most scientific visualization systems need separate implementations of algorithms for uniform, rectilinear, and unstructured grids. But in VTK-m an algorithm can be written once and then applied to all these different grid structures by using these specialized array handles and letting the compiler's templates optimize the code.

## 10.2.8 Composite Vector Arrays

A composite vector array is a fancy array handle that combines two to four arrays of the same size and value type and combines their corresponding values to form a vtkm::Vec. A composite vector array is similar in nature to a zipped array (described in Section 10.2.6) except that values are combined into vtkm::Vecs instead of vtkm::Pairs. The created vtkm::Vecs are not stored in their own memory space. Rather, the Vecs are generated as the array is used. Writing Vecs to the composite vector array writes values into the components of the source arrays.

A composite vector array can be created using the <a href="https://vtkm::cont::ArrayHandleCompositeVector">vtkm::cont::ArrayHandleCompositeVector</a> class has a single template argument that is a "signature" for the arrays to be combined. These signatures can be tricky to prototype, so <a href="https://vtkm/cont/ArrayHandleCompositeVector.h/header">vtkm::cont::ArrayHandleCompositeVector/ArrayHandleCompositeVectorType</a> to define the type. ArrayHandleCompositeVectorType takes a variable number of <a href="https://xrayHandleCompositeVectorType">ArrayHandleCompositeVectorType</a> has an internal type named type that is the appropriately defined <a href="https://xrayHandleCompositeVector">ArrayHandleCompositeVector</a>.

The constructor for ArrayHandleCompositeVector takes instances of the array handles to combine along with the component from each array to use. If the array handles being combined contain scalar data, then the appropriate component to use is 0.

Example 10.20: Using ArrayHandleCompositeVector.

```
// Create an array with [0, 1, 2, 3, 4]
1
2
     using ArrayType1 = vtkm::cont::ArrayHandleIndex;
3
     ArrayType1 array1(5);
4
5
     // Create an array with [3, 1, 4, 1, 5]
6
     using ArrayType2 = vtkm::cont::ArrayHandle<vtkm::Id>;
7
     ArrayType2 array2;
8
     array2.Allocate(5);
9
     ArrayType2::PortalControl arrayPortal2 = array2.GetPortalControl();
10
     arrayPortal2.Set(0, 3);
     arrayPortal2.Set(1, 1);
11
12
     arrayPortal2.Set(2, 4);
     arrayPortal2.Set(3, 1);
13
     arrayPortal2.Set(4, 5);
```

```
15
     // Create an array with [2, 7, 1, 8, 2]
16
     using ArrayType3 = vtkm::cont::ArrayHandle<vtkm::Id>;
17
     ArrayType3 array3;
18
19
     array3.Allocate(5);
20
     ArrayType2::PortalControl arrayPortal3 = array3.GetPortalControl();
21
     arrayPortal3.Set(0, 2);
22
     arrayPortal3.Set(1, 7);
23
     arrayPortal3.Set(2, 1);
24
     arrayPortal3.Set(3, 8);
25
     arrayPortal3.Set(4, 2);
26
27
     // Create an array with [0, 0, 0, 0]
28
     using ArrayType4 = vtkm::cont::ArrayHandleConstant<vtkm::Id>;
29
     ArrayType4 array4(0, 5);
30
     // Use ArrayhandleCompositeVector to create the array
31
32
     // [(0,3,2,0), (1,1,7,0), (2,4,1,0), (3,1,8,0), (4,5,2,0)].
33
     using CompositeArrayType = vtkm::cont::ArrayHandleCompositeVectorType <
34
         ArrayType1, ArrayType2, ArrayType3, ArrayType4>::type;
35
     CompositeArrayType compositeArray(array1, 0,
36
                                         array2, 0,
37
                                         array3, 0,
38
                                         array4, 0);
```

The vtkm/cont/ArrayHandleCompositeVector.h header also contains the templated convenience function vtkm::-cont::make\_ArrayHandleCompositeVector which takes two to four array handles and returns an ArrayHandleCompositeVector. This function can sometimes be used to avoid having to declare the full array type.

Example 10.21: Using make\_ArrayHandleCompositeVector.

ArrayHandleCompositeVector is often used to combine scalar arrays into vector arrays, but it can also be used to pull components out of other vector arrays. The following example uses this feature to convert an array of 2D x, y coordinates and an array of elevations to 3D x, y, z coordinates.

Example 10.22: Combining vector components with ArrayHandleCompositeVector.

```
template < typename CoordinateArrayType, typename ElevationArrayType >
2
   VTKM_CONT
   typename vtkm::cont::ArrayHandleCompositeVectorType <</pre>
3
4
       CoordinateArrayType, CoordinateArrayType, ElevationArrayType>::type
5
   ElevateCoordianteArray(const CoordinateArrayType &coordinateArray,
6
                            const ElevationArrayType &elevationArray)
7
8
     VTKM_IS_ARRAY_HANDLE(CoordinateArrayType);
9
     VTKM_IS_ARRAY_HANDLE(ElevationArrayType);
10
     return vtkm::cont::make_ArrayHandleCompositeVector(coordinateArray, 0,
11
12
                                                           coordinateArray, 1,
                                                           elevationArray, 0);
13
14 | }
```

# 10.2.9 Extract Component Arrays

Component extraction allows access to a single component of an ArrayHandle with a vtkm::Vec ValueType. vtkm::cont::ArrayHandleExtractComponent allows one component of a vector array to be extracted without

creating a copy of the data. ArrayHandleExtractComponent can also be combined with ArrayHandleCompositeVector (described in Section 10.2.8) to arbitrarily stitch several components from multiple arrays together.

As a simple example, consider an ArrayHandle containing 3D coordinates for a collection of points and a filter that only operates on the points' elevations (Z, in this example). We can easily create the elevation array on-the-fly without allocating a new array as in the following example.

Example 10.23: Extracting components of Vecs in an array with ArrayHandleExtractComponent.

```
using ValueArrayType = vtkm::cont::ArrayHandle<vtkm::Vec<vtkm::Float64,3>>;
1
2
3
     // Create array with values [ (0.0, 0.1, 0.2), (1.0, 1.1, 1.2), (2.0, 2.1, 2.2) ]
4
     ValueArrayType valueArray;
5
     valueArray.Allocate(3);
6
     auto valuePortal = valueArray.GetPortalControl();
7
     valuePortal.Set(0, vtkm::make_Vec(0.0, 0.1, 0.2));
     valuePortal.Set(1, vtkm::make_Vec(1.0, 1.1, 1.2));
8
9
     valuePortal.Set(2, vtkm::make_Vec(2.0, 2.1, 2.2));
10
     // Use ArrayHandleExtractComponent to make an array = [1.3, 2.3, 3.3].
11
12
     vtkm::cont::ArrayHandleExtractComponent < ValueArrayType, 2>
13
         extractedComponentArray(valueArray);
```

The vtkm/cont/ArrayHandleExtractComponent.h header also contains the templated convenience function vtkm::cont::make\_ArrayHandleExtractComponent that takes an ArrayHandle of Vecs and returns an appropriately typed ArrayHandleExtractComponent containing the values for a specified component. The index of the component to extract is provided as a template argument to make\_ArrayHandleExtractComponent, which is required. The use of make\_ArrayHandleExtractComponent can be used to avoid having to declare the full array type.

```
Example 10.24: Using make_ArrayHandleExtractComponent.
```

```
1 | vtkm::cont::make_ArrayHandleExtractComponent<2>(valueArray)
```

#### 10.2.10 Swizzle Arrays

It is often useful to reorder or remove specific components from an ArrayHandle with a vtkm::Vec ValueType. vtkm::cont::ArrayHandleSwizzle provides an easy way to accomplish this.

The template parameters of ArrayHandleSwizzle specify a "component map," which defines the swizzle operation. This map consists of the components from the input ArrayHandle, which will be exposed in the ArrayHandleSwizzle. For instance, vtkm::cont::ArrayHandleSwizzle<Some3DArrayType, 0, 2, 1> will allow access to a 3D array, but with the Y and Z components exchanged. This rearrangement does not create a copy, and occurs on-the-fly as data are accessed through the ArrayHandleSwizzle's portal. This fancy array handle can also be used to eliminate unnecessary components from an ArrayHandle's data, as shown below.

Example 10.25: Swizzling components of Vecs in an array with ArrayHandleSwizzle.

```
using ValueArrayType = vtkm::cont::ArrayHandle<vtkm::Vec<vtkm::Float64,4>>;
1
2
3
     // Create array with values
     // [ (0.0, 0.1, 0.2, 0.3), (1.0, 1.1, 1.2, 1.3), (2.0, 2.1, 2.2, 2.3) ]
4
5
     ValueArrayType valueArray;
6
     valueArray.Allocate(3);
     auto valuePortal = valueArray.GetPortalControl();
7
     valuePortal.Set(0, vtkm::make_Vec(0.0, 0.1, 0.2, 0.3));
8
9
     valuePortal.Set(1, vtkm::make_Vec(1.0, 1.1, 1.2, 1.3));
10
     valuePortal.Set(2, vtkm::make_Vec(2.0, 2.1, 2.2, 2.3));
11
     // Use ArrayHandleSwizzle to make an array of Vec-3 with x,y,z swizzled to z,x,w
```

```
13 // [ (0.2, 0.0, 0.3), (1.2, 1.0, 1.3), (2.2, 2.0, 2.3) ]
14 vtkm::cont::ArrayHandleSwizzle<ValueArrayType, 2, 0, 3> swizzledArray(valueArray);
```

The vtkm/cont/ArrayHandleSwizzle.h header also contains the templated convenience function vtkm::cont::-make\_ArrayHandleSwizzle that takes an ArrayHandle of Vecs and returns an appropriately typed ArrayHandleSwizzle containing swizzled vectors. The indices of the swizzled components are provided as a template argument to make\_ArrayHandleSwizzle, which are required. The use of make\_ArrayHandleSwizzle can be used to avoid having to declare the full array type.

```
Example 10.26: Using make_ArrayHandleSwizzle.

1 | vtkm::cont::make_ArrayHandleSwizzle<2, 0, 3>(valueArray)
```

### 10.2.11 Grouped Vector Arrays

A grouped vector array is a fancy array handle that groups consecutive values of an array together to form a vtkm::Vec. The source array must be of a length that is divisible by the requested Vec size. The created vtkm::Vec are not stored in their own memory space. Rather, the Vec are generated as the array is used. Writing Vec to the grouped vector array writes values into the the source array.

A grouped vector array is created using the vtkm::cont::ArrayHandleGroupVec class. This templated class has two template arguments. The first argument is the type of array being grouped and the second argument is an integer specifying the size of the Vecs to create (the number of values to group together).

```
Example 10.27: Using ArrayHandleGroupVec.
```

```
1
    // Create an array containing [0, 1, 2, 3, 4, 5, 6, 7, 8, 9, 10, 11]
    using ArrayType = vtkm::cont::ArrayHandleIndex;
2
3
    ArrayType sourceArray(12);
4
    // Create an array containing [(0,1), (2,3), (4,5), (6,7), (8,9), (10,11)]
5
6
    vtkm::cont::ArrayHandleGroupVec < ArrayType, 2> vec2Array(sourceArray);
7
    // Create an array containing [(0,1,2), (3,4,5), (6,7,8), (9,10,11)]
8
    vtkm::cont::ArrayHandleGroupVec < ArrayType , 3> vec3Array(sourceArray);
9
```

The vtkm/cont/ArrayHandleGroupVec.h header also contains the templated convenience function vtkm::cont::-make\_ArrayHandleGroupVec that takes an instance of the array to group into Vecs. You must specify the size of the Vecs as a template parameter when using vtkm::cont::make\_ArrayHandleGroupVec.

```
Example 10.28: Using make_ArrayHandleGroupVec.

// Create an array containing [(0,1,2,3), (4,5,6,7), (8,9,10,11)]

vtkm::cont::make_ArrayHandleGroupVec<4>(sourceArray)
```

ArrayHandleGroupVec is handy when you need to build an array of vectors that are all of the same length, but what about when you need an array of vectors of different lengths? One common use case for this is if you are defining a collection of polygons of different sizes (triangles, quadrilaterals, pentagons, and so on). We would like to define an array such that the data for each polygon were stored in its own Vec (or, rather, Vec-like) object. vtkm::cont::ArrayHandleGroupVecVariable does just that.

ArrayHandleGroupVecVariable takes two arrays. The first array, identified as the "source" array, is a flat representation of the values (much like the array used with ArrayHandleGroupVec). The second array, identified as the "offsets" array, provides for each vector the index into the source array where the start of the vector is. The offsets array must be monotonically increasing. The first and second template parameters to ArrayHandleGroupVecVariable are the types for the source and offset arrays, respectively.

It is often the case that you will start with a group of vector lengths rather than offsets into the source array. If this is the case, then the vtkm::cont::ConvertNumComponentsToOffsets helper function can convert an array of vector lengths to an array of offsets. The first argument to this function is always the array of vector lengths. The second argument, which is optional, is a reference to a ArrayHandle into which the offsets should be stored. If this offset array is not specified, an ArrayHandle will be returned from the function instead. The third argument, which is also optional, is a reference to a vtkm::Id into which the expected size of the source array is put. Having the size of the source array is often helpful, as it can be used to allocate data for the source array or check the source array's size. It is also OK to give the expected size reference but not the offset array reference.

Example 10.29: Using ArrayHandleGroupVecVariable.

```
// Create an array of counts containing [4, 2, 3, 3]
1
     vtkm::IdComponent countBuffer[4] = { 4, 2, 3, 3 };
2
     vtkm::cont::ArrayHandle<vtkm::IdComponent> countArray =
3
4
         vtkm::cont::make_ArrayHandle(countBuffer, 4);
5
6
     // Convert the count array to an offset array [0, 4, 6, 9]
7
     // Returns the number of total components: 12
8
     vtkm::Id sourceArraySize;
9
     using OffsetArrayType = vtkm::cont::ArrayHandle < vtkm::Id>;
10
     OffsetArrayType offsetArray =
11
         vtkm::cont::ConvertNumComponentsToOffsets(countArray, sourceArraySize);
12
     // Create an array containing [0, 1, 2, 3, 4, 5, 6, 7, 8, 9, 10, 11]
13
     using SourceArrayType = vtkm::cont::ArrayHandleIndex;
14
     SourceArrayType sourceArray(sourceArraySize);
15
16
     // Create an array containing [(0,1,2,3), (4,5), (6,7,8), (9,10,11)]
17
18
     vtkm::cont::ArrayHandleGroupVecVariable <SourceArrayType,OffsetArrayType>
         vecVariableArray(sourceArray, offsetArray);
```

The vtkm/cont/ArrayHandleGroupVecVariable.h header also contains the templated convenience function vtkm::-cont::make\_ArrayHandleGroupVecVariable that takes an instance of the source array to group into Vec-like objects and the offset array.

```
Example 10.30: Using MakeArrayHandleGroupVecVariable.
```

```
// Create an array containing [(0,1,2,3), (4,5), (6,7,8), (9,10,11)]
vtkm::cont::make_ArrayHandleGroupVecVariable(sourceArray, offsetArray)
```

# Did you know?

You can write to ArrayHandleGroupVec and ArrayHandleGroupVecVariable by, for example, using it as an output array. Writes to these arrays will go to the respective location in the source array. ArrayHandleGroupVec can also be allocated and resized (which in turn causes the source array to be allocated). However, ArrayHandleGroupVecVariable cannot be resized and the source array must be pre-allocated. You can use the source array size value returned from ConvertNumComponentsToOffsets to allocate source arrays.

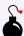

## Common Errors

Keep in mind that the values stored in a ArrayHandleGroupVecVariable are not actually vtkm::Vec objects. Rather, they are "Vec-like" objects, which has some subtle but important ramifications. First, the type will not match the vtkm::Vec template, and there is no automatic conversion to vtkm::Vec objects.

Thus, many functions that accept vtkm::Vec objects as parameters will not accept the Vec-like object. Second, the size of Vec-like objects are not known until runtime. See Sections 6.4.2 and 6.5.2 for more information on the difference between vtkm::Vec and Vec-like objects.

# 10.3 Implementing Fancy Arrays

Although the behavior of fancy arrays might seem complicated, they are actually straightforward to implement. VTK-m provides several mechanisms to implement fancy arrays.

## 10.3.1 Implicit Array Handles

The generic array handle and storage templating in VTK-m allows for any type of operations to retrieve a particular value. Typically this is used to convert an index to some location or locations in memory. However, it is also possible to compute a value directly from an index rather than look up some value in memory. Such an array is completely functional and requires no storage in memory at all. Such a functional array is called an *implicit array handle*. Implicit arrays are an example of *fancy array handles*, which are array handles that behave like regular arrays but do special processing under the covers to provide values.

Specifying a functional or implicit array in VTK-m is straightforward. VTK-m has a special class named vtkm::cont::ArrayHandleImplicit that makes an implicit array containing values generated by a user-specified functor. A functor is simply a C++ class or struct that contains an overloaded parenthesis operator so that it can be used syntactically like a function.

To demonstrate the use of ArrayHandleImplicit, let us say we want an array of even numbers. The array has the values  $[0,2,4,6,\ldots]$  (double the index) up to some given size. Although we could easily create this array in memory, we can save space and possibly time by computing these values on demand.

# BDid you know?

VTK-m already comes with an implicit array handle named vtkm::cont::ArrayHandleCounting that can
make implicit even numbers as well as other more general counts. So in practice you would not have to
create a special implicit array, but we are doing so here for demonstrative purposes.

The first step to using ArrayHandleImplicit is to declare a functor. The functor's parenthesis operator should accept a single argument of type vtkm::Id and return a value appropriate for that index. The parenthesis operator should also be declared const because it is not allowed to change the class' state.

Example 10.31: Functor that doubles an index.

```
struct DoubleIndexFunctor

{

VTKM_EXEC_CONT

vtkm::Id operator()(vtkm::Id index) const

{

return 2*index;
}
};
```

Once the functor is defined, an implicit array can be declared using the templated vtkm::cont::ArrayHandleImplicit class. The single template argument is the functor's type.

#### Example 10.32: Declaring a ArrayHandleImplicit.

```
vtkm::cont::ArrayHandleImplicit < DoubleIndexFunctor >
implicitArray(DoubleIndexFunctor(), 50);
```

For convenience, vtkm/cont/ArrayHandleImplicit.h also declares the vtkm::cont::make\_ArrayHandleImplicit function. This function takes a functor and the size of the array and returns the implicit array.

```
Example 10.33: Using make_ArrayHandleImplicit.

1 | vtkm::cont::make_ArrayHandleImplicit(DoubleIndexFunctor(), 50);
```

If the implicit array you are creating tends to be generally useful and is something you use multiple times, it might be worthwhile to make a convenience subclass of vtkm::cont::ArrayHandleImplicit for your array.

Example 10.34: Custom implicit array handle for even numbers.

```
#include <vtkm/cont/ArrayHandleImplicit.h>
2
3
   class ArrayHandleDoubleIndex
       : public vtkm::cont::ArrayHandleImplicit < DoubleIndexFunctor >
4
5
   public:
6
7
     VTKM_ARRAY_HANDLE_SUBCLASS_NT(
8
         ArrayHandleDoubleIndex,
9
         (vtkm::cont::ArrayHandleImplicit < DoubleIndexFunctor >));
10
11
     VTKM CONT
12
     ArrayHandleDoubleIndex(vtkm::Id numberOfValues)
       : Superclass(DoubleIndexFunctor(), numberOfValues) { }
13
```

Subclasses of ArrayHandle provide constructors that establish the state of the array handle. All array handle subclasses must also use either the VTKM\_ARRAY\_HANDLE\_SUBCLASS macro or the VTKM\_ARRAY\_HANDLE\_SUBCLASS\_NT macro. Both of these macros define the types Superclass, ValueType, and StorageTag as well as a set of constructors and operators expected of all ArrayHandle classes. The difference between these two macros is that VTKM\_ARRAY\_HANDLE\_SUBCLASS is used in templated classes whereas VTKM\_ARRAY\_HANDLE\_SUBCLASS\_NT is used in non-templated classes.

The ArrayHandle subclass in Example 10.34 is not templated, so it uses the VTKM\_ARRAY\_HANDLE\_SUBCLASS\_NT macro. (The other macro is described in Section 10.3.2 on page 101). This macro takes two parameters. The first parameter is the name of the subclass where the macro is defined and the second parameter is the immediate superclass including the full template specification. The second parameter of the macro must be enclosed in parentheses so that the C pre-processor correctly handles commas in the template specification.

## 10.3.2 Transformed Arrays

Another type of fancy array handle is the transformed array. A transformed array takes another array and applies a function to all of the elements to produce a new array. A transformed array behaves much like a map operation except that a map operation writes its values to a new memory location whereas the transformed array handle produces its values on demand so that no additional storage is required.

Specifying a transformed array in VTK-m is straightforward. VTK-m has a special class named vtkm::cont::ArrayHandleTransform that takes an array handle and a functor and provides an interface to a new array comprising values of the first array applied to the functor.

To demonstrate the use of ArrayHandleTransform, let us say that we want to scale and bias all of the values in a target array. That is, each value in the target array is going to be multiplied by a given scale and then offset by adding a bias value. (The scale and bias are uniform across all entries.) We could, of course, easily create a

worklet to apply this scale and bias to each entry in the target array and save the result in a new array, but we can save space and possibly time by computing these values on demand.

The first step to using ArrayHandleTransform is to declare a functor. The functor's parenthesis operator should accept a single argument of the type of the target array and return the transformed value. For more generally applicable transform functors, it is often useful to make the parenthesis operator a template. The parenthesis operator should also be declared const because it is not allowed to change the class' state.

Example 10.35: Functor to scale and bias a value.

```
template < typename T>
2
   struct ScaleBiasFunctor
3
4
     VTKM_EXEC_CONT
     ScaleBiasFunctor(T scale = T(1), T bias = T(0))
5
6
        : Scale(scale), Bias(bias) { }
7
8
     VTKM_EXEC_CONT
     T operator()(T x) const
9
10
11
       return this->Scale*x + this->Bias;
12
13
14
     T Scale;
15
     T Bias;
16 | };
```

Once the functor is defined, a transformed array can be declared using the templated vtkm::cont::ArrayHandleTransform class. The first template argument is the type of array being transformed. The second template argument is the type of functor used for the transformation. The third template argument, which is optional, is the type for an inverse functor that provides the inverse operation of the functor in the second argument. This inverse functor is used for writing values into the array. For arrays that will only be read from, there is no need to supply this inverse functor.

That said, it is generally easier to use the vtkm::cont::make\_ArrayHandleTransform convenience function.
This function takes an array and a functor (and optionally an inverse functor) and returns a transformed array.

```
Example 10.36: Using make_ArrayHandleTransform.
```

```
vtkm::cont::make_ArrayHandleTransform(
array, ScaleBiasFunctor<vtkm::Float32>(2,3))
```

If the transformed array you are creating tends to be generally useful and is something you use multiple times, it might be worthwhile to make a convenience subclass of vtkm::cont::ArrayHandleTransform or convenience make\_ArrayHandle\* function for your array.

Example 10.37: Custom transform array handle for scale and bias.

```
1
   #include <vtkm/cont/ArrayHandleTransform.h>
2
3
   template < typename ArrayHandleType >
4
   class ArrayHandleScaleBias
5
        : public vtkm::cont::ArrayHandleTransform <
6
              ArrayHandleType,
7
              ScaleBiasFunctor < typename ArrayHandleType::ValueType> >
8
9
10
     VTKM_ARRAY_HANDLE_SUBCLASS (
11
          ArrayHandleScaleBias,
          (ArrayHandleScaleBias < ArrayHandleType >),
12
13
          (vtkm::cont::ArrayHandleTransform <
             ArrayHandleType,
14
15
             ScaleBiasFunctor < typename ArrayHandleType::ValueType > >)
```

```
16
          );
17
     VTKM_CONT
18
      ArrayHandleScaleBias(const ArrayHandleType &array,
19
20
                            ValueType scale,
21
                            ValueType bias)
22
        : Superclass(array, ScaleBiasFunctor < ValueType > (scale, bias)) { }
23
   };
24
25
   template < typename ArrayHandleType >
26
   VTKM CONT
27
   ArrayHandleScaleBias < ArrayHandleType >
28
   make_ArrayHandleScaleBias(const ArrayHandleType &array,
29
                               typename ArrayHandleType::ValueType scale,
30
                               typename ArrayHandleType::ValueType bias)
31
     return ArrayHandleScaleBias < ArrayHandleType > (array, scale, bias);
32
33 | }
```

Subclasses of ArrayHandle provide constructors that establish the state of the array handle. All array handle subclasses must also use either the VTKM\_ARRAY\_HANDLE\_SUBCLASS macro or the VTKM\_ARRAY\_HANDLE\_SUBCLASS\_NT macro. Both of these macros define the types Superclass, ValueType, and StorageTag as well as a set of constructors and operators expected of all ArrayHandle classes. The difference between these two macros is that VTKM\_ARRAY\_HANDLE\_SUBCLASS is used in templated classes whereas VTKM\_ARRAY\_HANDLE\_SUBCLASS\_NT is used in non-templated classes.

The ArrayHandle subclass in Example 10.37 is templated, so it uses the VTKM\_ARRAY\_HANDLE\_SUBCLASS macro. (The other macro is described in Section 10.4 on page 112). This macro takes three parameters. The first parameter is the name of the subclass where the macro is defined, the second parameter is the type of the subclass including the full template specification, and the third parameter is the immediate superclass including the full template specification. The second and third parameters of the macro must be enclosed in parentheses so that the C pre-processor correctly handles commas in the template specification.

# 10.3.3 Derived Storage

A derived storage is a type of fancy array that takes one or more other arrays and changes their behavior in some way. A transformed array (Section 10.3.2) is a specific type of derived array with a simple mapping. In this section we will demonstrate the steps required to create a more general derived storage. When applicable, it is much easier to create a derived array as a transformed array or using the other fancy arrays than to create your own derived storage. However, if these pre-existing fancy arrays do not work work, for example if your derivation uses multiple arrays or requires general lookups, you can do so by creating your own derived storage. For the purposes of the example in this section, let us say we want 2 array handles to behave as one array with the contents concatenated together. We could of course actually copy the data, but we can also do it in place.

The first step to creating a derived storage is to build an array portal that will take portals from arrays being derived. The portal must work in both the control and execution environment (or have a separate version for control and execution).

Example 10.38: Derived array portal for concatenated arrays.

```
#include <vtkm/cont/ArrayHandle.h>
#include <vtkm/cont/ArrayPortal.h>

template <typename P1, typename P2>
class ArrayPortalConcatenate
{
public:
    using PortalType1 = P1;
```

```
9
     using PortalType2 = P2;
     using ValueType = typename PortalType1::ValueType;
10
11
     VTKM_SUPPRESS_EXEC_WARNINGS
12
13
     VTKM_EXEC_CONT
14
     ArrayPortalConcatenate() : Portal1(), Portal2() { }
15
16
     VTKM_SUPPRESS_EXEC_WARNINGS
17
     VTKM_EXEC_CONT
18
     ArrayPortalConcatenate(const PortalType1 &portal1, const PortalType2 portal2)
19
       : Portal1(portal1), Portal2(portal2) { }
20
21
     /// Copy constructor for any other ArrayPortalConcatenate with a portal type
22
     /// that can be copied to this portal type. This allows us to do any type
23
     /// casting that the portals do (like the non-const to const cast).
24
     VTKM_SUPPRESS_EXEC_WARNINGS
25
     template < typename OtherP1, typename OtherP2>
26
     VTKM_EXEC_CONT
27
     ArrayPortalConcatenate(const ArrayPortalConcatenate<OtherP1,OtherP2> &src)
28
       : Portal1(src.GetPortal1()), Portal2(src.GetPortal2()) { }
29
30
     VTKM_SUPPRESS_EXEC_WARNINGS
31
     VTKM_EXEC_CONT
     vtkm::Id GetNumberOfValues() const {
32
33
       return
34
           this->Portal1.GetNumberOfValues() + this->Portal2.GetNumberOfValues();
35
     }
36
37
     VTKM_SUPPRESS_EXEC_WARNINGS
38
     VTKM_EXEC_CONT
39
     ValueType Get(vtkm::Id index) const {
40
       if (index < this->Portal1.GetNumberOfValues())
41
42
         return this->Portal1.Get(index);
       }
43
44
       else
45
46
         return this->Portal2.Get(index - this->Portal1.GetNumberOfValues());
       }
47
     }
48
49
50
     VTKM_SUPPRESS_EXEC_WARNINGS
51
     VTKM EXEC CONT
52
     void Set(vtkm::Id index, const ValueType &value) const {
53
       if (index < this->Portal1.GetNumberOfValues())
54
       {
55
         this->Portal1.Set(index, value);
       }
56
57
       else
58
       {
59
         this->Portal2.Set(index - this->Portal1.GetNumberOfValues(), value);
       }
60
61
     }
62
63
     VTKM_EXEC_CONT
64
     const PortalType1 &GetPortal1() const { return this->Portal1; }
65
     VTKM_EXEC_CONT
66
     const PortalType2 &GetPortal2() const { return this->Portal2; }
67
68
   private:
69
     PortalType1 Portal1;
70
     PortalType2 Portal2;
71 | };
```

Like in an adapter storage, the next step in creating a derived storage is to define a tag for the adapter. We shall call ours StorageTagConcatenate and it will be templated on the two array handle types that we are deriving. Then, we need to create a specialization of the templated vtkm::cont::internal::Storage class. The implementation for a Storage for a derived storage is usually trivial compared to an adapter storage because the majority of the work is deferred to the derived arrays.

Example 10.39: Storage for derived container of concatenated arrays.

```
template < typename ArrayHandleType1, typename ArrayHandleType2>
   struct StorageTagConcatenate { };
3
4
   namespace vtkm {
 5
  namespace cont {
   namespace internal {
6
7
8
   template < typename ArrayHandleType1, typename ArrayHandleType2>
9
   class Storage <
10
       typename ArrayHandleType1::ValueType,
11
       StorageTagConcatenate < ArrayHandleType1, ArrayHandleType2> >
12
   public:
13
14
     using ValueType = typename ArrayHandleType1::ValueType;
15
16
     using PortalType = ArrayPortalConcatenate <
17
         typename ArrayHandleType1::PortalControl,
18
         typename ArrayHandleType2::PortalControl>;
19
     using PortalConstType = ArrayPortalConcatenate <
20
         typename ArrayHandleType1::PortalConstControl,
21
         typename ArrayHandleType2::PortalConstControl>;
22
23
     VTKM_CONT
     Storage() : Valid(false) { }
24
25
     VTKM CONT
26
27
     Storage(const ArrayHandleType1 array1, const ArrayHandleType2 array2)
28
        : Array1(array1), Array2(array2), Valid(true) { }
29
30
     VTKM_CONT
31
     PortalType GetPortal() {
32
       VTKM_ASSERT(this->Valid);
33
       return PortalType(this->Array1.GetPortalControl(),
34
                          this->Array2.GetPortalControl());
     }
35
36
37
     VTKM_CONT
38
     PortalConstType GetPortalConst() const {
39
       VTKM_ASSERT(this->Valid);
40
       return PortalConstType(this->Array1.GetPortalConstControl(),
41
                               this->Array2.GetPortalConstControl());
42
     }
43
     VTKM_CONT
44
     vtkm::Id GetNumberOfValues() const {
45
46
       VTKM_ASSERT(this->Valid);
47
       return this->Array1.GetNumberOfValues() + this->Array2.GetNumberOfValues();
     }
48
49
50
     VTKM_CONT
51
     void Allocate(vtkm::Id numberOfValues) {
52
       VTKM ASSERT(this->Valid);
53
       /\!/ This implementation of allocate, which allocates the same amount in both
       // arrays, is arbitrary. It could, for example, leave the size of Array1
54
55
       // alone and change the size of Array2. Or, probably most likely, it could
       // simply throw an error and state that this operation is invalid.
```

```
57
         vtkm::Id half = numberOfValues/2;
58
         this->Array1.Allocate(numberOfValues-half);
59
         this->Array2.Allocate(half);
      }
60
61
62
      VTKM_CONT
      void Shrink(vtkm::Id numberOfValues) {
63
         VTKM_ASSERT(this->Valid);
64
65
         if (numberOfValues < this->Array1.GetNumberOfValues())
66
67
           this -> Array1. Shrink (number Of Values);
68
           this -> Array2. Shrink (0);
69
        }
70
         else
71
         {
72
           this -> Array2. Shrink (numberOf Values - this -> Array1. Get NumberOf Values ());
        }
73
74
      }
75
76
      VTKM_CONT
77
      void ReleaseResources() {
         VTKM_ASSERT(this->Valid);
78
79
         this->Array1.ReleaseResources();
80
         this -> Array2. Release Resources ();
81
      }
82
83
      // Requried for later use in ArrayTransfer class.
84
      VTKM_CONT
85
      const ArrayHandleType1 &GetArray1() const {
86
         VTKM_ASSERT(this->Valid);
87
         return this -> Array1;
88
89
      VTKM_CONT
90
      const ArrayHandleType2 &GetArray2() const {
91
         VTKM_ASSERT(this->Valid);
92
         return this->Array2;
93
      }
94
95
    private:
96
      ArrayHandleType1 Array1;
97
      ArrayHandleType2 Array2;
      bool Valid;
98
99
    };
100
101
    }
102
    }
103 | } // namespace vtkm::cont::internal
```

One of the responsibilities of an array handle is to copy data between the control and execution environments. The default behavior is to request the device adapter to copy data items from one environment to another. This might involve transferring data between a host and device. For an array of data resting in memory, this is necessary. However, implicit storage (described in the previous section) overrides this behavior to pass nothing but the functional array portal. Likewise, it is undesirable to do a raw transfer of data with derived storage. The underlying arrays being derived may be used in other contexts, and it would be good to share the data wherever possible. It is also sometimes more efficient to copy data independently from the arrays being derived than from the derived storage itself.

The mechanism that controls how a particular storage gets transferred to and from the execution environment is encapsulated in the templated vtkm::cont::internal::ArrayTransfer class. By creating a specialization of vtkm::cont::internal::ArrayTransfer, we can modify the transfer behavior to instead transfer the arrays being derived and use the respective copies in the control and execution environments.

vtkm::cont::internal::ArrayTransfer has three template arguments: the base type of the array, the storage
tag, and the device adapter tag.

Example 10.40: Prototype for vtkm::cont::internal::ArrayTransfer.

All vtkm::cont::internal::ArrayTransfer implementations must have a constructor method that accepts a pointer to a vtkm::cont::internal::Storage object templated to the same base type and storage tag as the ArrayTransfer object. Assuming that an ArrayHandle is templated using the parameters in Example 10.40, the prototype for the constructor must be equivalent to the following.

```
Example 10.41: Prototype for ArrayTransfer constructor.

1 | ArrayTransfer(vtkm::cont::internal::Storage<T, StorageTag> *storage);
```

Typically the constructor either saves the **Storage** pointer or other relevant objects from the **Storage** for later use in the methods.

In addition to this non-default constructor, the vtkm::cont::internal::ArrayTransfer specialization must define the following items.

ValueType The type for each item in the array. This is the same type as the first template argument.

PortalControl The type of an array portal that is used to access the underlying data in the control environment.

PortalConstControl A read-only (const) version of PortalControl.

PortalExecution The type of an array portal that is used to access the underlying data in the execution environment.

PortalConstExecution A read-only (const) version of PortalExecution.

GetNumberOfValues A method that returns the number of values currently allocated in the execution environment. The results may be undefined if none of the load or allocate methods have yet been called.

PrepareForInput A method responsible for transferring data from the control to the execution for input. PrepareForInput has one Boolean argument that controls whether this transfer should actually take place. When true, data from the Storage object given in the constructor should be transferred to the execution environment; otherwise the data should not be copied. An ArrayTransfer for a derived array typically ignores this parameter since the arrays being derived manages this transfer already. Regardless of the Boolean flag, a PortalConstExecution is returned.

PrepareForInPlace A method that behaves just like PrepareForInput except that the data in the execution environment is used for both reading and writing so the method returns a PortalExecution. If the array is considered read-only, which is common for derived arrays, then this method should throw a vtkm::-cont::ErrorControlBadValue.

PrepareForOutput A method that takes a size (in a vtkm::Id) and allocates an array in the execution environment of the specified size. The initial memory can be uninitialized. The method returns a PortalExecution for the allocated data. If the array is considered read-only, which is common for derived arrays, then this method should throw a vtkm::cont::ErrorControlBadValue.

RetrieveOutputData This method takes an array storage pointer (which is the same as that passed to the constructor, but provided for convenience), allocates memory in the control environment, and copies data from the execution environment into it. If the derived array is considered read-only and both Prepare-ForInPlace and PrepareForOutput throw exceptions, then this method should never be called. If it is, then that is probably a bug in ArrayHandle, and it is OK to throw vtkm::cont::ErrorControlInternal.

Shrink A method that adjusts the size of the array in the execution environment to something that is a smaller size. All the data up to the new length must remain valid. Typically, no memory is actually reallocated. Instead, a different end is marked. If the derived array is considered read-only, then this method should throw a vtkm::cont::ErrorControlBadValue.

ReleaseResources A method that frees any resources (typically memory) in the execution environment.

Continuing our example derived storage that concatenates two arrays started in Examples 10.38 and 10.39, the following provides an ArrayTransfer appropriate for the derived storage.

Example 10.42: ArrayTransfer for derived storage of concatenated arrays.

```
namespace vtkm {
   namespace cont {
2
3
   namespace internal {
4
5
   template < typename ArrayHandleType1,
6
             typename ArrayHandleType2,
7
             typename Device>
8
   class ArrayTransfer <</pre>
9
       typename ArrayHandleType1::ValueType,
10
       StorageTagConcatenate < ArrayHandleType1, ArrayHandleType2>,
11
       Device>
12
13
   public:
14
     using ValueType = typename ArrayHandleType1::ValueType;
15
16
     using StorageTag = StorageTagConcatenate < ArrayHandleType1, ArrayHandleType2>;
17
18
     using StorageType = vtkm::cont::internal::Storage<ValueType,StorageTag>;
19
20
   public:
21
     using PortalControl = typename StorageType::PortalType;
22
     using PortalConstControl = typename StorageType::PortalConstType;
23
24
     using PortalExecution = ArrayPortalConcatenate <</pre>
25
         typename ArrayHandleType1::template ExecutionTypes < Device >::Portal,
26
         typename ArrayHandleType2::template ExecutionTypes<Device>::Portal>;
27
     using PortalConstExecution = ArrayPortalConcatenate <
28
         typename ArrayHandleType1::template ExecutionTypes < Device > ::PortalConst ,
29
          typename ArrayHandleType2::template ExecutionTypes < Device > ::PortalConst > ;
30
31
     VTKM_CONT
32
     ArrayTransfer(StorageType *storage)
       : Array1(storage->GetArray1()), Array2(storage->GetArray2())
33
34
     { }
35
     VTKM_CONT
36
37
     vtkm::Id GetNumberOfValues() const {
38
       return this->Array1.GetNumberOfValues() + this->Array2.GetNumberOfValues();
```

```
39
40
     VTKM_CONT
41
     PortalConstExecution PrepareForInput(bool vtkmNotUsed(updateData)) {
42
43
       return PortalConstExecution(this->Array1.PrepareForInput(Device()),
44
                                     this->Array2.PrepareForInput(Device()));
45
     }
46
     VTKM_CONT
47
48
     PortalExecution PrepareForInPlace(bool vtkmNotUsed(updateData)) {
49
       return PortalExecution(this->Array1.PrepareForInPlace(Device()),
50
                                this->Array2.PrepareForInPlace(Device()));
51
52
53
     VTKM_CONT
54
     PortalExecution PrepareForOutput(vtkm::Id numberOfValues)
55
56
       // This implementation of allocate, which allocates the same amount in both
57
       // arrays, is arbitrary. It could, for example, leave the size of Array1
       // alone and change the size of Array2. Or, probably most likely, it could
58
59
       // simply throw an error and state that this operation is invalid.
60
       vtkm::Id half = numberOfValues/2;
61
       return PortalExecution (
62
             this->Array1.PrepareForOutput(numberOfValues-half, Device()),
63
              this->Array2.PrepareForOutput(half, Device()));
64
     }
65
     VTKM_CONT
66
     void RetrieveOutputData(StorageType *vtkmNotUsed(storage)) const {
67
68
       // Implementation of this method should be unnecessary. The internal
       // array handles should automatically retrieve the output data as
69
70
       // necessary.
     }
71
72
73
     VTKM_CONT
     void Shrink(vtkm::Id numberOfValues) {
74
75
       if (numberOfValues < this->Array1.GetNumberOfValues())
76
77
         this -> Array1.Shrink(numberOfValues);
78
         this->Array2.Shrink(0);
       }
79
80
       else
81
82
         this->Array2.Shrink(numberOfValues - this->Array1.GetNumberOfValues());
83
       }
     }
84
85
     VTKM_CONT
86
87
     void ReleaseResources() {
88
       this->Array1.ReleaseResourcesExecution();
89
       this->Array2.ReleaseResourcesExecution();
90
91
  private:
92
93
     ArrayHandleType1 Array1;
94
     ArrayHandleType2 Array2;
95
   };
96
97
98
99 | } // namespace vtkm::cont::internal
```

The final step to make a derived storage is to create a mechanism to construct an ArrayHandle with a storage derived from the desired arrays. This can be done by creating a trivial subclass of vtkm::cont::ArrayHandle

that simply constructs the array handle to the state of an existing storage. It uses a protected constructor of vtkm::cont::ArrayHandle that accepts a constructed storage.

Example 10.43: ArrayHandle for derived storage of concatenated arrays.

```
1
   template < typename ArrayHandleType1, typename ArrayHandleType2 >
2
   class ArrayHandleConcatenate
3
        : public vtkm::cont::ArrayHandle <
4
            typename ArrayHandleType1::ValueType,
5
            StorageTagConcatenate < ArrayHandleType1, ArrayHandleType2> >
6
7
   public:
8
     VTKM_ARRAY_HANDLE_SUBCLASS (
9
         ArrayHandleConcatenate,
10
          (ArrayHandleConcatenate < ArrayHandleType1, ArrayHandleType2>),
11
          (vtkm::cont::ArrayHandle <
             typename ArrayHandleType1::ValueType,
12
13
             StorageTagConcatenate < ArrayHandleType1, ArrayHandleType2 > >));
14
15
   private:
16
     using StorageType = vtkm::cont::internal::Storage<ValueType,StorageTag>;
17
   public:
18
19
     VTKM_CONT
20
     ArrayHandleConcatenate(const ArrayHandleType1 &array1,
21
                              const ArrayHandleType2 &array2)
22
        : Superclass(StorageType(array1, array2)) { }
23
  };
```

Subclasses of ArrayHandle provide constructors that establish the state of the array handle. All array handle subclasses must also use either the VTKM\_ARRAY\_HANDLE\_SUBCLASS macro or the VTKM\_ARRAY\_HANDLE\_SUBCLASS\_NT macro. Both of these macros define the types Superclass, ValueType, and StorageTag as well as a set of constructors and operators expected of all ArrayHandle classes. The difference between these two macros is that VTKM\_ARRAY\_HANDLE\_SUBCLASS is used in templated classes whereas VTKM\_ARRAY\_HANDLE\_SUBCLASS\_NT is used in non-templated classes.

The ArrayHandle subclass in Example 10.43 is templated, so it uses the VTKM\_ARRAY\_HANDLE\_SUBCLASS macro. (The other macro is described in Section 10.4 on page 112). This macro takes three parameters. The first parameter is the name of the subclass where the macro is defined, the second parameter is the type of the subclass including the full template specification, and the third parameter is the immediate superclass including the full template specification. The second and third parameters of the macro must be enclosed in parentheses so that the C pre-processor correctly handles commas in the template specification.

vtkm::cont::ArrayHandleCompositeVector is an example of a derived array handle provided by VTK-m. It references some fixed number of other arrays, pulls a specified component out of each, and produces a new component that is a tuple of these retrieved components.

# 10.4 Adapting Data Structures

The intention of the storage parameter for vtkm::cont::ArrayHandle is to implement the strategy design pattern to enable VTK-m to interface directly with the data of any third party code source. VTK-m is designed to work with data originating in other libraries or applications. By creating a new type of storage, VTK-m can be entirely adapted to new kinds of data structures.

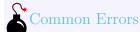

Keep in mind that memory layout used can have an effect on the running time of algorithms in VTK-m. Different data layouts and memory access can change cache performance and introduce memory affinity problems. The example code given in this section will likely have poorer cache performance than the basic storage provided by VTK-m. However, that might be an acceptable penalty to avoid data copies.

In this section we demonstrate the steps required to adapt the array handle to a data structure provided by a third party. For the purposes of the example, let us say that some fictitious library named "foo" has a simple structure named FooFields that holds the field values for a particular part of a mesh, and then maintain the field values for all locations in a mesh in a std::deque object.

Example 10.44: Fictitious field storage used in custom array storage examples.

```
1 | #include <deque>
2
  struct FooFields {
3
4
     float Pressure;
     float Temperature;
5
     float Velocity[3];
6
7
     // And so on...
   };
8
9
10 | using FooFieldsDeque = std::deque<FooFields>;
```

VTK-m expects separate arrays for each of the fields rather than a single array containing a structure holding all of the fields. However, rather than copy each field to its own array, we can create a storage for each field that points directly to the data in a FooFieldsDeque object.

The first step in creating an adapter storage is to create a control environment array portal to the data. This is described in more detail in Section 7.2 and is generally straightforward for simple containers like this. Here is an example implementation for our FooFieldsDeque container.

Example 10.45: Array portal to adapt a third-party container to VTK-m.

```
| #include <vtkm/cont/internal/IteratorFromArrayPortal.h>
2
   #include <vtkm/Assert.h>
3
   // DequeType expected to be either FooFieldsDeque or const FooFieldsDeque
4
   template < typename DequeType >
6
   class ArrayPortalFooPressure
7
   public:
8
9
     using ValueType = float;
10
11
12
     ArrayPortalFooPressure() : Container(NULL) { }
13
14
15
     ArrayPortalFooPressure(DequeType *container) : Container(container) { }
16
     // Required to copy compatible types of ArrayPortalFooPressure. Really needed
17
18
     // to copy from non-const to const versions of array portals.
19
     template < typename OtherDequeType >
20
21
     ArrayPortalFooPressure(const ArrayPortalFooPressure<OtherDequeType> &other)
22
       : Container(other.GetContainer()) { }
23
     VTKM CONT
```

```
25
     vtkm::Id GetNumberOfValues() const {
26
       return static_cast < vtkm :: Id > (this -> Container -> size());
27
28
29
     VTKM_CONT
30
     ValueType Get(vtkm::Id index) const {
31
        VTKM_ASSERT(index >= 0);
32
       VTKM_ASSERT(index < this->GetNumberOfValues());
33
       return (*this->Container)[index].Pressure;
     }
34
35
36
     VTKM_CONT
37
     void Set(vtkm::Id index, ValueType value) const {
38
        VTKM_ASSERT(index >= 0);
39
       VTKM_ASSERT(index < this->GetNumberOfValues());
40
        (*this->Container)[index].Pressure = value;
41
42
43
     // Here for the copy constructor.
44
     VTKM_CONT
45
     DequeType *GetContainer() const { return this->Container; }
46
47
   private:
48
     DequeType *Container;
49 };
```

The next step in creating an adapter storage is to define a tag for the adapter. We shall call ours Storage-TagFooPressure. Then, we need to create a specialization of the templated vtkm::cont::internal::Storage class. The ArrayHandle will instantiate an object using the array container tag we give it, and we define our own specialization so that it runs our interface into the code.

vtkm::cont::internal::Storage has two template arguments: the base type of the array and the storage tag.

Example 10.46: Prototype for vtkm::cont::internal::Storage.

```
namespace vtkm {
namespace cont {
namespace internal {

template < typename T, class StorageTag >
class Storage;
}

// namespace vtkm::cont::internal
```

The vtkm::cont::internal::Storage must define the following items.

ValueType The type of each item in the array. This is the same type as the first template argument.

PortalType The type of an array portal that can be used to access the underlying data. This array portal needs to work only in the control environment.

PortalConstType A read-only (const) version of PortalType.

GetPortal A method that returns an array portal of type PortalType that can be used to access the data manged in this storage.

GetPortalConst Same as GetPortal except it returns a read-only (const) array portal.

GetNumberOfValues A method that returns the number of values the storage is currently allocated for.

Allocate A method that allocates the array to a given size. An values stored in the previous allocation may be destroyed.

Shrink A method like Allocate with two differences. First, the size of the allocation must be smaller than the existing allocation when the method is called. Second, any values currently stored in the array will be valid after the array is resized. This constrained form of allocation allows the array to be resized and values valid without ever having to copy data.

ReleaseResources A method that instructs the storage to free all of its memory.

The following provides an example implementation of our adapter to a FooFieldsDeque. It relies on the Array-PortalFooPressure provided in Example 10.45.

Example 10.47: Storage to adapt a third-party container to VTK-m.

```
// Includes or definition for ArrayPortalFooPressure
   struct StorageTagFooPressure { };
4
5
  namespace vtkm {
6
   namespace cont {
7
   namespace internal {
8
9
   template <>
10
   class Storage < float , StorageTagFooPressure >
11
12
   public:
13
     using ValueType = float;
14
15
     using PortalType = ArrayPortalFooPressure<FooFieldsDeque>;
     using PortalConstType = ArrayPortalFooPressure<const FooFieldsDeque>;
16
17
18
      VTKM CONT
19
      Storage() : Container(NULL) { }
20
21
      VTKM CONT
22
      Storage(FooFieldsDeque *container) : Container(container) { }
23
24
25
      PortalType GetPortal() { return PortalType(this->Container); }
26
27
     VTKM_CONT
28
     PortalConstType GetPortalConst() const {
29
        return PortalConstType(this->Container);
     }
30
31
     VTKM_CONT
32
33
     vtkm::Id GetNumberOfValues() const {
34
       return static_cast < vtkm :: Id > (this -> Container -> size());
35
36
37
     VTKM_CONT
38
     void Allocate(vtkm::Id numberOfValues) {
39
        this->Container->resize(numberOfValues);
40
     }
41
42
     VTKM_CONT
43
     void Shrink(vtkm::Id numberOfValues) {
44
       this->Container->resize(numberOfValues);
     }
45
46
     VTKM_CONT
47
     void ReleaseResources() { this->Container->clear(); }
```

```
49
50  private:
51  FooFieldsDeque *Container;
52  };
53
54  }
55  }
56  } // namespace vtkm::cont::internal
```

The final step to make a storage adapter is to make a mechanism to construct an ArrayHandle that points to a particular storage. This can be done by creating a trivial subclass of vtkm::cont::ArrayHandle that simply constructs the array handle to the state of an existing container.

Example 10.48: Array handle to adapt a third-party container to VTK-m.

```
class ArrayHandleFooPressure
1
2
       : public vtkm::cont::ArrayHandle<float, StorageTagFooPressure>
3
   {
4
   private:
5
     using StorageType = vtkm::cont::internal::Storage<float, StorageTagFooPressure>;
6
7
   public:
8
     VTKM_ARRAY_HANDLE_SUBCLASS_NT(
9
         ArrayHandleFooPressure,
10
         (vtkm::cont::ArrayHandle<float, StorageTagFooPressure>));
11
12
     VTKM_CONT
13
     ArrayHandleFooPressure(FooFieldsDeque *container)
14
       : Superclass(StorageType(container)) { }
15 };
```

Subclasses of ArrayHandle provide constructors that establish the state of the array handle. All array handle subclasses must also use either the VTKM\_ARRAY\_HANDLE\_SUBCLASS macro or the VTKM\_ARRAY\_HANDLE\_SUBCLASS\_NT macro. Both of these macros define the types Superclass, ValueType, and StorageTag as well as a set of constructors and operators expected of all ArrayHandle classes. The difference between these two macros is that VTKM\_ARRAY\_HANDLE\_SUBCLASS is used in templated classes whereas VTKM\_ARRAY\_HANDLE\_SUBCLASS\_NT is used in non-templated classes.

The ArrayHandle subclass in Example 10.48 is not templated, so it uses the VTKM\_ARRAY\_HANDLE\_SUBCLASS\_NT macro. (The other macro is described in Section 10.3.2 on page 101). This macro takes two parameters. The first parameter is the name of the subclass where the macro is defined and the second parameter is the immediate superclass including the full template specification. The second parameter of the macro must be enclosed in parentheses so that the C pre-processor correctly handles commas in the template specification.

With this new version of ArrayHandle, VTK-m can now read to and write from the FooFieldsDeque structure directly. Note, however, that when writing to an array handle, it is necessary to call GetPortalControl or GetPortalConstControl to flush data from the execution environment to the control environment. [Should Probably Make This Easier.]

Example 10.49: Using an ArrayHandle with custom container.

```
VTKM CONT
1 |
   \label{eq:cont::DataSet} \textbf{grid, FooFieldsDeque *fields)}
2
3
4
     // Make an array handle that points to the pressure values in the fields.
5
     ArrayHandleFooPressure pressureHandle(fields);
6
7
     // Use the elevation worklet to estimate atmospheric pressure based on the
8
     // height of the point coordinates. Atmospheric pressure is 101325 Pa at
9
     // sea level and drops about 12 Pa per meter.
10
     vtkm::worklet::PointElevation elevation;
```

```
elevation.SetLowPoint(vtkm::make_Vec(0.0, 0.0, 0.0));
11
12
     elevation.SetHighPoint(vtkm::make_Vec(0.0, 0.0, 2000.0));
     elevation.SetRange(101325.0, 77325.0);
13
14
15
     vtkm::worklet::DispatcherMapField<vtkm::worklet::PointElevation>
16
         dispatcher (elevation);
     dispatcher.Invoke(grid.GetCoordinateSystem().GetData(), pressureHandle);
17
18
     // Make sure the values are flushed back to the control environment.
19
20
     pressureHandle.GetPortalConstControl();
21
22
     // Now the pressure field is in the fields container.
23 }
```

Most of the code in VTK-m will create ArrayHandles using the default storage, which is set to the basic storage if not otherwise specified. If you wish to replace the default storage used, then set the VTKM\_STORAGE macro to VTKM\_STORAGE\_UNDEFINED and set the VTKM\_DEFAULT\_STORAGE\_TAG to your tag class. These definitions have to happen before including any VTK-m header files. You will also have to declare the tag class (or at least a prototype of it) before including VTK-m header files.

Example 10.50: Redefining the default array handle storage.

```
#define VTKM_STORAGE_VTKM_STORAGE_UNDEFINED
#define VTKM_DEFAULT_STORAGE_TAG StorageTagFooPressure
#define VTKM_DEFAULT_STORAGE_TAG StorageTagFooPressure
#define VTKM_DEFAULT_STORAGE_TAG StorageTagFooPressure;
```

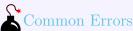

ArrayHandles are often stored in dynamic objects like dynamic arrays (Chapter 11) or data sets (Chapter 12). When this happens, the array's type information, including the storage used, is lost. VTK-m will have to guess the storage, and if you do not tell VTK-m to try your custom storage, you will get a runtime error when the array is used. The most common ways of doing this are to change the default storage tag (described here), adding the storage tag to the default storage list (Section 11.3) or specifying the storage tag in the policy when executing filters (Chapter 13).

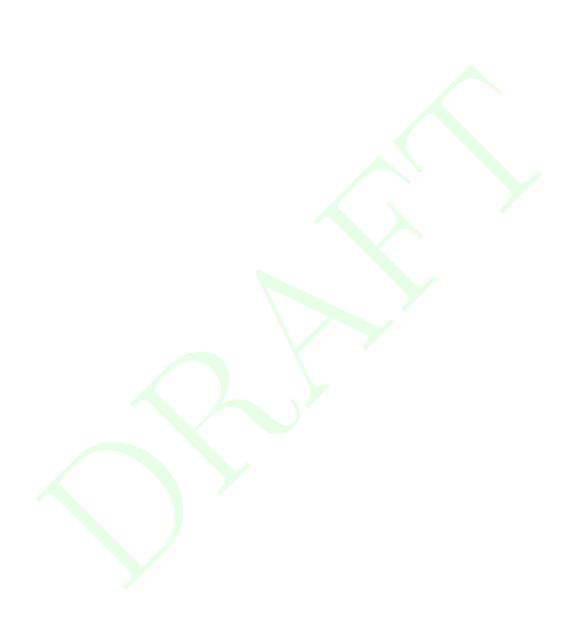

# DYNAMIC ARRAY HANDLES

The ArrayHandle class uses templating to make very efficient and type-safe access to data. However, it is sometimes inconvenient or impossible to specify the element type and storage at run-time. The DynamicArrayHandle class provides a mechanism to manage arrays of data with unspecified types.

vtkm::cont::DynamicArrayHandle holds a reference to an array. Unlike ArrayHandle, DynamicArrayHandle is *not* templated. Instead, it uses C++ run-type type information to store the array without type and cast it when appropriate.

A DynamicArrayHandle can be established by constructing it with or assigning it to an ArrayHandle. The following example demonstrates how a DynamicArrayHandle might be used to load an array whose type is not known until run-time.

Example 11.1: Creating a DynamicArrayHandle.

```
VTKM CONT
1
   vtkm::cont::DynamicArrayHandle
   LoadDynamicArray(const void *buffer, vtkm::Id length, std::string type)
3
4
     vtkm::cont::DynamicArrayHandle handle;
5
6
     if (type == "float")
7
8
       vtkm::cont::ArrayHandle<vtkm::Float32> concreteArray =
9
           vtkm::cont::make_ArrayHandle(
10
             reinterpret_cast < const vtkm::Float32*>(buffer), length);
11
       handle = concreteArray;
     } else if (type == "int") {
12
       vtkm::cont::ArrayHandle < vtkm::Int32 > concreteArray =
13
           vtkm::cont::make_ArrayHandle(
14
             reinterpret_cast < const vtkm::Int32*>(buffer), length);
15
16
       handle = concreteArray;
17
     }
     return handle;
18
19 }
```

# 11.1 Querying and Casting

Data pointed to by a DynamicArrayHandle is not directly accessible. However, there are a few generic queries you can make without directly knowing the data type. The GetNumberOfValues method returns the length of the array with respect to its base data type. It is also common in VTK-m to use data types, such as vtkm::Vec, with multiple components per value. The GetNumberOfComponents method returns the number of components in a vector-like type (or 1 for scalars).

Example 11.2: Non type-specific queries on DynamicArrayHandle.

```
std::vector<vtkm::Float32> scalarBuffer(10):
1
2
     vtkm::cont::DynamicArrayHandle scalarDynamicHandle(
           vtkm::cont::make_ArrayHandle(scalarBuffer));
3
4
5
     // This returns 10.
6
     vtkm::Id scalarArraySize = scalarDynamicHandle.GetNumberOfValues();
7
8
     // This returns 1.
9
     vtkm::IdComponent scalarComponents =
10
         scalarDynamicHandle.GetNumberOfComponents();
11
     std::vector<vtkm::Vec<vtkm::Float32,3> > vectorBuffer(20);
12
13
     vtkm::cont::DynamicArrayHandle vectorDynamicHandle(
14
           vtkm::cont::make_ArrayHandle(vectorBuffer));
15
16
     // This returns 20.
17
     vtkm::Id vectorArraySize = vectorDynamicHandle.GetNumberOfValues();
18
19
     // This returns 3.
20
     vtkm::IdComponent vectorComponents =
21
         vectorDynamicHandle.GetNumberOfComponents();
```

It is also often desirable to create a new array based on the underlying type of a <code>DynamicArrayHandle</code>. For example, when a filter creates a field, it is common to make this output field the same type as the input. To satisfy this use case, <code>DynamicArrayHandle</code> has a method named <code>NewInstance</code> that creates a new empty array with the same underlying type as the original array.

Example 11.3: Using DynamicArrayHandle::NewInstance().

```
std::vector<vtkm::Float32> scalarBuffer(10);

vtkm::cont::DynamicArrayHandle dynamicHandle(
 vtkm::cont::make_ArrayHandle(scalarBuffer));

// This creates a new empty array of type Float32.
vtkm::cont::DynamicArrayHandle newDynamicArray = dynamicHandle.NewInstance();
```

Before the data with a DynamicArrayHandle can be accessed, the type and storage of the array must be established. This is usually done internally within VTK-m when a worklet or filter? is invoked. However, it is also possible to query the types and cast to a concrete ArrayHandle.

You can query the component type and storage type using the IsType, IsSameType, and IsTypeAndStorage methods. IsType takes an example array handle type and returns whether the underlying array matches the given static array type. IsSameType behaves the same as IsType but accepts an instance of an ArrayHandle object to automatically resolve the template parameters. IsTypeAndStorage takes an example component type and an example storage type as arguments and returns whether the underlying array matches both types.

Example 11.4: Querying the component and storage types of a DynamicArrayHandle.

```
std::vector<vtkm::Float32> scalarBuffer(10);
1
2
     vtkm::cont::ArrayHandle < vtkm::Float32 > concreteHandle =
3
         vtkm::cont::make_ArrayHandle(scalarBuffer);
4
     vtkm::cont::DynamicArrayHandle dynamicHandle(concreteHandle);
5
6
     // This returns true
7
     bool isFloat32Array = dynamicHandle.IsSameType(concreteHandle);
8
9
     // This returns false
10
     bool isIdArray =
11
          dynamicHandle.IsType < vtkm :: cont :: ArrayHandle < vtkm :: Id > >();
12
13
     // This returns true
```

```
14
     bool isFloat32 =
          dynamicHandle.IsTypeAndStorage < vtkm::Float32, VTKM_DEFAULT_STORAGE_TAG>();
15
16
      // This returns false
17
      bool isId =
18
19
          dynamicHandle.IsTypeAndStorage < vtkm :: Id , VTKM_DEFAULT_STORAGE_TAG > ();
20
21
      // This returns false
22
      bool isErrorStorage = dynamicHandle.IsTypeAndStorage <
23
          vtkm::Float32,
24
          vtkm::cont::ArrayHandleCounting <vtkm::Float32>::StorageTag>();
```

Once the type of the <code>DynamicArrayHandle</code> is known, it can be cast to a concrete <code>ArrayHandle</code>, which has access to the data as described in Chapter 7. The easiest way to do this is to use the <code>CopyTo</code> method. This templated method takes a reference to an <code>ArrayHandle</code> as an argument and sets that array handle to point to the array in <code>DynamicArrayHandle</code>. If the given types are incorrect, then <code>CopyTo</code> throws a <code>vtkm::cont::-ErrorControlBadValue</code> exception.

Example 11.5: Casting a DynamicArrayHandle to a concrete ArrayHandle.

1 | dynamicHandle.CopyTo(concreteHandle);

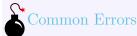

Remember that ArrayHandle and DynamicArrayHandle represent pointers to the data, so this "copy" is a shallow copy. There is still only one copy of the data, and if you change the data in one array handle that change is reflected in the other.

# 11.2 Casting to Unknown Types

Using CopyTo is fine as long as the correct types are known, but often times they are not. For this use case DynamicArrayHandle has a method named CastAndCall that attempts to cast the array to some set of types.

The CastAndCall method accepts a functor to run on the appropriately cast array. The functor must have an overloaded const parentheses operator that accepts an ArrayHandle of the appropriate type.

Example 11.6: Operating on DynamicArrayHandle with CastAndCall.

```
struct PrintArrayContentsFunctor
1
2
3
     template < typename T, typename Storage >
4
      VTKM_CONT
     void operator()(const vtkm::cont::ArrayHandle < T, Storage > & array) const
5
6
7
        this->PrintArrayPortal(array.GetPortalConstControl());
8
     }
9
   private:
10
11
     template < typename PortalType >
12
      VTKM_CONT
      void PrintArrayPortal(const PortalType &portal) const
13
14
15
        for (vtkm::Id index = 0; index < portal.GetNumberOfValues(); index++)</pre>
16
```

```
17
          // All ArrayPortal objects have ValueType for the type of each value.
18
          using ValueType = typename PortalType::ValueType;
19
20
          ValueType value = portal.Get(index);
21
22
          vtkm::IdComponent numComponents =
23
              vtkm::VecTraits < ValueType >::GetNumberOfComponents(value);
24
          for (vtkm::IdComponent componentIndex = 0;
25
               componentIndex < numComponents;</pre>
26
               componentIndex++)
27
          {
28
            std::cout << " "
29
                       << vtkm::VecTraits < ValueType >::GetComponent(value,
30
                                                                       componentIndex);
31
32
          std::cout << std::endl;
33
34
     }
35
   };
36
37
   template < typename DynamicArrayType >
38
   void PrintArrayContents(const DynamicArrayType &array)
39
40
     array.CastAndCall(PrintArrayContentsFunctor());
41
```

## Common Errors

It is possible to store any form of ArrayHandle in a DynamicArrayHandle, but it is not possible for CastAndCall to check every possible form of ArrayHandle. If CastAndCall cannot determine the Array-Handle type, then an ErrorControlBadValue is thrown. The following section describes how to specify the forms of ArrayHandle to try.

# 11.3 Specifying Cast Lists

The CastAndCall method can only check a finite number of types. The default form of CastAndCall uses a default set of common types. These default lists can be overridden using the VTK-m list tags facility, which is discussed at length in Section 6.6. There are separate lists for value types and for storage types.

Common type lists for value are defined in vtkm/TypeListTag.h and are documented in Section 6.6.2. This header also defines VTKM\_DEFAULT\_TYPE\_LIST\_TAG, which defines the default list of value types tried in CastAndCall.

Common storage lists are defined in vtkm/cont/StorageListTag.h. There is only one common storage distributed with VTK-m: StorageBasic. A list tag containing this type is defined as vtkm::cont::StorageListTagBasic.

As with other lists, it is possible to create new storage type lists using the existing type lists and the list bases from Section 6.6.1.

The vtkm/cont/StorageListTag.h header also defines a macro named VTKM\_DEFAULT\_STORAGE\_LIST\_TAG that defines a default list of types to use in classes like DynamicArrayHandle. This list can be overridden by defining the VTKM\_DEFAULT\_STORAGE\_LIST\_TAG macro before any VTK-m headers are included. If included after a VTK-m header, the list is not likely to take effect. Do not ignore compiler warnings about the macro being redefined, which you will not get if defined correctly.

There is a form of CastAndCall that accepts tags for the list of component types and storage types. This can be used when the specific lists are known at the time of the call. However, when creating generic operations like the PrintArrayContents function in Example 11.6, passing these tags is inconvenient at best.

To address this use case, <code>DynamicArrayHandle</code> has a pair of methods named <code>ResetTypeList</code> and <code>ResetStorageList</code>. These methods return a new object with that behaves just like a <code>DynamicArrayHandle</code> with identical state except that the cast and call functionality uses the specified component type or storage type instead of the default. (Note that <code>PrintArrayContents</code> in Example 11.6 is templated on the type of <code>DynamicArrayHandle</code>. This is to accommodate using the objects from the <code>Reset\*List</code> methods, which have the same behavior but different type names.)

So the default component type list contains a subset of the basic VTK-m types. If you wanted to accommodate more types, you could use ResetTypeList.

```
Example 11.7: Trying all component types in a DynamicArrayHandle.

1 | PrintArrayContents(dynamicArray.ResetTypeList(vtkm::TypeListTagAll()));
```

Likewise, if you happen to know a particular type of the dynamic array, that can be specified to reduce the amount of object code created by templates in the compiler.

```
Example 11.8: Specifying a single component type in a DynamicArrayHandle.

1 | PrintArrayContents(dynamicArray.ResetTypeList(vtkm::TypeListTagId()));
```

Storage type lists can be changed similarly.

Example 11.9: Specifying different storage types in a DynamicArrayHandle.

```
struct MyIdStorageList :
1
2
       vtkm::ListTagBase <
3
           vtkm::cont::StorageTagBasic,
           vtkm::cont::ArrayHandleIndex::StorageTag>
4
5
   { };
6
7
   void PrintIds(vtkm::cont::DynamicArrayHandle array)
9
     PrintArrayContents(array.ResetStorageList(MyIdStorageList()));
10 | }
```

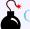

#### Common Errors

The ResetTypeList and ResetStorageList do not change the object they are called on. Rather, they return a new object with different type information. Calling these methods has no effect unless you do something with the returned value.

Both the component type list and the storage type list can be modified by chaining these reset calls.

```
Example 11.10: Specifying both component and storage types in a DynamicArrayHandle.
```

```
PrintArrayContents(dynamicArray.

ResetTypeList(vtkm::TypeListTagId()).

ResetStorageList(MyIdStorageList()));
```

The ResetTypeList and ResetStorageList work by returning a vtkm::cont::DynamicArrayHandleBase object. DynamicArrayHandleBase specifies the value and storage tag lists as template arguments and otherwise behaves just like DynamicArrayHandle.

# PDid you know?

I lied earlier when I said at the beginning of this chapter that DynamicArrayHandle is a class that is not templated. This symbol is really just a type alias of DynamicArrayHandleBase. Because the DynamicArrayHandle fully specifies the template arguments, it behaves like a class, but if you get a compiler error it will show up as DynamicArrayHandleBase.

Most code does not need to worry about working directly with <code>DynamicArrayHandleBase</code>. However, it is sometimes useful to declare it in templated functions that accept dynamic array handles so that works with every type list. The function in Example 11.6 did this by making the dynamic array handle class itself the template argument. This will work, but it is prone to error because the template will resolve to any type of argument. When passing objects that are not dynamic array handles will result in strange and hard to diagnose errors. Instead, we can define the same function using <code>DyamicArrayHandleBase</code> so that the template will only match dynamic array handle types.

Example 11.11: Using DynamicArrayHandleBase to accept generic dynamic array handles.

```
template < typename TypeList, typename StorageList >
void PrintArrayContents(
    const vtkm::cont::DynamicArrayHandleBase < TypeList, StorageList > & array)
{
    array.CastAndCall(PrintArrayContentsFunctor());
}
```

**CHAPTER** 

**TWELVE** 

# DATA SETS

A data set, implemented with the vtkm::cont::DataSet class, contains and manages the geometric data structures that VTK-m operates on. A data set comprises the following 3 data structures.

Cell Set A cell set describes topological connections. A cell set defines some number of points in space and how they connect to form cells, filled regions of space. A data set must have at least one cell set, but can have more than one cell set defined. This makes it possible to define groups of cells with different properties. For example, a simulation might model some subset of elements as boundary that contain properties the other elements do not. Another example is the representation of a molecule that requires atoms and bonds, each having very different properties associated with them.

**Field** A field describes numerical data associated with the topological elements in a cell set. The field is represented as an array, and each entry in the field array corresponds to a topological element (point, edge, face, or cell). Together the cell set topology and discrete data values in the field provide an interpolated function throughout the volume of space covered by the data set. A cell set can have any number of fields.

Coordinate System A coordinate system is a special field that describes the physical location of the points in a data set. Although it is most common for a data set to contain a single coordinate system, VTK-m supports data sets with no coordinate system such as abstract data structures like graphs that might not have positions in a space. DataSet also supports multiple coordinate systems for data that have multiple representations for position. For example, geospatial data could simultaneously have coordinate systems defined by 3D position, latitude-longitude, and any number of 2D projections.

# 12.1 Building Data Sets

Before we go into detail on the cell sets, fields, and coordinate systems that make up a data set in VTK-m, let us first discuss how to build a data set. One simple way to build a data set is to load data from a file using the vtkm::io module. Reading files is discussed in detail in Chapter 3.

This section describes building data sets of different types using a set of classes named DataSetBuilder\*, which provide a convenience layer on top of vtkm::cont::DataSet to make it easier to create data sets.

# 12.1.1 Creating Uniform Grids

Uniform grids are meshes that have a regular array structure with points uniformly spaced parallel to the axes. Uniform grids are also sometimes called regular grids or images.

The vtkm::cont::DataSetBuilderUniform class can be used to easily create 2- or 3-dimensional uniform grids. DataSetBuilderUniform has several versions of a method named Create that takes the number of points in each dimension, the origin, and the spacing. The origin is the location of the first point of the data (in the lower left corner), and the spacing is the distance between points in the x, y, and z directions. The Create methods also take an optional name for the coordinate system and an optional name for the cell set.

The following example creates a vtkm::cont::DataSet containing a uniform grid of  $101 \times 101 \times 26$  points.

Example 12.1: Creating a uniform grid.

```
vtkm::cont::DataSetBuilderUniform dataSetBuilder;

vtkm::cont::DataSet dataSet = dataSetBuilder.Create(vtkm::Id3(101, 101, 26));
```

If not specified, the origin will be at the coordinates (0,0,0) and the spacing will be 1 in each direction. Thus, in the previous example the width, height, and depth of the mesh in physical space will be 100, 100, and 25, respectively, and the mesh will be centered at (50,50,12.5). Let us say we actually want a mesh of the same dimensions, but we want the z direction to be stretched out so that the mesh will be the same size in each direction, and we want the mesh centered at the origin.

Example 12.2: Creating a uniform grid with custom origin and spacing.

# 12.1.2 Creating Rectilinear Grids

A rectilinear grid is similar to a uniform grid except that a rectilinear grid can adjust the spacing between adjacent grid points. This allows the rectilinear grid to have tighter sampling in some areas of space, but the points are still constrained to be aligned with the axes and each other. The irregular spacing of a rectilinear grid is specified by providing a separate array each for the x, y, and z coordinates.

The vtkm::cont::DataSetBuilderRectilinear class can be used to easily create 2- or 3-dimensional rectilinear grids. DataSetBuilderRectilinear has several versions of a method named Create that takes these coordinate arrays and builds a vtkm::cont::DataSet out of them. The arrays can be supplied as either standard C arrays or as std::vector objects, in which case the data in the arrays are copied into the DataSet. These arrays can also be passed as ArrayHandle objects, in which case the data are shallow copied.

The following example creates a vtkm::cont::DataSet containing a rectilinear grid with  $201 \times 201 \times 101$  points with different irregular spacing along each axis.

Example 12.3: Creating a rectilinear grid.

```
1
     // Make x coordinates range from -4 to 4 with tighter spacing near 0.
2
     std::vector<vtkm::Float32> xCoordinates;
3
     for (vtkm::Float32 x = -2.0f; x \le 2.0f; x += 0.02f)
4
5
       xCoordinates.push_back(vtkm::CopySign(x*x, x));
6
     }
7
8
     // Make y coordinates range from 0 to 2 with tighter spacing near 2.
9
     std::vector<vtkm::Float32> yCoordinates;
10
     for (vtkm::Float32 y = 0.0f; y \le 4.0f; y += 0.02f)
11
```

122 Chapter 12. Data Sets

```
12
       yCoordinates.push_back(vtkm::Sqrt(y));
     }
13
14
     // Make z coordinates rangefrom -1 to 1 with even spacing.
15
16
     std::vector<vtkm::Float32> zCoordinates;
17
     for (vtkm::Float32 z = -1.0f; z \le 1.0f; z += 0.02f)
18
19
       zCoordinates.push_back(z);
20
21
22
     vtkm::cont::DataSetBuilderRectilinear dataSetBuilder;
23
24
     vtkm::cont::DataSet dataSet = dataSetBuilder.Create(xCoordinates,
25
                                                            yCoordinates,
26
                                                             zCoordinates);
```

## 12.1.3 Creating Explicit Meshes

An explicit mesh is an arbitrary collection of cells with arbitrary connections. It can have multiple different types of cells. Explicit meshes are also known as unstructured grids.

The cells of an explicit mesh are defined by providing the shape, number of indices, and the points that comprise it for each cell. These three things are stored in separate arrays. Figure 12.1 shows an example of an explicit mesh and the arrays that can be used to define it.

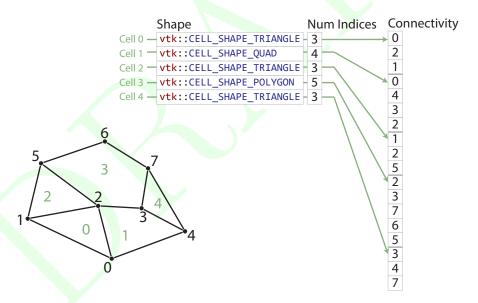

Figure 12.1: An example explicit mesh.

The <a href="vtkm::cont::DataSetBuilderExplicit">vtkm::cont::DataSetBuilderExplicit</a> has several versions of a method named <a href="Create">Create</a>. Generally, these methods take the shapes, number of indices, and connectivity arrays as well as an array of point coordinates. These arrays can be given in <a href="std::vector">std::vector</a> objects, and the data are copied into the <a href="DataSet">DataSet</a> created.

The following example creates a mesh like the one shown in Figure 12.1.

Example 12.4: Creating an explicit mesh with DataSetBuilderExplicit.

```
1 // Array of point coordinates.
```

```
2
     std::vector<vtkm::Vec<vtkm::Float32,3> > pointCoordinates;
3
     pointCoordinates.push_back(vtkm::Vec<vtkm::Float32,3>(1.1f, 0.0f, 0.0f));
     pointCoordinates.push_back(vtkm::Vec<vtkm::Float32,3>(0.2f, 0.4f, 0.0f));
4
     pointCoordinates.push_back(vtkm::Vec<vtkm::Float32,3>(0.9f, 0.6f, 0.0f));
5
6
     pointCoordinates.push_back(vtkm::Vec<vtkm::Float32,3>(1.4f, 0.5f, 0.0f));
7
     pointCoordinates.push_back(vtkm::Vec<vtkm::Float32,3>(1.8f, 0.3f, 0.0f));
     pointCoordinates.push_back(vtkm::Vec<vtkm::Float32,3>(0.4f, 1.0f, 0.0f));
8
9
     pointCoordinates.push_back(vtkm::Vec<vtkm::Float32,3>(1.0f, 1.2f, 0.0f));
10
     pointCoordinates.push_back(vtkm::Vec<vtkm::Float32,3>(1.5f, 0.9f, 0.0f));
11
12
     // Array of shapes.
13
     std::vector<vtkm::UInt8> shapes;
14
     shapes.push_back(vtkm::CELL_SHAPE_TRIANGLE);
     shapes.push_back(vtkm::CELL_SHAPE_QUAD);
15
16
     shapes.push_back(vtkm::CELL_SHAPE_TRIANGLE);
17
     shapes.push_back(vtkm::CELL_SHAPE_POLYGON);
18
     shapes.push_back(vtkm::CELL_SHAPE_TRIANGLE);
19
20
     // Array of number of indices per cell.
21
     std::vector<vtkm::IdComponent> numIndices;
22
     numIndices.push_back(3);
23
     numIndices.push_back(4);
24
     numIndices.push_back(3);
25
     numIndices.push_back(5);
26
     numIndices.push_back(3);
27
28
     // Connectivity array.
29
     std::vector<vtkm::Id> connectivity;
30
     connectivity.push_back(0); // Cell 0
31
     connectivity.push_back(2);
32
     connectivity.push_back(1);
33
     connectivity.push_back(0); // Cell 1
34
     connectivity.push_back(4);
35
     connectivity.push_back(3);
36
     connectivity.push_back(2);
     connectivity.push_back(1); // Cell 2
37
38
     connectivity.push_back(2);
39
     connectivity.push_back(5);
40
     connectivity.push_back(2); // Cell 3
41
     connectivity.push_back(3);
42
     connectivity.push_back(7);
     connectivity.push_back(6);
43
44
     connectivity.push_back(5);
45
     connectivity.push_back(3); // Cell 4
46
     connectivity.push_back(4);
47
     connectivity.push_back(7);
48
49
     // Copy these arrays into a DataSet.
50
     vtkm::cont::DataSetBuilderExplicit dataSetBuilder;
51
52
     vtkm::cont::DataSet dataSet = dataSetBuilder.Create(pointCoordinates,
53
54
                                                            numIndices,
55
                                                            connectivity);
```

Often it is awkward to build your own arrays and then pass them to <code>DataSetBuilderExplicit</code>. There also exists an alternate builder class named <code>vtkm::cont::DataSetBuilderExplicitIterative</code> that allows you to specify each cell and point one at a time rather than all at once. This is done by calling one of the versions of <code>AddPoint</code> and one of the versions of <code>AddCell</code> for each point and cell, respectively. The next example also builds the mesh shown in Figure 12.1 except this time using <code>DataSetBuilderExplicitIterative</code>.

Example 12.5: Creating an explicit mesh with DataSetBuilderExplicitIterative.

```
1 | vtkm::cont::DataSetBuilderExplicitIterative dataSetBuilder;
```

```
2
     dataSetBuilder.AddPoint(1.1, 0.0, 0.0);
3
     dataSetBuilder.AddPoint(0.2, 0.4, 0.0);
4
     dataSetBuilder.AddPoint(0.9, 0.6, 0.0);
5
     dataSetBuilder.AddPoint(1.4, 0.5, 0.0);
6
7
     dataSetBuilder.AddPoint(1.8, 0.3, 0.0);
     dataSetBuilder.AddPoint(0.4, 1.0, 0.0);
8
q
     dataSetBuilder.AddPoint(1.0, 1.2, 0.0);
10
     dataSetBuilder.AddPoint(1.5, 0.9, 0.0);
11
12
     dataSetBuilder.AddCell(vtkm::CELL SHAPE TRIANGLE);
13
     dataSetBuilder.AddCellPoint(0);
14
     dataSetBuilder.AddCellPoint(2);
15
     dataSetBuilder.AddCellPoint(1);
16
17
     dataSetBuilder.AddCell(vtkm::CELL_SHAPE_QUAD);
18
     dataSetBuilder.AddCellPoint(0);
19
     dataSetBuilder.AddCellPoint(4);
20
     dataSetBuilder.AddCellPoint(3);
21
     dataSetBuilder.AddCellPoint(2);
22
23
     dataSetBuilder.AddCell(vtkm::CELL_SHAPE_TRIANGLE);
24
     dataSetBuilder.AddCellPoint(1);
25
     dataSetBuilder.AddCellPoint(2);
26
     dataSetBuilder.AddCellPoint(5);
27
28
     dataSetBuilder.AddCell(vtkm::CELL_SHAPE_POLYGON);
29
     dataSetBuilder.AddCellPoint(2);
     dataSetBuilder.AddCellPoint(3);
30
31
     dataSetBuilder.AddCellPoint(7);
32
     dataSetBuilder.AddCellPoint(6);
33
     dataSetBuilder.AddCellPoint(5);
34
35
     dataSetBuilder.AddCell(vtkm::CELL_SHAPE_TRIANGLE);
36
     dataSetBuilder.AddCellPoint(3);
37
     dataSetBuilder.AddCellPoint(4);
38
     dataSetBuilder.AddCellPoint(7);
39
     vtkm::cont::DataSet dataSet = dataSetBuilder.Create();
40
```

#### 12.1.4 Add Fields

In addition to creating the geometric structure of a data set, it is usually important to add fields to the data. Fields describe numerical data associated with the topological elements in a cell. They often represent a physical quantity (such as temperature, mass, or volume fraction) but can also represent other information (such as indices or classifications).

The easiest way to define fields in a data set is to use the vtkm::cont::DataSetFieldAdd class. This class works
on DataSets of any type. It has methods named AddPointField and AddCellField that define a field for either
points or cells. Every field must have an associated field name.

Both AddPointField and AddCellField are overloaded to accept arrays of data in different structures. Field arrays can be passed as standard C arrays or as std::vectors, in which case the data are copied. Field arrays can also be passed in a ArrayHandle, in which case the data are not copied.

The following (somewhat contrived) example defines fields for a uniform grid that identify which points and cells are on the boundary of the mesh.

```
Example 12.6: Adding fields to a DataSet.
```

```
1 \mid // Make a simple structured data set.
```

```
2
     const vtkm::Id3 pointDimensions(20, 20, 10);
3
     const vtkm::Id3 cellDimensions = pointDimensions - vtkm::Id3(1, 1, 1);
4
     vtkm::cont::DataSetBuilderUniform dataSetBuilder;
     vtkm::cont::DataSet dataSet = dataSetBuilder.Create(pointDimensions);
5
6
7
     // This is the helper object to add fields to a data set.
8
     vtkm::cont::DataSetFieldAdd dataSetFieldAdd;
9
10
     // Create a field that identifies points on the boundary.
11
     std::vector<vtkm::UInt8> boundaryPoints;
12
     for (vtkm::Id zIndex = 0; zIndex < pointDimensions[2]; zIndex++)
13
14
       for (vtkm:: Id yIndex = 0; yIndex < pointDimensions[1]; yIndex++)
15
16
         for (vtkm::Id xIndex = 0; xIndex < pointDimensions[0]; xIndex++)</pre>
17
            if (xIndex == 0) \mid | (xIndex == pointDimensions[0]-1) \mid |
18
19
                 (yIndex == 0) || (yIndex == pointDimensions[1]-1) ||
20
                 (zIndex == 0) || (zIndex == pointDimensions[2]-1) )
21
            {
22
              boundaryPoints.push_back(1);
23
            }
24
            else
25
            {
26
              boundaryPoints.push_back(0);
27
            }
28
         }
29
       }
30
31
32
     dataSetFieldAdd.AddPointField(dataSet, "boundary_points", boundaryPoints);
33
34
     // Create a field that identifies cells on the boundary.
35
     std::vector<vtkm::UInt8> boundaryCells;
36
     for (vtkm::Id zIndex = 0; zIndex < cellDimensions[2]; zIndex++)
37
       for (vtkm::Id yIndex = 0; yIndex < cellDimensions[1]; yIndex++)</pre>
38
39
         for (vtkm::Id xIndex = 0; xIndex < cellDimensions[0]; xIndex++)</pre>
40
41
            if ((xIndex == 0) || (xIndex == cellDimensions[0]-1) ||
42
                 (yIndex == 0) || (yIndex == cellDimensions[1]-1) ||
43
                 (zIndex == 0) || (zIndex == cellDimensions[2]-1) )
44
45
            {
46
              boundaryCells.push_back(1);
            }
47
48
            else
49
            {
50
              boundaryCells.push_back(0);
51
            }
52
         }
53
       }
54
55
     dataSetFieldAdd.AddCellField(dataSet, "boundary_cells", boundaryCells);
```

## 12.2 Cell Sets

A cell set determines the topological structure of the data in a data set. Fundamentally, any cell set is a collection of cells, which typically (but not always) represent some region in space. 3D cells are made up of

126 Chapter 12. Data Sets

points, edges, and faces. (2D cells have only points and edges, and 1D cells have only points.) Figure 12.2 shows the relationship between a cell's shape and these topological elements. The arrangement of these points, edges, and faces is defined by the *shape* of the cell, which prescribes a specific ordering of each. The basic cell shapes provided by VTK-m are discussed in detail in Section 16.1 starting on page 187.

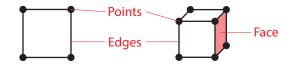

Figure 12.2: The relationship between a cell shape and its topological elements (points, edges, and faces).

There are multiple ways to express the connections of a cell set, each with different benefits and restrictions. These different cell set types are managed by different cell set classes in VTK-m. All VTK-m cell set classes inherit from vtkm::cont::CellSet. The two basic types of cell sets are structured and explicit, and there are several variations of these types.

### 12.2.1 Structured Cell Sets

A vtkm::cont::CellSetStructured defines a 1-, 2-, or 3-dimensional grid of points with lines, quadrilaterals, or hexahedra, respectively, connecting them. The topology of a CellSetStructured is specified by simply providing the dimensions, which is the number of points in the i, j, and k directions of the grid of points. The number of points is implicitly  $i \times j \times k$  and the number of cells is implicitly  $(i-1) \times (j-1) \times (k-1)$  (for 3D grids). Figure 12.3 demonstrates this arrangement.

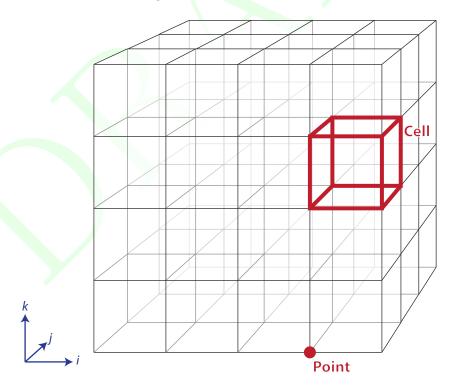

Figure 12.3: The arrangement of points and cells in a 3D structured grid.

The big advantage of using vtkm::cont::CellSetStructured to define a cell set is that it is very space efficient

Chapter 12. Data Sets 127

because the entire topology can be defined by the three integers specifying the dimensions. Also algorithms can be optimized for CellSetStructured's regular nature. However, CellSetStructured's strictly regular grid structure also limits its applicability. A structured cell set can only be a dense grid of lines, quadrilaterals, or hexahedra. It cannot represent irregular data well.

Many data models in other software packages, such as the one for VTK, make a distinction between uniform, rectilinear, and curvilinear grids. VTK-m's cell sets do not. All three of these grid types are represented by CellSetStructured. This is because in a VTK-m data set the cell set and the coordinate system are defined independently and used interchangeably. A structured cell set with uniform point coordinates makes a uniform grid. A structured cell set with point coordinates defined irregularly along coordinate axes makes a rectilinear grid. And a structured cell set with arbitrary point coordinates makes a curvilinear grid. The point coordinates are defined by the data set's coordinate system, which is discussed in Section 12.4 starting on page 131.

## 12.2.2 Explicit Cell Sets

A vtkm::cont::CellSetExplicit defines an irregular collection of cells. The cells can be of different types and connected in arbitrary ways. This is done by explicitly providing for each cell a sequence of points that defines the cell.

An explicit cell set is defined with a minimum of three arrays. The first array identifies the shape of each cell. (Cell shapes are discussed in detail in Section 16.1 starting on page 187.) The second array identifies how many points are in each cell. The third array has a sequence of point indices that make up each cell. Figure 12.4 shows a simple example of an explicit cell set.

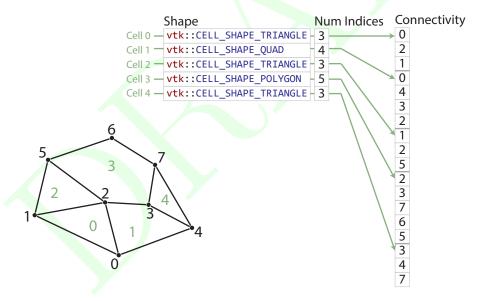

Figure 12.4: Example of cells in a CellSetExplict and the arrays that define them.

An explicit cell set may also have other topological arrays such as an array of offsets of each cell into the connectivity array or an array of cells incident on each point. Although these arrays can be provided, they are optional and can be internally derived from the shape, num indices, and connectivity arrays.

vtkm::cont::ExplicitCellSet is a powerful representation for a cell set because it can represent an arbitrary collection of cells. However, because all connections must be explicitly defined, ExplicitCellSet requires a significant amount of memory to represent the topology.

128 Chapter 12. Data Sets

An important specialization of an explicit cell set is vtkm::cont::CellSetSingleType. CellSetSingleType is an explicit cell set constrained to contain cells that all have the same shape and all have the same number of points. So for example if you are creating a surface that you know will contain only triangles, CellSetSingleType is a good representation for these data.

Using CellSetSingleType saves memory because the array of cell shapes and the array of point counts no longer need to be stored. CellSetSingleType also allows VTK-m to skip some processing and other storage required for general explicit cell sets.

#### 12.2.3 Cell Set Permutations

A vtkm::cont::CellSetPermutation rearranges the cells of one cell set to create another cell set. This restructuring of cells is not done by copying data to a new structure. Rather, CellSetPermutation establishes a look-up from one cell structure to another. Cells are permuted on the fly while algorithms are run.

A CellSetPermutation is established by providing a mapping array that for every cell index provides the equivalent cell index in the cell set being permuted. CellSetPermutation is most often used to mask out cells in a data set so that algorithms will skip over those cells when running.

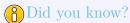

Although CellSetPermutation can mask cells, it cannot mask points. All points from the original cell set are available in the permuted cell set regardless of whether they are used.

The following example uses vtkm::cont::CellSetPermutation with a counting array to expose every tenth cell. This provides a simple way to subsample a data set.

Example 12.7: Subsampling a data set with CellSetPermutation.

```
1
     // Create a simple data set.
2
     vtkm::cont::DataSetBuilderUniform dataSetBuilder;
     vtkm::cont::DataSet originalDataSet =
3
4
         dataSetBuilder.Create(vtkm::Id3(33,33,26));
5
     vtkm::cont::CellSetStructured<3> originalCellSet;
6
     originalDataSet.GetCellSet().CopyTo(originalCellSet);
7
8
     // Create a permutation array for the cells. Each value in the array refers
     // to a cell in the original cell set. This particular array selects every
9
10
     // 10th cell.
     vtkm::cont::ArrayHandleCounting < vtkm::Id > permutationArray(0, 10, 2560);
11
12
13
     // Create a permutation of that cell set containing only every 10th cell.
     vtkm::cont::CellSetPermutation <
14
           vtkm::cont::CellSetStructured<3>.
15
16
           vtkm::cont::ArrayHandleCounting<vtkm::Id> >
         permutedCellSet(permutationArray, originalCellSet);
17
```

## 12.2.4 Dynamic Cell Sets

vtkm::cont::DataSet must hold an arbitrary collection of vtkm::cont::CellSet objects, which it cannot do
while knowing their types at compile time. To manage storing CellSets without knowing their types, DataSet
actually holds references using vtkm::cont::DynamicCellSet.

DynamicCellSet is similar in nature to DynamicArrayHandle except that it, of course, holds CellSets instead of ArrayHandles. The interface for the two classes is similar, and you should review the documentation for DynamicArrayHandle (in Chapter 11 starting on page 115) to understand DynamicCellSet.

vtkm::cont::DynamicCellSet has a method named CastToBase that returns a const reference to the held cell set as the abstract CellSet class. This can be used to easily access the virtual methods in the CellSet interface. You can also create a new instance of a cell set with the same type using the NewInstance method.

The DynamicCellSet::IsType() method can be used to determine whether the cell set held in the dynamic cell set is of a given type. If the cell set type is known, DynamicCellSet::Cast() can be used to safely downcast the cell set object, or DynamicCellSet::CopyTo() can be used to safely copy to a reference of the appropriate type.

When a typed version of the cell set stored in the DynamicCellSet is needed but the type is not known, which happens regularly in the internal workings of VTK-m, the CastAndCall method can be used to make this transition. CastAndCall works by taking a functor and calls it with the appropriately cast cell set object.

The CastAndCall method works by attempting to cast to a known set of types. This set of types used is defined by the macro VTKM\_DEFAULT\_CELL\_SET\_LIST\_TAG, which is declared in vtkm/cont/CellSetListTag.h. This list can be overridden globally by defining the VTKM\_DEFAULT\_CELL\_SET\_LIST\_TAG macro before any VTK-m headers are included.

The set of types used in a CastAndCall can also be changed only for a particular instance of a dynamic cell set by calling its ResetCellSetList. This method takes a list of cell types and returns a new dynamic array handle of a slightly different type that will use this new list of cells for dynamic casting.

#### 12.2.5 Blocks and Assemblies

Rather than just one cell set, a vtkm::cont::DataSet can hold multiple cell sets. This can be used to construct multiplock data structures or assemblies of parts. Multiple cell sets can also be used to represent subsets of the data with particular properties such as all cells filled with a material of a certain type. Or these multiple cells might represent particular features in the data, such as the set of faces representing a boundary in the simulation.

#### 12.2.6 Zero Cell Sets

It is also possible to construct a vtkm::cont::DataSet that contains no cell set objects whatsoever. This can be used to manage data that does not contain any topological structure. For example, a collection of series that come from columns in a table could be stored as multiple fields in a data set with no cell set.

## 12.3 Fields

A field on a data set provides a value on every point in space on the mesh. Fields are often used to describe physical properties such as pressure, temperature, mass, velocity, and much more. Fields are represented in a VTK-m data set as an array where each value is associated with a particular element type of a mesh (such as points or cells). This association of field values to mesh elements and the structure of the cell set determines how the field is interpolated throughout the space of the mesh.

Fields are manged by the vtkm::cont::Field class. Field holds its data with a DynamicArrayHandle, which itself is a container for an ArrayHandle. Field also maintains the association and, optionally, the name of a cell set for which the field is valid.

The data array can be retrieved as a DynamicArrayHandle using the GetData method of Field. Field also has a convenience method named GetRange that finds the range of values stored in the field array. The returned value of GetRange is an ArrayHandle containing vtkm::Range values. The ArrayHandle will have as many values as components in the field. So, for example, calling GetRange on a scalar field will return an ArrayHandle with exactly 1 entry in it. Calling GetRange on a field of 3D vectors will return an ArrayHandle with exactly 3 entries corresponding to each of the components in the range.

## 12.4 Coordinate Systems

A coordinate system determines the location of a mesh's elements in space. The spatial location is described by providing a 3D vector at each point that gives the coordinates there. The point coordinates can then be interpolated throughout the mesh.

Coordinate systems are managed by the vtkm::cont::CoordinateSystem class. In actuality, a coordinate
system is just a field with a special meaning, and so the CoordinateSystem class inherits from the Field class.
CoordinateSystem constrains the field to be associated with points and typically has 3D floating point vectors
for values.

In addition to all the methods provided by the Field superclass, the CoordinateSystem also provides a Get-Bounds convenience method that returns a vtkm::Bounds object giving the spatial bounds of the coordinate system.

It is typical for a DataSet to have one coordinate system defined, but it is possible to define multiple coordinate systems. This is helpful when there are multiple ways to express coordinates. For example, positions in geographic may be expressed as Cartesian coordinates or as latitude-longitude coordinates. Both are valid and useful in different ways.

It is also valid to have a DataSet with no coordinate system. This is useful when the structure is not rooted in physical space. For example, if the cell set is representing a graph structure, there might not be any physical space that has meaning for the graph.

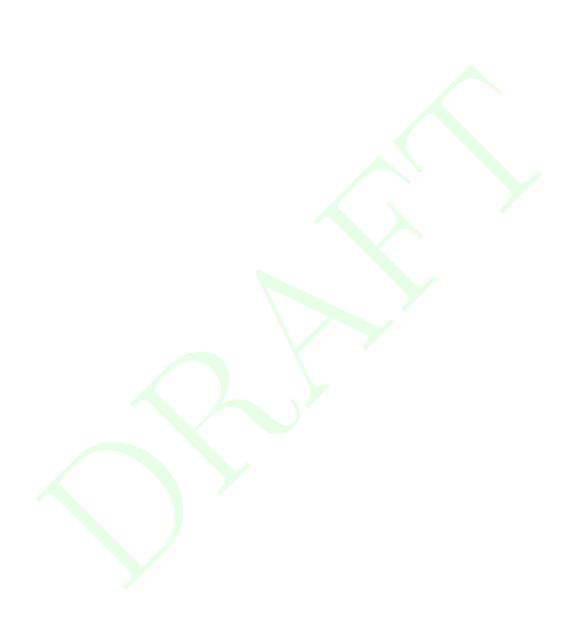

**CHAPTER** 

**THIRTEEN** 

# FILTER POLICIES

In Chapter 4 we explored the set of filter classes in VTK-m, which provide a convenient interface for running the algorithms that come with VTK-m. That chapter describes methods like Execute and MapFieldOntoOutput, which take data process it in parallel. What is not described in Chapter 4 is how the filter chooses data types and what computing device (e.g. CPU or GPU) to use.

These decisions are determined by *policies*. A policy defines the behavior of how a filter interprets dynamic data and what devices it should use. The methods previously described in 4 implicitly use a default policy that tries the most common types and a group of basic devices. However, each of these methods have an alternate form that allows you to specify a customized policy. In this chapter we describe policies and demonstrate how to create and use your own policies.

## 13.1 Default Policy

The default policy is specified by the vtkm::filter::DefaultPolicy class, which is defined in the vtkm/filter/-DefaultPolicy.h header file. The default policy can be used any place a standard policy is used, although generally this is unnecessary as the default policy is used automatically if no policy is specified.

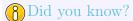

The vtkm::filter::DefaultPolicy class makes for a good reference on what a policy contains and how to construct a new policy. The contents of the default policy can also be used when creating new policies where only some of the properties need be different (as is done in the examples here).

[IT WOULD BE NICE IF YOU COULD CREATE A NEW POLICY THAT INHERITED ALL OF THE DEFAULT POLICIES RATHER THAN REQUIRE YOU TO DEFINE EVERY ONE. IF THAT WERE IMPLEMENTED, THEN THE DESCRIPTION ABOVE WOULD CHANGE AS WOULD PRETTY MUCH ALL THE EXAMPLES HERE.]

## 13.2 Policy Contents

A policy is a traits-like object that contains the following types. [MOST OF?] These types are list tag objects. List tags are described in Section 6.6.

- FieldTypeList A type list tag containing a list of all possible types of values in field arrays used as input to the filter. The default policy sets this to VTKM\_DEFAULT\_TYPE\_LIST\_TAG, which corresponds to vtkm::Int32, vtkm::Int64, vtkm::Float32, vtkm::Float64, vtkm::Vec<vtkm::Float32,3>, and vtkm::Vec<vtkm::-Float64,3>.
- FieldStorageList A type list tag containing a list of all possible storage types for field arrays used as input to the filter. The default policy sets this to VTKM\_DEFAULT\_STORAGE\_LIST\_TAG, which corresponds to a list containing only vtkm::cont::StorageTagBasic (the default storage for vtkm::cont::ArrayHandle objects).
- CoordinateTypeList A type list tag containing a list of all possible types of values in field arrays used as input to the filter when the field array comes from the coordinates of the data set. The default policy sets this to VTKM\_DEFAULT\_COORDINATE\_SYSTEM\_TYPE\_LIST\_TAG, which corresponds to vtkm::Vec<vtkm::Float32,3> and vtkm::Vec<vtkm::Float64,3>.
- CoordinateStorageList A type list tag containing a list of all possible storage types for field arrays used as input to the filter when the field array comes from the coordinates of the data set. The default policy sets this to VTKM\_DEFAULT\_COORDINATE\_SYSTEM\_STORAGE\_LIST\_TAG, which corresponds to a list containing the basic ArrayHandle storage as well as structures for vtkm::cont::ArrayHandleUniformPointCoordinates, vtkm::cont::ArrayHandleCompositeVector, and vtkm::cont::ArrayHandleCartesianProduct.
- StructuredCellSetList A type list tag containing a list of all possible cell sets classes used when representing structured cell sets. The default policy sets this to vtkm::cont::CellSetListTagStructured, which corresponds to a list containing vtkm::cont::CellSetStructured<2> and vtkm::cont::CellSetStructured<3>.
- UnstructuredCellSetList A type list tag containing a list of all possible cell set classes used when representing unstructured cell sets. The default policy sets this to vtkm::cont::CellSetListTagUnstructured, which corresponds to a list containing vtkm::cont::CellSetExplicit and vtkm::cont::CellSetSingleType.
- AllCellSetList A type list tag containing a list of all possible cell set classes. This is usually a union of StructuredCellSetList and UnstructuredCellSetList. The default policy sets this to VTKM\_-DEFAULT\_CELL\_SET\_LIST\_TAG, which corresponds to a list containing vtkm::cont::CellSetStructured<2>, vtkm::cont::CellSetStructured<3>, vtkm::cont::CellSetExplicit, and vtkm::cont::-CellSetSingleType
- DeviceAdapterList A type list tag containing a list of device adapter tags for the devices to try to run the algorithm on. The devices are tried in the order they are listed in DeviceAdapterList, so the "best" devices should be listed first. The default policy sets this to VTKM\_DEFAULT\_DEVICE\_ADAPTER\_-LIST\_TAG, which corresponds to a list containing vtkm::cont::DeviceAdapterTagCuda, vtkm::cont::DeviceAdapterTagTBB, and vtkm::cont::DeviceAdapterTagSerial.

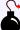

#### Common Errors

Just because a device is listed in DeviceAdapterList there is no guarantee that such a device will ever be used. For example, if the Cuda device is listed (as in the default) but the filter is not compiled by the Cuda compiler, then that device will always be skipped.

## 13.3 Creating Policies

Creating a policy is as simple as creating a subclass of vtkm::filter::PolicyBase that provides types for each
of the expected policy information types. PolicyBase is a templated class that takes as its single template
parameter the type of the subclass. For example, a policy object named PolicyFoo will subclass PolicyBasePolicyFoo>.

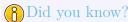

The convention of having a subclass be templated on the derived class' type is known as the Curiously Recurring Template Pattern (CRTP). In the case of policies, VTK-m uses this CRTP behavior to allow methods to have templates that accept any policy type but nothing that is not a policy.

After inheriting from PolicyBase, the custom policy class adds definitions for the type names listed in Section 13.2. The following examples show type typical structure for some common instances of policies. Although these custom policies are separated by use case, there is no real restriction on combining them.

[Maybe I will hold off on implementing this. If the virtual method branch gets accepted, then the policies will change significantly.]

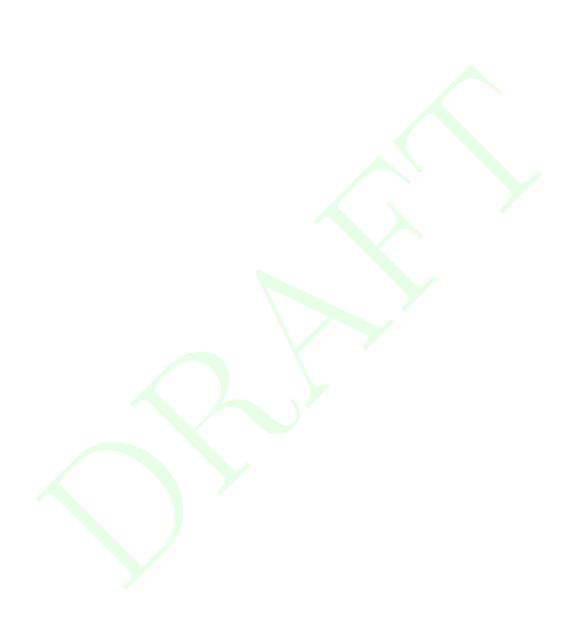

# Part III Developing with VTK-m

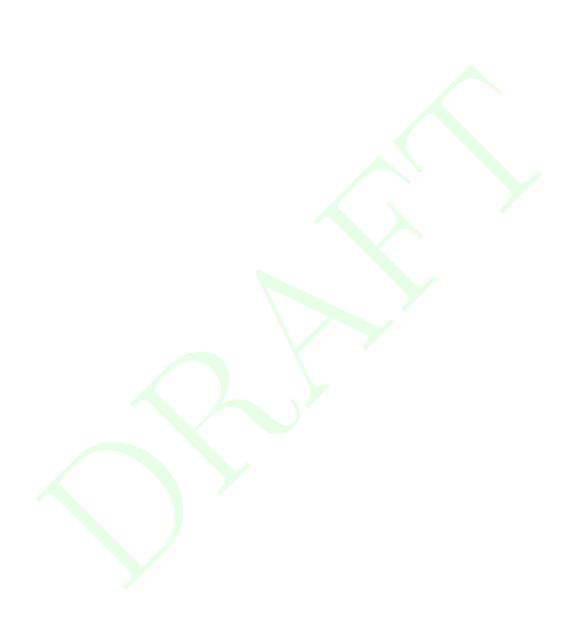

**CHAPTER** 

## **FOURTEEN**

# **WORKLETS**

The simplest way to implement an algorithm in VTK-m is to create a *worklet*. A worklet is fundamentally a functor that operates on an element of data. Thus, it is a class or struct that has an overloaded parenthesis operator (which must be declared const for thread safety). However, worklets are also embedded with a significant amount of metadata on how the data should be managed and how the execution should be structured. This chapter explains the basic mechanics of defining and using worklets.

## 14.1 Worklet Types

Different operations in visualization can have different data access patterns, perform different execution flow, and require different provisions. VTK-m manages these different accesses, execution, and provisions by grouping visualization algorithms into common classes of operation and supporting each class with its own worklet type.

Each worklet type has a generic superclass that worklets of that particular type must inherit. This makes the type of the worklet easy to identify. The following list describes each worklet type provided by VTK-m and the superclass that supports it. Details on how to create worklets of each type are given in Section 14.5. It is also possible to create new worklet types in VTK-m. This is an advanced topic covered in Chapter 24.

Field Map A worklet deriving <a href="https://www.iworkletiedoc.org/">wtkm::worklet::WorkletMapField</a> performs a basic mapping operation that applies a function (the operator in the worklet) on all the field values at a single point or cell and creates a new field value at that same location. Although the intention is to operate on some variable over a mesh, a <a href="https://www.workletMapField">workletMapField</a> may actually be applied to any array. Thus, a field map can be used as a basic map operation.

Topology Map A worklet deriving <a href="https://www.iworklet::WorkletMapTopology">wtkm::worklet::WorkletMapTopology</a> or one of its sibling classes performs a mapping operation that applies a function (the operator in the worklet) on all elements of a particular type (such as points or cells) and creates a new field for those elements. The basic operation is similar to a field map except that in addition to access fields being mapped on, the worklet operation also has access to incident fields.

There are multiple convenience classes available for the most common types of topology mapping. vtkm::-worklet::WorkletMapPointToCell calls the worklet operation for each cell and makes every incident point available. This type of map also has access to cell structures and can interpolate point fields. Likewise, vtkm::worklet::WorkletMapCellToPoint calls the worklet operation for each point and makes every incident cell available.

Reduce by Key A worklet deriving vtkm::worklet::WorkletReduceByKey operates on an array of keys and one or more associated arrays of values. When a reduce by key worklet is invoked, all identical keys are

collected and the worklet is called once for each unique key. Each worklet invocation is given a Vec-like containing all values associated with the unique key. Reduce by key worklets are very useful for combining like items such as shared topology elements or coincident points.

## 14.2 Dispatchers

Worklets, both those provided by VTK-m as listed in Section 14.3 and ones created by a user as described in Section 14.4, are instantiated in the control environment and run in the execution environment. This means that the control environment must have a means to *invoke* worklets that start running in the execution environment.

This invocation is done through a set of dispatcher objects. A dispatcher object is an object in the control environment that has an instance of a worklet and can invoke that worklet with a set of arguments. There are multiple types of dispatcher objects, each corresponding to a type of worklet object. All dispatcher objects have at least two template parameters: the worklet class being invoked, which is always the first argument, and the device adapter tag, which is always the last argument and will be set to the default device adapter if not specified.

All dispatcher classes have a method named Invoke that launches the worklet in the execution environment. The arguments to Invoke must match those expected by the worklet, which is specified by something called a control signature. The expected arguments for worklets provided by VTK-m are documented in Section 14.3. Also, for any worklet, the Invoke arguments can be gleaned from the control signature, which is described in Section 14.4.1.

The following is a list of the dispatchers defined in VTK-m. The dispatcher classes correspond to the list of worklet types specified in Section 14.1. Many examples of using these dispatchers are provided in Section 14.3.

vtkm::worklet::DispatcherMapField The dispatcher used in conjunction with a worklet that subclasses
vtkm::worklet::WorkletMapField. The dispatcher class has two template arguments: the worklet type
and the device adapter (optional).

vtkm::worklet::DispatcherMapTopology The dispatcher used in conjunction with a worklet that subclasses
vtkm::worklet::WorkletMapTopology or one of its sibling classes (such as vtkm::worklet::WorkletMapPointToCell). The dispatcher class has two template arguments: the worklet type and the device adapter
(optional).

vtkm::worklet::DispatcherReduceByKey The dispatcher used in conjunction with a worklet that subclasses
vtkm::worklet::WorkletReduceByKey. The dispatcher class has two template arguments: the worklet
type and the device adapter (optional).

## 14.3 Provided Worklets

VTK-m comes with several worklet implementations. These worklet implementations for the most part provide the underlying implementations of the filters described in Chapter 4. The easiest way to execute a filter is to run it from the associated filter class. However, if your data is not in a vtkm::cont::DataSet structure or you have knowledge of the specific data types used in the DataSet, it might be more efficient to run the worklet directly. Note that many of the filters use multiple worklets under the covers to implement the full functionality.

The following example demonstrates using the simple vtkm::worklet::PointElevation worklet directly.

Example 14.1: Using the provided PointElevation worklet.

```
1 VTKM CONT
   vtkm::cont::ArrayHandle<vtkm::FloatDefault>
3
   ComputeAirPressure(
       vtkm::cont::ArrayHandle<vtkm::Vec<vtkm::FloatDefault,3> > pointCoordinates)
4
5
6
     vtkm::worklet::PointElevation elevationWorklet;
8
     // Use the elevation worklet to estimate atmospheric pressure based on the
9
     // height of the point coordinates. Atmospheric pressure is 101325 Pa at
10
     // sea level and drops about 12 Pa per meter.
11
     elevationWorklet.SetLowPoint(vtkm::Vec<vtkm::Float64,3>(0.0, 0.0, 0.0));
     elevationWorklet.SetHighPoint(vtkm::Vec<vtkm::Float64,3>(0.0, 0.0, 2000.0));
12
13
     elevationWorklet.SetRange(101325.0, 77325.0);
14
     vtkm::worklet::DispatcherMapField<vtkm::worklet::PointElevation>
15
16
         elevationDispatcher(elevationWorklet);
17
     vtkm::cont::ArrayHandle<vtkm::FloatDefault> pressure;
18
19
20
     elevationDispatcher.Invoke(pointCoordinates, pressure);
21
22
     return pressure;
23 | }
```

## 14.4 Creating Worklets

A worklet is created by implementing a class or struct with the following features.

- 1. The class must contain a functional type named ControlSignature, which specifies what arguments are expected when invoking the class with a dispatcher in the control environment.
- 2. The class must contain a functional type named ExecutionSignature, which specifies how the data gets passed from the arguments in the control environment to the worklet running in the execution environment.
- 3. The class must contain a type named InputDomain, which identifies which input parameter defines the input domain of the data.
- 4. The class may define a scatter operation to override a 1:1 mapping from input to output.
- 5. The class must contain an implementation of the parenthesis operator, which is the method that is executed in the execution environment. The parenthesis operator must be declared const.
- 6. The class must publicly inherit from a base worklet class that specifies the type of operation being performed.

Figure 14.1 demonstrates all of the required components of a worklet.

## 14.4.1 Control Signature

The control signature of a worklet is a functional type named ControlSignature. The function prototype matches the calling specification used with the dispatcher Invoke function.

```
Example 14.2: A ControlSignature.

typedef void ControlSignature(FieldIn < VecAll > inputVectors,
FieldOut < Scalar > outputMagnitudes);
```

#### Defines dispatching method class TriangulateCell : public vtkm::worklet::WorkletMapPointToCell Defines how input arrays and structures are interpreted public: typedef void ControlSignature(CellSetIn topology, ExecObject tables, FieldOutCell <> connectivityOut); typedef void ExecutionSignature(CellShape, PointIndices, \_2, \_3, VisitIndex); using InputDomain = Defines how data are Specifies domain argument (optional) assigned to threads using ScatterType = vtkm::worklet::ScatterCounting; VTKM\_CONT Defines mapping from ScatterType GetScatter() const input domain to output return this->Scatter; domain (optional) template < typename CellShapeTag, typename ConnectivityInVec, typename ConnectivityOutVec> VTKM\_EXEC void operator()( CellShapeTag shape, const ConnectivityInVec &connectivityIn, const internal::TriangulateTablesExecutionObject < DeviceAdapter > &tables, ConnectivityOutVec &connectivityOut, vtkm::IdComponent visitIndex) const Algorithms are just functions that {

Figure 14.1: Annotated example of a worklet declaration.

run on a single instance of the input

## PDid you know?

You may have notices that VTK-m code usually uses the using keyword to define type aliases. In contrast ControlSignature (and its companion ExecutionSignature discussed in Section 14.4.2) use the typedef keyword to define the type alias. We use typedef rather than using for function signatures because some older compilers (specifically Microsoft Visual Studio 2013 and earlier) do not support the use of using in this case.

The return type of the function prototype is always void because the dispatcher Invoke functions do not return values. The parameters of the function prototype are *tags* that identify the type of data that is expected to be passed to invoke. ControlSignature tags are defined by the worklet type and the various tags are documented more fully in Section 14.5.

By convention, ControlSignature tag names start with the base concept (e.g. Field or Topology) followed by the domain (e.g. Point or Cell) followed by In or Out. For example, FieldPointIn would specify values for a field on the points of a mesh that are used as input (read only). Although they should be there in most cases, some tag names might leave out the domain or in/out parts if they are obvious or ambiguous.

#### Type List Tags

Some tags are templated to have modifiers. For example, Field tags have a template argument that is set to a type list tag defining what types of field data are supported. (See Section 6.6.2 for a description of type lists.)

In fact, this type list modifier is so common that the following convenience subtags used with Field tags are defined for all worklet types.

## Did you know?

Any type list will work as modifiers for ControlSignature tags. However, these common type lists are provided for convenience and to make the ControlSignature shorter and more readable.

AllTypes All possible types.

CommonTypes The most used types in visualization. This includes signed integers and floats that are 32 or 64 bit. It also includes 3 dimensional vectors of floats. The same as <a href="https://vtkm::TypeListTagCommon">vtkm::TypeListTagCommon</a>.

IdType Contains the single item vtkm::Id. The same as vtkm::TypeListTagId.

Id2Type Contains the single item vtkm::Id2. The same as vtkm::TypeListTagId2.

Id3Type Contains the single item vtkm::Id3. The same as vtkm::TypeListTagId3.

Index All types used to index arrays. Contains vtkm::Id, vtkm::Id2, and vtkm::Id3. The same as vtkm::TypeListTagIndex.

FieldCommon A list containing all the types generally used for fields. It is the combination of Scalar, Vec2, Vec3, and Vec4. The same as vtkm::TypeListTagField.

Scalar Types used for scalar fields. Specifically, it contains floating point numbers of different widths (i.e. vtkm::Float32 and vtkm::Float64). The same as vtkm::TypeListTagFieldScalar.

ScalarAll All scalar types. It contains signed and unsigned integers of widths from 8 to 64 bits. It also contains floats of 32 and 64 bit widths. The same as <a href="https://vtkm::TypeListTagScalarAll">vtkm::TypeListTagScalarAll</a>.

Vec2 Types for values of fields with 2 dimensional vectors. All these vectors use floating point numbers. The same as vtkm::TypeListTagFieldVec2.

Vec3 Types for values of fields with 3 dimensional vectors. All these vectors use floating point numbers. The same as vtkm::TypeListTagFieldVec3.

Vec4 Types for values of fields with 4 dimensional vectors. All these vectors use floating point numbers. The same as <a href="https://www.tkm.com/vtkm.com/vtkm.com/

VecAll All vtkm::Vec classes with standard integers or floating points as components and lengths between 2 and 4. The same as vtkm::TypeListTagVecAll.

VecCommon The most common vector types. It contains all vtkm::Vec class of size 2 through 4 containing components of unsigned bytes, signed 32-bit integers, signed 64-bit integers, 32-bit floats, or 64-bit floats. The same as vtkm::TypeListTagVecCommon.

## 14.4.2 Execution Signature

Like the control signature, the execution signature of a worklet is a functional type named ExecutionSignature. The function prototype must match the parenthesis operator (described in Section 14.4.4) in terms of arity and argument semantics.

```
Example 14.3: An ExecutionSignature.

1 | typedef _2 ExecutionSignature(_1);
```

The arguments of the ExecutionSignature's function prototype are tags that define where the data come from. The most common tags are an underscore followed by a number, such as \_1, \_2, etc. These numbers refer back to the corresponding argument in the ControlSignature. For example, \_1 means data from the first control signature argument, \_2 means data from the second control signature argument, etc.

Unlike the control signature, the execution signature optionally can declare a return type if the parenthesis operator returns a value. If this is the case, the return value should be one of the numeric tags (i.e. \_1, \_2, etc.) to refer to one of the data structures of the control signature. If the parenthesis operator does not return a value, then ExecutionSignature should declare the return type as void.

In addition to the numeric tags, there are other execution signature tags to represent other types of data. For example, the WorkIndex tag identifies the instance of the worklet invocation. Each call to the worklet function will have a unique WorkIndex. Other such tags exist and are described in the following section on worklet types where appropriate.

## 14.4.3 Input Domain

All worklets represent data parallel operations that are executed over independent elements in some domain. The type of domain is inherent from the worklet type, but the size of the domain is dependent on the data being operated on. One of the arguments given to the dispatcher's Invoke in the control environment must specify the domain.

A worklet identifies the argument specifying the domain with a type alias named InputDomain. The InputDomain must be aliased to one of the execution signature numeric tags (i.e. \_1, \_2, etc.). By default, the InputDomain points to the first argument, but a worklet can override that to point to any argument.

```
Example 14.4: An InputDomain declaration.

1 | using InputDomain = _1;
```

Different types of worklets can have different types of domain. For example a simple field map worklet has a FieldIn argument as its input domain, and the size of the input domain is taken from the size of the associated field array. Likewise, a worklet that maps topology has a CellSetIn argument as its input domain, and the size of the input domain is taken from the cell set.

Specifying the InputDomain is optional. If it is not specified, the first argument is assumed to be the input domain.

## 14.4.4 Worklet Operator

A worklet is fundamentally a functor that operates on an element of data. Thus, the algorithm that the worklet represents is contained in or called from the parenthesis operator method.

Example 14.5: An overloaded parenthesis operator of a worklet.

```
1 | template < typename T, vtkm::IdComponent Size >
```

145

There are some constraints on the parenthesis operator. First, it must have the same arity as the ExecutionSignature, and the types of the parameters and return must be compatible. Second, because it runs in the execution environment, it must be declared with the VTKM\_EXEC (or VTKM\_EXEC\_CONT) modifier. Third, the method must be declared const to help preserve thread safety.

## 14.5 Worklet Type Reference

There are multiple worklet types provided by VTK-m, each designed to support a particular type of operation. Section 14.1 gave a brief overview of each type of worklet. This section gives a much more detailed reference for each of the worklet types including identifying the generic superclass that a worklet instance should derive, listing the signature tags and their meanings, and giving an example of the worklet in use.

## 14.5.1 Field Map

A worklet deriving vtkm::worklet::WorkletMapField performs a basic mapping operation that applies a function (the operator in the worklet) on all the field values at a single point or cell and creates a new field value at that same location. Although the intention is to operate on some variable over the mesh, a WorkletMapField can actually be applied to any array.

A WorkletMapField subclass is invoked with a vtkm::worklet::DispatcherMapField. This dispatcher has two template arguments. The first argument is the type of the worklet subclass. The second argument, which is optional, is a device adapter tag.

A field map worklet supports the following tags in the parameters of its ControlSignature.

FieldIn This tag represents an input field. A FieldIn argument expects an ArrayHandle or a DynamicArrayHandle in the associated parameter of the dispatcher's Invoke. Each invocation of the worklet gets a single value out of this array.

FieldIn has a single template parameter that specifies what data types are acceptable for the array. The type tags are described in Section 14.4.1 starting on page 143.

The worklet's InputDomain can be set to a FieldIn argument. In this case, the input domain will be the size of the array.

FieldOut This tag represents an output field. A FieldOut argument expects an ArrayHandle or a DynamicArrayHandle in the associated parameter of the dispatcher's Invoke. The array is resized before scheduling begins, and each invocation of the worklet sets a single value in the array.

FieldOut has a single template parameter that specifies what data types are acceptable for the array. The type tags are described in Section 14.4.1 starting on page 143.

FieldInOut This tag represents field that is both an input and an output. A FieldInOut argument expects an ArrayHandle or a DynamicArrayHandle in the associated parameter of the dispatcher's Invoke. Each invocation of the worklet gets a single value out of this array, which is replaced by the resulting value after the worklet completes.

FieldInOut has a single template parameter that specifies what data types are acceptable for the array. The type tags are described in Section 14.4.1 starting on page 143.

The worklet's InputDomain can be set to a FieldInOut argument. In this case, the input domain will be the size of the array.

WholeArrayIn This tag represents an array where all entries can be read by every worklet invocation. A WholeArrayIn argument expects an ArrayHandle in the associated parameter of the dispatcher's Invoke. An array portal capable of reading from any place in the array is given to the worklet. Whole arrays are discussed in detail in Section 14.6 starting on page 165.

WholeArrayIn has a single template parameter that specifies what data types are acceptable for the array. The type tags are described in Section 14.4.1 starting on page 143.

WholeArrayOut This tag represents an array where any entry can be written by any worklet invocation. A WholeArrayOut argument expects an ArrayHandle in the associated parameter of the dispatcher's Invoke. An array portal capable of writing to any place in the array is given to the worklet. Developers should take care when using writable whole arrays as introducing race conditions is possible. Whole arrays are discussed in detail in Section 14.6 starting on page 165.

WholeArrayOut has a single template parameter that specifies what data types are acceptable for the array. The type tags are described in Section 14.4.1 starting on page 143.

WholeArrayInOut This tag represents an array where any entry can be read or written by any worklet invocation. A WholeArrayInOut argument expects an ArrayHandle in the associated parameter of the dispatcher's Invoke. An array portal capable of reading from or writing to any place in the array is given to the worklet. Developers should take care when using writable whole arrays as introducing race conditions is possible. Whole arrays are discussed in detail in Section 14.6 starting on page 165.

WholeArrayInOut has a single template parameter that specifies what data types are acceptable for the array. The type tags are described in Section 14.4.1 starting on page 143.

AtomicArrayInOut This tag represents an array where any entry can be read or written by any worklet invocation. A AtomicArrayInOut argument expects an ArrayHandle in the associated parameter of the dispatcher's Invoke. A vtkm::exec::AtomicArray object capable of performing atomic operations to the entries in the array is given to the worklet. Atomic arrays can help avoid race conditions but can slow down the running of a parallel algorithm. Atomic arrays are discussed in detail in Section 14.7 starting on page 168.

ExecObject This tag represents an execution object that is passed directly from the control environment to the worklet. A ExecObject argument expects a subclass of vtkm::exec::ExecutionObjectBase, and this same object is given to the worklet. Execution objects are discussed in detail in Section 14.9 starting on page 172.

A field map worklet supports the following tags in the parameters of its ExecutionSignature.

\_1, \_2,... These reference the corresponding parameter in the ControlSignature.

WorkIndex This tag produces a vtkm::Id that uniquely identifies the invocation of the worklet.

VisitIndex This tag produces a vtkm::IdComponent that uniquely identifies when multiple worklet invocations operate on the same input item, which can happen when defining a worklet with scatter (as described in Section 14.10).

InputIndex This tag produces a vtkm::Id that identifies the index of the input element, which can differ from the WorkIndex in a worklet with a scatter (as described in Section 14.10).

OutputIndex This tag produces a vtkm::Id that identifies the index of the output element. (This is generally the same as WorkIndex.)

ThreadIndices This tag produces an internal object that manages indices and other metadata of the current thread. Thread indices objects are described in Section 24.2, but most users can get the information they need through other signature tags.

Field maps most commonly perform basic calculator arithmetic, as demonstrated in the following example.

Example 14.6: Implementation and use of a field map worklet.

```
1 | #include <vtkm/worklet/DispatcherMapField.h>
2
   #include <vtkm/worklet/WorkletMapField.h>
3
   #include <vtkm/cont/ArrayHandle.h>
4
   #include <vtkm/cont/DynamicArrayHandle.h>
5
6
7
   #include <vtkm/VecTraits.h>
   #include <vtkm/VectorAnalysis.h>
8
9
10
   namespace vtkm {
11
   namespace worklet {
12
13
   struct Magnitude
14
15
     class ComputeMagnitude : public vtkm::worklet::WorkletMapField
16
17
     public:
18
        typedef void ControlSignature(FieldIn < VecAll > inputVectors,
19
                                       FieldOut < Scalar > outputMagnitudes);
20
        typedef _2 ExecutionSignature(_1);
21
22
       using InputDomain = _1;
23
24
       template < typename T, vtkm::IdComponent Size >
25
        VTKM EXEC
26
       T operator()(const vtkm::Vec<T,Size> &inVector) const
27
28
          return vtkm::Magnitude(inVector);
29
30
     };
31
32
     template < typename ValueType, typename Storage >
33
     VTKM_CONT
     static vtkm::cont::ArrayHandle<typename vtkm::VecTraits<ValueType>::ComponentType>
34
35
     Run(const vtkm::cont::ArrayHandle < ValueType, Storage > &input)
36
37
        using ComponentType = typename vtkm::VecTraits<ValueType>::ComponentType;
38
        vtkm::cont::ArrayHandle < ComponentType > output;
39
40
        vtkm::worklet::DispatcherMapField < ComputeMagnitude > dispatcher;
41
        dispatcher.Invoke(input, output);
42
43
       return output;
44
45
   };
46
47
   } // namespace vtkm::worklet
```

## Did you know?

Example 14.6 is using an informal but helpful convention where worklets are defined inside another class that also contains a static method named Run that runs the worklet using a common set of operations. The Run method helps make clear the intention and use of the worklet. This is especially important for operations that require a series of worklet invocations that might be non-obvious.

Although simple, the WorkletMapField worklet type can be used (and abused) as a general parallel-for/scheduling mechanism. In particular, the WorkIndex execution signature tag can be used to get a unique index, the WholeArray\* tags can be used to get random access to arrays, and the ExecObject control signature tag can be used to pass execution objects directly to the worklet. Whole arrays and execution objects are talked about in more detail in Sections 14.6 and 14.9, respectively, in more detail, but here is a simple example that uses the random access of WholeArrayOut to make a worklet that copies an array in reverse order.

Example 14.7: Leveraging field maps and field maps for general processing.

```
namespace vtkm {
   namespace worklet {
3
4
   struct ReverseArrayCopy
5
6
     struct PermuteArrayValues : vtkm::worklet::WorkletMapField
7
8
        typedef void ControlSignature(FieldIn <> inputArray,
9
                                        WholeArrayOut <> outputArray);
10
        typedef void ExecutionSignature(_1, _2, WorkIndex);
11
        using InputDomain = _1;
12
13
        template < typename InputType, typename OutputArrayPortalType >
14
        VTKM EXEC
15
        void operator()(const InputType &inputValue,
16
                         const OutputArrayPortalType &outputArrayPortal,
17
                         vtkm::Id workIndex) const
18
        {
19
          vtkm::Id outIndex = outputArrayPortal.GetNumberOfValues() - workIndex - 1;
20
          if (outIndex >= 0)
21
22
            outputArrayPortal.Set(outIndex, inputValue);
          }
23
24
          else
25
26
            this->RaiseError("Output array not sized correctly.");
27
          }
28
       }
29
30
31
     template < typename T, typename Storage >
32
     VTKM CONT
33
     static vtkm::cont::ArrayHandle<T>
     Run(const vtkm::cont::ArrayHandle<T,Storage> &inArray)
34
35
36
       vtkm::cont::ArrayHandle<T> outArray;
37
       outArray.Allocate(inArray.GetNumberOfValues());
38
39
        vtkm::worklet::DispatcherMapField < PermuteArrayValues > dispatcher;
40
        dispatcher.Invoke(inArray, outArray);
41
42
       return outArray;
43
     }
   };
44
45
```

```
46 | }
47 | } // namespace vtkm::worklet
```

## 14.5.2 Topology Map

A topology map performs a mapping that it applies a function (the operator in the worklet) on all the elements of a DataSet of a particular type (i.e. point, edge, face, or cell). While operating on the element, the worklet has access to data from all incident elements of another type.

There are several versions of topology maps that differ in what type of element being mapped from and what type of element being mapped to. The subsequent sections describe these different variations of the topology maps. Regardless of their names, they are all defined in vtkm/worklet/WorkletMapTopology.h and are all invoked with vtkm::worklet::DispatcherMapTopology.

#### Point to Cell Map

A worklet deriving <a href="https://worklet.iworklet.iwor

A WorkletMapPointToCell subclass is invoked with a vtkm::worklet::DispatcherMapTopology. This dispatcher has two template arguments. The first argument is the type of the worklet subclass. The second argument, which is optional, is a device adapter tag.

A point to cell map worklet supports the following tags in the parameters of its ControlSignature.

CellSetIn This tag represents the cell set that defines the collection of cells the map will operate on. A CellSetIn argument expects a CellSet subclass or a DynamicCellSet in the associated parameter of the dispatcher's Invoke. Each invocation of the worklet gets a cell shape tag. (Cell shapes and the operations you can do with cells are discussed in Chapter 16.)

There must be exactly one CellSetIn argument, and the worklet's InputDomain must be set to this argument.

FieldInPoint This tag represents an input field that is associated with the points. A FieldInPoint argument expects an ArrayHandle or a DynamicArrayHandle in the associated parameter of the dispatcher's Invoke. The size of the array must be exactly the number of points.

Each invocation of the worklet gets a Vec-like object containing the field values for all the points incident with the cell being visited. The order of the entries is consistent with the defined order of the vertices for the visited cell's shape. If the field is a vector field, then the provided object is a Vec of Vecs.

FieldInPoint has a single template parameter that specifies what data types are acceptable for the array. The type tags are described in Section 14.4.1 starting on page 143.

FieldInCell This tag represents an input field that is associated with the cells. A FieldInCell argument expects an ArrayHandle or a DynamicArrayHandle in the associated parameter of the dispatcher's Invoke. The size of the array must be exactly the number of cells. Each invocation of the worklet gets a single value out of this array.

FieldInCell has a single template parameter that specifies what data types are acceptable for the array. The type tags are described in Section 14.4.1 starting on page 143.

FieldOutCell This tag represents an output field, which is necessarily associated with cells. A FieldOutCell argument expects an ArrayHandle or a DynamicArrayHandle in the associated parameter of the dispatcher's Invoke. The array is resized before scheduling begins, and each invocation of the worklet sets a single value in the array.

FieldOutCell has a single template parameter that specifies what data types are acceptable for the array. The type tags are described in Section 14.4.1 starting on page 143.

FieldOut is an alias for FieldOutCell (since output arrays can only be defined on cells).

FieldInOutCell This tag represents field that is both an input and an output, which is necessarily associated with cells. A FieldInOutCell argument expects an ArrayHandle or a DynamicArrayHandle in the associated parameter of the dispatcher's Invoke. Each invocation of the worklet gets a single value out of this array, which is replaced by the resulting value after the worklet completes.

FieldInOutCell has a single template parameter that specifies what data types are acceptable for the array. The type tags are described in Section 14.4.1 starting on page 143.

FieldInOut is an alias for FieldInOutCell (since output arrays can only be defined on cells).

WholeArrayIn This tag represents an array where all entries can be read by every worklet invocation. A WholeArrayIn argument expects an ArrayHandle in the associated parameter of the dispatcher's Invoke. An array portal capable of reading from any place in the array is given to the worklet. Whole arrays are discussed in detail in Section 14.6 starting on page 165.

WholeArrayIn has a single template parameter that specifies what data types are acceptable for the array. The type tags are described in Section 14.4.1 starting on page 143.

WholeArrayOut This tag represents an array where any entry can be written by any worklet invocation. A WholeArrayOut argument expects an ArrayHandle in the associated parameter of the dispatcher's Invoke. An array portal capable of writing to any place in the array is given to the worklet. Developers should take care when using writable whole arrays as introducing race conditions is possible. Whole arrays are discussed in detail in Section 14.6 starting on page 165.

WholeArrayOut has a single template parameter that specifies what data types are acceptable for the array. The type tags are described in Section 14.4.1 starting on page 143.

WholeArrayInOut This tag represents an array where any entry can be read or written by any worklet invocation. A WholeArrayInOut argument expects an ArrayHandle in the associated parameter of the dispatcher's Invoke. An array portal capable of reading from or writing to any place in the array is given to the worklet. Developers should take care when using writable whole arrays as introducing race conditions is possible. Whole arrays are discussed in detail in Section 14.6 starting on page 165.

WholeArrayInOut has a single template parameter that specifies what data types are acceptable for the array. The type tags are described in Section 14.4.1 starting on page 143.

AtomicArrayInOut This tag represents an array where any entry can be read or written by any worklet invocation. A AtomicArrayInOut argument expects an ArrayHandle in the associated parameter of the dispatcher's Invoke. A vtkm::exec::AtomicArray object capable of performing atomic operations to the entries in the array is given to the worklet. Atomic arrays can help avoid race conditions but can slow down the running of a parallel algorithm. Atomic arrays are discussed in detail in Section 14.7 starting on page 168.

ExecObject This tag represents an execution object that is passed directly from the control environment to the worklet. A ExecObject argument expects a subclass of vtkm::exec::ExecutionObjectBase, and this same object is given to the worklet. Execution objects are discussed in detail in Section 14.9 starting on page 172.

A field map worklet supports the following tags in the parameters of its ExecutionSignature.

- \_1, \_2,... These reference the corresponding parameter in the ControlSignature.
- CellShape This tag produces a shape tag corresponding to the shape of the visited cell. (Cell shapes and the operations you can do with cells are discussed in Chapter 16.) This is the same value that gets provided if you reference the CellSetIn parameter.
- PointCount This tag produces a <a href="vtkm">vtkm</a>::IdComponent</a> equal to the number of points incident on the cell being visited. The Vecs provided from a FieldInPoint parameter will be the same size as PointCount.
- PointIndices This tag produces a Vec-like object of vtkm::Ids giving the indices for all incident points. Like values from a FieldInPoint parameter, the order of the entries is consistent with the defined order of the vertices for the visited cell's shape.
- WorkIndex This tag produces a vtkm::Id that uniquely identifies the invocation of the worklet.
- VisitIndex This tag produces a vtkm::IdComponent that uniquely identifies when multiple worklet invocations operate on the same input item, which can happen when defining a worklet with scatter (as described in Section 14.10).
- InputIndex This tag produces a vtkm::Id that identifies the index of the input element, which can differ from the WorkIndex in a worklet with a scatter (as described in Section 14.10).
- OutputIndex This tag produces a vtkm::Id that identifies the index of the output element. (This is generally the same as WorkIndex.)
- ThreadIndices This tag produces an internal object that manages indices and other metadata of the current thread. Thread indices objects are described in Section 24.2, but most users can get the information they need through other signature tags.

Point to cell field maps are a powerful construct that allow you to interpolate point fields throughout the space of the data set. See Chapter 16 for a description on how to work with the cell information provided to the worklet. The following example provides a simple demonstration that finds the geometric center of each cell by interpolating the point coordinates to the cell centers.

Example 14.8: Implementation and use of a map point to cell worklet.

```
#include <vtkm/worklet/DispatcherMapTopology.h>
   #include <vtkm/worklet/WorkletMapTopology.h>
3
   #include <vtkm/cont/DataSet.h>
4
5
   #include <vtkm/cont/DataSetFieldAdd.h>
6
   #include <vtkm/exec/CellInterpolate.h>
7
8
   #include <vtkm/exec/ParametricCoordinates.h>
10
   namespace vtkm {
11
   namespace worklet {
12
13
   struct CellCenter
14
15
     class InterpolateCenter : public vtkm::worklet::WorkletMapPointToCell
16
     {
     public:
17
       typedef void ControlSignature (CellSetIn cellSet,
18
19
                                      FieldInPoint <> inputPointField,
20
                                      FieldOut<> outputCellField);
       typedef _3 ExecutionSignature(_1, PointCount, _2);
21
```

```
22
23
        using InputDomain = _1;
24
25
        template < typename CellShape,
                  typename InputPointFieldType>
26
        VTKM_EXEC
27
28
        typename InputPointFieldType::ComponentType
29
        operator()(CellShape shape,
                   vtkm::IdComponent numPoints,
30
31
                   const InputPointFieldType &inputPointField) const
32
33
          vtkm::Vec<vtkm::FloatDefault,3> parametricCenter =
34
              vtkm::exec::ParametricCoordinatesCenter(numPoints, shape, *this);
35
          return vtkm::exec::CellInterpolate(inputPointField,
36
                                                parametricCenter,
37
38
                                                *this);
39
       }
     };
40
41
42
     template < typename CellSetType, typename ValueType, typename StorageType >
43
     static vtkm::cont::ArrayHandle < ValueType >
44
45
     Run(const CellSetType &cellSet,
          const vtkm::cont::ArrayHandle < ValueType, StorageType > &inPointField)
46
47
48
       vtkm::cont::ArrayHandle < ValueType > outCellField;
49
        vtkm::worklet::DispatcherMapTopology <
50
51
            vtkm::worklet::CellCenter::InterpolateCenter> dispatcher;
52
        dispatcher.Invoke(cellSet, inPointField, outCellField);
53
54
        return outCellField;
55
     }
   };
56
57
58
  | } // namespace vtkm::worklet
```

#### Cell To Point Map

A worklet deriving vtkm::worklet::WorkletMapCellToPoint performs a mapping operation that applies a function (the operator in the worklet) on all the points of a DataSet. While operating on the point, the worklet has access to fields associated both with the point and with all incident cells.

A WorkletMapCellToPoint subclass is invoked with a vtkm::worklet::DispatcherMapTopology. This dispatcher has two template arguments. The first argument is the type of the worklet subclass. The second argument, which is optional, is a device adapter tag.

A cell to point map worklet supports the following tags in the parameters of its ControlSignature.

CellSetIn This tag represents the cell set that defines the collection of points the map will operate on. A CellSetIn argument expects a CellSet subclass or a DynamicCellSet in the associated parameter of the dispatcher's Invoke.

There must be exactly one CellSetIn argument, and the worklet's InputDomain must be set to this argument.

FieldInCell This tag represents an input field that is associated with the cells. A FieldInCell argument expects an ArrayHandle or a DynamicArrayHandle in the associated parameter of the dispatcher's Invoke.

The size of the array must be exactly the number of cells.

Each invocation of the worklet gets a Vec-like object containing the field values for all the cells incident with the point being visited. The order of the entries is arbitrary but will be consistent with the values of all other FieldInCell arguments for the same worklet invocation. If the field is a vector field, then the provided object is a Vec of Vecs.

FieldInCell has a single template parameter that specifies what data types are acceptable for the array. The type tags are described in Section 14.4.1 starting on page 143.

FieldInPoint This tag represents an input field that is associated with the points. A FieldInPoint argument expects an ArrayHandle or a DynamicArrayHandle in the associated parameter of the dispatcher's Invoke. The size of the array must be exactly the number of points. Each invocation of the worklet gets a single value out of this array.

FieldInPoint has a single template parameter that specifies what data types are acceptable for the array. The type tags are described in Section 14.4.1 starting on page 143.

FieldOutPoint This tag represents an output field, which is necessarily associated with points. A FieldOutPoint argument expects an ArrayHandle or a DynamicArrayHandle in the associated parameter of the dispatcher's Invoke. The array is resized before scheduling begins, and each invocation of the worklet sets a single value in the array.

FieldOutPoint has a single template parameter that specifies what data types are acceptable for the array. The type tags are described in Section 14.4.1 starting on page 143.

FieldOut is an alias for FieldOutPoint (since output arrays can only be defined on points).

FieldInOutPoint This tag represents field that is both an input and an output, which is necessarily associated with points. A FieldInOutPoint argument expects an ArrayHandle or a DynamicArrayHandle in the associated parameter of the dispatcher's Invoke. Each invocation of the worklet gets a single value out of this array, which is replaced by the resulting value after the worklet completes.

FieldInOutPoint has a single template parameter that specifies what data types are acceptable for the array. The type tags are described in Section 14.4.1 starting on page 143.

FieldInOut is an alias for FieldInOutPoint (since output arrays can only be defined on points).

WholeArrayIn This tag represents an array where all entries can be read by every worklet invocation. A WholeArrayIn argument expects an ArrayHandle in the associated parameter of the dispatcher's Invoke. An array portal capable of reading from any place in the array is given to the worklet. Whole arrays are discussed in detail in Section 14.6 starting on page 165.

WholeArrayIn has a single template parameter that specifies what data types are acceptable for the array. The type tags are described in Section 14.4.1 starting on page 143.

WholeArrayOut This tag represents an array where any entry can be written by any worklet invocation. A WholeArrayOut argument expects an ArrayHandle in the associated parameter of the dispatcher's Invoke. An array portal capable of writing to any place in the array is given to the worklet. Developers should take care when using writable whole arrays as introducing race conditions is possible. Whole arrays are discussed in detail in Section 14.6 starting on page 165.

WholeArrayOut has a single template parameter that specifies what data types are acceptable for the array. The type tags are described in Section 14.4.1 starting on page 143.

WholeArrayInOut This tag represents an array where any entry can be read or written by any worklet invocation. A WholeArrayInOut argument expects an ArrayHandle in the associated parameter of the dispatcher's Invoke. An array portal capable of reading from or writing to any place in the array is given to the worklet. Developers should take care when using writable whole arrays as introducing race conditions is possible. Whole arrays are discussed in detail in Section 14.6 starting on page 165.

WholeArrayInOut has a single template parameter that specifies what data types are acceptable for the array. The type tags are described in Section 14.4.1 starting on page 143.

AtomicArrayInOut This tag represents an array where any entry can be read or written by any worklet invocation. A AtomicArrayInOut argument expects an ArrayHandle in the associated parameter of the dispatcher's Invoke. A vtkm::exec::AtomicArray object capable of performing atomic operations to the entries in the array is given to the worklet. Atomic arrays can help avoid race conditions but can slow down the running of a parallel algorithm. Atomic arrays are discussed in detail in Section 14.7 starting on page 168.

ExecObject This tag represents an execution object that is passed directly from the control environment to the worklet. A ExecObject argument expects a subclass of vtkm::exec::ExecutionObjectBase, and this same object is given to the worklet. Execution objects are discussed in detail in Section 14.9 starting on page 172.

A field map worklet supports the following tags in the parameters of its ExecutionSignature.

\_1, \_2,... These reference the corresponding parameter in the ControlSignature.

CellCount This tag produces a vtkm::IdComponent equal to the number of cells incident on the point being visited. The Vecs provided from a FieldInCell parameter will be the same size as CellCount.

CellIndices This tag produces a Vec-like object of vtkm::Ids giving the indices for all incident cells. The order of the entries is arbitrary but will be consistent with the values of all other FieldInCell arguments for the same worklet invocation.

WorkIndex This tag produces a vtkm:: Id that uniquely identifies the invocation of the worklet.

VisitIndex This tag produces a vtkm::IdComponent that uniquely identifies when multiple worklet invocations operate on the same input item, which can happen when defining a worklet with scatter (as described in Section 14.10).

InputIndex This tag produces a vtkm::Id that identifies the index of the input element, which can differ from the WorkIndex in a worklet with a scatter (as described in Section 14.10).

OutputIndex This tag produces a vtkm::Id that identifies the index of the output element. (This is generally the same as WorkIndex.)

ThreadIndices This tag produces an internal object that manages indices and other metadata of the current thread. Thread indices objects are described in Section 24.2, but most users can get the information they need through other signature tags.

Cell to point field maps are typically used for converting fields associated with cells to points so that they can be interpolated. The following example does a simple averaging, but you can also implement other strategies such as a volume weighted average.

Example 14.9: Implementation and use of a map cell to point worklet.

```
#include <vtkm/worklet/DispatcherMapTopology.h>
#include <vtkm/worklet/WorkletMapTopology.h>

#include <vtkm/cont/DataSet.h>
#include <vtkm/cont/DataSetFieldAdd.h>
#include <vtkm/cont/DynamicArrayHandle.h>
#include <vtkm/cont/DynamicCellSet.h>
#include <vtkm/cont/Field.h>
```

```
9
10
   namespace vtkm {
11
   namespace worklet {
12
   struct ConvertCellFieldsToPointFields
13
14
15
     class AverageCellField : public vtkm::worklet::WorkletMapCellToPoint
16
     public:
17
18
       typedef void ControlSignature (CellSetIn cellSet,
19
                                       FieldInCell <> inputCellField,
                                       FieldOut <> outputPointField);
20
21
       typedef void ExecutionSignature(CellCount, _2, _3);
22
23
       using InputDomain = _1;
24
25
       template < typename InputCellFieldType, typename OutputFieldType >
26
       VTKM_EXEC
27
       void
28
       operator()(vtkm::IdComponent numCells,
29
                   const InputCellFieldType &inputCellField,
30
                   OutputFieldType &fieldAverage) const
31
32
         // TODO: This trickery with calling DoAverage with an extra fabricated type
33
         // is to handle when the dynamic type resolution provides combinations that
34
         // are incompatible. On the todo list for VTK-m is to allow you to express
35
         // types that are the same for different parameters of the control
36
         // signature. When that happens, we can get rid of this hack.
37
         using InputComponentType = typename InputCellFieldType::ComponentType;
38
         this -> DoAverage (numCells,
39
                           inputCellField,
40
                           fieldAverage,
41
                           vtkm::ListTagBase < InputComponentType, OutputFieldType > ());
       }
42
43
44
     private:
45
       template < typename InputCellFieldType, typename OutputFieldType >
46
       VTKM_EXEC
47
       void DoAverage(vtkm::IdComponent numCells,
48
                       const InputCellFieldType &inputCellField,
49
                       OutputFieldType &fieldAverage,
50
                       vtkm::ListTagBase<OutputFieldType,OutputFieldType>) const
51
         fieldAverage = OutputFieldType(0);
52
53
         for (vtkm::IdComponent cellIndex = 0; cellIndex < numCells; cellIndex++)</pre>
54
55
56
            fieldAverage = fieldAverage + inputCellField[cellIndex];
57
58
59
         fieldAverage = fieldAverage / OutputFieldType(numCells);
60
61
62
       template < typename T1, typename T2, typename T3>
63
       VTKM_EXEC
64
       void DoAverage(vtkm::IdComponent, T1, T2, T3) const
65
66
         this->RaiseError("Incompatible types for input and output.");
67
       }
68
     };
69
70
     VTKM CONT
71
     static vtkm::cont::DataSet Run(const vtkm::cont::DataSet &inData)
72
```

```
73
         vtkm::cont::DataSet outData;
74
 75
         // Copy parts of structure that should be passed through.
        for (vtkm::Id cellSetIndex = 0;
 76
 77
              cellSetIndex < inData.GetNumberOfCellSets();</pre>
 78
              cellSetIndex++)
 79
         {
 80
           outData.AddCellSet(inData.GetCellSet(cellSetIndex));
        }
 81
 82
        for (vtkm::Id coordSysIndex = 0;
 83
              coordSysIndex < inData.GetNumberOfCoordinateSystems();</pre>
 84
              coordSysIndex++)
 85
 86
           outData.AddCoordinateSystem(inData.GetCoordinateSystem(coordSysIndex));
 87
        }
 88
 89
         // Copy all fields, converting cell fields to point fields.
 90
        for (vtkm::Id fieldIndex = 0;
 91
              fieldIndex < inData.GetNumberOfFields();</pre>
 92
              fieldIndex++)
 93
 94
           vtkm::cont::Field inField = inData.GetField(fieldIndex);
           if (inField.GetAssociation() == vtkm::cont::Field::ASSOC_CELL_SET)
 95
 96
 97
             vtkm::cont::DynamicArrayHandle inFieldData = inField.GetData();
             vtkm::cont::DynamicCellSet inCellSet =
 98
 99
                 inData.GetCellSet(inField.GetAssocCellSet());
100
101
             vtkm::cont::DynamicArrayHandle outFieldData = inFieldData.NewInstance();
102
             vtkm::worklet::DispatcherMapTopology < AverageCellField > dispatcher;
103
             dispatcher.Invoke(inCellSet, inFieldData, outFieldData);
104
105
             vtkm::cont::DataSetFieldAdd::AddCellField(outData,
106
                                                          inField.GetName(),
107
                                                          outFieldData,
108
                                                          inField.GetAssocCellSet());
109
           }
110
           else
111
           {
112
             outData.AddField(inField);
           }
113
114
115
116
        return outData;
117
      }
118
    };
119
120
121 | } // namespace vtkm::worklet
```

#### General Topology Maps

A worklet deriving vtkm::worklet::WorkletMapTopology performs a mapping operation that applies a function (the operator in the worklet) on all the elements of a specified type from a DataSet. While operating on each element, the worklet has access to fields associated both with that element and with all incident elements of a different specified type.

The WorkletMapTopology class is a template with two template parameters. The first template parameter specifies the "from" topology element, and the second template parameter specifies the "to" topology element. The worklet is scheduled such that each instance is associated with a particular "to" topology element and has

access to incident "from" topology elements.

These from and to topology elements are specified with topology element tags, which are defined in the vtkm/-TopologyElementTag.h header file. The available topology element tags are vtkm::TopologyElementTagCell, vtkm::TopologyElementTagPoint, vtkm::TopologyElementTagEdge, and vtkm::TopologyElementTagFace, which represent the cell, point, edge, and face elements, respectively.

WorkletMapTopology is a generic form of a topology map, and it can perform identically to the aforementioned forms of topology map with the correct template parameters. For example,

```
vtkm::worklet::WorkletMapTopology<vtkm::TopologyElementTagPoint, vtkm::TopologyEle-
mentTagCell>
```

is equivalent to the vtkm::worklet::WorkletMapPointToCell class except the signature tags have different names. The names used in the specific topology map superclasses (such as WorkletMapPointToCell) tend to be easier to read and are thus preferable. However, the generic WorkletMapTopology</pr> is available for topology combinations without a specific superclass or to support more general mappings in a worklet.

The general topology map worklet supports the following tags in the parameters of its ControlSignature, which are equivalent to tags in the other topology maps but with different (more general) names.

CellSetIn This tag represents the cell set that defines the collection of elements the map will operate on. A CellSetIn argument expects a CellSet subclass or a DynamicCellSet in the associated parameter of the dispatcher's Invoke. Each invocation of the worklet gets a cell shape tag. (Cell shapes and the operations you can do with cells are discussed in Chapter 16.)

There must be exactly one CellSetIn argument, and the worklet's InputDomain must be set to this argument.

FieldInFrom This tag represents an input field that is associated with the "from" elements. A FieldInFrom argument expects an ArrayHandle or a DynamicArrayHandle in the associated parameter of the dispatcher's Invoke. The size of the array must be exactly the number of "from" elements.

Each invocation of the worklet gets a Vec-like object containing the field values for all the "from" elements incident with the "to" element being visited. If the field is a vector field, then the provided object is a Vec of Vecs.

FieldInFrom has a single template parameter that specifies what data types are acceptable for the array. The type tags are described in Section 14.4.1 starting on page 143.

FieldInTo This tag represents an input field that is associated with the "to" element. A FieldInTo argument expects an ArrayHandle or a DynamicArrayHandle in the associated parameter of the dispatcher's Invoke. The size of the array must be exactly the number of cells. Each invocation of the worklet gets a single value out of this array.

FieldInTo has a single template parameter that specifies what data types are acceptable for the array. The type tags are described in Section 14.4.1 starting on page 143.

FieldOut This tag represents an output field, which is necessarily associated with "to" elements. A FieldOut argument expects an ArrayHandle or a DynamicArrayHandle in the associated parameter of the dispatcher's Invoke. The array is resized before scheduling begins, and each invocation of the worklet sets a single value in the array.

FieldOut has a single template parameter that specifies what data types are acceptable for the array. The type tags are described in Section 14.4.1 starting on page 143.

- FieldInOut This tag represents field that is both an input and an output, which is necessarily associated with "to" elements. A FieldInOut argument expects an ArrayHandle or a DynamicArrayHandle in the associated parameter of the dispatcher's Invoke. Each invocation of the worklet gets a single value out of this array, which is replaced by the resulting value after the worklet completes.
  - FieldInOut has a single template parameter that specifies what data types are acceptable for the array. The type tags are described in Section 14.4.1 starting on page 143.
- WholeArrayIn This tag represents an array where all entries can be read by every worklet invocation. A WholeArrayIn argument expects an ArrayHandle in the associated parameter of the dispatcher's Invoke. An array portal capable of reading from any place in the array is given to the worklet. Whole arrays are discussed in detail in Section 14.6 starting on page 165.
  - WholeArrayIn has a single template parameter that specifies what data types are acceptable for the array. The type tags are described in Section 14.4.1 starting on page 143.
- WholeArrayOut This tag represents an array where any entry can be written by any worklet invocation. A WholeArrayOut argument expects an ArrayHandle in the associated parameter of the dispatcher's Invoke. An array portal capable of writing to any place in the array is given to the worklet. Developers should take care when using writable whole arrays as introducing race conditions is possible. Whole arrays are discussed in detail in Section 14.6 starting on page 165.
  - WholeArrayOut has a single template parameter that specifies what data types are acceptable for the array. The type tags are described in Section 14.4.1 starting on page 143.
- WholeArrayInOut This tag represents an array where any entry can be read or written by any worklet invocation. A WholeArrayInOut argument expects an ArrayHandle in the associated parameter of the dispatcher's Invoke. An array portal capable of reading from or writing to any place in the array is given to the worklet. Developers should take care when using writable whole arrays as introducing race conditions is possible. Whole arrays are discussed in detail in Section 14.6 starting on page 165.
  - WholeArrayInOut has a single template parameter that specifies what data types are acceptable for the array. The type tags are described in Section 14.4.1 starting on page 143.
- AtomicArrayInOut This tag represents an array where any entry can be read or written by any worklet invocation. A AtomicArrayInOut argument expects an ArrayHandle in the associated parameter of the dispatcher's Invoke. A vtkm::exec::AtomicArray object capable of performing atomic operations to the entries in the array is given to the worklet. Atomic arrays can help avoid race conditions but can slow down the running of a parallel algorithm. Atomic arrays are discussed in detail in Section 14.7 starting on page 168.
- ExecObject This tag represents an execution object that is passed directly from the control environment to the worklet. A ExecObject argument expects a subclass of vtkm::exec::ExecutionObjectBase, and this same object is given to the worklet. Execution objects are discussed in detail in Section 14.9 starting on page 172.
- A general topology map worklet supports the following tags in the parameters of its ExecutionSignature.
- \_1, \_2,... These reference the corresponding parameter in the ControlSignature.
- CellShape This tag produces a shape tag corresponding to the shape of the visited "to" element. (Cell shapes and the operations you can do with cells are discussed in Chapter 16.) This is the same value that gets provided if you reference the CellSetIn parameter.
  - If the "to" element is cells, the CellShape clearly will match the shape of each cell. Other elements will have shapes to match their structures. Points have vertex shapes, edges have line shapes, and faces have some type of polygonal shape.

FromCount This tag produces a vtkm::IdComponent equal to the number of "from" elements incident on the "to" element being visited. The Vecs provided from a FieldInFrom parameter will be the same size as FromCount.

FromIndices This tag produces a Vec-like object of vtkm::Ids giving the indices for all incident "from" elements.

The order of the entries is consistent with the values of all other FieldInFrom arguments for the same worklet invocation.

WorkIndex This tag produces a vtkm::Id that uniquely identifies the invocation of the worklet.

VisitIndex This tag produces a vtkm::IdComponent that uniquely identifies when multiple worklet invocations operate on the same input item, which can happen when defining a worklet with scatter (as described in Section 14.10).

InputIndex This tag produces a vtkm::Id that identifies the index of the input element, which can differ from the WorkIndex in a worklet with a scatter (as described in Section 14.10).

OutputIndex This tag produces a vtkm::Id that identifies the index of the output element. (This is generally the same as WorkIndex.)

ThreadIndices This tag produces an internal object that manages indices and other metadata of the current thread. Thread indices objects are described in Section 24.2, but most users can get the information they need through other signature tags.

#### 14.5.3 Reduce by Key

A worklet deriving <a href="https://www.iworklet::WorkletReduceByKey">vtkm::worklet::WorkletReduceByKey</a> operates on an array of keys and one or more associated arrays of values. When a reduce by key worklet is invoked, all identical keys are collected and the worklet is called once for each unique key. Each worklet invocation is given a Vec-like containing all values associated with the unique key. Reduce by key worklets are very useful for combining like items such as shared topology elements or coincident points.

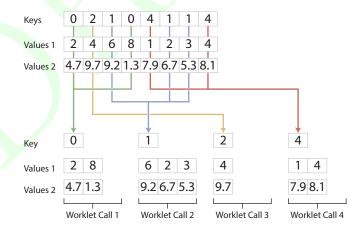

Figure 14.2: The collection of values for a reduce by key worklet.

Figure 14.2 show a pictorial representation of how VTK-m collects data for a reduce by key worklet. All calls to a reduce by key worklet has exactly one array of keys. The key array in this example has 4 unique keys: 0, 1,

2, 4. These 4 unique keys will result in 4 calls to the worklet function. This example also has 2 arrays of values associated with the keys. (A reduce by keys worklet can have any number of values arrays.)

Within the dispatch of the worklet, all these common keys will be collected with their associated values. The parenthesis operator of the worklet will be called once per each unique key. The worklet call will be given a Vec-like containing all values that have the key.

A WorkletReduceByKey subclass is invoked with a vtkm::worklet::DispatcherReduceByKey. This dispatcher has two template arguments. The first argument is the type of the worklet subclass. The second argument, which is optional, is a device adapter tag.

A reduce by key worklet supports the following tags in the parameters of its ControlSignature.

KeysIn This tag represents the input keys. A KeysIn argument expects a vtkm::worklet::Keys object in the associated parameter of the dispatcher's Invoke. The Keys object, which wraps around an ArrayHandle containing the keys and manages the auxiliary structures for collecting like keys, is described later in this section.

Each invocation of the worklet gets a single unique key.

A WorkletReduceByKey object must have exactly one KeysIn parameter in its ControlSignature, and the InputDomain must point to the KeysIn parameter.

ValuesIn This tag represents a set of input values that are associated with the keys. A ValuesIn argument expects an ArrayHandle or a DynamicArrayHandle in the associated parameter of the dispatcher's Invoke. The number of values in this array must be equal to the size of the array used with the KeysIn argument. Each invocation of the worklet gets a Vec-like object containing all the values associated with the unique key.

ValuesIn has a single template parameter that specifies what data types are acceptable for the array. The type tags are described in Section 14.4.1 starting on page 143.

- ValuesInOut This tag behaves the same as ValuesIn except that the worklet may write values back into the Veclike object, and these values will be placed back in their original locations in the array. Use of ValuesInOut is rare.
- ValuesOut This tag behaves the same as ValuesInOut except that the array is resized appropriately and no input values are passed to the worklet. As with ValuesInOut, values the worklet writes to its Vec-like object get placed in the location of the original arrays. Use of ValuesOut is rare.
- ReducedValuesOut This tag represents the resulting reduced values. A ReducedValuesOut argument expects an ArrayHandle or a DynamicArrayHandle in the associated parameter of the dispatcher's Invoke. The array is resized before scheduling begins, and each invocation of the worklet sets a single value in the array. ReducedValuesOut has a single template parameter that specifies what data types are acceptable for the array. The type tags are described in Section 14.4.1 starting on page 143.
- ReducedValuesIn This tag represents input values that come from (typically) from a previous invocation of a reduce by key. A ReducedValuesOut argument expects an ArrayHandle or a DynamicArrayHandle in the associated parameter of the dispatcher's Invoke. The number of values in the array must equal the number of unique keys.

ReducedValuesIn has a single template parameter that specifies what data types are acceptable for the array. The type tags are described in Section 14.4.1 starting on page 143.

A ReducedValuesIn argument is usually used to pass reduced values from one invocation of a reduce by key worklet to another invocation of a reduced by key worklet such as in an algorithm that requires iterative steps.

A reduce by key worklet supports the following tags in the parameters of its ExecutionSignature.

\_1, \_2,... These reference the corresponding parameter in the ControlSignature.

ValueCount This tag produces a vtkm::IdComponent that is equal to the number of times the key associated with this call to the worklet occurs in the input. This is the same size as the Vec-like objects provided by ValuesIn arguments.

WorkIndex This tag produces a vtkm::Id that uniquely identifies the invocation of the worklet.

VisitIndex This tag produces a vtkm::IdComponent that uniquely identifies when multiple worklet invocations operate on the same input item, which can happen when defining a worklet with scatter (as described in Section 14.10).

InputIndex This tag produces a vtkm::Id that identifies the index of the input element, which can differ from the WorkIndex in a worklet with a scatter (as described in Section 14.10).

OutputIndex This tag produces a vtkm::Id that identifies the index of the output element. (This is generally the same as WorkIndex.)

ThreadIndices This tag produces an internal object that manages indices and other metadata of the current thread. Thread indices objects are described in Section 24.2, but most users can get the information they need through other signature tags.

As stated earlier, the reduce by key worklet is useful for collected like values. To demonstrate the reduce by key worklet, we will create a simple mechanism to generate a histogram in parallel. (VTK-m comes with its own histogram implementation, but we create our own version here for a simple example.) The way we can use the reduce by key worklet to compute a histogram is to first identify which bin of the histogram each value is in, and then use the bin identifiers as the keys to collect the information. To help with this example, we will first create a helper class named BinScalars that helps us manage the bins.

Example 14.10: A helper class to manage histogram bins.

```
1
  class BinScalars
2
3
   public:
     VTKM_EXEC_CONT
4
     BinScalars (const vtkm::Range& range, vtkm::Id numBins)
5
6
       : Range(range), NumBins(numBins)
7
8
q
     VTKM EXEC CONT
10
     BinScalars(const vtkm::Range& range, vtkm::Float64 tolerance)
11
       : Range (range)
12
13
       this->NumBins = vtkm::Id(this->Range.Length()/tolerance) + 1;
14
15
16
     VTKM_EXEC_CONT
     vtkm::Id GetBin(vtkm::Float64 value) const
17
18
19
       vtkm::Float64 ratio = (value - this->Range.Min)/this->Range.Length();
20
       vtkm::Id bin = vtkm::Id(ratio * this->NumBins);
21
       bin = vtkm::Max(bin, vtkm::Id(0));
       bin = vtkm::Min(bin, this->NumBins-1);
22
23
       return bin;
24
25
  private:
```

```
27 | vtkm::Range Range;
28 | vtkm::Id NumBins;
29 | };
```

Using this helper class, we can easily create a simple map worklet that takes values, identifies a bin, and writes that result out to an array that can be used as keys.

Example 14.11: A simple map worklet to identify histogram bins, which will be used as keys.

```
1
     struct IdentifyBins : vtkm::worklet::WorkletMapField
2
3
        typedef void ControlSignature (FieldIn < Scalar > data,
4
                                        FieldOut < IdType > bins);
        typedef _2 ExecutionSignature(_1);
5
6
        using InputDomain = _1;
7
8
       BinScalars Bins:
9
10
        VTKM CONT
11
        IdentifyBins(const BinScalars& bins)
12
          : Bins(bins)
13
        { }
14
       VTKM_EXEC
15
16
        vtkm::Id operator()(vtkm::Float64 value) const
17
18
          return Bins.GetBin(value);
       }
19
20
```

Once you generate an array to be used as keys, you need to make a vtkm::worklet::Keys object. The Keys object is what will be passed to the invoke of the reduce by keys dispatcher. This of course happens in the control environment after calling the dispatcher for our worklet for generating the keys.

Example 14.12: Creating a vtkm::worklet::Keys object.

```
vtkm::cont::ArrayHandle < vtkm::Id > binIds;
vtkm::worklet::DispatcherMapField < IdentifyBins , DeviceAdapterTag >
    identifyDispatcher(bins);
identifyDispatcher.Invoke(valuesArray , binIds);

vtkm::worklet::Keys < vtkm::Id > keys(binIds , DeviceAdapterTag());
```

Now that we have our keys, we are finally ready for our reduce by key worklet. A histogram is simply a count of the number of elements in a bin. In this case, we do not really need any values for the keys. We just need the size of the bin, which can be identified with the internally calculated ValueCount.

A complication we run into with this histogram filter is that it is possible for a bin to be empty. If a bin is empty, there will be no key associated with that bin, and the reduce by key dispatcher will not call the worklet for that bin/key. To manage this case, we have to initialize an array with 0's and then fill in the non-zero entities with our reduce by key worklet. We can find the appropriate entry into the array by using the key, which is actually the bin identifier, which doubles as an index into the histogram. The following example gives the implementation for the reduce by key worklet that fills in positive values of the histogram.

Example 14.13: A reduce by key worklet to write histogram bin counts.

```
struct CountBins : vtkm::worklet::WorkletReduceByKey
{
    typedef void ControlSignature(KeysIn keys, WholeArrayOut<> binCounts);
    typedef void ExecutionSignature(_1, ValueCount, _2);
    using InputDomain = _1;
```

```
7
        template <typename BinCountsPortalType>
        VTKM_EXEC
8
q
        void operator()(vtkm::Id binId,
10
                         vtkm::IdComponent numValuesInBin,
11
                         BinCountsPortalType& binCounts) const
12
          binCounts.Set(binId, numValuesInBin);
13
       }
14
15
      };
```

The previous example demonstrates the basic usage of the reduce by key worklet to count common keys. A more common use case is to collect values associated with those keys, do an operation on those values, and provide a "reduced" value for each unique key. The following example demonstrates such an operation by providing a worklet that finds the average of all values in a particular bin rather than counting them.

Example 14.14: A worklet that averages all values with a common key.

```
struct BinAverage : vtkm::worklet::WorkletReduceByKey
1
2
      ₹
        typedef void ControlSignature(KeysIn keys,
3
4
                                        ValuesIn <> original Values,
5
                                        ReducedValuesOut <> averages);
        typedef _3 ExecutionSignature(_2);
6
7
        using InputDomain = _1;
8
9
        template <typename OriginalValuesVecType>
10
        VTKM_EXEC
11
        typename OriginalValuesVecType::ComponentType
12
        operator()(const OriginalValuesVecType& originalValues) const
13
14
          typename OriginalValuesVecType::ComponentType sum = 0;
          for (vtkm::IdComponent index = 0;
15
               index < originalValues.GetNumberOfComponents();</pre>
16
17
               index++)
          {
18
19
            sum = sum + originalValues[index];
20
21
          return sum/originalValues.GetNumberOfComponents();
22
        }
23
     };
```

To complete the code required to average all values that fall into the same bin, the following example shows the full code required to invoke such a worklet. Note that this example repeats much of the previous examples, but shows it in a more complete context.

Example 14.15: Using a reduce by key worklet to average values falling into the same bin.

```
struct CombineSimilarValues
1
2
   {
3
      struct IdentifyBins : vtkm::worklet::WorkletMapField
4
5
        typedef void ControlSignature(FieldIn<Scalar> data,
                                        FieldOut < IdType > bins);
6
7
        typedef _2 ExecutionSignature(_1);
8
        using InputDomain = _1;
9
10
        BinScalars Bins;
11
12
        VTKM_CONT
13
        IdentifyBins(const BinScalars& bins)
          : Bins(bins)
14
15
        { }
16
        VTKM_EXEC
17
```

```
18
        vtkm::Id operator()(vtkm::Float64 value) const
19
20
          return Bins.GetBin(value);
21
       }
22
     };
23
24
     struct BinAverage : vtkm::worklet::WorkletReduceByKey
25
26
        typedef void ControlSignature (KeysIn keys,
27
                                        ValuesIn <> originalValues,
28
                                        ReducedValuesOut <> averages);
29
        typedef _3 ExecutionSignature(_2);
30
        using InputDomain = _1;
31
32
        template <typename OriginalValuesVecType>
33
       VTKM_EXEC
        typename OriginalValuesVecType::ComponentType
34
35
        operator()(const OriginalValuesVecType& originalValues) const
36
          typename OriginalValuesVecType::ComponentType sum = 0;
37
38
          for (vtkm::IdComponent index = 0;
39
               index < originalValues.GetNumberOfComponents();</pre>
40
               index++)
41
          {
            sum = sum + originalValues[index];
42
43
44
          return sum/originalValues.GetNumberOfComponents();
45
46
     };
47
     template <typename InArrayHandleType, typename DeviceAdapterTag>
48
49
     VTKM_CONT
50
     static
51
     vtkm::cont::ArrayHandle<typename InArrayHandleType::ValueType>
52
     Run(const InArrayHandleType &valuesArray, vtkm::Id numBins, DeviceAdapterTag)
53
54
        VTKM_IS_ARRAY_HANDLE(InArrayHandleType);
55
56
        using ValueType = typename InArrayHandleType::ValueType;
57
58
        vtkm::Range range =
59
            vtkm::cont::ArrayRangeCompute(valuesArray).GetPortalConstControl().Get(0);
60
       BinScalars bins(range, numBins);
61
62
        vtkm::cont::ArrayHandle < vtkm::Id > binIds;
63
        vtkm::worklet::DispatcherMapField < IdentifyBins, DeviceAdapterTag >
64
            identifyDispatcher(bins);
65
        identifyDispatcher.Invoke(valuesArray, binIds);
66
67
        vtkm::worklet::Keys < vtkm::Id > keys (binIds, DeviceAdapterTag());
68
69
        vtkm::cont::ArrayHandle < ValueType > combinedValues;
70
        vtkm::worklet::DispatcherReduceByKey <BinAverage, DeviceAdapterTag>
71
72
            averageDispatcher;
73
        average Dispatcher. In voke (\tt keys, values Array, combined Values);\\
74
75
       return combinedValues;
76
     }
77 };
```

## 14.6 Whole Arrays

As documented in Section 14.5, each worklet type has a set of parameter types that can be used to pass data to and from the worklet invocation. But what happens if you want to pass data that cannot be expressed in these predefined mechanisms. Chapter 24 describes how to create completely new worklet types and parameter tags. However, designing such a system for a one-time use is overkill.

Instead, all VTK-m worklets provide a trio of mechanisms that allow you to pass arbitrary data to a worklet. In this section, we will explore a *whole array* argument that provides random access to an entire array. In a later section we describe an even more general mechanism to describe any execution object.

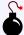

## Common Errors

The VTK-m worklet dispatching mechanism performs many safety checks to prevent race conditions across concurrently running worklets. Using a whole array within a worklet circumvents this guarantee of safety, so be careful when using whole arrays, especially when writing to whole arrays.

A whole array is declared by adding a WholeArrayIn, a WholeArrayInOut, or a WholeArrayOut to the ControlSignature. The corresponding argument to the dispatcher's Invoke should be an ArrayHandle. The ArrayHandle must already be allocated in all cases, including when using WholeArrayOut. When the data are passed to the operator of the worklet, it is passed as an array portal object. This means that the worklet can access any entry in the array with Get and/or Set methods.

We have already seen a demonstration of using a whole array in Example 14.7 to perform a simple array copy. Here we will construct a more thorough example of building functionality that requires random array access.

Let's say we want to measure the quality of triangles in a mesh. A common method for doing this is using the equation

$$q = \frac{4a\sqrt{3}}{h_1^2 + h_2^2 + h_3^2}$$

where a is the area of the triangle and  $h_1$ ,  $h_2$ , and  $h_3$  are the lengths of the sides. We can easily compute this in a cell to point map, but what if we want to speed up the computations by reducing precision? After all, we probably only care if the triangle is good, reasonable, or bad. So instead, let's build a lookup table and then retrieve the triangle quality from that lookup table based on its sides.

The following example demonstrates creating such a table lookup in an array and using a worklet argument tagged with WholeArrayIn to make it accessible.

Example 14.16: Using WholeArrayIn to access a lookup table in a worklet.

```
#include <vtkm/cont/ArrayHandle.h>
   #include <vtkm/cont/DataSet.h>
   #include <vtkm/worklet/DispatcherMapTopology.h>
   #include <vtkm/worklet/WorkletMapTopology.h>
7
   #include <vtkm/CellShape.h>
8
   #include <vtkm/Math.h>
9
   #include <vtkm/VectorAnalysis.h>
10
11
   namespace detail {
12
   static const vtkm::Id TRIANGLE_QUALITY_TABLE_DIMENSION = 8;
13
14 | static const vtkm::Id TRIANGLE_QUALITY_TABLE_SIZE
```

```
15
       TRIANGLE_QUALITY_TABLE_DIMENSION * TRIANGLE_QUALITY_TABLE_DIMENSION;
16
17
   VTKM_CONT
   vtkm::cont::ArrayHandle < vtkm::Float32 > GetTriangleQualityTable()
18
19
20
     // Use these precomputed values for the array. A real application would
21
     // probably use a larger array, but we are keeping it small for demonstration
22
     // purposes.
     static vtkm::Float32 triangleQualityBuffer[TRIANGLE_QUALITY_TABLE_SIZE] = {
23
                                         0,
                    0,
                               0,
                                                    0,
24
       0,0,
                               0,
25
       0,0,
                     Ο,
                                         Ο,
                                                    0,
                                                                         0.24431f,
                               0,
                                                               0.43298f, 0.47059f,
26
       0, 0,
                     Ο,
                                         0,
                                                    Ο,
27
       0,0,
                     Ο,
                               0,
                                         0.
                                                    0.54217f, 0.65923f, 0.66408f,
28
       0, 0,
                                         0.57972f, 0.75425f, 0.82154f, 0.81536f,
                     Ο,
                               Ο,
29
       0, 0,
                               0.54217f, 0.75425f, 0.87460f, 0.92567f, 0.92071f,
30
       0, 0,
                     0.43298f, 0.65923f, 0.82154f, 0.92567f, 0.97664f, 0.98100f,
       0, 0.24431f, 0.47059f, 0.66408f, 0.81536f, 0.92071f, 0.98100f, 1
31
32
33
34
     return vtkm::cont::make_ArrayHandle(triangleQualityBuffer,
35
                                           TRIANGLE_QUALITY_TABLE_SIZE);
36
   }
37
38
   template < typename T>
39
   VTKM_EXEC_CONT
40
   vtkm::Vec<T,3> TriangleEdgeLengths(const vtkm::Vec<T,3> &point1,
41
                                               const vtkm::Vec<T,3> &point2,
42
                                               const vtkm::Vec<T,3> &point3)
43
44
     return vtkm::make_Vec(vtkm::Magnitude(point1-point2),
                            vtkm::Magnitude(point2-point3),
45
46
                            vtkm::Magnitude(point3-point1));
47
48
49
   VTKM_SUPPRESS_EXEC_WARNINGS
50
   template < typename PortalType, typename T>
51
   VTKM_EXEC_CONT
52
   static
53
   vtkm::Float32 LookupTriangleQuality(const PortalType &triangleQualityPortal,
54
                                         const vtkm::Vec<T,3> &point1,
                                         const vtkm::Vec<T,3> &point2,
55
56
                                         const vtkm::Vec<T,3> &point3)
57
58
     vtkm::Vec<T,3> edgeLengths = TriangleEdgeLengths(point1, point2, point3);
59
     // To reduce the size of the table, we just store the quality of triangles
60
     // with the longest edge of size 1. The table is 2D indexed by the length
61
     // of the other two edges. Thus, to use the table we have to identify the
62
63
     // longest edge and scale appropriately.
64
     T smallEdge1 = vtkm::Min(edgeLengths[0], edgeLengths[1]);
65
     T tmpEdge = vtkm::Max(edgeLengths[0], edgeLengths[1]);
66
     T smallEdge2 = vtkm::Min(edgeLengths[2], tmpEdge);
67
     T largeEdge = vtkm::Max(edgeLengths[2], tmpEdge);
68
69
     smallEdge1 /= largeEdge;
70
     smallEdge2 /= largeEdge;
71
72
     // Find index into array.
73
     vtkm::Id index1 = static_cast<vtkm::Id>(
74
            vtkm::Floor(smallEdge1*(TRIANGLE_QUALITY_TABLE_DIMENSION-1)+0.5));
75
     vtkm::Id index2 = static_cast<vtkm::Id>(
76
            vtkm::Floor(smallEdge2*(TRIANGLE_QUALITY_TABLE_DIMENSION-1)+0.5));
77
     vtkm::Id totalIndex = index1 + index2*TRIANGLE_QUALITY_TABLE_DIMENSION;
78
```

```
79
      return triangleQualityPortal.Get(totalIndex);
80
81
82
    } // namespace detail
83
84
    struct TriangleQuality
85
86
      struct TriangleQualityWorklet : vtkm::worklet::WorkletMapPointToCell
87
88
        typedef void ControlSignature (CellSetIn cells,
                                        FieldInPoint < Vec3 > pointCoordinates ,
89
90
                                        WholeArrayIn < Scalar > triangleQualityTable,
91
                                        FieldOutCell < Scalar > triangleQuality);
92
        typedef _4 ExecutionSignature(CellShape, _2, _3);
93
        using InputDomain = _1;
94
        template < typename CellShape,
95
96
                  typename PointCoordinatesType,
97
                  typename TriangleQualityTablePortalType>
        VTKM_EXEC
98
99
        vtkm::Float32 operator()(
100
            CellShape shape,
101
             const PointCoordinatesType &pointCoordinates,
102
            const TriangleQualityTablePortalType &triangleQualityTable) const
103
104
          if (shape.Id != vtkm::CELL_SHAPE_TRIANGLE)
105
          {
            this->RaiseError("Only triangles are supported for triangle quality.");
106
107
            return vtkm::Nan32();
108
109
110
          return detail::LookupTriangleQuality(triangleQualityTable,
111
                                                  pointCoordinates[0],
112
               pointCoordinates[1],
113
               pointCoordinates[2]);
        }
114
115
      };
116
117
      template < typename DeviceAdapterTag >
118
      VTKM_CONT
119
      static
120
      vtkm::cont::ArrayHandle<vtkm::Float32>
121
      Run(vtkm::cont::DataSet dataSet, DeviceAdapterTag)
122
123
        vtkm::cont::ArrayHandle<vtkm::Float32> triangleQualityTable =
124
            detail::GetTriangleQualityTable();
125
126
        vtkm::cont::ArrayHandle<vtkm::Float32> triangleQualities;
127
128
        vtkm::worklet::DispatcherMapTopology <TriangleQualityWorklet,DeviceAdapterTag >
129
            dispatcher;
130
        dispatcher.Invoke(dataSet.GetCellSet(),
131
                            dataSet.GetCoordinateSystem().GetData(),
132
                            triangleQualityTable,
133
                            triangleQualities);
134
135
        return triangleQualities;
136
      }
137
   };
```

## 14.7 Atomic Arrays

One of the problems with writing to whole arrays is that it is difficult to coordinate the access to an array from multiple threads. If multiple threads are going to write to a common index of an array, then you will probably need to use an *atomic array*.

An atomic array allows random access into an array of data, similar to a whole array. However, the operations on the values in the atomic array allow you to perform an operation that modifies its value that is guaranteed complete without being interrupted and potentially corrupted.

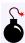

#### Common Errors

Due to limitations in available atomic operations, atomic arrays can currently only contain vtkm::Float32 or vtkm::Float64 values.

To use an array as an atomic array, first add the AtomicArrayInOut tag to the worklet's ControlSignature. The corresponding argument to the dispatcher's Invoke should be an ArrayHandle, which must already be allocated and initialized with values.

When the data are passed to the operator of the worklet, it is passed in a vtkm::exec::AtomicArray structure.
AtomicArray has two important methods:

Add Takes as arguments an index and a value. The entry in the array corresponding to the index will have the value added to it. If multiple threads attempt to add to the same index in the array, the requests will be serialized so that the final result is the sum of all the additions.

CompareAndSwap Takes as arguments an index, a new value, and an old value. If the entry in the array corresponding to the index has the same value as the "old value," then it is changed to the "new value" and the original value is return from the method. If the entry in the array is not the same as the "old value," then nothing happens to the array and the value that is actually stored in the array is returned. If multiple threads attempt to compare and swap to the same index in the array, the requests are serialized.

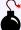

#### Common Errors

Atomic arrays help resolve hazards in parallel algorithms, but they come at a cost. Atomic operations are more costly than non-thread-safe ones, and they can slow a parallel program immensely if used incorrectly.

The following example uses an atomic array to count the bins in a histogram. It does this by making the array of histogram bins an atomic array and then using an atomic add. Note that this is not the fastest way to create a histogram. We gave an implementation in Section 14.5.3 that is generally faster (unless your histogram happens to be very sparse). VTK-m also comes with a histogram worklet that uses a similar approach.

Example 14.17: Using AtomicArrayInOut to count histogram bins in a worklet.

```
5
        typedef void ExecutionSignature(_1, _2);
6
       using InputDomain = _1;
7
       vtkm::Range HistogramRange;
8
9
       vtkm::Id NumberOfBins;
10
11
       VTKM CONT
12
       CountBins(const vtkm::Range &histogramRange, vtkm::Id &numBins)
13
         : HistogramRange(histogramRange), NumberOfBins(numBins)
14
       { }
15
16
       template < typename T, typename AtomicArrayType >
17
       VTKM_EXEC
18
       void operator()(T value, const AtomicArrayType &histogramBins) const
19
20
         vtkm::Float64 interp =
              (value - this->HistogramRange.Min)/this->HistogramRange.Length();
21
         vtkm::Id bin = static_cast<vtkm::Id>(interp*this->NumberOfBins);
22
23
         if (bin < 0) { bin = 0; }
         if (bin >= this->NumberOfBins) { bin = this->NumberOfBins - 1; }
24
25
26
         histogramBins.Add(bin, 1);
27
       }
28
     };
```

#### 14.8 Whole Cell Sets

Section 14.5.2 describes how to make a topology map filter that performs an operation on cell sets. The worklet has access to a single cell element (such as point or cell) and its immediate connections. But there are cases when you need more general queries on a topology. For example, you might need more detailed information than the topology map gives or you might need to trace connections from one cell to the next. To do this VTK-m allows you to provide a *whole cell set* argument to a worklet that provides random access to the entire topology.

A whole cell set is declared by adding a WholeCellSetIn to the worklet's ControlSignature. The corresponding argument to the dispatcher's Invoke should be a CellSet subclass or a DynamicCellSet (both of which are described in Section 12.2).

The WholeCellSetIn is templated and takes two arguments: the "from" topology type and the "to" topology type, respectively. These template arguments must be one of the topology element tags, but for convenience you can use Point and Cell in lieu of <a href="https://www.ttm://www.ttm:/www.ttm:/www.tt

For example, a WholeCellSetIn<Point, Cell> allows you to find all the points that are incident on each cell (as well as querying the cell shape). Likewise, a WholeCellSetIn<Cell, Point> allows you to find all the cells that are incident on each point. The default parameters of WholeCellSetIn are from point to cell. That is, WholeCellSetIn<> is equivalent to WholeCellSetIn<Cell>.

When the cell set is passed to the operator of the worklet, it is passed in a special connectivity object. The actual object type depends on the cell set, but vtkm::exec::CellSetExplicit. All these connectivity objects share a common interface. First, they all declare the following public types.

CellShapeTag The tag for the cell shapes of the cell set. (Cell shape tags are described in Section 16.1.) If

the connectivity potentially contains more than one type of cell shape, then this type will be vtkm::-CellShapeTagGeneric.

IndicesType A Vec-like type that stores all the incident indices.

Second they all provide the following methods.

GetNumberOfElements Get the number of "to" topology elements in the cell set. All the other methods require an element index, and this represents the range of valid indices. The return type is vtkm::Id.

GetCellShape Takes an index for an element and returns a CellShapeTag object of the corresponding cell shape. If the "to" topology elements are not strictly cell, then a reasonably close shape is returned. For example, if the "to" topology elements are points, then the shape is returned as a vertex.

GetNumberOfIndices Takes an index for an element and returns the number of incident "from" elements are connected to it. The returned type is <a href="https://vtkm::IdComponent">vtkm::IdComponent</a>.

GetIndices Takes an index for an element and returns a Vec-like object of type IndicesType containing the indices of all incident "from" elements. The size of the Vec-like object is the same as that returned from GetNumberOfIndicices.

VTK-m comes with several functions to work with the shape and index information returned from these connectivity objects. Most of these methods are documented in Chapter 16.

Let us use the whole cell set feature to help us determine the "flatness" of a polygonal mesh. We will do this by summing up all the angles incident on each on each point. That is, for each point, we will find each incident polygon, then find the part of that polygon using the given point, then computing the angle at that point, and then summing for all such angles. So, for example, in the mesh fragment shown in Figure 14.3 one of the angles attached to the middle point is labeled  $\theta_j$ .

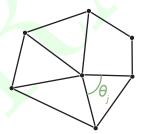

Figure 14.3: The angles incident around a point in a mesh.

We want a worklet to compute  $\sum_j \theta$  for all such attached angles. This measure is related (but not the same as) the curvature of the surface. A flat surface will have a sum of  $2\pi$ . Convex and concave surfaces have a value less than  $2\pi$ , and saddle surfaces have a value greater than  $2\pi$ .

To do this, we create a map cell to point worklet (Section 14.5.2) that visits every point and gives the index of every incident cell. The worklet then uses a whole cell set to inspect each incident cell to measure the attached angle and sum them together.

Example 14.18: Using WholeCellSetIn to sum the angles around each point.

```
5
                                       WholeArrayIn <> pointCoords,
6
                                       FieldOutPoint < Scalar > angleSum);
7
       typedef void ExecutionSignature(CellIndices incidentCells,
8
                                         InputIndex pointIndex,
9
                                          _2 cellSet,
10
                                          _3 pointCoordsPortal,
11
                                          _4 outSum);
       using InputDomain = _1;
12
13
14
       template < typename IncidentCellVecType,
15
                 typename CellSetType,
16
                 typename PointCoordsPortalType,
17
                 typename SumType>
       VTKM_EXEC
18
19
       void operator()(const IncidentCellVecType &incidentCells,
20
                        vtkm::Id pointIndex,
21
                        const CellSetType &cellSet,
22
                        const PointCoordsPortalType &pointCoordsPortal,
23
                        SumType &outSum) const
24
       {
25
          using CoordType = typename PointCoordsPortalType::ValueType;
26
27
          CoordType thisPoint = pointCoordsPortal.Get(pointIndex);
28
29
          outSum = 0:
30
          for (vtkm::IdComponent incidentCellIndex = 0;
31
               incidentCellIndex < incidentCells.GetNumberOfComponents();</pre>
32
               ++incidentCellIndex)
33
          {
34
            // Get information about incident cell.
            vtkm::Id cellIndex = incidentCells[incidentCellIndex];
35
36
            typename CellSetType::CellShapeTag cellTag =
37
                cellSet.GetCellShape(cellIndex);
38
            typename CellSetType::IndicesType cellConnections =
39
                cellSet.GetIndices(cellIndex);
            vtkm::IdComponent numConnections =
40
41
                cellSet.GetNumberOfIndices(cellIndex);
42
            vtkm::IdComponent numEdges =
                vtkm::exec::CellEdgeNumberOfEdges(numConnections, cellTag, *this);
43
44
            // Iterate over all edges and find the first one with pointIndex.
45
            // Use that to find the first vector.
46
47
            vtkm::IdComponent edgeIndex = -1;
48
            CoordType vec1;
49
            while (true)
50
51
              ++edgeIndex;
52
              if (edgeIndex >= numEdges)
53
54
                this->RaiseError("Bad cell. Could not find two incident edges.");
55
                return;
56
              }
57
              vtkm::Vec<vtkm::IdComponent,2> edge =
58
                  vtkm::exec::CellEdgeLocalIndices(
59
                    numConnections, edgeIndex, cellTag, *this);
              if (cellConnections[edge[0]] == pointIndex)
60
61
62
                vec1 = pointCoordsPortal.Get(cellConnections[edge[1]]) - thisPoint;
63
                break;
64
              }
65
              else if (cellConnections[edge[1]] == pointIndex)
66
67
                vec1 = pointCoordsPortal.Get(cellConnections[edge[0]]) - thisPoint;
68
                break:
```

```
69
               }
70
               else
71
72
                 // Continue to next iteration of loop.
73
               }
74
             }
75
76
             // Continue iteration over remaining edges and find the second one with
77
             // pointIndex. Use that to find the second vector.
78
             CoordType vec2;
79
             while (true)
80
81
               ++edgeIndex;
82
               if (edgeIndex >= numEdges)
83
84
                 this->RaiseError("Bad cell. Could not find two incident edges.");
85
86
               }
87
               vtkm::Vec<vtkm::IdComponent,2> edge =
88
                   vtkm::exec::CellEdgeLocalIndices(
89
                     numConnections, edgeIndex, cellTag, *this);
90
               if (cellConnections[edge[0]] == pointIndex)
91
92
                 vec2 = pointCoordsPortal.Get(cellConnections[edge[1]]) - thisPoint;
93
                 break;
               }
94
95
               else if (cellConnections[edge[1]] == pointIndex)
96
                 vec2 = pointCoordsPortal.Get(cellConnections[edge[0]]) - thisPoint;
97
98
                 break;
99
               }
100
               else
101
102
                 // Continue to next iteration of loop.
               }
103
             }
104
105
             // The dot product of two unit vectors is equal to the cosine of the
106
             // angle between them.
107
108
             vtkm::Normalize(vec1);
109
             vtkm::Normalize(vec2);
             SumType cosine = static_cast < SumType > (vtkm::dot(vec1, vec2));
110
111
112
             outSum += vtkm::ACos(cosine);
113
          }
        }
114
115
      };
```

## 14.9 Execution Objects

Although passing whole arrays and cell sets into a worklet is a convenient way to provide data to a worklet that is not divided by the input or output domain, they is sometimes not the best structures to represent data. Thus, all worklets support a another type of argument called an *execution object*, or exec object for short, that passes the given object directly to each invocation of the worklet. This is defined by an ExecObject tag in the ControlSignature.

The execution object must be a subclass of vtkm::exec::ExecutionObjectBase. Also, it must be possible to copy the object from the control environment to the execution environment and be usable in the execution environment, and any method of the execution object used within the worklet must be declared with VTKM\_EXEC

#### or VTKM\_EXEC\_CONT.

An execution object can refer to an array, but the array reference must be through an array portal for the execution environment. This can be retrieved from the PrepareForInput method in vtkm::cont::ArrayHandle as described in Section 7.4. Other VTK-m data objects, such as the subclasses of vtkm::cont::CellSet, have similar methods.

Returning to the example we have in Section 14.6, we are computing triangle quality quickly by looking up the value in a table. In Example 14.16 the table is passed directly to the worklet as a whole array. However, there is some additional code involved to get the appropriate index into the table for a given triangle. Let us say that we want to have the ability to compute triangle quality in many different worklets. Rather than pass in a raw array, it would be better to encapsulate the functionality in an object.

We can do that by creating an execution object that has the table stored inside and methods to compute the triangle quality. The following example uses the table built in Example 14.16 to create such an object.

Example 14.19: Using ExecObject to access a lookup table in a worklet.

```
template < typename DeviceAdapterTag >
   class TriangleQualityTable : public vtkm::exec::ExecutionObjectBase
3
4
   public:
5
     VTKM_CONT
6
     TriangleQualityTable()
7
8
       this->TablePortal =
9
            detail::GetTriangleQualityTable().PrepareForInput(DeviceAdapterTag());
10
11
     template < typename T>
12
13
     VTKM EXEC
14
     vtkm::Float32 GetQuality(const vtkm::Vec<T,3> &point1,
15
                                const vtkm::Vec<T,3> &point2,
                                const vtkm::Vec<T,3> &point3) const
16
17
18
        return detail::LookupTriangleQuality(this->TablePortal, point1, point2, point3);
19
20
21
   private:
22
     using TableArrayType = vtkm::cont::ArrayHandle<vtkm::Float32>;
23
     using TableArrayPortalType =
24
        typename TableArrayType::ExecutionTypes < DeviceAdapterTag >::PortalConst;
25
     TableArrayPortalType TablePortal;
26
   };
27
28
   struct TriangleQualityWorklet2 : vtkm::worklet::WorkletMapPointToCell
29
30
     typedef void ControlSignature (CellSetIn cells,
31
                                     FieldInPoint < Vec3 > pointCoordinates,
32
                                     ExecObject triangleQualityTable,
33
                                     FieldOutCell < Scalar > triangleQuality);
34
     typedef _4 ExecutionSignature(CellShape, _2, _3);
     using InputDomain = _1;
35
36
37
      template < typename CellShape,
38
               typename PointCoordinatesType,
39
               typename TriangleQualityTableType>
40
     VTKM_EXEC
41
      vtkm::Float32 operator()(
42
          CellShape shape,
          const PointCoordinatesType &pointCoordinates,
43
44
          const TriangleQualityTableType &triangleQualityTable) const
45
```

```
46
       if (shape.Id != vtkm::CELL_SHAPE_TRIANGLE)
47
          this -> RaiseError ("Only triangles are supported for triangle quality.");
48
         return vtkm::Nan32();
49
       }
50
51
52
       return triangleQualityTable.GetQuality(pointCoordinates[0],
53
                                                 pointCoordinates[1],
54
                                                 pointCoordinates[2]);
55
     }
56
   };
57
58
   // Normally we would encapsulate this call in a filter, but for demonstrative
   // purposes we are just calling the worklet directly.
59
60
   template < typename DeviceAdapterTag >
61
   VTKM_CONT
62
   vtkm::cont::ArrayHandle<vtkm::Float32>
63
   RunTriangleQuality2(vtkm::cont::DataSet dataSet,
64
                        DeviceAdapterTag)
65
66
     TriangleQualityTable < DeviceAdapterTag > triangleQualityTable;
67
     vtkm::cont::ArrayHandle<vtkm::Float32> triangleQualities;
68
69
70
     vtkm::worklet::DispatcherMapTopology <TriangleQualityWorklet2,DeviceAdapterTag>
71
          dispatcher;
72
     dispatcher.Invoke(dataSet.GetCellSet(),
73
                         dataSet.GetCoordinateSystem().GetData(),
74
                         triangleQualityTable,
75
                         triangleQualities);
76
77
     return triangleQualities;
78
```

#### 14.10 Scatter

The default scheduling of a worklet provides a 1 to 1 mapping from the input domain to the output domain. For example, a vtkm::worklet::WorkletMapField gets run once for every item of the input array and produces one item for the output array. Likewise, vtkm::worklet::WorkletMapPointToCell gets run once for every cell in the input topology and produces one associated item for the output field.

However, there are many operations that do not fall well into this 1 to 1 mapping procedure. The operation might need to pass over elements that produce no value or the operation might need to produce multiple values for a single input element.

Such non 1 to 1 mappings can be achieved by defining a *scatter* for a worklet. The following types of scatter are provided by VTK-m.

vtkm::worklet::ScatterIdentity Provides a basic 1 to 1 mapping from input to output. This is the default scatter used if none is specified.

vtkm::worklet::ScatterUniform Provides a 1 to many mapping from input to output with the same number of outputs for each input. The worklet provides a number at runtime that defines the number of output values to produce per input.

vtkm::worklet::ScatterCounting Provides a 1 to any mapping from input to output with different numbers of outputs for each input. The worklet provides an ArrayHandle that is the same size as the input containing

the count of output values to produce for each input. Values can be zero, in which case that input will be skipped.

To define a scatter procedure, the worklet must provide two items. The first item is a type definition named ScatterType. The ScatterType must be set to one of the aforementioned Scatter\* classes. The second item is a const method named GetScatter that returns an object of type ScatterType.

Example 14.20: Declaration of a scatter type in a worklet.

```
using ScatterType = vtkm::worklet::ScatterCounting;

VTKM_CONT
ScatterType GetScatter() const { return this->Scatter; }
```

When using a scatter that produces multiple outputs for a single input, the worklet is invoked multiple times with the same input values. In such an event the worklet operator needs to distinguish these calls to produce the correct associated output. This is done by declaring one of the ExecutionSignature arguments as VisitIndex. This tag will pass a vtkm::IdComponent to the worklet that identifies which invocation is being called.

It is also the case that the when a scatter can produce multiple outputs for some input that the index of the input element is not the same as the WorkIndex. If the index to the input element is needed, you can use the InputIndex tag in the ExecutionSignature. It is also good practice to use the OutputIndex tag if the index to the output element is needed.

To demonstrate using scatters with worklets, we provide some contrived but illustrative examples. The first example is a worklet that takes a pair of input arrays and interleaves them so that the first, third, fifth, and so on entries come from the first array and the second, fourth, sixth, and so on entries come from the second array. We achieve this by using a vtkm::cont::ScatterUniform of size 2 and using the VisitIndex to determine from which array to pull a value.

Example 14.21: Using ScatterUniform.

```
1
   struct InterleaveArrays : vtkm::worklet::WorkletMapField
 2
   {
 3
      typedef void ControlSignature(FieldIn<>, FieldIn<>>, FieldOut<>);
 4
      typedef void ExecutionSignature(_1, _2, _3, VisitIndex);
 5
      using InputDomain = _1;
 6
      using ScatterType = vtkm::worklet::ScatterUniform;
 7
 8
9
      VTKM CONT
10
      ScatterType GetScatter() const { return vtkm::worklet::ScatterUniform(2); }
11
12
      template < typename T>
      VTKM EXEC
13
14
      void operator()(const T &input0,
15
                      const T &input1,
16
                       T &output.
17
                       vtkm::IdComponent visitIndex) const
18
      {
19
        if (visitIndex == 0)
20
        {
21
          output = input0;
22
23
        else // visitIndex == 1
24
25
          output = input1;
26
27
     }
   };
```

The second example takes a collection of point coordinates and clips them by an axis-aligned bounding box. It does this using a vtkm::cont::ScatterCounting with an array containing 0 for all points outside the bounds and 1 for all points inside the bounds. As is typical with this type of operation, we use another worklet with a default identity scatter to build the count array.

Example 14.22: Using ScatterCounting.

```
1 |
   struct ClipPoints
2
3
     class Count : public vtkm::worklet::WorkletMapField
4
5
       typedef void ControlSignature (FieldIn < Vec3 > points,
6
7
                                        FieldOut < IdComponentType > count);
8
       typedef _2 ExecutionSignature(_1);
9
       using InputDomain = _1;
10
11
       template < typename T >
       VTKM_CONT
12
13
       Count(const vtkm::Vec<T,3> &boundsMin, const vtkm::Vec<T,3> &boundsMax)
14
          : BoundsMin(boundsMin[0], boundsMin[1], boundsMin[2]),
15
            BoundsMax(boundsMax[0], boundsMax[1], boundsMax[2])
16
17
18
       template < typename T>
19
       VTKM_EXEC
20
       vtkm::IdComponent operator()(const vtkm::Vec<T,3> &point) const
21
22
         return static_cast < vtkm::IdComponent > ((this->BoundsMin[0] < point[0]) &&
23
                                                   (this->BoundsMin[1] < point[1]) &&
                                                   (this->BoundsMin[2] < point[2]) &&
24
                                                   (this->BoundsMax[0] > point[0]) &&
25
26
                                                   (this->BoundsMax[1] > point[1]) &&
27
                                                   (this->BoundsMax[2] > point[2]));
28
       }
29
30
     private:
31
       vtkm::Vec<vtkm::FloatDefault,3> BoundsMin;
32
       vtkm::Vec<vtkm::FloatDefault,3> BoundsMax;
33
34
35
     class Generate : public vtkm::worklet::WorkletMapField
36
37
     public:
38
       typedef void ControlSignature(FieldIn < Vec3 > inPoints,
39
                                        FieldOut < Vec3 > outPoints);
40
       typedef void ExecutionSignature(_1, _2);
41
       using InputDomain = _1;
42
43
       using ScatterType = vtkm::worklet::ScatterCounting;
44
45
       VTKM_CONT
46
       ScatterType GetScatter() const { return this->Scatter; }
47
       template < typename CountArrayType, typename DeviceAdapterTag >
48
49
       VTKM CONT
50
       Generate(const CountArrayType &countArray, DeviceAdapterTag)
51
          : Scatter(countArray, DeviceAdapterTag())
52
       {
53
          VTKM_IS_ARRAY_HANDLE(CountArrayType);
54
55
56
       template < typename InType, typename OutType >
57
       VTKM_EXEC
```

```
58
       void operator()(const vtkm::Vec<InType,3> &inPoint,
59
                        vtkm::Vec<OutType,3> &outPoint) const
60
61
          // The scatter ensures that this method is only called for input points
62
          // that are passed to the output (where the count was 1). Thus, in this
63
          // case we know that we just need to copy the input to the output.
64
          outPoint = vtkm::Vec <OutType, 3>(inPoint[0], inPoint[1], inPoint[2]);
65
66
67
     private:
68
       ScatterType Scatter;
69
70
71
     template < typename T, typename Storage, typename DeviceAdapterTag >
72
     VTKM_CONT
73
     static vtkm::cont::ArrayHandle<vtkm::Vec<T,3> >
     Run(const vtkm::cont::ArrayHandle<vtkm::Vec<T,3>, Storage> &pointArray,
74
75
          vtkm::Vec<T,3> boundsMin,
76
          vtkm::Vec<T,3> boundsMax,
          DeviceAdapterTag)
77
     {
78
79
       vtkm::cont::ArrayHandle < vtkm::IdComponent > countArray;
80
       ClipPoints::Count workletCount(boundsMin, boundsMax);
81
82
       vtkm::worklet::DispatcherMapField < ClipPoints::Count, DeviceAdapterTag >
83
            dispatcherCount(workletCount);
84
       dispatcherCount.Invoke(pointArray, countArray);
85
86
       vtkm::cont::ArrayHandle < vtkm::Vec < T, 3 > clippedPointsArray;
87
       ClipPoints::Generate workletGenerate(countArray, DeviceAdapterTag());
88
89
        vtkm::worklet::DispatcherMapField < ClipPoints::Generate, DeviceAdapterTag >
90
            dispatcherGenerate (workletGenerate);
91
        dispatcherGenerate.Invoke(pointArray, clippedPointsArray);
92
       return clippedPointsArray;
93
94
     }
95 | };
```

## 14.11 Error Handling

It is sometimes the case during the execution of an algorithm that an error condition can occur that causes the computation to become invalid. At such a time, it is important to raise an error to alert the calling code of the problem. Since VTK-m uses an exception mechanism to raise errors, we want an error in the execution environment to throw an exception.

However, throwing exceptions in a parallel algorithm is problematic. Some accelerator architectures, like CUDA, do not even support throwing exceptions. Even on architectures that do support exceptions, throwing them in a thread block can cause problems. An exception raised in one thread may or may not be thrown in another, which increases the potential for deadlocks, and it is unclear how uncaught exceptions progress through thread blocks.

VTK-m handles this problem by using a flag and check mechanism. When a worklet (or other subclass of vtkm::-exec::FunctorBase) encounters an error, it can call its RaiseError method to flag the problem and record a message for the error. Once all the threads terminate, the scheduler checks for the error, and if one exists it throws a vtkm::cont::ErrorExecution exception in the control environment. Thus, calling RaiseError looks like an exception was thrown from the perspective of the control environment code that invoked it.

Example 14.23: Raising an error in the execution environment.

```
struct SquareRoot : vtkm::worklet::WorkletMapField
1
2
   {
   public:
3
4
     typedef void ControlSignature(FieldIn<Scalar>, FieldOut<Scalar>);
5
     typedef _2 ExecutionSignature(_1);
6
7
     template < typename T>
8
     VTKM_EXEC
9
     T operator()(T x) const
10
11
       if (x < 0)
12
          {
13
          this->RaiseError("Cannot take the square root of a negative number.");
14
         }
15
       return vtkm::Sqrt(x);
     }
16
17
  };
```

It is also worth noting that the VTKM\_ASSERT macro described in Section 6.7 also works within worklets and other code running in the execution environment. Of course, a failed assert will terminate execution rather than just raise an error so is best for checking invalid conditions for debugging purposes.

**CHAPTER** 

#### **FIFTEEN**

# MATH

VTK-m comes with several math functions that tend to be useful for visualization algorithms. The implementation of basic math operations can vary subtly on different accelerators, and these functions provide cross platform support.

All math functions are located in the vtkm package. The functions are most useful in the execution environment, but they can also be used in the control environment when needed.

## 15.1 Basic Math

The vtkm/Math.h header file contains several math functions that replicate the behavior of the basic POSIX math functions as well as related functionality.

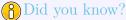

When writing worklets, you should favor using these math functions provided by VTK-m over the standard math functions in math.h. VTK-m's implementation manages several compiling and efficiency issues when porting.

vtkm:: Abs Returns the absolute value of the single argument. If given a vector, performs a component-wise operation.

vtkm:: ACos Returns the arccosine of a ratio in radians. If given a vector, performs a component-wise operation.

vtkm:: ACosH Returns the hyperbolic arccossine. If given a vector, performs a component-wise operation.

vtkm:: ASin Returns the arcsine of a ratio in radians. If given a vector, performs a component-wise operation.

vtkm::ASinH Returns the hyperbolic arcsine. If given a vector, performs a component-wise operation.

vtkm:: ATan Returns the arctangent of a ratio in radians. If given a vector, performs a component-wise operation.

vtkm::ATan2 Computes the arctangent of y/x where y is the first argument and x is the second argument. ATan2 uses the signs of both arguments to determine the quadrant of the return value. ATan2 is only defined for floating point types (no vectors).

vtkm::ATanH Returns the hyperbolic arctangent. If given a vector, performs a component-wise operation.

vtkm::Cbrt Takes one argument and returns the cube root of that argument. If called with a vector type, returns a component-wise cube root.

vtkm::Ceil Rounds and returns the smallest integer not less than the single argument. If given a vector, performs a component-wise operation.

vtkm::CopySign Copies the sign of the second argument onto the first argument and returns that. If the second argument is positive, returns the absolute value of the first argument. If the second argument is negative, returns the negative absolute value of the first argument.

vtkm::Cos Returns the cosine of an angle given in radians. If given a vector, performs a component-wise operation.

vtkm::CosH Returns the hyperbolic cosine. If given a vector, performs a component-wise operation.

vtkm::Epsilon Returns the difference between 1 and the least value greater than 1 that is representable by a floating point number. Epsilon is useful for specifying the tolerance one should have when considering numerical error. The Epsilon method is templated to specify either a 32 or 64 bit floating point number. The convenience methods Epsilon32 and Epsilon64 are non-templated versions that return the precision for a particular precision.

vtkm::Exp Computes  $e^x$  where x is the argument to the function and e is Euler's number (approximately 2.71828). If called with a vector type, returns a component-wise exponent.

vtkm::Exp10 Computes  $10^x$  where x is the argument. If called with a vector type, returns a component-wise exponent.

vtkm::Exp2 Computes  $2^x$  where x is the argument. If called with a vector type, returns a component-wise exponent.

vtkm::ExpM1 Computes  $e^x - 1$  where x is the argument to the function and e is Euler's number (approximately 2.71828). The accuracy of this function is good even for very small values of x. If called with a vector type, returns a component-wise exponent.

vtkm::Floor Rounds and returns the largest integer not greater than the single argument. If given a vector, performs a component-wise operation.

vtkm::FMod Computes the remainder on the division of 2 floating point numbers. The return value is  $numerator - n \cdot denominator$ , where numerator is the first argument, denominator is the second argument, and n is the quotient of numerator divided by denominator rounded towards zero to an integer. For example, FMod(6.5,2.3) returns 1.9, which is  $6.5-2\cdot4.6$ . If given vectors, FMod performs a component-wise operation. FMod is similar to Remainder except that the quotient is rounded toward 0 instead of the nearest integer.

vtkm::Infinity Returns the representation for infinity. The result is greater than any other number except another infinity or NaN. When comparing two infinities or infinity to NaN, neither is greater than, less than, nor equal to the other. The Infinity method is templated to specify either a 32 or 64 bit floating point number. The convenience methods Infinity32 and Infinity64 are non-templated versions that return the precision for a particular precision.

vtkm::IsFinite Returns true if the argument is a normal number (neither a NaN nor an infinite).

vtkm::IsInf Returns true if the argument is either positive infinity or negative infinity.

vtkm::IsNan Returns true if the argument is not a number (NaN).

vtkm::IsNegative Returns true if the single argument is less than zero, false otherwise.

- vtkm::Log Computes the natural logarithm (i.e. logarithm to the base e) of the single argument. If called with a vector type, returns a component-wise logarithm.
- vtkm::Log10 Computes the logarithm to the base 10 of the single argument. If called with a vector type, returns a component-wise logarithm.
- vtkm::Log1P Computes ln(1+x) where x is the single argument and ln is the natural logarithm (i.e. logarithm to the base e). The accuracy of this function is good for very small values. If called with a vector type, returns a component-wise logarithm.
- vtkm::Log2 Computes the logarithm to the base 2 of the single argument. If called with a vector type, returns a component-wise logarithm.
- vtkm::Max Takes two arguments and returns the argument that is greater. If called with a vector type, returns a component-wise maximum.
- vtkm::Min Takes two arguments and returns the argument that is lesser. If called with a vector type, returns a component-wise minimum.
- vtkm::ModF Returns the integral and fractional parts of the first argument. The second argument is a reference in which the integral part is stored. The return value is the fractional part. If given vectors, ModF performs a component-wise operation.
- vtkm::Nan Returns the representation for not-a-number (NaN). A NaN represents an invalid value or the result of an invalid operation such as 0/0. A NaN is neither greater than nor less than nor equal to any other number including other NaNs. The NaN method is templated to specify either a 32 or 64 bit floating point number. The convenience methods Nan32 and NaN64 are non-templated versions that return the precision for a particular precision.
- vtkm::NegativeInfinity Returns the representation for negative infinity. The result is less than any other number except another negative infinity or NaN. When comparing two negative infinities or negative infinity to NaN, neither is greater than, less than, nor equal to the other. The NegativeInfinity method is templated to specify either a 32 or 64 bit floating point number. The convenience methods NagativeInfinity32 and NegativeInfinity64 are non-templated versions that return the precision for a particular precision.
- vtkm::Pi Returns the constant  $\pi$  (about 3.14159).
- vtkm::Pi\_2 Returns the constant  $\pi/2$  (about 1.570796).
- vtkm::Pi\_3 Returns the constant  $\pi/3$  (about 1.047197).
- vtkm::Pi\_4 Returns the constant  $\pi/4$  (about 0.785398).
- vtkm::Pow Takes two arguments and returns the first argument raised to the power of the second argument.

  This function is only defined for vtkm::Float32 and vtkm::Float64.
- vtkm::RCbrt Takes one argument and returns the cube root of that argument. The result of this function is
   equivalent to 1/Cbrt(x). However, on some devices it is faster to compute the reciprocal cube root than
   the regular cube root. Thus, you should use this function whenever dividing by the cube root.
- vtkm::Remainder Computes the remainder on the division of 2 floating point numbers. The return value is  $numerator n \cdot denominator$ , where numerator is the first argument, denominator is the second argument, and n is the quotient of numerator divided by denominator rounded towards the nearest integer. For example, FMod(6.5,2.3) returns -0.4, which is  $6.5-3\cdot2.3$ . If given vectors, Remainder performs a component-wise operation. Remainder is similar to FMod except that the quotient is rounded toward the nearest integer instead of toward 0.

vtkm::RemainderQuotient Performs an operation identical to Reminder. In addition, this function takes a third argument that is a reference in which the quotient is given.

vtkm::Round Rounds and returns the integer nearest the single argument. If given a vector, performs a component-wise operation.

vtkm::RSqrt Takes one argument and returns the square root of that argument. The result of this function is equivalent to 1/Sqrt(x). However, on some devices it is faster to compute the reciprocal square root than the regular square root. Thus, you should use this function whenever dividing by the square root.

vtkm::SignBit Returns a nonzero value if the single argument is negative.

vtkm::Sin Returns the sine of an angle given in radians. If given a vector, performs a component-wise operation.

vtkm::SinH Returns the hyperbolic sine. If given a vector, performs a component-wise operation.

vtkm::Sqrt Takes one argument and returns the square root of that argument. If called with a vector type, returns a component-wise square root. On some hardware it is faster to find the reciprocal square root, so RSqrt should be used if you actually plan to divide byt the square root.

vtkm::Tan Returns the tangent of an angle given in radians. If given a vector, performs a component-wise operation.

vtkm::TanH Returns the hyperbolic tangent. If given a vector, performs a component-wise operation.

vtkm::TwoPi Returns the constant  $2\pi$  (about 6.283185).

## 15.2 Vector Analysis

Visualization and computational geometry algorithms often perform vector analysis operations. The vtkm/-VectorAnalysis.h header file provides functions that perform the basic common vector analysis operations.

vtkm::Cross Returns the cross product of two vtkm::Vec of size 3.

vtkm::Lerp Given two values x and y in the first two parameters and a weight w as the third parameter, interpolates between x and y. Specifically, the linear interpolation is (y-x)w+x although Lerp might compute the interpolation faster than using the independent arithmetic operations. The two values may be scalars or equal sized vectors. If the two values are vectors and the weight is a scalar, all components of the vector are interpolated with the same weight. If the weight is also a vector, then each component of the value vectors are interpolated with the respective weight component.

vtkm::Magnitude Returns the magnitude of a vector. This function works on scalars as well as vectors, in which case it just returns the scalar. It is usually much faster to compute MagnitudeSquared, so that should be substituted when possible (unless you are just going to take the square root, which would be besides the point). On some hardware it is also faster to find the reciprocal magnitude, so RMagnitude should be used if you actually plan to divide by the magnitude.

vtkm::MagnitudeSquared Returns the square of the magnitude of a vector. It is usually much faster to compute the square of the magnitude than the length, so you should use this function in place of Magnitude or RMagnitude when needing the square of the magnitude or any monotonically increasing function of a magnitude or distance. This function works on scalars as well as vectors, in which case it just returns the square of the scalar.

vtkm::Normal Returns a normalized version of the given vector. The resulting vector points in the same direction as the argument but has unit length.

vtkm::Normalize Takes a reference to a vector and modifies it to be of unit length. Normalize(v) is functionally equivalent to v \*= RMagnitude(v).

vtkm::RMagnitude Returns the reciprocal magnitude of a vector. On some hardware RMagnitude is faster than Magnitude, but neither is as fast as MagnitudeSquared. This function works on scalars as well as vectors, in which case it just returns the reciprocal of the scalar.

vtkm::TriangleNormal Given three points in space (contained in vtkm::Vecs of size 3) that compose a triangle return a vector that is perpendicular to the triangle. The magnitude of the result is equal to twice the area of the triangle. The result points away from the "front" of the triangle as defined by the standard counter-clockwise ordering of the points.

#### 15.3 Matrices

Linear algebra operations on small matrices that are done on a single thread are located in vtkm/Matrix.h.

This header defines the vtkm::Matrix templated class. The template parameters are first the type of component, then the number of rows, then the number of columns. The overloaded parentheses operator can be used to retrieve values based on row and column indices. Likewise, the bracket operators can be used to reference the Matrix as a 2D array (indexed by row first). The following example builds a Matrix that contains the values

Example 15.1: Creating a Matrix.

```
vtkm::Matrix<vtkm::Float32, 2, 3> matrix;
1
2
3
     // Using parenthesis notation.
4
     matrix(0,0) = 0.0f;
5
     matrix(0,1) = 1.0f;
6
     matrix(0,2) = 2.0f;
7
     // Using bracket notation.
8
q
     matrix[1][0] = 10.0f;
10
     matrix[1][1] = 11.0f;
     matrix[1][2] = 12.0f;
```

The vtkm/Matrix.h header also defines the following functions that operate on matrices.

vtkm::MatrixDeterminant Takes a square Matrix as its single argument and returns the determinant of that matrix.

vtkm::MatrixGetColumn Given a Matrix and a column index, returns a vtkm::Vec of that column. This
function might not be as efficient as vtkm::MatrixRow. (It performs a copy of the column).

vtkm::MatrixGetRow Given a Matrix and a row index, returns a vtkm::Vec of that row.

vtkm::MatrixIdentity Returns the identity matrix. If given no arguments, it creates an identity matrix and returns it. (In this form, the component type and size must be explicitly set.) If given a single square matrix argument, fills that matrix with the identity.

vtkm::MatrixInverse Finds and returns the inverse of a given matrix. The function takes two arguments. The first argument is the matrix to invert. The second argument is a reference to a Boolean that is set to true if the inverse is found or false if the matrix is singular and the returned matrix is incorrect.

vtkm::MatrixMultiply Performs a matrix-multiply on its two arguments. Overloaded to work for matrix-matrix, vector-matrix, or matrix-vector multiply.

vtkm::MatrixSetColumn Given a Matrix, a column index, and a vtkm::Vec, sets the column of that index to
the values of the Tuple.

vtkm::MatrixSetRow Given a Matrix, a row index, and a vtkm::Vec, sets the row of that index to the values
 of the Tuple.

vtkm::MatrixTranspose Takes a Matrix and returns its transpose.

vtkm::SolveLinearSystem Solves the linear system Ax = b and returns x. The function takes three arguments. The first two arguments are the matrix A and the vector b, respectively. The third argument is a reference to a Boolean that is set to true if a single solution is found, false otherwise.

#### 15.4 Newton's Method

VTK-m's matrix methods (documented in Section 15.3) provide a method to solve a small linear system of equations. However, sometimes it is necessary to solve a small nonlinear system of equations. This can be done with the <a href="https://www.newtonsMethod">vtkm</a>. NewtonsMethod function defined in the <a href="https://www.newtonsMethod">vtkm/NewtonsMethod</a>. header.

The NewtonsMethod function assumes that the number of variables equals the number of equations. Newton's method operates on an iterative evaluate and search. Evaluations are performed using the functors passed into the NewtonsMethod. The function takes the following 6 parameters (three of which are optional).

- 1. A functor whose operation takes a vtkm::Vec and returns a vtkm::Matrix containing the math function's Jacobian vector at that point.
- 2. A functor whose operation takes a vtkm::Vec and returns the evaluation of the math function at that point as another vtkm::Vec.
- 3. The vtkm:: Vec that represents the desired output of the function.
- 4. A vtkm:: Vec to use as the initial guess. If not specified, the origin is used.
- 5. The convergence distance. If the iterative method changes all values less than this amount, then it considers the solution found. If not specified, set to  $10^{-3}$ .
- The maximum amount of iterations to run before giving up and returning the best solution. If not specified, set to 10.

Example 15.2: Using NewtonsMethod to solve a small system of nonlinear equations.

```
// A functor for the mathematical function f(x) = [dot(x,x),x[0]*x[1]]
struct FunctionFunctor
{
    template < typename T >
    VTKM_EXEC_CONT
    vtkm::Vec < T, 2 > operator()(const vtkm::Vec < T, 2 > &x) const
{
    return vtkm::make_Vec(vtkm::dot(x,x), x[0]*x[1]);
```

```
9 | }
  };
10
11
12 // A functor for the Jacobian of the mathematical function
   // f(x) = [dot(x,x),x[0]*x[1]], which is
13
       | 2*x[0] 2*x[1] |
14
  11
      | x[1] x[0] |
15
  struct JacobianFunctor
16
17
18
   template < typename T>
19
   VTKM EXEC CONT
20
   vtkm::Matrix <T,2,2> operator()(const vtkm::Vec <T,2> &x) const
21
22
      vtkm::Matrix<T,2,2> jacobian;
23
      jacobian(0,0) = 2*x[0];
       jacobian(0,1) = 2*x[1];
24
25
       jacobian(1,0) = x[1];
26
       jacobian(1,1) = x[0];
27
28
       return jacobian;
29
    }
30
  };
31
32 VTKM_EXEC
33
   void SolveNonlinear()
34
35
     // Use Newton's method to solve the nonlinear system of equations:
36
     //
37
           x^2 + y^2 = 2
     //
38
     //
           x * y = 1
39
     //
40
     // There are two possible solutions, which are (x=1,y=1) and (x=-1,y=-1).
41
     // The one found depends on the starting value.
42
     vtkm::Vec<vtkm::Float32,2> answer1 =
43
         vtkm::NewtonsMethod(JacobianFunctor(),
44
                                    FunctionFunctor(),
                                    vtkm::make_Vec(2.0f, 1.0f),
45
46
                                    vtkm::make_Vec(1.0f, 0.0f));
     // answer1 is [1,1]
47
48
     vtkm::Vec<vtkm::Float32,2> answer2 =
49
50
         vtkm::NewtonsMethod(JacobianFunctor(),
51
                                    FunctionFunctor(),
52
                                    vtkm::make_Vec(2.0f, 1.0f),
53
                                    vtkm::make_Vec(0.0f, -2.0f));
     // answer2 is [-1,-1]
```

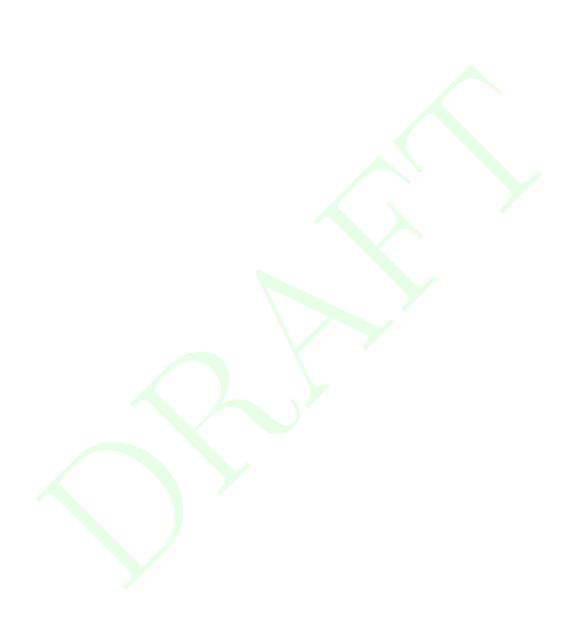

**CHAPTER** 

SIXTEEN

# WORKING WITH CELLS

In the control environment, data is defined in mesh structures that comprise a set of finite cells. (See Section 12.2 starting on page 126 for information on defining cell sets in the control environment.) When worklets that operate on cells are scheduled, these grid structures are broken into their independent cells, and that data is handed to the worklet. Thus, cell-based operations in the execution environment exclusively operate on independent cells.

Unlike some other libraries such as VTK, VTK-m does not have a cell class that holds all the information pertaining to a cell of a particular type. Instead, VTK-m provides tags or identifiers defining the cell shape, and companion data like coordinate and field information are held in separate structures. This organization is designed so a worklet may specify exactly what information it needs, and only that information will be loaded.

## 16.1 Cell Shape Tags and Ids

Cell shapes can be specified with either a tag (defined with a struct with a name like CellShapeTag\*) or an enumerated identifier (defined with a constant number with a name like CELL\_SHAPE\_\*). These shape tags and identifiers are defined in vtkm/CellShape.h and declared in the vtkm namespace (because they can be used in either the control or the execution environment). Figure 16.1 gives both the identifier and the tag names.

In addition to the basic cell shapes, there is a special "empty" cell with the identifier vtkm::CELL\_SHAPE\_EMPTY and tag vtkm::CellShapeTagEmpty. This type of cell has no points, edges, or faces and can be thought of as a placeholder for a null or void cell.

There is also a special cell shape "tag" named vtkm::CellShapeTagGeneric that is used when the actual cell shape is not known at compile time. CellShapeTagGeneric actually has a member variable named Id that stores the identifier for the cell shape. There is no equivalent identifier for a generic cell; cell shape identifiers can be placed in a vtkm::IdComponent at runtime.

When using cell shapes in templated classes and functions, you can use the VTKM\_IS\_CELL\_SHAPE\_TAG to ensure a type is a valid cell shape tag. This macro takes one argument and will produce a compile error if the argument is not a cell shape tag type.

## 16.1.1 Converting Between Tags and Identifiers

Every cell shape tag has a member variable named Id that contains the identifier for the cell shape. This provides a convenient mechanism for converting a cell shape tag to an identifier. Most cell shape tags have their Id member as a compile-time constant, but CellShapeTagGeneric is set at run time.

vtkm/CellShape.h also declares a templated class named vtkm::CellShapeIdToTag that converts a cell shape

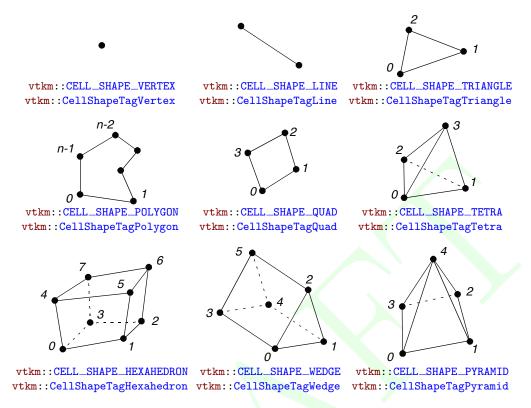

Figure 16.1: Basic Cell Shapes

identifier to a cell shape tag. CellShapeIdToTag has a single template argument that is the identifier. Inside the class is a type named Tag that is the type of the correct tag.

```
Example 16.1: Using CellShapeIdToTag.
```

```
void CellFunction(vtkm::CellShapeTagTriangle)
1
2
3
     std::cout << "In CellFunction for triangles." << std::endl;</pre>
4
   }
5
6
   void DoSomethingWithACell()
7
8
     // Calls CellFunction overloaded with a vtkm::CellShapeTagTriangle.
9
     CellFunction(vtkm::CellShapeIdToTag<vtkm::CELL_SHAPE_TRIANGLE>::Tag());
10
```

However, CellShapeIdToTag is only viable if the identifier can be resolved at compile time. In the case where a cell identifier is stored in a variable or an array or the code is using a CellShapeTagGeneric, the correct cell shape is not known at run time. In this case, vtkmGenericCellShapeMacro can be used to check all possible conditions. This macro is embedded in a switch statement where the condition is the cell shape identifier. vtkmGenericCellShapeMacro has a single argument, which is an expression to be executed. Before the expression is executed, a type named CellShapeTag is defined as the type of the appropriate cell shape tag. Often this method is used to implement the condition for a CellShapeTagGeneric in a function overloaded for cell types. A demonstration of vtkmGenericCellShapeMacro is given in Example 16.2.

#### 16.1.2 Cell Traits

The vtkm/CellTraits.h header file contains a traits class named vtkm::CellTraits that provides information about a cell. Each specialization of CellTraits contains the following members.

TOPOLOGICAL\_DIMENSIONS Defines the topological dimensions of the cell type. This is 3 for polyhedra, 2 for polygons, 1 for lines, and 0 for points.

TopologicalDimensionsTag A type set to either <a href="vtkm::CellTopologicalDimensionsTag<3">vtkm::CellTopologicalDimensionsTag<3</a>, CellTopologicalDimensionsTag<1>, or CellTopologicalDimensionsTag<0>. The number is consistent with TOPOLOGICAL\_DIMENSIONS. This tag is provided for convenience when specializing functions.

IsSizeFixed Set to either vtkm::CellTraitsTagSizeFixed for cell types with a fixed number of points (for example, triangle) or vtkm::CellTraitsTagSizeVariable for cell types with a variable number of points (for example, polygon).

NUM\_POINTS A vtkm::IdComponent set to the number of points in the cell. This member is only defined when there is a constant number of points (i.e. IsSizeFixed is set to vtkm::CellTraitsTagSizeFixed).

Example 16.2: Using CellTraits to implement a polygon normal estimator.

```
namespace detail {
1
2
3
   VTKM SUPPRESS EXEC WARNINGS
4
   template < typename PointCoordinates Vector, typename WorkletType >
5
   VTKM_EXEC_CONT
   typename PointCoordinatesVector::ComponentType
   CellNormalImpl(const PointCoordinatesVector &pointCoordinates,
8
                   vtkm::CellTopologicalDimensionsTag<2>,
9
                   const WorkletType &worklet)
10
11
     if (pointCoordinates.GetNumberOfComponents() >= 3)
12
       return vtkm::TriangleNormal(pointCoordinates[0],
13
14
                                     pointCoordinates[1],
                                     pointCoordinates[2]);
15
     }
16
17
     else
18
19
       worklet.RaiseError("Degenerate polygon.");
20
       return typename PointCoordinatesVector::ComponentType();
21
     }
22
   }
23
24
   VTKM SUPPRESS EXEC WARNINGS
25
   template < typename PointCoordinatesVector,
26
             vtkm::IdComponent Dimensions,
27
            typename WorkletType>
28
   VTKM_EXEC_CONT
29
   typename PointCoordinatesVector::ComponentType
30
   CellNormalImpl(const PointCoordinatesVector &,
31
                   vtkm::CellTopologicalDimensionsTag < Dimensions >,
                   const WorkletType &worklet)
32
33
34
     worklet.RaiseError("Only polygons supported for cell normals.");
35
     return typename PointCoordinatesVector::ComponentType();
36
37
  } // namespace detail
```

```
39
40
   VTKM_SUPPRESS_EXEC_WARNINGS
41
   template < typename CellShape,
             typename PointCoordinatesVector,
42
43
             typename WorkletType>
44
   VTKM_EXEC_CONT
45
   typename PointCoordinatesVector::ComponentType
46
   CellNormal(CellShape,
47
               const PointCoordinatesVector &pointCoordinates,
48
               const WorkletType &worklet)
49
50
     return detail::CellNormalImpl(
51
            pointCoordinates,
            typename vtkm::CellTraits < CellShape >::TopologicalDimensionsTag(),
52
53
54
55
56
   VTKM_SUPPRESS_EXEC_WARNINGS
57
   template < typename PointCoordinatesVector,
             typename WorkletType>
58
59
   VTKM_EXEC_CONT
60
   typename PointCoordinatesVector::ComponentType
61
   CellNormal(vtkm::CellShapeTagGeneric shape,
62
               const PointCoordinatesVector &pointCoordinates,
63
               const WorkletType &worklet)
64
   {
65
     switch (shape. Id)
66
67
        vtkmGenericCellShapeMacro(
68
              return CellNormal(CellShapeTag(), pointCoordinates, worklet));
69
        default:
70
          worklet.RaiseError("Unknown cell type.");
71
          return typename PointCoordinatesVector::ComponentType();
72
     }
73 }
```

#### 16.2 Parametric and World Coordinates

Each cell type supports a one-to-one mapping between a set of parametric coordinates in the unit cube (or some subset of it) and the points in 3D space that are the locus contained in the cell. Parametric coordinates are useful because certain features of the cell, such as vertex location and center, are at a consistent location in parametric space irrespective of the location and distortion of the cell in world space. Also, many field operations are much easier with parametric coordinates.

The vtkm/exec/ParametricCoordinates.h header file contains the following functions for working with parametric coordinates.

vtkm::exec::ParametricCoordinatesCenter Returns the parametric coordinates for the center of a given
shape. It takes 4 arguments: the number of points in the cell, a vtkm::Vec of size 3 to store the results, a
shape tag, and a worklet object (for raising errors). A second form of this method takes 3 arguments and
returns the result as a vtkm::Vec<vtkm::FloatDefault,3> instead of passing it as a parameter.

vtkm::exec::ParametricCoordinatesPoint Returns the parametric coordinates for a given point of a given
shape. It takes 5 arguments: the number of points in the cell, the index of the point to query, a vtkm::Vec
of size 3 to store the results, a shape tag, and a worklet object (for raising errors). A second form of
this method takes 3 arguments and returns the result as a vtkm::Vec<vtkm::FloatDefault,3> instead of
passing it as a parameter.

vtkm::exec::ParametricCoordinatesToWorldCoordinates Given a vector of point coordinates (usually given
by a FieldPointIn worklet argument), a vtkm::Vec of size 3 containing parametric coordinates, a shape
tag, and a worklet object (for raising errors), returns the world coordinates.

vtkm::exec::WorldCoordinatesToParametricCoordinates Given a vector of point coordinates (usually given by a FieldPointIn worklet argument), a vtkm::Vec of size 3 containing world coordinates, a shape tag, and a worklet object (for raising errors), returns the parametric coordinates. This function can be slow for cell types with nonlinear interpolation (which is anything that is not a simplex).

## 16.3 Interpolation

The shape of every cell is defined by the connections of some finite set of points. Field values defined on those points can be interpolated to any point within the cell to estimate a continuous field.

The vtkm/exec/CellInterpolate.h header contains the function vtkm::exec::CellInterpolate that takes a vector of point field values (usually given by a FieldPointIn worklet argument), a vtkm::Vec of size 3 containing parametric coordinates, a shape tag, and a worklet object (for raising errors). It returns the field interpolated to the location represented by the given parametric coordinates.

Example 16.3: Interpolating field values to a cell's center.

```
struct CellCenters : vtkm::worklet::WorkletMapPointToCell
3
     typedef void ControlSignature(CellSetIn,
4
                                     FieldInPoint <> inputField,
5
                                     FieldOutCell<> outputField);
6
     typedef void ExecutionSignature(CellShape, PointCount, _2, _3);
7
     using InputDomain = _1;
8
9
     template < typename CellShapeTag, typename FieldInVecType, typename FieldOutType >
10
     VTKM_EXEC
     void operator()(CellShapeTag shape,
11
                      vtkm::IdComponent pointCount,
12
13
                      const FieldInVecType &inputField,
14
                      FieldOutType &outputField) const
15
16
       vtkm::Vec<vtkm::FloatDefault,3> center =
17
            vtkm::exec::ParametricCoordinatesCenter(pointCount, shape, *this);
18
       outputField = vtkm::exec::CellInterpolate(inputField, center, shape, *this);
19
20
   };
```

### 16.4 Derivatives

Since interpolations provide a continuous field function over a cell, it is reasonable to consider the derivative of this function. The vtkm/exec/CellDerivative.h header contains the function vtkm::exec::CellDerivative that takes a vector of scalar point field values (usually given by a FieldPointIn worklet argument), a vtkm::Vec of size 3 containing parametric coordinates, a shape tag, and a worklet object (for raising errors). It returns the field derivative at the location represented by the given parametric coordinates. The derivative is return in a vtkm::Vec of size 3 corresponding to the partial derivatives in the x, y, and z directions. This derivative is equivalent to the gradient of the field.

Example 16.4: Computing the derivative of the field at cell centers.

```
1
   struct CellDerivatives : vtkm::worklet::WorkletMapPointToCell
2
3
     typedef void ControlSignature (CellSetIn,
4
                                     FieldInPoint <> inputField,
5
                                     FieldInPoint < Vec3 > pointCoordinates,
                                     FieldOutCell<> outputField);
6
7
     typedef void ExecutionSignature(CellShape, PointCount, _2, _3, _4);
8
     using InputDomain = _1;
9
10
     template < typename CellShapeTag,
11
               typename FieldInVecType,
12
               typename PointCoordVecType,
13
               typename FieldOutType>
14
     VTKM_EXEC
15
     void operator()(CellShapeTag shape,
16
                      vtkm::IdComponent pointCount,
17
                      const FieldInVecType &inputField,
18
                      const PointCoordVecType &pointCoordinates,
19
                      FieldOutType &outputField) const
20
     {
21
       vtkm::Vec<vtkm::FloatDefault,3> center =
22
            vtkm::exec::ParametricCoordinatesCenter(pointCount, shape, *this);
23
       outputField = vtkm::exec::CellDerivative(inputField,
24
                                                   pointCoordinates,
25
                                                   center.
26
                                                   shape,
27
                                                   *this);
28
     }
29
  };
```

## 16.5 Edges and Faces

As explained earlier in this chapter, a cell is defined by a collection of points and a shape identifier that describes how the points come together to form the structure of the cell. The cell shapes supported by VTK-m are documented in Section 16.1. It contains Figure 16.1 on page 188, which shows how the points for each shape form the structure of the cell.

Most cell shapes can be broken into subelements. 2D and 3D cells have pairs of points that form *edges* at the boundaries of the cell. Likewise, 3D cells have loops of edges that form *faces* that encase the cell. Figure 16.2 demonstrates the relationship of these constituent elements for some example cell shapes.

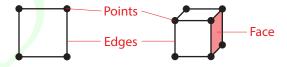

Figure 16.2: The constituent elements (points, edges, and faces) of cells.

The header file vtkm/exec/CellEdge.h contains a collection of functions to help identify the edges of a cell. The first such function is vtkm::exec::CellEdgeNumberOfEdges. This function takes the number of points in the cell, the shape of the cell, and an instance of the calling worklet (for error reporting). It returns the number of edges the cell has (as a vtkm::IdComponent).

The second function is vtkm::exec::CellEdgeLocalIndices. This function takes the number of points, the local index of the edge (0 to the number of edges in the cell), the shape of the cell, and an instance of the calling worklet. It returns a vtkm::Vec<vtkm::IdComponent,2> containing the local indices of the two points forming

the edge. These local indices are consistent with the point labels in Figure 16.2. To get the point indices relative to the data set, the edge indices should be used to reference a PointIndices list.

The third function is vtkm::exec::CellEdgeCanonicalId. This function takes the number of points, the local index of the edge, the shape of the cell, a Vec-like containing the global id of each cell point, and an instance of the calling worklet. It returns a vtkm::Id2 that is globally unique to that edge. If CellEdgeCanonicalId is called on an edge for a different cell, the two will be the same if and only if the two cells share that edge. CellEdgeCanonicalId is useful for finding coincident components of topology.

The following example demonstrates a pair of worklets that use the cell edge functions. As is typical for operations of this nature, one worklet counts the number of edges in each cell and another uses this count to generate the data.

## PDid you know?

Example 16.5 demonstrates one of many techniques for creating cell sets in a worklet. Chapter 17 describes this and many more such techniques.

Example 16.5: Using cell edge functions.

```
struct EdgesCount : vtkm::worklet::WorkletMapPointToCell
1
2
       typedef void ControlSignature(CellSetIn,
3
4
                                       FieldOutCell<> numEdgesInCell);
5
       typedef _2 ExecutionSignature(CellShape, PointCount);
6
       using InputDomain = _1;
7
       template < typename CellShapeTag >
8
9
       VTKM EXEC
10
       vtkm::IdComponent
11
       operator()(CellShapeTag shape, vtkm::IdComponent numPointsInCell) const
12
         return vtkm::exec::CellEdgeNumberOfEdges(numPointsInCell, shape, *this);
13
14
15
     };
16
17
     struct EdgesExtract : vtkm::worklet::WorkletMapPointToCell
18
       typedef void ControlSignature (CellSetIn,
19
20
                                       FieldOutCell <> edgeIndices);
21
       typedef void ExecutionSignature(CellShape, PointIndices, VisitIndex, _2);
22
       using InputDomain = _1;
23
24
       using ScatterType = vtkm::worklet::ScatterCounting;
25
       VTKM_CONT ScatterType GetScatter() const { return this->Scatter; }
26
27
       VTKM CONT
28
       EdgesExtract(const ScatterType &scatter)
29
         : Scatter(scatter) { }
30
31
       template < typename CellShapeTag,
                 typename PointIndexVecType,
32
                 typename EdgeIndexVecType>
33
34
       VTKM_EXEC
35
       void operator()(CellShapeTag shape,
36
                        const PointIndexVecType &pointIndices,
37
                        vtkm::IdComponent visitIndex,
38
                        EdgeIndexVecType &edgeIndices) const
39
40
         vtkm::Vec<vtkm::IdComponent,2> localEdgeIndices =
```

```
vtkm::exec::CellEdgeLocalIndices(pointIndices.GetNumberOfComponents(),
41
42
                                                  visitIndex,
43
                                                  shape,
44
                                                  *this);
          edgeIndices[0] = pointIndices[localEdgeIndices[0]];
45
46
          edgeIndices[1] = pointIndices[localEdgeIndices[1]];
47
48
49
     private:
50
        ScatterType Scatter;
51
```

The header file vtkm/exec/CellFace.h contains a collection of functions to help identify the faces of a cell. The first such function is vtkm::exec::CellFaceNumberOfFaces. This function takes the shape of the cell and an instance of the calling worklet (for error reporting). It returns the number of faces the cell has (as a vtkm::-IdComponent).

The second function is vtkm::exec::CellFaceNumberOfPoints. This function takes the local index of the face
(0 to the number of faces in the cell), the shape of the cell, and an instance of the calling worklet. It returns the
number of points the specified face has (as a vtkm::IdComponent).

The third function is vtkm::exec::CellFaceLocalIndices. This function takes the local index of the face, the shape of the cell, and an instance of the calling worklet. It returns a vtkm::VecCConst<vtkm::IdComponent> containing the local indices of the points forming the face. The points are given in counterclockwise order when viewing the face from the outside of the cell. These local indices are consistent with the point labels in Figure 16.2. To get the point indices relative to the data set, the face indices should be used to reference a PointIndices list.

The fourth function is vtkm::exec::CellFaceCanonicalId. This function takes the local index of the face, the shape of the cell, a Vec-like containing the global id of each cell point, and an instance of the calling worklet. It returns a vtkm::Id3 that is globally unique to that face. If CellFaceCanonicalId is called on a face for a different cell, the two will be the same if and only if the two cells share that face. CellFaceCanonicalId is useful for finding coincident components of topology.

The following example demonstrates a triple of worklets that use the cell face functions. As is typical for operations of this nature, the worklets are used in steps to first count entities and then generate new entities. In this case, the first worklet counts the number of faces and the second worklet counts the points in each face. The third worklet generates cells for each face.

Example 16.6: Using cell face functions.

```
struct FacesCount : vtkm::worklet::WorkletMapPointToCell
1
2
3
       typedef void ControlSignature(CellSetIn,
4
                                       FieldOutCell<> numFacesInCell);
5
       typedef _2 ExecutionSignature(CellShape);
6
       using InputDomain = _1;
7
8
       template < typename CellShapeTag >
9
       VTKM_EXEC
10
       vtkm::IdComponent
11
       operator()(CellShapeTag shape) const
12
13
         return vtkm::exec::CellFaceNumberOfFaces(shape, *this);
14
       }
15
     };
16
     struct FacesCountPoints : vtkm::worklet::WorkletMapPointToCell
17
18
19
       typedef void ControlSignature(CellSetIn,
20
                                       FieldOutCell <> numPointsInFace,
```

```
21
                                       FieldOutCell<> faceShape);
22
       typedef void ExecutionSignature(CellShape, VisitIndex, _2, _3);
23
       using InputDomain = _1;
24
25
       using ScatterType = vtkm::worklet::ScatterCounting;
26
       VTKM_CONT ScatterType GetScatter() const { return this->Scatter; }
27
28
       VTKM CONT
29
       FacesCountPoints(const ScatterType &scatter)
30
         : Scatter(scatter) { }
31
32
       template < typename CellShapeTag >
33
       VTKM_EXEC
34
       void operator()(CellShapeTag shape,
35
                        vtkm::IdComponent visitIndex,
36
                        vtkm::IdComponent &numPointsInFace,
37
                        vtkm::UInt8 &faceShape) const
38
39
         numPointsInFace =
              vtkm::exec::CellFaceNumberOfPoints(visitIndex, shape, *this);
40
         switch (numPointsInFace)
41
42
            case 3: faceShape = vtkm::CELL_SHAPE_TRIANGLE; break;
43
            case 4: faceShape = vtkm::CELL_SHAPE_QUAD; break;
44
45
            default: faceShape = vtkm::CELL_SHAPE_POLYGON; break;
46
         }
       }
47
48
49
     private:
50
       ScatterType Scatter;
51
52
53
     struct FacesExtract : vtkm::worklet::WorkletMapPointToCell
54
55
       typedef void ControlSignature (CellSetIn,
                                       FieldOutCell<> faceIndices);
56
57
       typedef void ExecutionSignature(CellShape, PointIndices, VisitIndex, _2);
58
       using InputDomain = _1;
59
60
       using ScatterType = vtkm::worklet::ScatterCounting;
61
       VTKM_CONT ScatterType GetScatter() const { return this->Scatter; }
62
63
       VTKM CONT
64
       FacesExtract(const ScatterType &scatter)
65
         : Scatter(scatter) { }
66
67
       template < typename CellShapeTag,
68
                 typename PointIndexVecType,
69
                 typename FaceIndexVecType>
70
       VTKM EXEC
71
       void operator()(CellShapeTag shape,
72
                        const PointIndexVecType &pointIndices,
73
                        vtkm::IdComponent visitIndex,
74
                        FaceIndexVecType &faceIndices) const
75
76
         vtkm::VecCConst < vtkm::IdComponent > localFaceIndices =
77
              vtkm::exec::CellFaceLocalIndices(visitIndex,
78
                                                 shape,
79
                                                 *this):
80
81
         vtkm::IdComponent numPoints = faceIndices.GetNumberOfComponents();
82
         VTKM_ASSERT(numPoints == localFaceIndices.GetNumberOfComponents());
83
         for (vtkm::IdComponent localPointIndex = 0;
84
               localPointIndex < numPoints;</pre>
```

# GENERATING CELL SETS

This chapter describes techniques for designing algorithms in VTK-m that generate cell sets to be inserted in a vtkm::cont::DataSet. Although Chapter 12 on data sets describes how to create a data set, including defining its set of cells, these are serial functions run in the control environment that are not designed for computing geometric structures. Rather, they are designed for specifying data sets built from existing data arrays, from inherently slow processes (such as file I/O), or for small test data. In this chapter we discuss how to write worklets that create new mesh topologies by writing data that can be incorporated into a vtkm::cont::CellSet.

This chapter is constructed as a set of patterns that are commonly employed to build cell sets. These techniques apply the worklet structures documented in Chapter 14. Although it is possible for these worklets to generate data of its own, the algorithms described here follow the more common use case of deriving one topology from another input data set. This chapter is not (and cannot be) completely comprehensive by covering every possible mechanism for building cell sets. Instead, we provide the basic and common patterns used in scientific visualization.

# 17.1 Single Cell Type

For our first example of algorithms that generate cell sets is one that creates a set of cells in which all the cells are of the same shape and have the same number of points. Our motivating example is an algorithm that will extract all the edges from a cell set. The resulting cell set will comprise a collection of line cells that represent the edges from the original cell set. Since all cell edges can be represented as lines with two endpoints, we know all the output cells will be of the same type. As we will see later in the example, we can use a vtkm::cont::CellSetSingleType
to represent the data.

It is rare that an algorithm generating a cell set will generate exactly one output cell for each input cell. Thus, the first step in an algorithm generating a cell set is to count the number of cells each input item will create. In our motivating example, this is the the number of edges for each input cell.

Example 17.1: A simple worklet to count the number of edges on each cell.

```
struct CountEdges : vtkm::worklet::WorkletMapPointToCell
1
2
     {
       typedef void ControlSignature(CellSetIn cellSet, FieldOut<> numEdges);
3
4
       typedef _2 ExecutionSignature(CellShape, PointCount);
5
       using InputDomain = _1;
6
7
       template < typename CellShapeTag >
8
       VTKM EXEC CONT
9
       vtkm::IdComponent operator()(CellShapeTag shape,
10
                                      vtkm::IdComponent numPoints) const
11
```

This count array generated in Example 17.1 can be used in a vtkm::worklet::ScatterCounting of a subsequent worklet that generates the output cells. (See Section 14.10 for information on using a scatter with a worklet.) We will see this momentarily.

The second and final worklet we need to generate our wireframe cells is one that outputs the indices of an edge. The worklet parenthesis's operator takes information about the input cell (shape and point indices) and an index of which edge to output. The aforementioned ScatterCounting provides a VisitIndex that signals which edge to output. The worklet parenthesis operator returns the two indices for the line in, naturally enough, a vtkm::Vec<vtkm::Id,2>.

Example 17.2: A worklet to generate indices for line cells.

```
class EdgeIndices : public vtkm::worklet::WorkletMapPointToCell
1
2
3
     public:
       typedef void ControlSignature(CellSetIn cellSet, FieldOut<> connectivityOut);
4
5
       typedef void ExecutionSignature(CellShape, PointIndices, _2, VisitIndex);
6
       using InputDomain = _1;
7
8
       using ScatterType = vtkm::worklet::ScatterCounting;
9
10
       ScatterType GetScatter() const { return this->Scatter; }
11
12
       VTKM_CONT
13
       explicit EdgeIndices(const ScatterType& scatter) : Scatter(scatter) { }
14
       template < typename CellShapeTag, typename PointIndexVecType >
15
16
       VTKM_EXEC
17
       void operator()(CellShapeTag shape,
                        const PointIndexVecType& pointIndices,
18
19
                        vtkm::Vec<vtkm::Id, 2>& connectivityOut,
20
                        vtkm::IdComponent visitIndex) const
21
22
         vtkm::Vec<vtkm::IdComponent, 2> localEdgeIndices =
23
              vtkm::exec::CellEdgeLocalIndices(pointIndices.GetNumberOfComponents(),
24
                                                visitIndex,
25
                                                shape,
26
                                                *this);
27
         connectivityOut[0] = pointIndices[localEdgeIndices[0]];
28
         connectivityOut[1] = pointIndices[localEdgeIndices[1]];
29
30
31
     private:
32
       ScatterType Scatter;
33
```

Our ultimate goal is to fill a <a href="vtkm::cont::CellSetSingleType">vtkm::cont::CellSetSingleType</a> object with the generated line cells. A <a href="CellSetSingleType">CellSetSingleType</a> requires 4 items: the number of points, the constant cell shape, the constant number of points in each cell, and an array of connection indices. The first 3 items are trivial. The number of points can be taken from the input cell set as they are the same. The cell shape and number of points are predetermined to be line and 2, respectively. The last item, the array of connection indices, is what we are creating with the worklet in Example 17.2.

However, there is a complication. The connectivity array for <code>CellSetSingleType</code> is expected to be a flat array of <code>vtkm::Id</code> indices, not an array of <code>Vec</code> objects. We could jump through some hoops adjusting the <code>ScatterCounting</code> to allow the worklet to output only one index of one cell rather than all indices of one cell. But that would be overly complicated and inefficient.

A simpler approach is to use the vtkm::cont::ArrayHandleGroupVec fancy array handle (described in Section 10.2.11) to make a flat array of indices look like an array of Vec objects. The following example shows a Run method in a worklet helper class. Note the use of make\_ArrayHandleGroupVec when calling the Invoke method to make this conversion.

Example 17.3: Invoking worklets to extract edges from a cell set.

```
template < typename CellSetType, typename Device >
1
2
     VTKM_CONT
     vtkm::cont::CellSetSingleType <> Run(const CellSetType& inCellSet, Device)
3
4
       VTKM_IS_DYNAMIC_OR_STATIC_CELL_SET(CellSetType);
5
6
7
       vtkm::cont::ArrayHandle < vtkm::IdComponent > edgeCounts;
8
       vtkm::worklet::DispatcherMapTopology < CountEdges, Device > countEdgeDispatcher;
9
       countEdgeDispatcher.Invoke(inCellSet, edgeCounts);
10
11
       vtkm::worklet::ScatterCounting scatter(edgeCounts, Device());
       this->OutputToInputCellMap =
12
13
            scatter.GetOutputToInputMap(inCellSet.GetNumberOfCells());
14
15
       vtkm::cont::ArrayHandle < vtkm::Id > connectivityArray;
       vtkm::worklet::DispatcherMapTopology < EdgeIndices , Device >
16
            edgeIndicesDispatcher((EdgeIndices(scatter)));
17
18
       edgeIndicesDispatcher.Invoke(
19
              inCellSet, vtkm::cont::make_ArrayHandleGroupVec<2>(connectivityArray));
20
       vtkm::cont::CellSetSingleType<> outCellSet(inCellSet.GetName());
21
22
       outCellSet.Fill(inCellSet.GetNumberOfPoints(),
                        vtkm::CELL_SHAPE_LINE,
23
24
25
                        connectivityArray);
26
27
       return outCellSet;
28
```

Another feature to note in Example 17.3 is that the method calls <code>GetOutputToInputMap</code> on the <code>Scatter</code> object it creates and squirrels it away for later use. The reason for this behavior is to implement mapping fields that are attached to the input cells to the indices of the output. In practice, this worklet is going to be called on <code>DataSet</code> objects to create new <code>DataSet</code> objects. The method in Example 17.3 creates a new <code>CellSet</code>, but we also need a method to transform the <code>Fields</code> on the data set. The saved <code>OutputToInputCellMap</code> array allows us to transform input fields to output fields.

Example 17.4: Converting cell fields using a simple permutation.

```
template <typename ValueType, typename Storage, typename Device>
1
2
     VTKM_CONT
3
     vtkm::cont::ArrayHandle < ValueType > ProcessCellField (
         const vtkm::cont::ArrayHandle < ValueType, Storage > & inCellField,
4
5
         Device) const
6
7
       vtkm::cont::ArrayHandle < ValueType > outCellField;
8
       vtkm::cont::DeviceAdapterAlgorithm < Device >::Copy(
            vtkm::cont::make_ArrayHandlePermutation(this->OutputToInputCellMap,
9
10
                                                      inCellField),
11
           outCellField);
       return outCellField;
```

## 17.2 Combining Like Elements

Our motivating example in Section 17.1 created a cell set with a line element representing each edge in some input data set. However, on close inspection there is a problem with our algorithm: it is generating a lot of duplicate elements. The cells in a typical mesh are connected to each other. As such, they share edges with each other. That is, the edge of one cell is likely to also be part of one or more other cells. When multiple cells contain the same edge, the algorithm we created in Section 17.1 will create multiple overlapping lines, one for each cell using the edge, as demonstrated in Figure 17.1. What we really want is to have one line for every edge in the mesh rather than many overlapping lines.

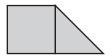

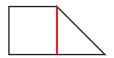

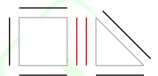

Figure 17.1: Duplicate lines from extracted edges. Consider the small mesh at the left comprising a square and a triangle. If we count the edges in this mesh, we would expect to get 6. However, our naïve implementation in Section 17.1 generates 7 because the shared edge (highlighted in red in the wireframe in the middle) is duplicated. As seen in the exploded view at right, one line is created for the square and one for the triangle.

In this section we will re-implement the algorithm to generate a wireframe by creating a line for each edge, but this time we will merge duplicate edges together. Our first step is the same as before. We need to count the number of edges in each input cell and use those counts to create a vtkm::worklet::ScatterCounting for subsequent worklets. Counting the edges is a simple worklet.

Example 17.5: A simple worklet to count the number of edges on each cell.

```
1
     struct CountEdges : vtkm::worklet::WorkletMapPointToCell
2
3
       typedef void ControlSignature(CellSetIn cellSet, FieldOut<> numEdges);
4
       typedef _2 ExecutionSignature(CellShape, PointCount);
5
       using InputDomain = _1;
6
7
       template < typename CellShapeTag >
8
       VTKM_EXEC_CONT
9
       vtkm::IdComponent operator()(CellShapeTag shape,
10
                                      vtkm::IdComponent numPoints) const
11
          return vtkm::exec::CellEdgeNumberOfEdges(numPoints, shape, *this);
12
       }
13
14
```

In our previous version, we used the count to directly write out the lines. However, before we do that, we want to identify all the unique edges and identify which cells share this edge. This grouping is exactly the function that the reduce by key worklet type (described in Section 14.5.3 is designed to accomplish. The principal idea is to write a "key" that uniquely identifies the edge. The reduce by key worklet can then group the edges by the key and allow you to combine the data for the edge.

Thus, our goal of finding duplicate edges hinges on producing a key where two keys are identical if and only if the edges are the same. One straightforward key is to use the coordinates in 3D space by, say, computing the midpoint of the edge. The main problem with using point coordinates approach is that a computer can hold a point coordinate only with floating point numbers of limited precision. Computer floating point computations are notorious for providing slightly different answers when the results should be the same. For example, if an edge as endpoints at  $p_1$  and  $p_2$  and two different cells compute the midpoint as  $(p_1 + p_2)/2$  and  $(p_2 + p_1)/2$ , respectively, the answer is likely to be slightly different. When this happens, the keys will not be the same and we will still produce 2 edges in the output.

Fortunately, there is a better choice for keys based on the observation that in the original cell set each edge is specified by endpoints that each have unique indices. We can combine these 2 point indices to form a "canonical" descriptor of an edge (correcting for order). VTK-m comes with a helper function, vtkm::exec::-CellEdgeCanonicalId, defined in vtkm/exec/CellEdge.h to produce these unique edge keys as vtkm::Id2s. Our second worklet produces these canonical edge identifiers.

Example 17.6: Worklet generating canonical edge identifiers.

```
class EdgeIds : public vtkm::worklet::WorkletMapPointToCell
1
2
     {
     public:
3
4
        typedef void ControlSignature(CellSetIn cellSet,
5
                                        FieldOut<> canonicalIds);
6
        typedef void ExecutionSignature(CellShape shape,
                                          {\tt PointIndices} \ \ {\tt globalPointIndices} \ ,
7
8
                                          VisitIndex localEdgeIndex.
9
                                           _2 canonicalIdOut);
10
        using InputDomain = _1;
11
12
        using ScatterType = vtkm::worklet::ScatterCounting;
13
14
        VTKM_CONT
15
        ScatterType GetScatter() const { return this->Scatter; }
16
17
        VTKM_CONT
18
        explicit EdgeIds(const ScatterType& scatter)
19
         : Scatter(scatter)
20
21
22
        template <typename CellShapeTag, typename PointIndexVecType>
23
        VTKM_EXEC
24
        void operator()(CellShapeTag shape,
25
                         const PointIndexVecType& pointIndices,
26
                         vtkm::IdComponent localEdgeIndex,
27
                         vtkm::Id2& canonicalIdOut) const
28
29
          canonicalIdOut =
30
              vtkm::exec::CellEdgeCanonicalId(pointIndices.GetNumberOfComponents(),
31
                                                 localEdgeIndex,
32
                                                 shape,
33
                                                 pointIndices,
                                                 *this);
34
35
        }
36
37
      private:
38
        ScatterType Scatter;
39
```

Our third and final worklet generates the line cells by outputting the indices of each edge. As hinted at earlier, this worklet is a reduce by key worklet (inheriting from <a href="https://worklet::Worklet::WorkletReduceByKey">worklet::WorkletReduceByKey</a>). The reduce by key dispatcher will collect the unique keys and call the worklet once for each unique edge. Because there is no longer a consistent mapping from the generated lines to the elements of the input cell set, we need pairs of indices identifying the cells/edges from which the edge information comes. We use these indices along with a connectivity structure produced by a WholeCellSetIn to find the information about the edge. As shown later, these indices of cells and edges can be extracted from the ScatterCounting used to executed the worklet back in Example 17.6.

As we did in Section 17.1, this worklet writes out the edge information in a vtkm::Vec<vtkm::Id,2> (which in some following code will be created with an ArrayHandleGroupVec).

<sup>&</sup>lt;sup>1</sup>Using indices to find common mesh elements is described by Miller et al. in "Finely-Threaded History-Based Topology Computation" (in *Eurographics Symposium on Parallel Graphics and Visualization*, June 2014).

Example 17.7: A worklet to generate indices for line cells from combined edges.

```
class EdgeIndices : public vtkm::worklet::WorkletReduceByKey
1
2
     {
3
     public:
       typedef void ControlSignature(KeysIn keys,
4
5
                                       WholeCellSetIn <> inputCells,
6
                                       ValuesIn <> originCells,
7
                                       ValuesIn <> originEdges,
8
                                       ReducedValuesOut<> connectivityOut);
9
       typedef void ExecutionSignature(_2 inputCells,
10
                                          _3 originCell,
11
                                          _4 originEdge,
                                          _5 connectivityOut);
12
13
       using InputDomain = _1;
14
       template <typename CellSetType,
15
16
                  typename OriginCellsType,
17
                  typename OriginEdgesType>
       VTKM_EXEC
18
19
       void operator()(const CellSetType& cellSet,
20
                        const OriginCellsType& originCells,
21
                        const OriginEdgesType& originEdges,
22
                        vtkm::Id2& connectivityOut) const
23
24
          // Regardless of how many cells/edges are in the input, we know they are
25
         // all the same, so just pick the first one.
26
         vtkm::Vec<vtkm::IdComponent, 2> localEdgeIndices =
27
              vtkm::exec::CellEdgeLocalIndices(
28
                cellSet.GetNumberOfIndices(originCells[0]),
29
                originEdges[0],
30
                cellSet.GetCellShape(originCells[0]),
31
                *this);
32
          auto pointIndices = cellSet.GetIndices(originCells[0]);
          connectivityOut[0] = pointIndices[localEdgeIndices[0]];
33
34
          connectivityOut[1] = pointIndices[localEdgeIndices[1]];
35
       }
36
     };
```

# PDid you know?

It so happens that the vtkm::Id2s generated by CellEdgeCanonicalId contain the point indices of the two endpoints, which is enough information to create the edge. Thus, in this example it would be possible to forgo the steps of looking up indices through the cell set. That said, this is more often not the case, so for the purposes of this example we show how to construct cells without depending on the structure of the keys.

With these 3 worklets, it is now possible to generate all the information we need to fill a vtkm::cont::CellSetSingleType object. A CellSetSingleType requires 4 items: the number of points, the constant cell shape, the constant number of points in each cell, and an array of connection indices. The first 3 items are trivial. The number of points can be taken from the input cell set as they are the same. The cell shape and number of points are predetermined to be line and 2, respectively.

The last item, the array of connection indices, is what we are creating with the worklet in Example 17.7. The connectivity array for CellSetSingleType is expected to be a flat array of vtkm::Id indices, but the worklet needs to provide groups of indices for each cell (in this case as a Vec object). To reconcile what the worklet provides and what the connectivity array must look like, we use the vtkm::cont::ArrayHandleGroupVec fancy array handle (described in Section 10.2.11) to make a flat array of indices look like an array of Vec objects. The

following example shows a Run method in a worklet helper class. Note the use of make\_ArrayHandleGroupVec when calling the Invoke method to make this conversion.

Example 17.8: Invoking worklets to extract unique edges from a cell set.

```
1
      template < typename CellSetType, typename Device >
 2
      VTKM_CONT
 3
      vtkm::cont::CellSetSingleType<> Run(const CellSetType& inCellSet, Device)
4
     {
 5
        VTKM_IS_DYNAMIC_OR_STATIC_CELL_SET(CellSetType);
6
7
        // First, count the edges in each cell.
8
        vtkm::cont::ArrayHandle<vtkm::IdComponent> edgeCounts;
9
        vtkm::worklet::DispatcherMapTopology < CountEdges, Device > countEdgeDispatcher;
10
        countEdgeDispatcher.Invoke(inCellSet, edgeCounts);
11
12
        vtkm::worklet::ScatterCounting scatter(edgeCounts, Device());
13
        this -> OutputToInputCellMap =
14
            scatter.GetOutputToInputMap(inCellSet.GetNumberOfCells());
15
        vtkm::worklet::ScatterCounting::VisitArrayType outputToInputEdgeMap =
16
            scatter.GetVisitArray(inCellSet.GetNumberOfCells());
17
18
        // Second, for each edge, extract a canonical id.
19
        vtkm::cont::ArrayHandle < vtkm::Id2 > canonicalIds;
20
21
        vtkm::worklet::DispatcherMapTopology < EdgeIds, Device >
22
            edgeIdsDispatcher((EdgeIds(scatter)));
23
        edgeIdsDispatcher.Invoke(inCellSet, canonicalIds);
24
25
        // Third, use a Keys object to combine all like edge ids.
26
        this->CellToEdgeKeys = vtkm::worklet::Keys<vtkm::Id2>(canonicalIds, Device());
27
28
        // Fourth, use a reduce-by-key to extract indices for each unique edge.
29
        vtkm::cont::ArrayHandle < vtkm::Id > connectivityArray;
30
        vtkm::worklet::DispatcherReduceByKey < EdgeIndices, Device > edgeIndicesDispatcher;
31
        edgeIndicesDispatcher.Invoke(
32
              this -> CellToEdgeKeys,
33
              inCellSet,
34
              this -> Output To Input Cell Map,
35
              outputToInputEdgeMap,
              vtkm::cont::make_ArrayHandleGroupVec<2>(connectivityArray));
36
37
38
        // Fifth, use the created connectivity array to build a cell set.
39
        vtkm::cont::CellSetSingleType<> outCellSet(inCellSet.GetName());
40
        outCellSet.Fill(inCellSet.GetNumberOfPoints(),
                        vtkm::CELL_SHAPE_LINE,
41
42
43
                        connectivityArray);
44
45
        return outCellSet;
```

Another feature to note in Example 17.8 is that the method calls <code>GetOutputToInputMap</code> on the <code>Scatter</code> object it creates and squirrels it away for later use. It also saves the <code>vtkm::worklet::Keys</code> object created for later user. The reason for this behavior is to implement mapping fields that are attached to the input cells to the indices of the output. In practice, these worklet are going to be called on <code>DataSet</code> objects to create new <code>DataSet</code> objects. The method in Example 17.8 creates a new <code>CellSet</code>, but we also need a method to transform the <code>Fields</code> on the data set. The saved <code>OutputToInputCellMap</code> array and <code>Keys</code> object allow us to transform input fields to output fields.

The following example shows another convenience method that takes these saved objects and converts an array from an input cell field to an output cell field array. Because in general there are several cells that contribute to each edge/line in the output, we need a method to combine all these cell values to one. The most appropriate

combination is likely an average of all the values. Because this is a common operation, VTK-m provides the vtkm::worklet::AverageByKey to help perform exactly this operation. AverageByKey provides a Run method that takes a Keys object, an array of in values, and a device adapter tag and produces and array of values averaged by key.

Example 17.9: Converting cell fields that average collected values.

```
template <typename ValueType, typename Storage, typename Device>
1
2
3
     vtkm::cont::ArrayHandle < ValueType > ProcessCellField(
4
          const vtkm::cont::ArrayHandle < ValueType, Storage > & inCellField,
5
6
7
        return vtkm::worklet::AverageByKey::Run(
8
              this->CellToEdgeKeys,
              vtkm::cont::make_ArrayHandlePermutation(this->OutputToInputCellMap,
9
10
                                                        inCellField),
11
              Device());
12
```

## 17.3 Faster Combining Like Elements with Hashes

In the previous two sections we constructed worklets that took a cell set and created a new set of cells that represented the edges of the original cell set, which can provide a wireframe of the mesh. In Section 17.1 we provided a pair of worklets that generate one line per edge per cell. In Section 17.2 we improved on this behavior by using a reduce by key worklet to find and merge shared edges.

If we were to time all the operations run in the later implementation to generate the wireframe (i.e. the operations in Example 17.8), we would find that the vast majority of the time is not spent in the actual worklets. Rather, the majority of the time is spent in collecting the like keys, which happens in the constructor of the vtkm::-worklet::Keys object. Internally, keys are collected by sorting them. The most fruitful way to improve the performance of this algorithm is to improve the sorting behavior.

The details of how the sort works is dependent on the inner workings of the device adapter. It turns out that the performance of the sort of the keys is highly dependent on the data type of the keys. For example, sorting numbers stored in a 32-bit integer is often much faster than sorting groups of 2 or 3 64-bit integer. This is particularly true when the sort is capable of performing a radix-based sort.

An easy way to convert collections of indices like those returned from vtkm::exec::CellEdgeCanonicalId to a 32-bit integer is to use a hash function. To facilitate the creation of hash values, VTK-m comes with a simple vtkm::Hash function (in the vtkm/Hash.h header file). Hash takes a Vec or Vec-like object of integers and returns a value of type vtkm::HashType (an alias for a 32-bit integer). This hash function uses the FNV-1a algorithm that is designed to create hash values that are quasi-random but deterministic. This means that hash values of two different identifiers are unlikely to be the same.

That said, hash collisions can happen and become increasingly likely on larger data sets. Therefore, if we wish to use hash values, we also have to add conditions that manage when collisions happen. Resolving hash value collisions adds overhead, but time saved in faster sorting of hash values generally outweighs the overhead added by resolving collisions.<sup>2</sup> In this section we will improve on the implementation given in Section 17.2 by using hash values for keys and resolving for collisions.

As always, our first step is to count the number of edges in each input cell. These counts are used to create a vtkm::worklet::ScatterCounting for subsequent worklets.

<sup>&</sup>lt;sup>2</sup>A comparison of the time required for completely unique keys and hash keys with collisions is studied by Lessley, et al. in "Techniques for Data-Parallel Searching for Duplicate Elements" (in *IEEE Symposium on Large Data Analysis and Visualization*, October 2017).

Example 17.10: A simple worklet to count the number of edges on each cell.

```
struct CountEdges : vtkm::worklet::WorkletMapPointToCell
1
2
3
       typedef void ControlSignature(CellSetIn cellSet, FieldOut<> numEdges);
       typedef _2 ExecutionSignature(CellShape, PointCount);
4
5
       using InputDomain = _1;
6
7
       template < typename CellShapeTag >
8
       VTKM_EXEC_CONT
9
       vtkm::IdComponent operator()(CellShapeTag shape,
10
                                      vtkm::IdComponent numPoints) const
11
         return vtkm::exec::CellEdgeNumberOfEdges(numPoints, shape, *this);
12
13
14
```

Our next step is to generate keys that can be used to find like elements. As before, we will use the vtkm::-exec::CellEdgeCanonicalId function to create a unique representation for each edge. However, rather than directly use the value from CellEdgeCanonicalId, which is a vtkm::Id2, we will instead use that to generate a hash value.

Example 17.11: Worklet generating hash values.

```
1
     class EdgeHashes : public vtkm::worklet::WorkletMapPointToCell
2
3
     public:
       typedef void ControlSignature(CellSetIn cellSet,
4
                                       FieldOut <> hashValues);
5
6
       typedef _2 ExecutionSignature(CellShape shape,
7
                                       PointIndices globalPointIndices,
8
                                       VisitIndex localEdgeIndex);
9
       using InputDomain = _1;
10
11
       using ScatterType = vtkm::worklet::ScatterCounting;
12
13
14
       ScatterType GetScatter() const { return this->Scatter; }
15
       VTKM CONT
16
17
       explicit EdgeHashes(const ScatterType& scatter)
18
         : Scatter(scatter)
19
20
21
       template <typename CellShapeTag, typename PointIndexVecType>
22
       VTKM_EXEC
23
       vtkm::HashType operator()(CellShapeTag shape,
24
                                   const PointIndexVecType& pointIndices,
                                   vtkm::IdComponent localEdgeIndex) const
25
26
27
          return vtkm::Hash(
28
                vtkm::exec::CellEdgeCanonicalId(pointIndices.GetNumberOfComponents(),
29
                                                  localEdgeIndex,
30
                                                  shape,
                                                  pointIndices,
31
32
                                                  *this));
33
       }
34
35
     private:
36
       ScatterType Scatter;
37
```

The hash values generated by the worklet in Example 17.11 will be the same for two identical edges. However, it is no longer guaranteed that two distinct edges will have different keys, and collisions of this nature become

increasingly common for larger cell sets. Thus, our next step is to resolve any such collisions.

The following example provides a worklet that goes through each group of edges associated with the same hash value (using a reduce by key worklet). It identifies which edges are actually the same as which other edges, marks a local identifier for each unique edge group, and returns the number of unique edges associated with the hash value.

Example 17.12: Worklet to resolve hash collisions occurring on edge identifiers.

```
class EdgeHashCollisions : public vtkm::worklet::WorkletReduceByKey
1
2
     {
3
     public:
4
       typedef void ControlSignature (KeysIn keys,
5
                                       WholeCellSetIn <> inputCells,
6
                                       ValuesIn <> originCells,
7
                                       ValuesIn <> originEdges,
8
                                       ValuesOut <> localEdgeIndices,
9
                                       ReducedValuesOut <> numEdges);
10
       typedef _6 ExecutionSignature(_2 inputCells,
11
                                       _3 originCells,
12
                                       _4 originEdges,
13
                                       _5 localEdgeIndices);
14
       using InputDomain = _1;
15
       template <typename CellSetType,</pre>
16
17
                  typename OriginCellsType,
18
                  typename OriginEdgesType,
                  typename localEdgeIndicesType>
19
20
       VTKM_EXEC
21
       vtkm::IdComponent operator()(const CellSetType& cellSet,
22
                                      const OriginCellsType& originCells,
23
                                      const OriginEdgesType& originEdges,
24
                                      localEdgeIndicesType& localEdgeIndices) const
25
26
          vtkm::IdComponent numEdgesInHash = localEdgeIndices.GetNumberOfComponents();
27
28
          // Sanity checks.
29
          VTKM_ASSERT(originCells.GetNumberOfComponents() == numEdgesInHash);
30
          VTKM_ASSERT(originEdges.GetNumberOfComponents() == numEdgesInHash);
31
32
          // Clear out localEdgeIndices
33
          for (vtkm::IdComponent index = 0; index < numEdgesInHash; ++index)
34
35
            localEdgeIndices[index] = -1;
36
37
          // Count how many unique edges there are and create an id for each;
38
39
          vtkm::IdComponent numUniqueEdges = 0;
40
          for (vtkm::IdComponent firstEdgeIndex = 0;
41
               firstEdgeIndex < numEdgesInHash;</pre>
42
               ++firstEdgeIndex)
43
44
            if (localEdgeIndices[firstEdgeIndex] == -1)
45
46
              vtkm::IdComponent edgeId = numUniqueEdges;
47
              localEdgeIndices[firstEdgeIndex] = edgeId;
48
              // Find all matching edges.
              vtkm::Id firstCellIndex = originCells[firstEdgeIndex];
49
50
              vtkm::Id2 canonicalEdgeId =
                  vtkm::exec::CellEdgeCanonicalId(
51
52
                    cellSet.GetNumberOfIndices(firstCellIndex),
53
                    originEdges[firstEdgeIndex],
54
                    cellSet.GetCellShape(firstCellIndex),
55
                    cellSet.GetIndices(firstCellIndex),
```

```
56
57
              for (vtkm::IdComponent laterEdgeIndex = firstEdgeIndex+1;
58
                    laterEdgeIndex < numEdgesInHash;</pre>
                    ++laterEdgeIndex)
59
60
61
                vtkm::Id laterCellIndex = originCells[laterEdgeIndex];
                vtkm::Id2 otherCanonicalEdgeId =
62
                     vtkm::exec::CellEdgeCanonicalId(
63
64
                       cellSet.GetNumberOfIndices(laterCellIndex),
65
                       originEdges[laterEdgeIndex],
66
                       cellSet.GetCellShape(laterCellIndex),
67
                       cellSet.GetIndices(laterCellIndex),
68
69
                if (canonicalEdgeId == otherCanonicalEdgeId)
70
71
                  localEdgeIndices[laterEdgeIndex] = edgeId;
                }
72
73
              }
74
              ++numUniqueEdges;
            }
75
76
          }
77
78
          return numUniqueEdges;
79
        }
80
     };
```

With all hash collisions correctly identified, we are ready to generate the connectivity array for the line elements. This worklet uses a reduce by key dispatch like the previous example, but this time we use a ScatterCounting to run the worklet multiple times for hash values that contain multiple unique edges. The worklet takes all the information it needs to reference back to the edges in the original mesh including a WholeCellSetIn, look back indices for the cells and respective edges, and the unique edge group indicators produced by Example 17.11.

As in the previous sections, this worklet writes out the edge information in a vtkm::Vec<vtkm::Id,2> (which in some following code will be created with an ArrayHandleGroupVec).

Example 17.13: A worklet to generate indices for line cells from combined edges and potential collisions.

```
1
      class EdgeIndices : public vtkm::worklet::WorkletReduceByKey
2
     {
3
     public:
4
        typedef void ControlSignature (KeysIn keys,
5
                                        WholeCellSetIn <> inputCells,
                                        ValuesIn <> originCells,
6
7
                                        ValuesIn <> originEdges,
                                        ValuesIn <> localEdgeIndices,
8
9
                                        ReducedValuesOut<> connectivityOut);
10
        typedef void ExecutionSignature(_2 inputCells,
11
                                          _3 originCell,
12
                                          _4 originEdge,
13
                                          _5 localEdgeIndices,
                                          VisitIndex localEdgeIndex,
14
15
                                          _6 connectivityOut);
16
       using InputDomain = _1;
17
18
        using ScatterType = vtkm::worklet::ScatterCounting;
19
20
        VTKM CONT
21
        ScatterType GetScatter() const { return this->Scatter; }
22
23
        VTKM_CONT
        explicit EdgeIndices(const ScatterType& scatter)
24
25
         : Scatter(scatter)
26
        { }
27
```

```
28
       template <typename CellSetType,
29
                  typename OriginCellsType,
30
                  typename OriginEdgesType,
31
                  typename LocalEdgeIndicesType>
32
       VTKM_EXEC
33
       void operator()(const CellSetType& cellSet,
34
                        const OriginCellsType& originCells,
35
                        const OriginEdgesType& originEdges,
                        const LocalEdgeIndicesType& localEdgeIndices,
36
37
                        vtkm::IdComponent localEdgeIndex,
38
                        vtkm::Id2& connectivityOut) const
39
40
          // Find the first edge that matches the index given and return it.
41
         for (vtkm::IdComponent edgeIndex = 0; ; ++edgeIndex)
42
            if (localEdgeIndices[edgeIndex] == localEdgeIndex)
43
44
              vtkm::Id cellIndex = originCells[edgeIndex];
45
              vtkm::Vec<vtkm::IdComponent, 2> localPointIndices =
46
                  vtkm::exec::CellEdgeLocalIndices(
47
                    cellSet.GetNumberOfIndices(cellIndex),
48
49
                    originEdges[edgeIndex],
50
                    cellSet.GetCellShape(cellIndex),
                    *this);
51
52
              auto pointIndices = cellSet.GetIndices(cellIndex);
53
              connectivityOut[0] = pointIndices[localPointIndices[0]];
54
              connectivityOut[1] = pointIndices[localPointIndices[1]];
55
56
              break;
57
58
         }
59
60
61
     private:
62
       ScatterType Scatter;
63
```

With these 3 worklets, it is now possible to generate all the information we need to fill a vtkm::cont::-CellSetSingleType object. A CellSetSingleType requires 4 items: the number of points, the constant cell shape, the constant number of points in each cell, and an array of connection indices. The first 3 items are trivial. The number of points can be taken from the input cell set as they are the same. The cell shape and number of points are predetermined to be line and 2, respectively.

The last item, the array of connection indices, is what we are creating with the worklet in Example 17.7. The connectivity array for <code>CellSetSingleType</code> is expected to be a flat array of <code>vtkm::Id</code> indices, but the worklet needs to provide groups of indices for each cell (in this case as a <code>Vec</code> object). To reconcile what the worklet provides and what the connectivity array must look like, we use the <code>vtkm::cont::ArrayHandleGroupVec</code> fancy array handle (described in Section 10.2.11) to make a flat array of indices look like an array of <code>Vec</code> objects. The following example shows a <code>Run</code> method in a worklet helper class. Note the use of <code>make\_ArrayHandleGroupVec</code> when calling the <code>Invoke</code> method to make this conversion.

Example 17.14: Invoking worklets to extract unique edges from a cell set using hash values.

```
1
    template < typename CellSetType, typename Device >
2
    VTKM_CONT
3
    vtkm::cont::CellSetSingleType <> Run(const CellSetType& inCellSet, Device)
4
       VTKM_IS_DYNAMIC_OR_STATIC_CELL_SET(CellSetType);
5
6
7
       // First, count the edges in each cell.
8
       vtkm::cont::ArrayHandle < vtkm::IdComponent > edgeCounts;
       vtkm::worklet::DispatcherMapTopology < CountEdges, Device > countEdgeDispatcher;
9
```

```
10
        countEdgeDispatcher.Invoke(inCellSet, edgeCounts);
11
12
       vtkm::worklet::ScatterCounting scatter(edgeCounts, Device());
       this->OutputToInputCellMap =
13
            scatter.GetOutputToInputMap(inCellSet.GetNumberOfCells());
14
       vtkm::worklet::ScatterCounting::VisitArrayType outputToInputEdgeMap =
15
            scatter.GetVisitArray(inCellSet.GetNumberOfCells());
16
17
18
       // Second, for each edge, extract a hash.
19
       vtkm::cont::ArrayHandle<vtkm::HashType> hashValues;
20
       vtkm::worklet::DispatcherMapTopology < EdgeHashes , Device >
21
22
            EdgeHashesDispatcher((EdgeHashes(scatter)));
23
       EdgeHashesDispatcher.Invoke(inCellSet, hashValues);
24
25
       // Third, use a Keys object to combine all like hashes.
       this->CellToEdgeKeys = vtkm::worklet::Keys<vtkm::HashType>(hashValues, Device());
26
27
28
       // Fourth, use a reduce-by-key to collect like hash values, resolve collisions,
29
       // and count the number of unique edges associated with each hash.
30
       vtkm::cont::ArrayHandle < vtkm::IdComponent > numUniqueEdgesInEachHash;
31
32
       vtkm::worklet::DispatcherReduceByKey < EdgeHashCollisions >
            edgeHashCollisionDispatcher;
33
34
       edgeHashCollisionDispatcher.Invoke(this->CellToEdgeKeys,
35
                                            inCellSet,
36
                                            this->OutputToInputCellMap,
37
                                            outputToInputEdgeMap,
38
                                            this->LocalEdgeIndices,
39
                                            numUniqueEdgesInEachHash);
40
41
       // Fifth, use a reduce-by-key to extract indices for each unique edge.
42
       this->HashCollisionScatter =
43
            vtkm::worklet::ScatterCounting(numUniqueEdgesInEachHash, Device());
44
       vtkm::cont::ArrayHandle<vtkm::Id> connectivityArray;
45
       vtkm::worklet::DispatcherReduceByKey < EdgeIndices, Device >
46
            edgeIndicesDispatcher((EdgeIndices(this->HashCollisionScatter)));
47
        edgeIndicesDispatcher.Invoke(
48
             this->CellToEdgeKeys,
49
50
              inCellSet,
51
             this->OutputToInputCellMap,
52
              outputToInputEdgeMap,
53
              this->LocalEdgeIndices,
54
              vtkm::cont::make_ArrayHandleGroupVec<2>(connectivityArray));
55
56
       // Sixth, use the created connectivity array to build a cell set.
       vtkm::cont::CellSetSingleType<> outCellSet(inCellSet.GetName());
57
58
       outCellSet.Fill(inCellSet.GetNumberOfPoints(),
59
                        vtkm::CELL_SHAPE_LINE,
60
61
                        connectivityArray);
62
63
       return outCellSet;
```

As noted in Section 17.2, in practice these worklets are going to be called on DataSet objects to create new DataSet objects. Although Example 17.14 creates a new CellSet, we also need a method to transform the Fields on the data set. To do this, we need to save some information. This includes the map from the edge of each cell to its origin cell (OutputToInputCellMap), a Keys object on the hash values (CellToEdgeKeys), an array of indices resolving collisions (LocalEdgeIndices), and a ScatterCounting to repeat edge outputs when unique edges collide on a hash (HashCollisionScatter).

In Section 17.2 we used a convenience method to average a field attached to cells on the input to each unique edge in the output. Unfortunately, that function does not take into account the collisions that can occur on the keys. Instead we need a custom worklet to average those values that match the same unique edge.

Example 17.15: A worklet to average values with the same key, resolving for collisions.

```
class AverageCellField : public vtkm::worklet::WorkletReduceByKey
1
2
3
     public:
4
        typedef void ControlSignature (KeysIn keys,
5
                                        ValuesIn <> inFieldValues,
6
                                        ValuesIn <> localEdgeIndices,
                                       ReducedValuesOut <> averagedField);
7
8
        typedef _4 ExecutionSignature(_2 inFieldValues,
                                        _3 localEdgeIndices,
9
10
                                       VisitIndex localEdgeIndex);
        using InputDomain = _1;
11
12
13
        using ScatterType = vtkm::worklet::ScatterCounting;
14
15
16
        ScatterType GetScatter() const { return this->Scatter; }
17
18
        VTKM_CONT
19
        explicit AverageCellField(const ScatterType& scatter)
20
          : Scatter(scatter)
21
        { }
22
23
        template <typename InFieldValuesType, typename LocalEdgeIndicesType>
24
        VTKM_EXEC
25
        typename InFieldValuesType::ComponentType
26
        operator()(const InFieldValuesType& inFieldValues,
27
                   const LocalEdgeIndicesType& localEdgeIndices,
                   vtkm::IdComponent localEdgeIndex) const
28
29
          using FieldType = typename InFieldValuesType::ComponentType;
30
31
32
          FieldType averageField = FieldType(0);
33
          vtkm::IdComponent numValues = 0;
34
          for (vtkm::IdComponent reduceIndex = 0;
35
               reduceIndex < inFieldValues.GetNumberOfComponents();</pre>
36
               ++reduceIndex)
37
            if (localEdgeIndices[reduceIndex] == localEdgeIndex)
38
39
              FieldType fieldValue = inFieldValues[reduceIndex];
40
41
              averageField = averageField + fieldValue;
42
              ++numValues;
43
            }
44
          }
45
          VTKM_ASSERT(numValues > 0);
46
         return averageField / numValues;
47
48
49
     private:
50
        ScatterType Scatter;
```

With this worklet, it is straightforward to process cell fields.

Example 17.16: Invoking the worklet to process cell fields, resolving for collisions.

```
template <typename ValueType, typename Storage, typename Device>
VTKM_CONT
vtkm::cont::ArrayHandle < ValueType > ProcessCellField(
```

```
4
          const vtkm::cont::ArrayHandle < ValueType, Storage >& inCellField,
5
          Device) const
6
       vtkm::cont::ArrayHandle < ValueType > averageField;
7
8
        vtkm::worklet::DispatcherReduceByKey < AverageCellField, Device >
9
            dispatcher((AverageCellField(this->HashCollisionScatter)));
10
        dispatcher. Invoke (
              this->CellToEdgeKeys,
11
              vtkm::cont::make_ArrayHandlePermutation(this->OutputToInputCellMap,
12
13
                                                         inCellField),
14
              this->LocalEdgeIndices,
15
              averageField);
16
        return averageField;
17
```

### 17.4 Variable Cell Types

So far in our previous examples we have demonstrated creating a cell set where every cell is the same shape and number of points (i.e. a CellSetSingleType). However, it can also be the case where an algorithm must create cells of a different type (into a vtkm::cont::CellSetExplicit). The procedure for generating cells of different shapes is similar to that of creating a single shape. There is, however, an added step of counting the size (in number of points) of each shape to build the appropriate structure for storing the cell connectivity.

Our motivating example is a set of worklets that extracts all the unique faces in a cell set and stores them in a cell set of polygons. This problem is similar to the one addressed in Sections 17.1, 17.2, and 17.3. In both cases it is necessary to find all subelements of each cell (in this case the faces instead of the edges). It is also the case that we expect many faces to be shared among cells in the same way edges are shared among cells. We will use the hash-based approach demonstrated in Section 17.3 except this time applied to faces instead of edges.

The main difference between the two extraction tasks is that whereas all edges are lines with two points, faces can come in different sizes. A tetrahedron has triangular faces whereas a hexahedron has quadrilateral faces. Pyramid and wedge cells have both triangular and quadrilateral faces. Thus, in general the algorithm must be capable of outputing multiple cell types.

Our algorithm for extracting unique cell faces follows the same algorithm as that in Section 17.3. We first need three worklets (used in succession) to count the number of faces in each cell, to generate a hash value for each face, and to resolve hash collisions. These are essentially the same as Examples 17.10, 17.11, and 17.12, respectively, with superficial changes made (like changing Edge to Face). To make it simpler to follow the discussion, the code is not repeated here.

When extracting edges, these worklets provide everything necessary to write out line elements. However, before we can write out polygons of different sizes, we first need to count the number of points in each polygon. The following example does just that. This worklet also writes out the identifier for the shape of the face, which we will eventually require to build a CellSetExplicit. Also recall that we have to work with the information returned from the collision resolution to report on the appropriate unique cell face.

Example 17.17: A worklet to count the points in the final cells of extracted faces

```
1
     class CountPointsInFace : public vtkm::worklet::WorkletReduceByKey
2
     {
3
    public:
4
       typedef void ControlSignature (KeysIn keys,
5
                                       WholeCellSetIn <> inputCells,
6
                                       ValuesIn <> originCells,
7
                                       ValuesIn <> originFaces,
8
                                       ValuesIn <> localFaceIndices,
                                       ReducedValuesOut <> faceShape
9
```

```
10
                                        ReducedValuesOut<> numPointsInEachFace);
11
        typedef void ExecutionSignature(_2 inputCells,
12
                                          _3 originCell,
13
                                          _4 originFace,
14
                                          _5 localFaceIndices,
15
                                          VisitIndex localFaceIndex,
16
                                          _6 faceShape,
17
                                          _7 numPointsInFace);
18
        using InputDomain = _1;
19
20
       using ScatterType = vtkm::worklet::ScatterCounting;
21
22
        ScatterType GetScatter() const { return this->Scatter; }
23
24
25
       VTKM_CONT
26
        explicit CountPointsInFace(const ScatterType& scatter)
27
         : Scatter(scatter)
28
        { }
29
30
        template <typename CellSetType,
31
                  typename OriginCellsType,
32
                  typename OriginFacesType,
33
                  typename LocalFaceIndicesType>
34
        VTKM_EXEC
35
        void operator()(const CellSetType& cellSet,
36
                         const OriginCellsType& originCells,
37
                         const OriginFacesType& originFaces,
38
                         const LocalFaceIndicesType& localFaceIndices,
39
                         vtkm::IdComponent localFaceIndex,
40
                         vtkm::UInt8& faceShape,
41
                         vtkm::IdComponent& numPointsInFace) const
42
43
          // Find the first face that matches the index given.
44
          for (vtkm::IdComponent faceIndex = 0; ; ++faceIndex)
45
46
            if (localFaceIndices[faceIndex] == localFaceIndex)
47
              vtkm::Id cellIndex = originCells[faceIndex];
48
49
              faceShape =
50
                  vtkm::exec::CellFaceShape(originFaces[faceIndex],
                                              cellSet.GetCellShape(cellIndex),
51
52
                                              *this);
53
              numPointsInFace =
54
                  vtkm::exec::CellFaceNumberOfPoints(originFaces[faceIndex],
55
                                                        cellSet.GetCellShape(cellIndex),
56
                                                        *this);
57
              break;
58
            }
59
         }
60
61
62
     private:
63
        ScatterType Scatter;
64
```

When extracting edges, we converted a flat array of connectivity information to an array of Vecs using an ArrayHandleGroupVec. However, ArrayHandleGroupVec can only create Vecs of a constant size. Instead, for this use case we need to use vtkm::cont::ArrayHandleGroupVecVariable. As described in Section 10.2.11, ArrayHandleGroupVecVariable takes a flat array of values and an index array of offsets that points to the beginning of each group to represent as a Vec-like. The worklet in Example 17.17 does not actually give us the array of offsets we need. Rather, it gives us the count of each group. We can get the offsets from the counts by

using the vtkm::cont::ConvertNumComponentsToOffsets convenience function.

Example 17.18: Converting counts of connectivity groups to offsets for ArrayHandleGroupVecVariable.

```
vtkm::cont::ArrayHandle<vtkm::Id> offsetsArray;
1
2
      vtkm::Id connectivityArraySize;
3
      vtkm::cont::ConvertNumComponentsToOffsets(
4
             numPointsInEachFace, offsetsArray, connectivityArraySize, Device());
5
      OutCellSetType::ConnectivityArrayType connectivityArray;
6
      connectivityArray.Allocate(connectivityArraySize);
7
      auto connectivityArrayVecs = vtkm::cont::make_ArrayHandleGroupVecVariable(
8
             connectivityArray, offsetsArray);
```

Once we have created an ArrayHandleGroupVecVariable, we can pass that to a worklet that produces the point connections for each output polygon. The worklet is very similar to the one for creating edge lines (shown in Example 17.13), but we have to correctly handle the Vec-like of unknown type and size.

Example 17.19: A worklet to generate indices for polygon cells of different sizes from combined edges and potential collisions.

```
class FaceIndices : public vtkm::worklet::WorkletReduceByKey
 1
 2
 3
 4
        typedef void ControlSignature (KeysIn keys,
5
                                       WholeCellSetIn <> inputCells,
6
                                       ValuesIn<> originCells,
 7
                                       ValuesIn <> originFaces,
8
                                       ValuesIn<> localFaceIndices,
9
                                       ReducedValuesOut<> connectivityOut);
10
        typedef void ExecutionSignature(_2 inputCells,
11
                                         _3 originCell,
12
                                         _4 originFace,
                                          _5 localFaceIndices,
13
14
                                         VisitIndex localFaceIndex,
15
                                         _6 connectivityOut);
16
        using InputDomain = _1;
17
18
        using ScatterType = vtkm::worklet::ScatterCounting;
19
20
        VTKM_CONT
21
        ScatterType GetScatter() const { return this->Scatter; }
22
23
        explicit FaceIndices(const ScatterType& scatter)
24
25
         : Scatter(scatter)
        { }
26
27
28
        template <typename CellSetType,
                  typename OriginCellsType,
29
30
                  typename OriginFacesType,
31
                  typename LocalFaceIndicesType,
32
                  typename ConnectivityVecType>
33
        VTKM EXEC
34
        void operator()(const CellSetType& cellSet,
35
                        const OriginCellsType& originCells,
                        const OriginFacesType& originFaces,
36
37
                        const LocalFaceIndicesType& localFaceIndices,
38
                        vtkm::IdComponent localFaceIndex,
39
                        ConnectivityVecType& connectivityOut) const
40
41
          // Find the first face that matches the index given and return it.
42
          for (vtkm::IdComponent faceIndex = 0; ; ++faceIndex)
43
44
            if (localFaceIndices[faceIndex] == localFaceIndex)
45
```

```
46
              vtkm::Id cellIndex = originCells[faceIndex];
47
              auto localPointIndices =
48
                  vtkm::exec::CellFaceLocalIndices(originFaces[faceIndex],
                                                      cellSet.GetCellShape(cellIndex),
49
50
                                                      *this);
              VTKM_ASSERT(localPointIndices.GetNumberOfComponents() ==
51
52
                           connectivityOut.GetNumberOfComponents());
53
              auto pointIndices = cellSet.GetIndices(cellIndex);
54
              for (vtkm::IdComponent localPointI = 0;
                    localPointI < localPointIndices.GetNumberOfComponents();</pre>
55
56
                    ++localPointI)
57
              {
58
                connectivityOut[localPointI] =
59
                    pointIndices[localPointIndices[localPointI]];
60
              }
61
62
              break;
63
            }
64
65
66
67
      private:
68
        ScatterType Scatter;
69
```

With these worklets in place, we can use the following helper method to execute the series of worklets to extract unique faces.

Example 17.20: Invoking worklets to extract unique faces from acell set.

```
vtkm::cont::ArrayHandle<vtkm::Id> offsetsArray;
1
2
      vtkm::Id connectivityArraySize;
      vtkm::cont::ConvertNumComponentsToOffsets(
3
4
            numPointsInEachFace, offsetsArray, connectivityArraySize, Device());
5
      OutCellSetType::ConnectivityArrayType connectivityArray;
6
      connectivityArray.Allocate(connectivityArraySize);
7
      auto connectivityArrayVecs = vtkm::cont::make_ArrayHandleGroupVecVariable(
             connectivityArray, offsetsArray);
8
```

As noted previously, in practice these worklets are going to be called on DataSet objects to create new DataSet objects. The process for doing so is no different from our previous algorithm as described at the end of Section 17.3 (Examples 17.15 and 17.16).

**CHAPTER** 

**EIGHTEEN** 

# CREATING FILTERS

In Chapter 14 we discuss how to implement an algorithm in the VTK-m framework by creating a worklet. Worklets might be straightforward to implement and invoke for those well familiar with the appropriate VTK-m API. However, novice users have difficulty using worklets directly. For simplicity, worklet algorithms are generally wrapped in what are called filter objects for general usage. Chapter 4 introduces the concept of filters and documents those that come with the VTK-m library. In this chapter we describe how to build new filter objects using the worklet examples introduced in Chapter 14.

Unsurprisingly, the base filter objects are contained in the vtkm::filter package. The basic implementation
of a filter involves subclassing one of the base filter objects and implementing the DoExecute method. The
DoExecute method performs the operation of the filter and returns the appropriate result object.

As with worklets, there are several flavors of filter types to address different operating behaviors although their is not a one-to-one relationship between worklet and filter types. This chapter is sectioned by the different filter types with an example of implementations for each.

#### 18.1 Field Filters

As described in Section 4.2 (starting on page 18), field filters are a category of filters that generate a new fields. These new fields are typically derived from one or more existing fields or point coordinates on the data set. For example, mass, volume, and density are interrelated, and any one can be derived from the other two.

Field filters are implemented in classes that derive the <a href="vtkm::filter::FilterField">vtkm::filter::FilterField</a> base class. FilterField is a templated class that has a single template argument, which is the type of the concrete subclass.

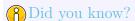

The convention of having a subclass be templated on the derived class' type is known as the Curiously Recurring Template Pattern (CRTP). In the case of FilterField and other filter base classes, VTK-m uses this CRTP behavior to allow the general implementation of these algorithms to run DoExecute in the subclass, which as we see in a moment is itself templated.

All FilterField subclasses must implement a DoExecute method. The FilterField base class implements an Execute method (actually several overloaded versions of Execute), processes the arguments, and then calls the DoExecute method of its subclass. The DoExecute method has the following 5 arguments.

• An input data set contained in a vtkm::cont::DataSet object. (See Chapter 12 for details on DataSet

objects.)

- The field from the DataSet specified in the Execute method to operate on. The field is always passed as an instance of vtkm::cont::ArrayHandle. (See Chapter 7 for details on ArrayHandle objects.) The type of the ArrayHandle is generally not known until the class is used and requires a template type.
- A vtkm::filter::FieldMetadata object that contains the associated metadata of the field not contained in the ArrayHandle of the second argument. The FieldMetadata contains information like the name of the field and what topological element the field is associated with (such as points or cells).
- A policy class. (See Chapter 13 for details on policy classes.) The type of the policy is generally unknown until the class is used and requires a template type.
- A device adapter tag. (See Chapter 8 for details on device adapters and their tags.) The type of the device adapter is generally unknown until the class is used and requires a template type.

In this section we provide an example implementation of a field filter that wraps the "magnitude" worklet provided in Example 14.6 (listed on page 147). By convention, filter implementations are split into two files. The first file is a standard header file with a .h extension that contains the declaration of the filter class without the implementation. So we would expect the following code to be in a file named FieldMagnitude.h.

Example 18.1: Header declaration for a field filter.

```
1
   namespace vtkm {
2
   namespace filter {
3
4
   class FieldMagnitude : public vtkm::filter::FilterField<FieldMagnitude>
5
   public:
6
7
     VTKM CONT
     FieldMagnitude();
8
9
     template < typename ArrayHandleType, typename Policy, typename DeviceAdapter >
10
11
     VTKM_CONT
12
     vtkm::filter::Result
     DoExecute(const vtkm::cont::DataSet &inDataSet,
13
14
                const ArrayHandleType &inField,
15
                const vtkm::filter::FieldMetadata &fieldMetadata,
16
                vtkm::filter::PolicyBase <Policy>,
17
                DeviceAdapter);
18
   };
19
20
   template <>
21
   class FilterTraits < vtkm::filter::FieldMagnitude >
22
23
   public:
24
     struct InputFieldTypeList :
25
         vtkm::ListTagBase<vtkm::Vec<vtkm::Float32,2>,
26
                             vtkm::Vec<vtkm::Float64,2>,
27
                             vtkm::Vec<vtkm::Float32,3>,
28
                             vtkm::Vec<vtkm::Float64,3>,
29
                             vtkm::Vec<vtkm::Float32,4>,
30
                             vtkm::Vec<vtkm::Float64,4>>
31
     { };
32
33
34
  } // namespace vtkm::filter
```

Notice that in addition to declaring the class for FieldMagnitude, Example 18.1 also specializes the vtkm::-filter::FilterTraits templated class for FieldMagnitude. The FilterTraits class, declared in vtkm/filter/-

FilterTraits.h, provides hints used internally in the base filter classes to modify its behavior based on the subclass. A FilterTraits class is expected to define the following types.

InputFieldTypeList A type list containing all the types that are valid for the input field. For example, a filter operating on positions in space might limit the types to three dimensional vectors. Type lists are discussed in detail in Section 6.6.2.

In the particular case of our FieldMagnitude filter, the filter expects to operate on some type of vector field. Thus, the InputFieldTypeList is modified to a list of all standard floating point Vecs.

Once the filter class and (optionally) the FilterTraits are declared in the .h file, the implementation filter is by convention given in a separate .hxx file. So the continuation of our example that follows would be expected in a file named FieldMagnitude.hxx. The .h file near its bottom needs an include line to the .hxx file. This convention is set up because a near future version of VTK-m will allow the building of filter libraries containing default policies that can be used by only including the header declaration.

The implementation of DoExecute is straightforward. A worklet is invoked to compute a new field array. DoExecute then returns a newly constructed vtkm::filter::Result object. There are numerous constructors for Result, but the simplest one to use for a filter that adds a field takes the following 5 arguments.

- The input data set. This is the same data set passed to the first argument of DoExecute.
- The array containing the data for the new field, which was presumably computed by the filter.
- The name of the new field.
- The topological association (e.g. points or cells) of the new field. In the case where the filter is a simple operation on a field array, the association can usually be copied from the FieldMetadata passed to DoExecute.
- The name of the element set the new field is associated with. This only has meaning if the new field is associated with cells and usually is specified if and only if the new field is associated with cells. This name usually can be copied from the FieldMetadata passed to DoExecute.

Note that all fields need a unique name, which is the reason for the third argument to the Result constructor. The vtkm::filter::FilterField base class contains a pair of methods named SetOutputFieldName and GetOutputFieldName to allow users to specify the name of output fields. The DoExecute method should respect the given output field name. However, it is also good practice for the filter to have a default name if none is given. This might be simply specifying a name in the constructor, but it is worthwhile for many filters to derive a name based on the name of the input field.

Example 18.2: Implementation of a field filter.

```
1
   namespace vtkm {
2
   namespace filter {
3
4
5
   FieldMagnitude::FieldMagnitude()
6
7
     this->SetOutputFieldName("");
8
10
   template < typename ArrayHandleType, typename Policy, typename DeviceAdapter >
   VTKM_CONT
11
   vtkm::filter::Result
12
   FieldMagnitude::DoExecute(const vtkm::cont::DataSet &inDataSet,
13
                               const ArrayHandleType &inField,
14
```

```
15
                               const vtkm::filter::FieldMetadata &fieldMetadata,
16
                               vtkm::filter::PolicyBase < Policy >,
17
                               DeviceAdapter)
18
19
     VTKM_IS_ARRAY_HANDLE(ArrayHandleType);
20
     VTKM_IS_DEVICE_ADAPTER_TAG(DeviceAdapter);
21
22
     using ComponentType =
23
       typename vtkm::VecTraits<typename ArrayHandleType::ValueType>::ComponentType;
24
25
     vtkm::cont::ArrayHandle < ComponentType > outField
26
          = vtkm::worklet::Magnitude::Run(inField);
27
28
     std::string outFieldName = this->GetOutputFieldName();
29
     if (outFieldName == "")
30
       outFieldName = fieldMetadata.GetName() + "_magnitude";
31
32
     }
33
34
     return vtkm::filter::Result(inDataSet,
35
                                   outField,
                                   outFieldName,
36
37
                                   fieldMetadata.GetAssociation(),
38
                                   fieldMetadata.GetCellSetName());
39
   }
40
41
     // namespace vtkm::filter
```

# 18.2 Field Filters Using Cell Connectivity

A special subset of field filters are those that take into account the connectivity of a cell set to compute derivative fields. These types of field filters should be implemented in classes that derive the vtkm::filter::FilterCell base class. FilterCell is itself a subclass of vtkm::filter::FilterField and behaves essentially the same. FilterCell adds the pair of methods SetActiveCellSetIndex and GetActiveCellSetIndex. The SetActiveCellSetIndex method allows users to specify which cell set of the given DataSet to use. Likewise, FilterCell subclasses should use GetActiveCellSetIndex when retrieving a cell set from the given DataSet.

Like FilterField, FilterCell is a templated class that takes as its single template argument the type of the derived class. Also like FilterField, a FilterCell subclass must implement a method named DoExecute with 5 arguments: an input vtkm::cont::DataSet object, a vtkm::cont::ArrayHandle of the input field, a vtkm::filter::FieldMetadata information object, a policy class, and a device adapter tag.

In this section we provide an example implementation of a field filter on cells that wraps the "cell center" worklet provided in Example 14.8 (listed on page 151). By convention, filter implementations are split into two files. The first file is a standard header file with a .h extension that contains the declaration of the filter class without the implementation. So we would expect the following code to be in a file named CellCenter.h.

Example 18.3: Header declaration for a field filter using cell topology.

```
10
      template < typename Array Handle Type, typename Policy, typename Device Adapter >
     VTKM_CONT
11
12
     vtkm::filter::Result
13
     DoExecute(const vtkm::cont::DataSet &inDataSet,
14
                const ArrayHandleType &inField,
                const vtkm::filter::FieldMetadata &FieldMetadata,
15
16
                vtkm::filter::PolicyBase < Policy > ,
17
                DeviceAdapter);
18
   };
19
20
21 | } // namespace vtkm::filter
```

# PDid you know?

You may have noticed that Example 18.1 provided a specialization for vtkm::filter::FilterTraits but Example 18.3 provides no such specialization. This demonstrates that declaring filter traits is optional. If a filter only works on some limited number of types, then it can use FilterTraits to specify the specific types it supports. But if a filter is generally applicable to many field types, it can simply use the default filter traits.

Once the filter class and (optionally) the FilterTraits are declared in the .h file, the implementation filter is by convention given in a separate .hxx file. So the continuation of our example that follows would be expected in a file named CellCenter.hxx. The .h file near its bottom needs an include line to the .hxx file. This convention is set up because a near future version of VTK-m will allow the building of filter libraries containing default policies that can be used by only including the header declaration.

Like with a FilterField, a subclass of FilterCell implements DoExecute by invoking a worklet to compute a new field array and then return a newly constructed vtkm::filter::Result object.

Example 18.4: Implementation of a field filter using cell topology.

```
namespace vtkm {
   namespace filter {
3
4
   VTKM CONT
5
   CellCenters::CellCenters()
6
7
     this->SetOutputFieldName("");
   }
8
9
10
   template < typename ArrayHandleType, typename Policy, typename DeviceAdapter >
11
   VTKM_CONT
12
   vtkm::filter::Result
13
   CellCenters::DoExecute(const vtkm::cont::DataSet &inDataSet,
                           const ArrayHandleType &inField,
14
15
                           const vtkm::filter::FieldMetadata &fieldMetadata,
16
                           vtkm::filter::PolicyBase < Policy>,
                           DeviceAdapter)
17
18
19
     VTKM_IS_ARRAY_HANDLE(ArrayHandleType);
20
     VTKM_IS_DEVICE_ADAPTER_TAG(DeviceAdapter);
21
22
     if (!fieldMetadata.IsPointField())
23
24
       throw vtkm::cont::ErrorBadType(
25
              "Cell Centers filter operates on point data.");
26
```

```
27
28
     vtkm::cont::DynamicCellSet cellSet =
29
          inDataSet.GetCellSet(this->GetActiveCellSetIndex());
30
31
     using ValueType = typename ArrayHandleType::ValueType;
32
33
     vtkm::cont::ArrayHandle < ValueType > outField =
34
       vtkm::worklet::CellCenter::Run(vtkm::filter::ApplyPolicy(cellSet, Policy()),
35
                                         inField);
36
37
     std::string outFieldName = this->GetOutputFieldName();
38
     if (outFieldName == "")
39
40
       outFieldName = fieldMetadata.GetName() + "_center";
41
42
43
     return vtkm::filter::Result(inDataSet,
44
45
                                   outFieldName,
                                   vtkm::cont::Field::ASSOC_CELL_SET,
46
                                   cellSet.GetName());
47
48
   }
49
50
51 | } // namespace vtkm::filter
```

# **\***

#### Common Errors

The policy passed to the DoExecute method contains information on what types of cell sets should be supported by the execution. This list of cell set types could be different than the default types specified the DynamicCellSet returned from DataSet::GetCellSet(). Thus, it is important to apply the policy to the cell set before passing it to the dispatcher's invoke method. The policy is applied by calling the vtkm::-filter::ApplyPolicy function on the DynamicCellSet. The use of ApplyPolicy is demonstrated in Example 18.4. [The Details of this may change when moving to virtual methods.]

#### 18.3 Data Set Filters

As described in Section 4.3 (starting on page 21), data set filters are a category of filters that generate a data set with a new cell set based off the cells of an input data set. For example, a data set can be significantly altered by adding, removing, or replacing cells.

Data set filters are implemented in classes that derive the vtkm::filter::FilterDataSet base class. FilterDataSet is a templated class that has a single template argument, which is the type of the concrete subclass.

All FilterDataSet subclasses must implement two methods: DoExecute and DoMapField. The FilterDataSet base class implements Execute and MapFieldOntoOutput methods that process the arguments and then call the DoExecute and MapFieldOntoOutput methods, respectively, of its subclass.

The DoExecute method has the following 3 arguments.

• An input data set contained in a vtkm::cont::DataSet object. (See Chapter 12 for details on DataSet objects.)

- A policy class. (See Chapter 13 for details on policy classes.) The type of the policy is generally unknown until the class is used and requires a template type.
- A device adapter tag. (See Chapter 8 for details on device adapters and their tags.) The type of the device adapter is generally unknown until the class is used and requires a template type.

The MapFieldOntoOutput method has the following 5 arguments.

- A vtkm::filter::Result object that was returned from the last call to Execute. The method both needs information in the Result object and writes its results to that Execute object, so the parameter should be declared as a non-const reference.
- The field from the DataSet specified in the Execute method to operate on. The field is always passed as an instance of vtkm::cont::ArrayHandle. (See Chapter 7 for details on ArrayHandle objects.) The type of the ArrayHandle is generally not known until the class is used and requires a template type.
- A vtkm::filter::FieldMetadata object that contains the associated metadata of the field not contained in the ArrayHandle of the second argument. The FieldMetadata contains information like the name of the field and what topological element the field is associated with (such as points or cells).
- A policy class. (See Chapter 13 for details on policy classes.) The type of the policy is generally unknown until the class is used and requires a template type.
- A device adapter tag. (See Chapter 8 for details on device adapters and their tags.) The type of the device adapter is generally unknown until the class is used and requires a template type.

In this section we provide an example implementation of a data set filter that wraps the functionality of extracting the edges from a data set as line elements. Many variations of implementing this functionality are given in Chapter 17. For the sake of argument, we are assuming that all the worklets required to implement edge extraction are wrapped up in structure named vtkm::worklet::ExtractEdges. Furthermore, we assume that ExtractEdges has a pair of methods, Run and ProcessCellField, that create a cell set of lines from the edges in another cell set and average a cell field from input to output, respectively. The ExtractEdges may hold state. All of these assumptions are consistent with the examples in Chapter 17.

By convention, filter implementations are split into two files. The first file is a standard header file with a .h extension that contains the declaration of the filter class without the implementation. So we would expect the following code to be in a file named ExtractEdges.h.

Example 18.5: Header declaration for a data set filter.

```
template <typename Policy, typename Device>
   inline VTKM_CONT vtkm::filter::Result
   ExtractEdges::DoExecute(const vtkm::cont::DataSet& inData,
                            vtkm::filter::PolicyBase < Policy > policy ,
4
5
                            Device)
6
7
     VTKM_IS_DEVICE_ADAPTER_TAG(Device);
8
9
     const vtkm::cont::DynamicCellSet& inCells =
10
         inData.GetCellSet(this->GetActiveCellSetIndex());
11
12
     vtkm::cont::CellSetSingleType<> outCells =
         this->Worklet.Run(vtkm::filter::ApplyPolicy(inCells, policy), Device());
13
14
15
     vtkm::cont::DataSet outData;
16
17
     outData.AddCellSet(outCells);
18
```

Once the filter class and (optionally) the FilterTraits are declared in the .h file, the implementation filter is by convention given in a separate .hxx file. So the continuation of our example that follows would be expected in a file named ExtractEdges.hxx. The .h file near its bottom needs an include line to the .hxx file. This convention is set up because a near future version of VTK-m will allow the building of filter libraries containing default policies that can be used by only including the header declaration.

The implementation of DoExecute first calls the worklet methods to generate a new CellSet class. It then constructs a DataSet containing this CellSet. It also has to pass all the coordinate systems to the new DataSet. Finally, it constructs a vtkm::filter::Result object. There are numerous constructors for Result, but the simplest one to use for a filter that creates a DataSet simply takes that DataSet as an argument to the constructor.

Example 18.6: Implementation of the DoExecute method of a data set filter.

```
template <typename Policy, typename Device>
   inline VTKM_CONT vtkm::filter::Result
3
   ExtractEdges::DoExecute(const vtkm::cont::DataSet& inData,
4
                            vtkm::filter::PolicyBase <Policy > policy,
5
                            Device)
6
   {
7
     VTKM_IS_DEVICE_ADAPTER_TAG(Device);
8
9
     const vtkm::cont::DynamicCellSet& inCells =
10
         inData.GetCellSet(this->GetActiveCellSetIndex());
11
12
     vtkm::cont::CellSetSingleType<> outCells =
          this->Worklet.Run(vtkm::filter::ApplyPolicy(inCells, policy), Device());
13
14
15
     vtkm::cont::DataSet outData;
16
17
     outData.AddCellSet(outCells);
18
19
     for (vtkm::IdComponent coordSystemIndex = 0;
20
           coordSystemIndex < inData.GetNumberOfCoordinateSystems();</pre>
21
          ++coordSystemIndex)
22
     {
23
       outData.AddCoordinateSystem(inData.GetCoordinateSystem(coordSystemIndex));
24
25
26
     return vtkm::filter::Result(outData);
27 }
```

The implementation of DoMapField checks to see what elements the given field is associated with (e.g. points or cells), processes the field data as necessary, and adds the field to the result's DataSet. The vtkm::filter::FieldMetadata passed to DoMapField provides some features to make this process easier. FieldMetadata contains methods to query what the field is associated with such as IsPointField and IsCellField. FieldMetadata also has a method named AsField that creates a new vtkm::cont::Field object with a new data array and metadata that matches the input.

Example 18.7: Implementation of the DoMapField method of a data set filter.

```
1 | template <typename T, typename StorageType, typename Policy, typename Device>
```

```
inline VTKM_CONT
3
   bool ExtractEdges::DoMapField(vtkm::filter::Result& result,
                                   const vtkm::cont::ArrayHandle <T, StorageType >& input,
4
5
                                   const vtkm::filter::FieldMetadata& fieldMeta,
6
                                   const vtkm::filter::PolicyBase<Policy>&,
7
                                   Device)
8
9
     vtkm::cont::Field output;
10
11
     if (fieldMeta.IsPointField())
12
       output = fieldMeta.AsField(input); // pass through
13
14
15
     else if (fieldMeta.IsCellField())
16
       output = fieldMeta.AsField(this->Worklet.ProcessCellField(input, Device()));
17
     }
18
19
     else
20
     {
21
       return false;
22
23
24
     result.GetDataSet().AddField(output);
25
26
     return true;
27
```

[ADD DOCUMENTATION FOR AND vtkm::filter::FilterDataSetWithField.]

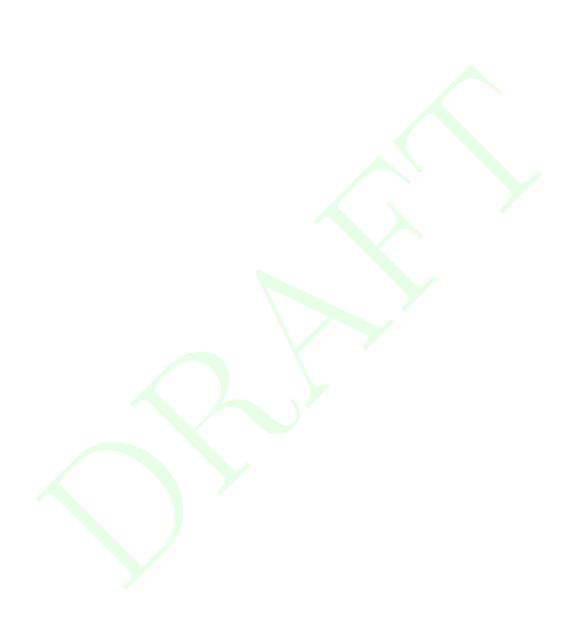

# Part IV Advanced Development

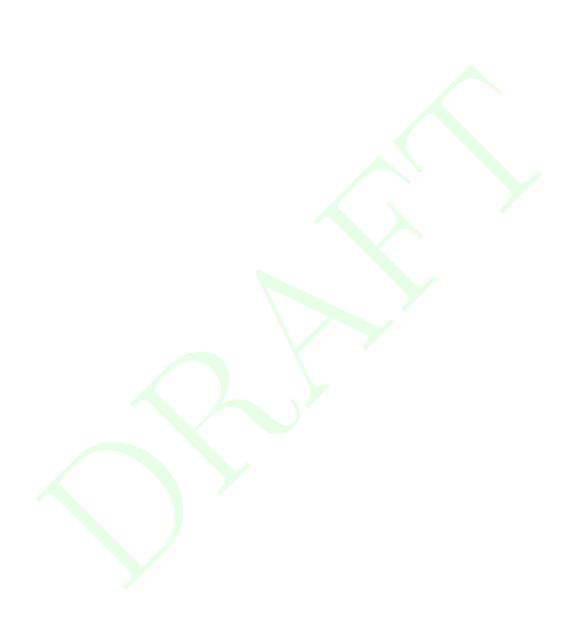

CHAPTER

# **NINETEEN**

# VIRTUAL OBJECTS

[Write this!]

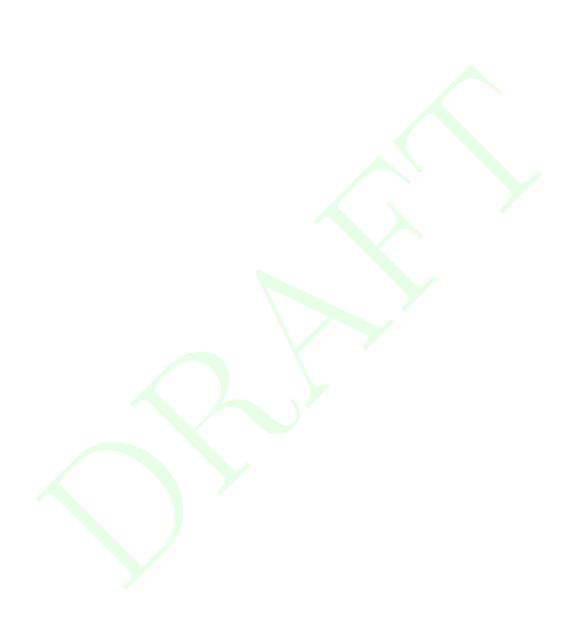

**CHAPTER** 

**TWENTY** 

# IMPLEMENTING DEVICE ADAPTERS

VTK-m comes with several implementations of device adapters so that it may be ported to a variety of platforms. It is also possible to provide new device adapters to support yet more devices, compilers, and libraries. A new device adapter provides a tag, a class to manage arrays in the execution environment, a class to establish virtual objects in the execution environment, a collection of algorithms that run in the execution environment, and (optionally) a timer.

Most device adapters are associated with some type of device or library, and all source code related directly to that device is placed in a subdirectory of vtkm/cont. For example, files associated with CUDA are in vtkm/cont/cuda and files associated with the Intel Threading Building Blocks (TBB) are located in vtkm/cont/tbb. The documentation here assumes that you are adding a device adapter to the VTK-m source code and following these file conventions.

For the purposes of discussion in this section, we will give a simple example of implementing a device adapter using the std::thread class provided by C++11. We will call our device Cxx11Thread and place it in the directory vtkm/cont/cxx11.

By convention the implementation of device adapters within VTK-m are divided into 4 header files with the names DeviceAdapterTag\*.h, ArrayManagerExecution\*.h, VirtualObjectTransfer\*.h, and DeviceAdapterAlgorithm\*.h, which are hidden in internal directories. The DeviceAdapter\*.h that most code includes is a trivial header that simply includes these other 4 files. For our example std::thread device, we will create the base header at vtkm/cont/cxx11/DeviceAdapterCxx11Thread.h. The contents are the following (with minutia like include guards removed).

Example 20.1: Contents of the base header for a device adapter.

```
#include <vtkm/cont/cxx11/internal/DeviceAdapterTagCxx11Thread.h>
#include <vtkm/cont/cxx11/internal/ArrayManagerExecutionCxx11Thread.h>
#include <vtkm/cont/cxx11/internal/VirtualObjectTransferCxx11Thread.h>
#include <vtkm/cont/cxx11/internal/DeviceAdapterAlgorithmCxx11Thread.h>
```

The reason VTK-m breaks up the code for its device adapters this way is that there is an interdependence between the implementation of each device adapter and the mechanism to pick a default device adapter. Breaking up the device adapter code in this way maintains an acyclic dependence among header files.

# 20.1 Tag

The device adapter tag, as described in Section 8.1 is a simple empty type that is used as a template parameter to identify the device adapter. Every device adapter implementation provides one. The device adapter tag is typically defined in an internal header file with a prefix of DeviceAdapterTag.

The device adapter tag should be created with the macro VTKM\_VALID\_DEVICE\_ADAPTER. This adapter takes an abbreviated name that it will append to DeviceAdapterTag to make the tag structure. It will also create some support classes that allow VTK-m to introspect the device adapter. The macro also expects a unique integer identifier that is usually stored in a macro prefixed with VTKM\_DEVICE\_ADAPTER\_. These identifiers for the device adapters provided by the core VTK-m are declared in vtkm/cont/internal/DeviceAdapterTag.h.

The following example gives the implementation of our custom device adapter, which by convention would be placed in the vtkm/cont/cxx11/internal/DeviceAdapterTagCxx11Thread.h header file.

Example 20.2: Implementation of a device adapter tag.

```
#include <vtkm/cont/internal/DeviceAdapterTag.h>

// If this device adapter were to be contributed to VTK-m, then this macro
// declaration should be moved to DeviceAdapterTag.h and given a unique
// number.

#define VTKM_DEVICE_ADAPTER_CXX11_THREAD 101

VTKM_VALID_DEVICE_ADAPTER(Cxx11Thread, VTKM_DEVICE_ADAPTER_CXX11_THREAD);
```

## 20.2 Array Manager Execution

VTK-m defines a template named vtkm::cont::internal::ArrayManagerExecution that is responsible for allocating memory in the execution environment and copying data between the control and execution environment.

ArrayManagerExecution is also paired with two helper classes, vtkm::cont::internal::ExecutionPortal-FactoryBasic and vtkm::cont::internal::ExecutionArrayInterfaceBasic, which provide operations for creating and operating on and manipulating data in standard C arrays. All 3 class specializations are typically defined in an internal header file with a prefix of ArrayManagerExecution. The following subsections describe each of these classes.

#### 20.2.1 ArrayManagerExecution

Example 20.3: Prototype for vtkm::cont::internal::ArrayManagerExecution.

```
namespace vtkm {
namespace cont {
namespace internal {

template < typename T, typename StorageTag, typename DeviceAdapterTag >
class ArrayManagerExecution;
}

// namespace vtkm::cont::internal
```

A device adapter must provide a partial specialization of <a href="vtkm::cont::internal::ArrayManagerExecution">vtkm::cont::internal::ArrayManagerExecution</a> for a single array. All <a href="ArrayManagerExecution">ArrayManagerExecution</a> specializations must have a constructor that takes a pointer to a <a href="vtkm::cont::internal::Storage">vtkm::cont::internal::Storage</a> object. The <a href="ArrayManagerExecution">ArrayManagerExecution</a> should store a reference to this <a href="Storage">Storage</a> object and use it to pass data between control and execution environments. Additionally, <a href="ArrayManagerExecution">ArrayManagerExecution</a> must provide the following elements.

ValueType The type for each item in the array. This is the same type as the first template argument.

PortalType The type of an array portal that can be used in the execution environment to access the array.

PortalConstType A read-only (const) version of PortalType.

GetNumberOfValues A method that returns the number of values stored in the array. The results are undefined if the data has not been loaded or allocated.

PrepareForInput A method that ensures an array is allocated in the execution environment and valid data is there. The method takes a bool flag that specifies whether data needs to be copied to the execution environment. (If false, then data for this array has not changed since the last operation.) The method returns a PortalConstType that points to the data.

PrepareForInPlace A method that ensures an array is allocated in the execution environment and valid data is there. The method takes a bool flag that specifies whether data needs to be copied to the execution environment. (If false, then data for this array has not changed since the last operation.) The method returns a PortalType that points to the data.

PrepareForOutput A method that takes an array size and allocates an array in the execution environment of the specified size. The initial memory may be uninitialized. The method returns a PortalType to the data.

RetrieveOutputData This method takes a storage object, allocates memory in the control environment, and copies data from the execution environment into it. If the control and execution environments share arrays, then this can be a no-operation.

CopyInto This method takes an STL-compatible iterator and copies data from the execution environment into it.

Shrink A method that adjusts the size of the array in the execution environment to something that is a smaller size. All the data up to the new length must remain valid. Typically, no memory is actually reallocated. Instead, a different end is marked.

ReleaseResources A method that frees any resources (typically memory) in the execution environment.

Specializations of this template typically take on one of two forms. If the control and execution environments have separate memory spaces, then this class behaves by copying memory in methods such as PrepareForInput and RetrieveOutputData. This might require creating buffers in the control environment to efficiently move data from control array portals.

However, if the control and execution environments share the same memory space, the execution array manager can, and should, delegate all of its operations to the <code>Storage</code> it is constructed with. VTK-m comes with a class called <code>vtkm::cont::internal::ArrayManagerExecutionShareWithControl</code> that provides the implementation for an execution array manager that shares a memory space with the control environment. In this case, making the <code>ArrayManagerExecution</code> specialization be a trivial subclass is sufficient.

Continuing our example of a device adapter based on C++11's std::thread class, here is the implementation of ArrayManagerExecution, which by convention would be placed in the vtkm/cont/cxx11/internal/ArrayManagerExecutionCxx11Thread.h header file.

Example 20.4: Specialization of ArrayManagerExecution.

```
#include <vtkm/cont/cxx11/internal/DeviceAdapterTagCxx11Thread.h>
#include <vtkm/cont/internal/ArrayManagerExecution.h>
#include <vtkm/cont/internal/ArrayManagerExecutionShareWithControl.h>
namespace vtkm {
namespace cont {
namespace internal {
```

```
template < typename T, typename StorageTag >
11
   class ArrayManagerExecution <</pre>
12
         T, StorageTag, vtkm::cont::DeviceAdapterTagCxx11Thread>
13
        : public vtkm::cont::internal::ArrayManagerExecutionShareWithControl <
14
            T, StorageTag>
15
16
     using Superclass =
17
       vtkm::cont::internal::ArrayManagerExecutionShareWithControl <T, StorageTag>;
18
19
   public:
20
     VTKM CONT
21
     ArrayManagerExecution(typename Superclass::StorageType *storage)
       : Superclass(storage) { }
23
   };
24
   }
25
26
27 | } // namespace vtkm::cont::internal
```

#### 20.2.2 ExecutionPortalFactoryBasic

Example 20.5: Prototype for vtkm::cont::internal::ExecutionPortalFactoryBasic.

A device adapter must provide a partial specialization of <a href="tkm::cont::internal::ExecutionPortalFactory-Basic">tkm::cont::internal::ExecutionPortalFactory-Basic</a> is capable of taking pointers to an array in the execution environment and returning an array portal to the data in that array. <a href="texactory-Basic">ExecutionPortalFactory-Basic</a> has no state and all of its methods are static. <a href="texactory-Basic">ExecutionPortalFactory-Basic</a> provides the following elements.

ValueType The type for each item in the array. This is the same type as the first template argument.

PortalType The type for the read/write portals created by the class.

PortalConstType The type for read-only portals created by the class.

CreatePortal A static method that takes two pointers of type ValueType\* that point to the beginning (first element) and end (one past the last element) of the array to create a portal for. Returns a portal of type PortalType that works in the execution environment. [Is THAT TRUE? IF SO, WHY NOT JUST CREATE AN ARRAY PORTAL OF ITERATORS?]

CreatePortalConst A static method that takes two pointers of type const ValueType\* that point to the beginning (first element) and end (one past the last element) of the array to create a portal for. Returns a portal of type PortalConstType that works in the execution environment. [IS THAT TRUE? IF SO, WHY NOT JUST CREATE AN ARRAY PORTAL OF ITERATORS?]

Specializations of this template typically take on one of two forms. If the control and execution environments have separate memory spaces, then this class behaves by creating an object in the execution environment for this

data that is not directly accessible in the control environment. [IS THIS TRUE? THE CUDA VERSION SEEMS TO BE DOING SOMETHING MORE FANCY.]

However, if the control and execution environments share the same memory space, then the execution array manager can, and should, return a simple vtkm::cont::internal::ArrayPortalFromIterators. VTK-m comes with a class called vtkm::cont::internal::ExecutionPortalFactoryBasicShareWithControl that provides the implementation for a basic execution portal factory that shares a memory space with the control environment. In this case, making the ExecutionPortalFactoryBasic specialization be a trivial subclass is sufficient.

Continuing our example of a device adapter based on C++11's std::thread class, here is the implementation of ExecutionPortalFactoryBasic, which by convention would be placed in the vtkm/cont/cxx11/internal/ArrayManagerExecutionCxx11Thread.h header file.

Example 20.6: Specialization of ExecutionPortalFactoryBasic.

```
1
   #include <vtkm/cont/cxx11/internal/DeviceAdapterTagCxx11Thread.h>
2
3
   #include <vtkm/cont/internal/ArrayManagerExecutionShareWithControl.h>
4
5
   namespace vtkm {
6
   namespace cont {
7
   namespace internal {
8
9
   template <typename T>
10
   class ExecutionPortalFactoryBasic < T, vtkm::cont::DeviceAdapterTagCxx11Thread >
       : public vtkm::cont::internal::ExecutionPortalFactoryBasicShareWithControl <T>
11
12
13
   };
14
   }
15
16
17 | } // namespace vtkm::cont::internal
```

#### 20.2.3 ExecutionArrayInterfaceBasic

Example 20.7: Prototype for vtkm::cont::internal::ExecutionArrayInterfaceBasic.

A device adapter must provide a partial specialization of vtkm::cont::internal::ExecutionArrayInterface-Basic for its device adapter tag. The implementation for ExecutionArrayInterfaceBasic is expected to allow allocation of basic C arrays in the execution environment and to copy data between control and execution environments. All implementations of ExecutionArrayInterfaceBasic are expected to inherit from vtkm::-cont::internal::ExecutionArrayInterfaceBasicBase and implement the pure virtual methods therein. All implementations are also expected to have a constructor that takes a reference to a vtkm::cont::internal::-StorageBasicBase, which should subsequently be passed to the ExecutionArrayInterfaceBasicBase. The methods that vtkm::cont::internal::ExecutionArrayInterfaceBasic must override are the following.

GetDeviceId Returns a vtkm::cont::DeviceAdapterId integer representing a unique identifier for the device associated with this implementation. This number should be the same as the VTKM\_DEVICE\_ADAPTER\_-

macro described in Section 20.1.

Allocate Takes a reference to a <a href="https://vietnatria.com/vietnatria.com/vi

Free Takes a reference to a vtkm::cont::internal::TypelessExecutionArray created in a previous call to
 Allocate and frees the memory. The array references in the TypelessExecutionArray should be set to
nullptr.

CopyFromControl Takes a const void\* pointer for an array in the control environment, a void\* for an array in the execution environment, and a size of the arrays in bytes. The method copies the data from the control array to the execution array.

CopyToControl Takes a const void\* pointer for an array in the execution environment, a void\* for an array in the control environment, and a size of the arrays in bytes. The method copies the data from the execution array to the control array.

Specializations of this template typically take on one of two forms. If the control and execution environments have separate memory spaces, then this class behaves by allocating arrays on the device and copying data between the main CPU and the device.

However, if the control and execution environments share the same memory space, then the execution array interface can, and should, use the storage on the control environment to allocate arrays and do simple copies (shallow where possible). VTK-m comes with a class called vtkm::cont::internal::ExecutionArrayInterfaceBasicShareWithControl that provides the implementation for a basic execution array interface that shares a memory space with the control environment. In this case, it is best to make the ExecutionArrayInterfaceBasicSpecialization a subclass of ExecutionArrayInterfaceBasicShareWithControl. Note that in this case you still need to define a constructor that takes a reference to vtkm::cont::internal::StorageBasicBase (which is passed straight to the superclass) and an implementation of the GetDeviceId method.

Continuing our example of a device adapter based on C++11's std::thread class, here is the implementation of ExecutionArrayInterfaceBasic, which by convention would be placed in the vtkm/cont/cxx11/internal/ArrayManagerExecutionCxx11Thread.h header file.

Example 20.8: Specialization of ExecutionArrayInterfaceBasic.

```
#include <vtkm/cont/cxx11/internal/DeviceAdapterTagCxx11Thread.h>
2
3
   #include <vtkm/cont/internal/ArrayManagerExecutionShareWithControl.h>
4
5
   namespace vtkm {
6
   namespace cont {
7
   namespace internal {
8
9
   template <>
10
   class ExecutionArrayInterfaceBasic < vtkm::cont::DeviceAdapterTagCxx11Thread >
11
       : public vtkm::cont::internal::ExecutionArrayInterfaceBasicShareWithControl
12
13
14
     using Superclass =
15
       vtkm::cont::internal::ExecutionArrayInterfaceBasicShareWithControl;
16
17
     ExecutionArrayInterfaceBasic(vtkm::cont::internal::StorageBasicBase& storage)
18
       : Superclass(storage)
19
20
21
     }
```

```
22
23
     VTKM_CONT
24
     virtual vtkm::cont::DeviceAdapterId GetDeviceId() const final override
25
26
        return VTKM_DEVICE_ADAPTER_CXX11_THREAD;
27
     }
28
   };
29
   }
30
31
32 | } // namespace vtkm::cont::internal
```

## 20.3 Virtual Object Transfer

VTK-m defines a template named vtkm::cont::internal::VirtualObjectTransfer that is responsible for instantiating virtual objects in the execution environment. Chapter 19 discusses how to design and implement virtual objects. The VirtualObjectTransfer class is the internal mechanism that allocates space for the object and sets up the method tables for them. This class has three template parameters: the class of the virtual object used in the execution environment, the class of the concrete implementation, and the device adapter on which to put the object.

Example 20.9: Prototype for vtkm::cont::internal::VirtualObjectTransfer.

A device adapter must provide a partial specialization of VirtualObjectTransfer for its device adapter tag. This partial specialization is typically defined in an internal header file with a prefix of VirtualObjectTransfer. The implementation for VirtualObjectTransfer can establish a virtual object in the execution environment based on an object in the control environment, update the state of said object, and release all the resources for the object. VirtualObjectTransfer must provide the following methods.

Create A static method that takes a reference to the virtual object to create and a pointer to the concrete object to bind to. The method returns a void\* pointer to an internal data structure that is passed to the other 2 methods.

Update A static method that takes the void\* pointer returned from Create and the pointer to the concrete object passed to Create. The state of the object in the execution environment (the first argument) is updated to reflected to update the state of the control object (the second argument).

Cleanup A static method that takes the void\* pointer returned from Create and deletes all the state and resources used in the execution environment. After calling this method the virtual object becomes invalid.

Specializations of this template typically take on one of two forms. If the control and execution environments have separate memory spaces, then this class behaves by copying the concrete control object to the execution environment, allocating space for the virtual object in the execution environment, and calling Bind on the virtual object. A pointer to the allocated space is what is returned from Create.

However, if the control and execution environments share the same memory space, the virtual object transfer can, and should, just bind directly with the target concrete object. VTK-m comes with a class called vtkm::-cont::internal::VirtualObjectTransferShareWithControl that provides the implementation for a virtual object transfer that shares a memory space with the control environment. In this case, making the VirtualObjectTransfer specialization be a trivial subclass is sufficient. Continuing our example of a device adapter based on C++11's std::thread class, here is the implementation of VirtualObjectTransfer, which by convention would be placed in the vtkm/cont/cxx11/internal/VirtualObjectTransferCxx11Thread.h header file.

Example 20.10: Specialization of VirtualObjectTransfer.

```
#include <vtkm/cont/cxx11/internal/DeviceAdapterTagCxx11Thread.h>
2
3
   #include <vtkm/cont/internal/VirtualObjectTransfer.h>
4
   #include <vtkm/cont/internal/VirtualObjectTransferShareWithControl.h>
5
   namespace vtkm {
6
7
   namespace cont {
8
   namespace internal {
9
10
   template < typename VirtualObject, typename TargetClass >
11
   class VirtualObjectTransfer <</pre>
12
            VirtualObject, TargetClass, vtkm::cont::DeviceAdapterTagCxx11Thread>
13
     : public VirtualObjectTransferShareWithControl < VirtualObject, TargetClass >
14
   {
15
   };
16
   }
17
18
     // namespace vtkm::cont::internal
```

## 20.4 Algorithms

A device adapter implementation must also provide a specialization of vtkm::cont::DeviceAdapterAlgorithm, which is documented in Section 8.2. The implementation for the device adapter algorithms is typically placed in a header file with a prefix of DeviceAdapterAlgorithm.

Although there are many methods in <code>DeviceAdapterAlgorithm</code>, it is seldom necessary to implement them all. Instead, VTK-m comes with <code>vtkm::cont::internal::DeviceAdapterAlgorithmGeneral</code> that provides generic implementation for most of the required algorithms. By deriving the specialization of <code>DeviceAdapterAlgorithm</code> from <code>DeviceAdapterAlgorithmGeneral</code>, only the implementations for <code>Schedule</code> and <code>Synchronize</code> need to be implemented. All other algorithms can be derived from those.

That said, not all of the algorithms implemented in DeviceAdapterAlgorithmGeneral are optimized for all types of devices. Thus, it is worthwhile to provide algorithms optimized for the specific device when possible. In particular, it is best to provide specializations for the sort, scan, and reduce algorithms.

It is standard practice to implement a specialization of <code>DeviceAdapterAlgorithm</code> by having it inherit from <code>vtkm::cont::internal::DeviceAdapterAlgorithmGeneral</code> and specializing those methods that are optimized for a particular system. <code>DeviceAdapterAlgorithmGeneral</code> is a templated class that takes as its single template parameter the type of the subclass. For example, a device adapter algorithm structure named <code>DeviceAdapterAlgorithm<DeviceAdapterTagFoo></code> will subclass <code>DeviceAdapterAlgorithmGeneral<DeviceAdapterAlgorithm<DeviceAdapterTagFoo></code>.

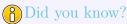

The convention of having a subclass be templated on the derived class' type is known as the Curiously Recurring Template Pattern (CRTP). In the case of DeviceAdapterAlgorithmGeneral, VTK-m uses this CRTP behavior to allow the general implementation of these algorithms to run Schedule and other specialized algorithms in the subclass.

One point to note when implementing the Schedule methods is to make sure that errors handled in the execution environment are handled correctly. As described in Section 14.11, errors are signaled in the execution environment by calling RaiseError on a functor or worklet object. This is handled internally by the vtkm::-exec::internal::ErrorMessageBuffer class. ErrorMessageBuffer really just holds a small string buffer, which must be provided by the device adapter's Schedule method.

So, before Schedule executes the functor it is given, it should allocate a small string array in the execution environment, initialize it to the empty string, encapsulate the array in an ErrorMessageBuffer object, and set this buffer object in the functor. When the execution completes, Schedule should check to see if an error exists in this buffer and throw a vtkm::cont::ErrorExecution if an error has been reported.

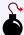

#### Common Errors

Exceptions are generally not supposed to be thrown in the execution environment, but it could happen on devices that support them. Nevertheless, few thread schedulers work well when an exception is thrown in them. Thus, when implementing adapters for devices that do support exceptions, it is good practice to catch them within the thread and report them through the ErrorMessageBuffer.

The following example is a minimal implementation of device adapter algorithms using C++11's std::thread class. Note that no attempt at providing optimizations has been attempted (and many are possible). By convention this code would be placed in the vtkm/cont/cxx11/internal/DeviceAdapterAlgorithmCxx11Thread.h header file.

Example 20.11: Minimal specialization of DeviceAdapterAlgorithm.

```
1
  | #include <vtkm/cont/cxx11/internal/DeviceAdapterTagCxx11Thread.h>
2
3
   #include <vtkm/cont/DeviceAdapterAlgorithm.h>
   #include <vtkm/cont/ErrorExecution.h>
4
   #include <vtkm/cont/internal/DeviceAdapterAlgorithmGeneral.h>
5
6
7
   #include <thread>
8
9
   namespace vtkm {
10
   namespace cont {
11
12
   template <>
13
   struct DeviceAdapterAlgorithm < vtkm :: cont :: DeviceAdapterTagCxx11Thread >
14
        : vtkm::cont::internal::DeviceAdapterAlgorithmGeneral <
15
              DeviceAdapterAlgorithm < vtkm :: cont :: DeviceAdapterTagCxx11Thread >,
16
              vtkm::cont::DeviceAdapterTagCxx11Thread>
17
18
     template < typename FunctorType >
19
20
      struct ScheduleKernel1D
21
```

```
22
        VTKM_CONT
23
        ScheduleKernel1D(const FunctorType &functor)
24
          : Functor(functor)
25
        { }
26
27
       VTKM_EXEC
28
       void operator()() const
29
30
          try
31
          {
32
            for (vtkm::Id threadId = this->BeginId;
33
                 threadId < this->EndId;
34
                 threadId++)
35
            {
36
              this->Functor(threadId);
37
              // If an error is raised, abort execution.
38
              if (this->ErrorMessage.IsErrorRaised()) { return; }
39
            }
          }
40
          catch (vtkm::cont::Error error)
41
42
43
            this->ErrorMessage.RaiseError(error.GetMessage().c_str());
          }
44
45
          catch (std::exception error)
46
47
            this->ErrorMessage.RaiseError(error.what());
48
          }
49
          catch (...)
50
51
            this->ErrorMessage.RaiseError("Unknown exception raised.");
52
          }
53
       }
54
55
        FunctorType Functor;
56
        vtkm::exec::internal::ErrorMessageBuffer ErrorMessage;
        vtkm:: Id BeginId;
57
58
        vtkm::Id EndId;
59
     };
60
61
     template < typename FunctorType >
     struct ScheduleKernel3D
62
63
64
        VTKM CONT
65
        ScheduleKernel3D(const FunctorType &functor, vtkm::Id3 maxRange)
66
          : Functor(functor), MaxRange(maxRange)
67
68
69
       VTKM_EXEC
70
        void operator()() const
71
72
          vtkm::Id3 threadId3D(this->BeginId%this->MaxRange[0],
                                 (this->BeginId/this->MaxRange[0])%this->MaxRange[1],
73
74
                                 this->BeginId/(this->MaxRange[0]*this->MaxRange[1]));
75
76
          try
77
          {
78
            for (vtkm::Id threadId = this->BeginId;
79
                 threadId < this->EndId;
80
                 threadId++)
81
            {
82
              this->Functor(threadId3D);
83
              // If an error is raised, abort execution.
84
              if (this->ErrorMessage.IsErrorRaised()) { return; }
85
```

```
86
               threadId3D[0]++;
87
               if (threadId3D[0] >= MaxRange[0])
88
               {
89
                 threadId3D[0] = 0;
90
                 threadId3D[1]++;
91
                 if (threadId3D[1] >= MaxRange[1])
92
93
                   threadId3D[1] = 0;
94
                   threadId3D[2]++;
95
96
              }
97
            }
98
          }
99
          catch (vtkm::cont::Error error)
100
101
             this->ErrorMessage.RaiseError(error.GetMessage().c_str());
          }
102
103
          catch (std::exception error)
104
          {
105
             this->ErrorMessage.RaiseError(error.what());
106
          }
107
          catch (...)
108
          {
109
             this->ErrorMessage.RaiseError("Unknown exception raised.");
110
          }
111
        }
112
113
        FunctorType Functor;
114
        vtkm::exec::internal::ErrorMessageBuffer ErrorMessage;
115
        vtkm::Id BeginId;
116
        vtkm:: Id EndId;
117
        vtkm::Id3 MaxRange;
118
119
120
      template < typename Kernel Type >
121
      VTKM_CONT
122
      static void DoSchedule(KernelType kernel,
                               vtkm::Id numInstances)
123
124
125
        if (numInstances < 1) { return; }</pre>
126
127
        const vtkm::Id MESSAGE_SIZE = 1024;
128
        char errorString[MESSAGE_SIZE];
129
        errorString[0] = '\0';
130
        vtkm::exec::internal::ErrorMessageBuffer errorMessage(errorString,
131
                                                                   MESSAGE_SIZE);
132
        kernel.Functor.SetErrorMessageBuffer(errorMessage);
133
        kernel.ErrorMessage = errorMessage;
134
135
        vtkm:: Id numThreads =
136
             static_cast < vtkm::Id > (std::thread::hardware_concurrency());
137
        if (numThreads > numInstances)
138
        {
139
          numThreads = numInstances;
140
        }
141
        vtkm::Id numInstancesPerThread = (numInstances+numThreads-1)/numThreads;
142
143
        std::thread *threadPool = new std::thread[numThreads];
144
        vtkm::Id beginId = 0;
145
        for (vtkm::Id threadIndex = 0; threadIndex < numThreads; threadIndex++)
146
147
          vtkm::Id endId = std::min(beginId+numInstancesPerThread, numInstances);
148
          KernelType threadKernel = kernel;
          threadKernel.BeginId = beginId;
149
```

```
150
           threadKernel.EndId = endId;
151
           std::thread newThread(threadKernel);
152
           threadPool[threadIndex].swap(newThread);
153
           beginId = endId;
        }
154
155
        for (vtkm::Id threadIndex = 0; threadIndex < numThreads; threadIndex++)</pre>
156
157
158
           threadPool[threadIndex].join();
        }
159
160
161
        delete[] threadPool;
162
163
        if (errorMessage.IsErrorRaised())
164
165
           throw vtkm::cont::ErrorExecution(errorString);
        }
166
167
      }
168
169
    public:
170
      template < typename FunctorType >
171
      VTKM CONT
      static void Schedule(FunctorType functor, vtkm::Id numInstances)
172
173
174
        DoSchedule(ScheduleKernel1D < FunctorType > (functor), numInstances);
175
      }
176
177
      template < typename FunctorType >
178
      VTKM_CONT
179
      static void Schedule (FunctorType functor, vtkm:: Id3 maxRange)
180
181
        vtkm::Id numInstances = maxRange[0]*maxRange[1]*maxRange[2];
182
        DoSchedule(ScheduleKernel3D<FunctorType>(functor, maxRange), numInstances);
183
      }
184
      VTKM_CONT
185
186
      static void Synchronize()
187
        // Nothing to do. This device schedules all of its operations using a
188
        // split/join paradigm. This means that the if the control threaad is
189
        // calling this method, then nothing should be running in the execution
190
191
        // environment.
192
193
    };
194
195
196 | } // namespace vtkm::cont
```

## 20.5 Timer Implementation

The VTK-m timer, described in Chapter 9, delegates to an internal class named vtkm::cont::DeviceAdapter-TimerImplementation. The interface for this class is the same as that for vtkm::cont::Timer. A default implementation of this templated class uses the system timer and the Synchronize method in the device adapter algorithms.

However, some devices might provide alternate or better methods for implementing timers. For example, the TBB and CUDA libraries come with high resolution timers that have better accuracy than the standard system timers. Thus, the device adapter can optionally provide a specialization of <code>DeviceAdapterTimerImplementation</code>, which is typically placed in the same header file as the device adapter algorithms.

Continuing our example of a custom device adapter using C++11's std::thread class, we could use the default timer and it would work fine. But C++11 also comes with a std::chrono package that contains some portable time functions. The following code demonstrates creating a custom timer for our device adapter using this package. By convention, DeviceAdapterTimerImplementation is placed in the same header file as DeviceAdapterAlgorithm.

Example 20.12: Specialization of DeviceAdapterTimerImplementation.

```
#include <chrono>
2
3
  namespace vtkm {
4
   namespace cont {
5
6
   template <>
   class DeviceAdapterTimerImplementation < vtkm::cont::DeviceAdapterTagCxx11Thread >
7
8
9
   public:
10
     VTKM_CONT
     DeviceAdapterTimerImplementation()
11
12
13
       this->Reset();
14
15
     VTKM_CONT
16
17
     void Reset()
18
19
       vtkm::cont::DeviceAdapterAlgorithm<vtkm::cont::DeviceAdapterTagCxx11Thread>
20
            ::Synchronize();
21
       this->StartTime = std::chrono::high_resolution_clock::now();
22
     }
23
24
     VTKM_CONT
25
     vtkm::Float64 GetElapsedTime()
26
27
       vtkm::cont::DeviceAdapterAlgorithm<vtkm::cont::DeviceAdapterTagCxx11Thread>
28
            ::Synchronize();
       std::chrono::high_resolution_clock::time_point endTime =
29
30
           std::chrono::high_resolution_clock::now();
31
32
       std::chrono::high_resolution_clock::duration elapsedTicks =
           endTime - this->StartTime;
33
34
       std::chrono::duration<vtkm::Float64> elapsedSeconds(elapsedTicks);
35
36
37
       return elapsedSeconds.count();
38
     }
39
40
  private:
41
     std::chrono::high_resolution_clock::time_point StartTime;
42 | };
43
44
45 | } // namespace vtkm::cont
```

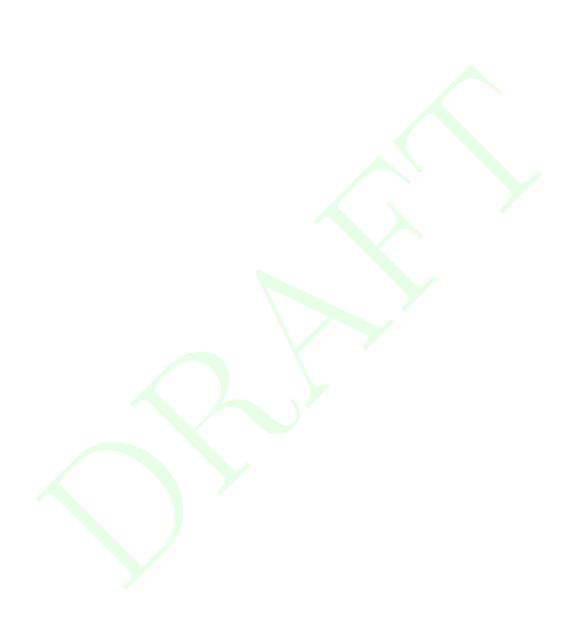

CHAPTER

## **TWENTYONE**

# OPENGL INTEROPERABILITY

[Write this!]

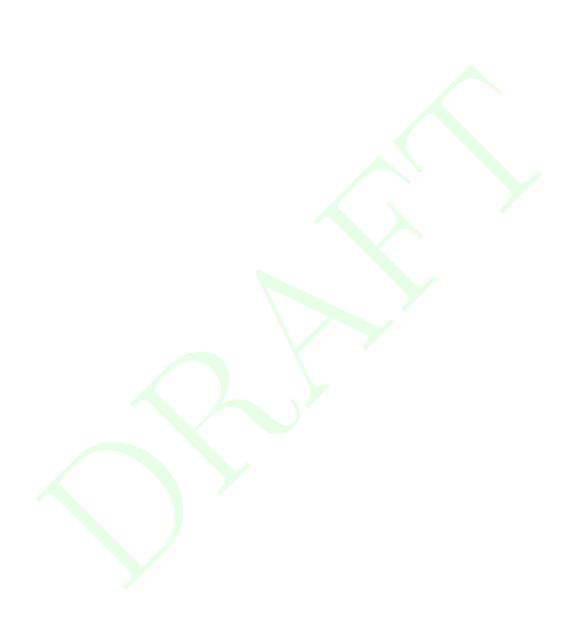

## **FUNCTION INTERFACE OBJECTS**

For flexibility's sake a worklet is free to declare a ControlSignature with whatever number of arguments are sensible for its operation. The Invoke method of the dispatcher is expected to support arguments that match these arguments, and part of the dispatching operation may require these arguments to be augmented before the worklet is scheduled. This leaves dispatchers with the tricky task of managing some collection of arguments of unknown size and unknown types.

[FunctionInterface IS IN THE vtkm::internal INTERFACE. I STILL CAN'T DECIDE IF IT SHOULD BE MOVED TO THE vtkm INTERFACE.]

To simplify this management, VTK-m has the vtkm::internal::FunctionInterface class. FunctionInterface is a templated class that manages a generic set of arguments and return value from a function. An instance of FunctionInterface holds an instance of each argument. You can apply the arguments in a FunctionInterface object to a functor of a compatible prototype, and the resulting value of the function call is saved in the FunctionInterface.

## 22.1 Declaring and Creating

vtkm::internal::FunctionInterface is a templated class with a single parameter. The parameter is the *signature* of the function. A signature is a function type. The syntax in C++ is the return type followed by the argument types encased in parentheses.

Example 22.1: Declaring vtkm::internal::FunctionInterface.

```
// FunctionInterfaces matching some common POSIX functions.

vtkm::internal::FunctionInterface<size_t(const char *)>
    strlenInterface;

vtkm::internal::FunctionInterface<char *(char *, const char *s2, size_t)>
    strncpyInterface;
```

The <a href="mailto:vtkm::internal::make\_FunctionInterface">vtkm::internal::make\_FunctionInterface</a> functionInterface and initialize the state of all the parameters. <a href="make\_FunctionInterface">make\_FunctionInterface</a> takes a variable number of arguments, one for each parameter. Since the return type is not specified as an argument, you must always specify it as a template parameter.

Example 22.2: Using vtkm::internal::make\_FunctionInterface.

```
1    const char *s = "Hello World";
2    static const size_t BUFFER_SIZE = 100;
3    char *buffer = (char *)malloc(BUFFER_SIZE);
4
```

#### 22.2 Parameters

One created, FunctionInterface contains methods to query and manage the parameters and objects associated with them. The number of parameters can be retrieved either with the constant field ARITY or with the GetArity method.

Example 22.3: Getting the arity of a FunctionInterface.

```
1   VTKM_STATIC_ASSERT(
2          vtkm::internal::FunctionInterface < size_t(const char *) > ::ARITY == 1);
3          vtkm::IdComponent arity = strncpyInterface.GetArity(); // arity = 3
```

To get a particular parameter, FunctionInterface has the templated method GetParameter. The template parameter is the index of the parameter. Note that the parameters in FunctionInterface start at index 1. Although this is uncommon in C++, it is customary to number function arguments starting at 1.

There are two ways to specify the index for GetParameter. The first is to directly specify the template parameter (e.g. GetParameter<1>()). However, note that in a templated function or method where the type is not fully resolved the compiler will not register GetParameter as a templated method and will fail to parse the template argument without a template keyword. The second way to specify the index is to provide a vtkm::internal::-IndexTag object as an argument to GetParameter. Although this syntax is more verbose, it works the same whether the FunctionInterface is fully resolved or not. The following example shows both methods in action.

Example 22.4: Using FunctionInterface::GetParameter().

```
void GetFirstParameterResolved(
1
2
       const vtkm::internal::FunctionInterface<void(std::string)> &interface)
3
4
     // The following two uses of GetParameter are equivalent
5
     std::cout << interface.GetParameter<1>() << std::endl;</pre>
6
     std::cout << interface.GetParameter(vtkm::internal::IndexTag<1>())
7
                << std::endl;
8
   }
9
10
   template < typename FunctionSignature >
11
   void GetFirstParameterTemplated(
12
       const vtkm::internal::FunctionInterface<FunctionSignature > &interface)
13
14
     // The following two uses of GetParameter are equivalent
15
     std::cout << interface.template GetParameter<1>() << std::endl;</pre>
16
     std::cout << interface.GetParameter(vtkm::internal::IndexTag<1>())
17
                << std::endl;
18
```

Likewise, there is a SetParmeter method for changing parameters. The same rules for indexing and template specification apply.

Example 22.5: Using FunctionInterface::SetParameter().

```
4
     // The following two uses of SetParameter are equivalent
5
6
     interface.SetParameter<1>(newFirstParameter);
     interface.SetParameter(newFirstParameter, vtkm::internal::IndexTag<1>());
7
   }
8
9
   template < typename FunctionSignature, typename T>
10
   void SetFirstParameterTemplated(
11
12
       vtkm::internal::FunctionInterface < FunctionSignature > &interface ,
13
       T newFirstParameter)
14
     // The following two uses of SetParameter are equivalent
15
     interface.template SetParameter<1>(newFirstParameter);
     interface.SetParameter(newFirstParameter, vtkm::internal::IndexTag<1>());
```

## 22.3 Invoking

FunctionInterface can invoke a functor of a matching signature using the parameters stored within. If the functor returns a value, that return value will be stored in the FunctionInterface object for later retrieval. There are several versions of the invoke method. There are always separate versions of invoke methods for the control and execution environments so that functors for either environment can be executed. The basic version of invoke passes the parameters directly to the function and directly stores the result.

Example 22.6: Invoking a FunctionInterface.

```
vtkm::internal::FunctionInterface<size_t(const char *)> strlenInterface;
strlenInterface.SetParameter<1>("Hello world");

strlenInterface.InvokeCont(strlen);

size_t length = strlenInterface.GetReturnValue(); // length = 11
```

Another form of the invoke methods takes a second transform functor that is applied to each argument before passed to the main function. If the main function returns a value, the transform is applied to that as well before being stored back in the FunctionInterface.

Example 22.7: Invoking a FunctionInterface with a transform.

```
1 \mid // Our transform converts C strings to integers, leaves everything else alone.
   struct TransformFunctor
3
4
     template < typename T>
5
     VTKM CONT
6
     const T &operator()(const T &x) const
7
8
       return x;
     }
9
10
     VTKM_CONT
11
12
     const vtkm::Int32 operator()(const char *x) const
13
14
       return atoi(x);
     }
15
   };
16
17
   // The function we are invoking simply compares two numbers.
19
   struct IsSameFunctor
20
   template < typename T1, typename T2>
```

```
22
     VTKM_CONT
23
     bool operator()(const T1 &x, const T2 &y) const
24
25
       return x == y;
26
     }
27
   };
28
29
   void TryTransformedInvoke()
30
31
     vtkm::internal::FunctionInterface < bool (const char *, vtkm::Int32)>
32
         functionInterface =
            vtkm::internal::make_FunctionInterface < bool > ((const char *)"42",
33
34
                                                            (vtkm::Int32)42):
35
36
     functionInterface.InvokeCont(IsSameFunctor(), TransformFunctor());
37
38
     bool isSame = functionInterface.GetReturnValue();
                                                               // isSame = true
39 }
```

As demonstrated in the previous examples, FunctionInterface has a method named GetReturnValue that returns the value from the last invoke. Care should be taken to only use GetReturnValue when the function specification has a return value. If the function signature has a void return type, using GetReturnValue will cause a compile error.

FunctionInterface has an alternate method named GetReturnValueSafe that returns the value wrapped in a templated structure named vtkm::internal::FunctionInterfaceReturnContainer. This structure always has a static constant Boolean named VALID that is false if there is no return type and true otherwise. If the container is valid, it also has an entry named Value containing the result.

Example 22.8: Getting return value from FunctionInterface safely.

```
1
   template < typename ResultType, bool Valid> struct PrintReturnFunctor;
2
3
   template < typename ResultType >
4
   struct PrintReturnFunctor < ResultType, true >
5
6
     VTKM_CONT
7
     void operator()(
8
          const vtkm::internal::FunctionInterfaceReturnContainer <ResultType > &x)
9
     const
10
11
        std::cout << x.Value << std::endl;</pre>
12
     }
   };
13
14
15
   template < typename ResultType >
   struct PrintReturnFunctor < ResultType, false >
16
17
18
     VTKM_CONT
19
     void operator()(
20
          const vtkm::internal::FunctionInterfaceReturnContainer <ResultType> &)
21
     const
22
23
        std::cout << "No return type." << std::endl;</pre>
24
25
   };
26
27
   template < typename FunctionInterfaceType >
28
   void PrintReturn(const FunctionInterfaceType &functionInterface)
29
30
     using ResultType = typename FunctionInterfaceType::ResultType;
31
     using ReturnContainerType =
32
        vtkm::internal::FunctionInterfaceReturnContainer < ResultType >;
```

## 22.4 Modifying Parameters

In addition to storing and querying parameters and invoking functions, FunctionInterface also contains multiple ways to modify the parameters to augment the function calls. This can be used in the same use case as a chain of function calls that generally pass their parameters but also augment the data along the way.

The Append method returns a new FunctionInterface object with the same parameters plus a new parameter (the argument to Append) to the end of the parameters. There is also a matching AppendType templated structure that can return the type of an augmented FunctionInterface with a new type appended.

Example 22.9: Appending parameters to a FunctionInterface.

```
1
     using vtkm::internal::FunctionInterface;
2
     using vtkm::internal::make_FunctionInterface;
3
     using InitialFunctionInterfaceType =
4
       FunctionInterface < void(std::string, vtkm::Id)>;
5
6
     InitialFunctionInterfaceType initialFunctionInterface =
7
         make_FunctionInterface < void > (std::string("Hello World"), vtkm::Id(42));
8
9
     using AppendedFunctionInterfaceType1 =
         FunctionInterface < void(std::string, vtkm::Id, std::string)>;
10
     AppendedFunctionInterfaceType1 appendedFunctionInterface1 =
11
12
         initialFunctionInterface.Append(std::string("foobar"));
     // appendedFunctionInterface1 has parameters ("Hello World", 42, "foobar")
13
14
15
     using AppendedFunctionInterfaceType2 =
16
         InitialFunctionInterfaceType::AppendType<vtkm::Float32>::type;
17
     AppendedFunctionInterfaceType2 appendedFunctionInterface2 =
         initialFunctionInterface.Append(vtkm::Float32(3.141));
18
19
     // appendedFunctionInterface2 has parameters ("Hello World", 42, 3.141)
```

Replace is a similar method that returns a new FunctionInterface object with the same paraemters except with a specified parameter replaced with a new parameter (the argument to Replace). There is also a matching ReplaceType templated structure that can return the type of an augmented FunctionInterface with one of the parameters replaced.

Example 22.10: Replacing parameters in a FunctionInterface.

```
using vtkm::internal::FunctionInterface;
1
2
     using vtkm::internal::make_FunctionInterface;
3
4
     using InitialFunctionInterfaceType =
5
         FunctionInterface < void(std::string, vtkm::Id)>;
6
     InitialFunctionInterfaceType initialFunctionInterface =
7
         make_FunctionInterface < void > (std::string("Hello World"), vtkm::Id(42));
8
9
     using ReplacedFunctionInterfaceType1 =
10
         FunctionInterface < void(vtkm::Float32, vtkm::Id)>;
11
     ReplacedFunctionInterfaceType1 replacedFunctionInterface1 =
12
         initialFunctionInterface.Replace <1>(vtkm::Float32(3.141));
13
     // replacedFunctionInterface1 has parameters (3.141, 42)
14
15
     using ReplacedFunctionInterfaceType2 =
         InitialFunctionInterfaceType::ReplaceType<2, std::string>::type;
```

```
ReplacedFunctionInterfaceType2 replacedFunctionInterface2 =
initialFunctionInterface.Replace<2>(std::string("foobar"));
// replacedFunctionInterface2 has parameters ("Hello World", "foobar")
```

It is sometimes desirable to make multiple modifications at a time. This can be achieved by chaining modifications by calling Append or Replace on the result of a previous call.

Example 22.11: Chaining Replace and Append with a FunctionInterface.

```
template < typename FunctionInterfaceType >
   void FunctionCallChain(const FunctionInterfaceType &parameters,
3
                           vtkm::Id arraySize)
4
     // In this hypothetical function call chain, this function replaces the
5
     // first parameter with an array of that type and appends the array size
6
7
     // to the end of the parameters.
8
9
     using ArrayValueType =
10
       typename FunctionInterfaceType::template ParameterType<1>::type;
11
12
     // Allocate and initialize array.
13
     ArrayValueType value = parameters.template GetParameter<1>();
     ArrayValueType *array = new ArrayValueType[arraySize];
14
15
     for (vtkm::Id index = 0; index < arraySize; index++)</pre>
16
17
       array[index] = value;
18
     }
19
20
     // Call next function with modified parameters.
21
     NextFunctionChainCall(
22
            parameters.template Replace<1>(array).Append(arraySize));
23
24
     // Clean up.
25
     delete[] array;
26 | }
```

### 22.5 Transformations

Rather than replace a single item in a FunctionInterface, it is sometimes desirable to change them all in a similar way. FunctionInterface supports two basic transform operations on its parameters: a static transform and a dynamic transform. The static transform determines its types at compile-time whereas the dynamic transform happens at run-time.

The static transform methods (named StaticTransformCont and StaticTransformExec) operate by accepting a functor that defines a function with two arguments. The first argument is the FunctionInterface parameter to transform. The second argument is an instance of the vtkm::internal::IndexTag templated class that statically identifies the parameter index being transformed. An IndexTag object has no state, but the class contains a static integer named INDEX. The function returns the transformed argument.

The functor must also contain a templated class named ReturnType with an internal type named type that defines the return type of the transform for a given parameter type. ReturnType must have two template parameters. The first template parameter is the type of the FunctionInterface parameter to transform. It is the same type as passed to the operator. The second template parameter is a vtkm::IdComponent specifying the index.

The transformation is only applied to the parameters of the function. The return argument is unaffected.

The return type can be determined with the StaticTransformType template in the FunctionInterface class.

StaticTransformType has a single parameter that is the transform functor and contains a type named type that is the transformed FunctionInterface.

In the following example, a static transform is used to convert a FunctionInterface to a new object that has the pointers to the parameters rather than the values themselves. The parameter index is always ignored as all parameters are uniformly transformed.

Example 22.12: Using a static transform of function interface class.

```
struct ParametersToPointersFunctor {
1
2
     template < typename T, vtkm:: IdComponent Index>
3
     struct ReturnType {
4
       using type = const T*;
5
6
7
     template < typename T, vtkm:: IdComponent Index >
8
9
     const T *operator()(const T &x, vtkm::internal::IndexTag<Index>) const {
10
       return &x;
     }
11
12
   };
13
   template < typename FunctionInterfaceType >
14
15
   VTKM_CONT
   typename FunctionInterfaceType::
16
17
       template StaticTransformType <ParametersToPointersFunctor >::type
   ParametersToPointers(const FunctionInterfaceType &functionInterface)
18
19
20
     return functionInterface.StaticTransformCont(ParametersToPointersFunctor());
21
  }
```

There are cases where one set of parameters must be transformed to another set, but the types of the new set are not known until run-time. That is, the transformed type depends on the contents of the data. The <code>DynamicTransformCont</code> method achieves this using a templated callback that gets called with the correct type at run-time.

The dynamic transform works with two functors provided by the user code (as opposed to the one functor in static transform). These functors are called the transform functor and the finish functor. The transform functor accepts three arguments. The first argument is a parameter to transform. The second argument is a continue function. Rather than return the transformed value, the transform functor calls the continue function, passing the transformed value as an argument. The third argument is a vtkm::internal::IndexTag for the index of the argument being transformed.

Unlike its static counterpart, the dynamic transform method does not return the transformed FunctionInterface. Instead, it passes the transformed FunctionInterface to the finish functor passed into DynamicTransformCont.

In the following contrived but illustrative example, a dynamic transform is used to convert strings containing numbers into number arguments. Strings that do not have numbers and all other arguments are passed through. Note that because the types for strings are not determined till run-time, this transform cannot be determined at compile time with meta-template programming. The index argument is ignored because all arguments are transformed the same way.

Example 22.13: Using a dynamic transform of a function interface.

```
struct UnpackNumbersTransformFunctor {

template < typename InputType,

typename ContinueFunctor,

vtkm::IdComponent Index >

VTKM_CONT

void operator()(const InputType & input,
```

```
7
                       const ContinueFunctor &continueFunction,
8
                       vtkm::internal::IndexTag<Index>) const
9
10
        continueFunction(input);
11
12
13
     template < typename ContinueFunctor, vtkm::IdComponent Index>
14
     VTKM CONT
15
     void operator()(const std::string &input,
16
                       const ContinueFunctor &continueFunction,
17
                       vtkm::internal::IndexTag<Index>) const
18
     {
19
       if ((input[0] >= '0') && (input[0] <= '9'))</pre>
20
21
          std::stringstream stream(input);
22
          vtkm::FloatDefault value;
23
          stream >> value;
24
          continueFunction(value);
25
       }
26
       else
27
       {
28
          continueFunction(input);
29
       }
30
     }
   };
31
32
   struct UnpackNumbersFinishFunctor {
33
34
     template < typename FunctionInterfaceType >
35
     VTKM_CONT
36
     void operator()(FunctionInterfaceType &functionInterface) const
37
38
        // Do something
39
40
   };
41
42
   template < typename FunctionInterfaceType >
43
   void DoUnpackNumbers(const FunctionInterfaceType &functionInterface)
44
45
     functionInterface.DynamicTransformCont(UnpackNumbersTransformFunctor(),
46
                                                UnpackNumbersFinishFunctor());
  }
47
```

One common use for the FunctionInterface dynamic transform is to convert parameters of virtual polymorphic type like vtkm::cont::DynamicArrayHandle and vtkm::cont::DynamicPointCoordinates. This use case is handled with a functor named vtkm::cont::internal::DynamicTransform. When used as the dynamic transform functor, it will convert all of these dynamic types to their static counterparts.

Example 22.14: Using DynamicTransform to cast dynamic arrays in a function interface.

```
template < typename Device >
1 |
2
   struct ArrayCopyFunctor {
3
     template < typename Signature >
     VTKM_CONT
4
5
     void operator()(
          vtkm::internal::FunctionInterface < Signature > functionInterface) const
6
7
8
       functionInterface.InvokeCont(*this);
9
10
11
     template < typename T, class CIn, class COut >
     VTKM_CONT
12
     void operator()(const vtkm::cont::ArrayHandle < T, CIn > &input,
13
14
                       vtkm::cont::ArrayHandle<T, COut> &output) const
15
```

```
16
       vtkm::cont::DeviceAdapterAlgorithm < Device >::Copy(input, output);
17
18
19
     template < typename TIn, typename TOut, class CIn, class COut>
20
     VTKM_CONT
21
     void operator()(const vtkm::cont::ArrayHandle<TIn, CIn> &,
22
                      vtkm::cont::ArrayHandle<TOut, COut> &) const
23
24
       throw vtkm::cont::ErrorBadType("Arrays to copy must be the same type.");
25
     }
   };
26
27
28
   template < typename Device >
29
   void CopyDynamicArrays(vtkm::cont::DynamicArrayHandle input,
30
                            vtkm::cont::DynamicArrayHandle output,
31
32
33
     vtkm::internal::FunctionInterface < void (vtkm::cont::DynamicArrayHandle,
34
                                               vtkm::cont::DynamicArrayHandle)>
35
          functionInterface =
36
            vtkm::internal::make_FunctionInterface<void>(input, output);
37
38
     functionInterface.DynamicTransformCont(
39
            vtkm::cont::internal::DynamicTransform(), ArrayCopyFunctor < Device > ());
40
```

#### 22.6 For Each

The invoke methods (principally) make a single function call passing all of the parameters to this function. The transform methods call a function on each parameter to convert it to some other data type. It is also sometimes helpful to be able to call a unary function on each parameter that is not expected to return a value. Typically the use case is for the function to have some sort of side effect. For example, the function might print out some value (such as in the following example) or perform some check on the data and throw an exception on failure.

This feature is implemented in the for each methods of FunctionInterface. As with all the FunctionInterface methods that take functors, there are separate implementations for the control environment and the execution environment. There are also separate implementations taking const and non-const references to functors to simplify making functors with side effects.

Example 22.15: Using the ForEach feature of FunctionInterface.

```
1
   struct PrintArgumentFunctor{
2
     template < typename T, vtkm:: IdComponent Index >
3
     VTKM CONT
4
     void operator()(const T & argument, vtkm::internal::IndexTag<Index>) const
5
       std::cout << Index << ":" << argument << " ";
6
     }
7
   };
8
10
   template < typename FunctionInterfaceType >
11
   VTKM CONT
   void PrintArguments(const FunctionInterfaceType &functionInterface)
12
13
14
     std::cout << "( ";
15
     functionInterface.ForEachCont(PrintArgumentFunctor());
16
     std::cout << ")" << std::endl;
```

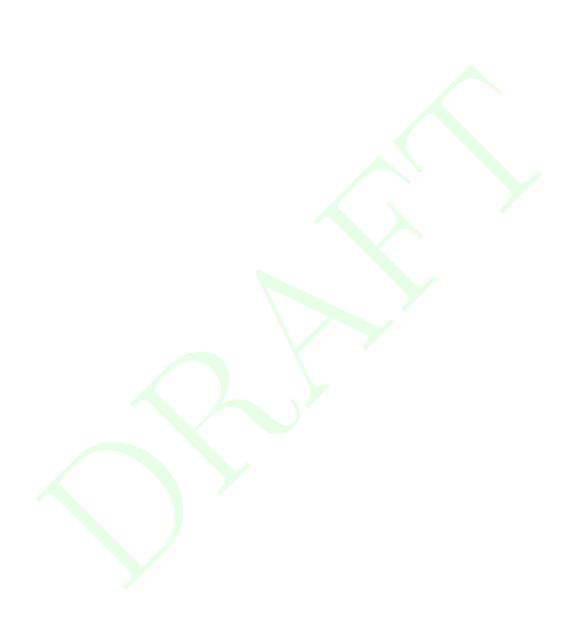

**CHAPTER** 

#### **TWENTYTHREE**

## WORKLET ARGUMENTS

From the ControlSignature and ExecutionSignature defined in worklets, VTK-m uses template metaprogramming to build the code required to manage data from control to execution environment. These signatures contain tags that define the meaning of each argument and control how the argument data are transferred from the control to execution environments and broken up for each worklet instance.

Chapter 14 documents the many ControlSignature and ExecutionSignature tags that come with the worklet types. This chapter discusses the internals of these tags and how they control data management. Defining new worklet argument types can allow you to define new data structures in VTK-m. New worklet arguments are also usually a critical components for making new worklet types, as described in Chapter 24.

The management of data in worklet arguments is handled by three classes that provide type checking, transportation, and fetching. This chapter will first describe these type checking, transportation, and fetching classes and then describe how ControlSignature and ExecutionSignature tags specify these classes.

Throughout this chapter we demonstrate the definition of worklet arguments using an example of a worklet argument that represents line segments in 2D. The input for such an argument expects an ArrayHandle containing floating point vtkm::Vecs of size 2 to represent coordinates in the plane. The values in the array are paired up to define the two endpoints of each segment, and the worklet instance will receive a Vec-2 of Vec-2's representing the two endpoints. In practice, it is generally easier to use a vtkm::cont::ArrayHandleGroupVec (see Section 10.2.11), but this is a simple example for demonstration purposes. Plus, we will use this special worklet argument for our example of a custom worklet type in Chapter 24.

## 23.1 Type Checks

Before attempting to move data from the control to the execution environment, the VTK-m dispatchers check the input types to ensure that they are compatible with the associated ControlSignature concept. This is done with the <a href="https://www.cont.icangers.org">vtkm::cont::arg::TypeCheck struct</a>.

The TypeCheck struct is templated with two parameters. The first parameter is a tag that identifies which check to perform. The second parameter is the type of the control argument (after any dynamic casts). The TypeCheck class contains a static constant Boolean named value that is true if the type in the second parameter is compatible with the tag in the first or false otherwise.

Type checks are implemented with a defined type check tag (which, by convention, is defined in the vtkm::-cont::arg namespace and starts with TypeCheckTag) and a partial specialization of the vtkm::cont::arg::-TypeCheck structure. The following type checks (identified by their tags) are provided in VTK-m.

vtkm::cont::arg::TypeCheckTagExecObject True if the type is an execution object. All execution objects

must derive from vtkm::exec::ExecutionObjectBase and must be copyable through memcpy or similar mechanism.

vtkm::cont::arg::TypeCheckTagAtomicArray Similar to TypeCheckTagArray except it only returns true for array types with values that are supported for atomic arrays.

vtkm::cont::arg::TypeCheckTagCellSet True if and only if the object is a vtkm::cont::CellSet or one of
 its subclasses.

vtkm::cont::arg::TypeCheckTagKeys True if and only if the object is a vtkm::worklet::Keys class.

Here are some trivial examples of using TypeCheck. Typically these checks are done internally in the base VTK-m dispatcher code, so these examples are for demonstration only.

Example 23.1: Behavior of vtkm::cont::arg::TypeCheck.

```
struct MyExecObject : vtkm::exec::ExecutionObjectBase { vtkm::Id Value; };
3
   void DoTypeChecks()
4
5
     using vtkm::cont::arg::TypeCheck;
6
     using vtkm::cont::arg::TypeCheckTagArray;
7
     using vtkm::cont::arg::TypeCheckTagExecObject;
8
     bool check1 = TypeCheck<TypeCheckTagExecObject, MyExecObject>::value; // true
9
10
     bool check2 = TypeCheck<TypeCheckTagExecObject, vtkm::Id>::value;
                                                                               // false
11
12
     using ArrayType = vtkm::cont::ArrayHandle<vtkm::Float32>;
13
14
     bool check3 =
                                                                               // true
         TypeCheck < TypeCheckTagArray < vtkm::TypeListTagField > , ArrayType > ::value;
15
16
     bool check4 =
17
         TypeCheck<TypeCheckTagArray<<pre>vtkm::TypeListTagIndex>, ArrayType>::value;
18
     bool check5 = TypeCheck<TypeCheckTagExecObject, ArrayType>::value;
19 | }
```

A type check is created by first defining a type check tag object, which by convention is placed in the vtkm::-cont::arg namespace and whose name starts with TypeCheckTag. Then, create a specialization of the vtkm::-cont::arg::TypeCheck template class with the first template argument matching the aforementioned tag. As stated previously, the TypeCheck class must contain a value static constant Boolean representing whether the type is acceptable for the corresponding Invoke argument.

This example of a TypeCheck returns true for control objects that are ArrayHandles with a value type that is a floating point vtkm::Vec of size 2.

Example 23.2: Defining a custom TypeCheck.

```
1
   namespace vtkm {
   namespace cont {
3
   namespace arg {
4
5
   struct TypeCheckTag2DCoordinates { };
6
7
   template < typename ArrayType >
8
   struct TypeCheck < TypeCheckTag2DCoordinates, ArrayType >
9
     static const bool value = vtkm::cont::arg::TypeCheck<</pre>
10
```

```
vtkm::cont::arg::TypeCheckTagArray<vtkm::TypeListTagFieldVec2>,ArrayType
>::value;
};

// namespace vtkm::cont::arg
// namespace vtkm::cont::arg
```

## PDid you know?

The type check defined in Example 23.2 could actually be replaced by the more general TypeCheckTagArray that already comes with VTK-m (and, in fact, the implementation uses this type check internally for simplicity). This example is mostly provided for demonstrative purposes. In practice, it is often useful to use  $std::is\_same$  or  $std::is\_base\_of$ , which are provided by the standard template library starting with C++11, to determine value in a TypeCheck.

## 23.2 Transport

After all the argument types are checked, the base dispatcher must load the data into the execution environment before scheduling a job to run there. This is done with the vtkm::cont::arg::Transport struct.

The Transport struct is templated with three parameters. The first parameter is a tag that identifies which transport to perform. The second parameter is the type of the control parameter (after any dynamic casts). The third parameter is a device adapter tag for the device on which the data will be loaded.

A Transport contains a type named ExecObjectType that is the type used after data is moved to the execution environment. A Transport also has a const parenthesis operator that takes 4 arguments: the control-side object that is to be transported to the execution environment, the control-side object that represents the input domain, the size of the input domain, and the size of the output domain and returns an execution-side object. This operator is called in the control environment, and the operator returns an object that is ready to be used in the execution environment.

Transports are implemented with a defined transport tag (which, by convention, is defined in the vtkm::cont::arg namespace and starts with TransportTag) and a partial specialization of the vtkm::cont::arg::Transport
structure. The following transports (identified by their tags) are provided in VTK-m.

vtkm::cont::arg::TransportTagExecObject Simply returns the given execution object, which should be ready to load onto the device.

vtkm::cont::arg::TransportTagArrayIn Loads data from a vtkm::cont::ArrayHandle onto the specified device using the array handle's PrepareForInput method. The size of the array must be the same as the input domain. The returned execution object is an array portal.

vtkm::cont::arg::TransportTagArrayOut Allocates data onto the specified device for a vtkm::cont::ArrayHandle using the array handle's PrepareForOutput method. The array is allocated to the size of the output domain. The returned execution object is an array portal.

vtkm::cont::arg::TransportTagArrayInOut Loads data from a vtkm::cont::ArrayHandle onto the specified device using the array handle's PrepareForInPlace method. The size of the array must be the same size as the output domain (which is not necessarily the same size as the input domain). The returned execution object is an array portal.

- vtkm::cont::arg::TransportTagWholeArrayIn Loads data from a vtkm::cont::ArrayHandle onto the specified device using the array handle's PrepareForInput method. This transport is designed to be used with random access whole arrays, so unlike TransportTagArrayIn the array size can be unassociated with the input domain. The returned execution object is an array portal.
- vtkm::cont::arg::TransportTagWholeArrayOut Readies data from a vtkm::cont::ArrayHandle onto the specified device using the array handle's PrepareForOutput method. This transport is designed to be used with random access whole arrays, so unlike TransportTagArrayOut the array size can be unassociated with the input domain. Thus, the array must be pre-allocated and its size is not changed. The returned execution object is an array portal.
- vtkm::cont::arg::TransportTagWholeArrayInOut Loads data from a vtkm::cont::ArrayHandle onto the specified device using the array handle's PrepareForInPlace method. This transport is designed to be used with random access whole arrays, so unlike TransportTagArrayInOut the array size can be unassociated with the input domain. The returned execution object is an array portal.
- vtkm::cont::arg::TransportTagAtomicArray Loads data from a vtkm::cont::ArrayHandle and creates a
  vtkm::exec::AtomicArray.
- vtkm::cont::arg::TransportTagCellSetIn Loads data from a vtkm::cont::CellSet object. The TransportTagCellSetIn it a templated class with two parameters: the "from" topology and the "to" topology. (See Section 14.5.2 for a description of "from" and "to" topologies.) The returned execution object is a connectivity object (as described in Section 14.8).
- vtkm::cont::arg::TransportTagTopologyFieldIn Similar to TransportTagArrayIn except that the size is checked against the "from" topology of a cell set for the input domain. The input domain object is assumed to be a vtkm::cont::CellSet.
- vtkm::cont::arg::TransportTagKeysIn Loads data from a vtkm::worklet::Keys object. This transport is
   intended to be used for the input domain of a vtkm::worklet::WorkletReduceByKey. The returned
   execution object is of type vtkm::exec::internal::ReduceByKeyLookup.
- vtkm::cont::arg::TransportTagKeyedValuesIn Loads data from a vtkm::cont::ArrayHandle onto the specified device using the array handle's PrepareForInput method. This transport uses the input domain object, which is expected to be a vtkm::worklet::Keys object, and groups the entries in the array by unique keys. The returned execution object is an array portal of grouped values.
- vtkm::cont::arg::TransportTagKeyedValuesOut Loads data from a vtkm::cont::ArrayHandle onto the
   specified device using the array handle's PrepareForOutput method. This transport uses the input domain
   object, which is expected to be a vtkm::worklet::Keys object, and groups the entries in the array by
   unique keys. The returned execution object is an array portal of grouped values.
- vtkm::cont::arg::TransportTagKeyedValuesInOut Loads data from a vtkm::cont::ArrayHandle onto the
   specified device using the array handle's PrepareForInPlace method. This transport uses the input
   domain object, which is expected to be a vtkm::worklet::Keys object, and groups the entries in the
   array by unique keys. The returned execution object is an array portal of grouped values.

Here are some trivial examples of using Transport. Typically this movement is done internally in the base VTK-m dispatcher code, so these examples are for demonstration only.

```
Example 23.3: Behavior of vtkm::cont::arg::Transport.

1    struct MyExecObject : vtkm::exec::ExecutionObjectBase { vtkm::Id Value; };

2    using ArrayType = vtkm::cont::ArrayHandle < vtkm::Id>;

4
```

```
void DoTransport(const MyExecObject &inExecObject,
6
                     const ArrayType &inArray,
7
                     const ArrayType &outArray)
8
     using Device = VTKM_DEFAULT_DEVICE_ADAPTER_TAG;
9
10
     using vtkm::cont::arg::Transport;
11
12
     using vtkm::cont::arg::TransportTagArrayIn;
13
     using vtkm::cont::arg::TransportTagArrayOut;
14
     using vtkm::cont::arg::TransportTagExecObject;
15
     // The executive object transport just passes the object through.
16
17
     using ExecObjectTransport = Transport<TransportTagExecObject,MyExecObject,Device>;
     MyExecObject passedExecObject =
18
19
         ExecObjectTransport()(inExecObject, inArray, 10, 10);
20
     // The array in transport returns a read-only array portal.
21
22
     using ArrayInTransport = Transport<TransportTagArrayIn, ArrayType, Device>;
23
     ArrayInTransport::ExecObjectType inPortal =
24
         ArrayInTransport()(inArray, inArray, 10, 10);
25
26
     // The array out transport returns an allocated array portal.
27
     using ArrayOutTransport = Transport < TransportTagArrayOut , ArrayType , Device >;
28
     ArrayOutTransport::ExecObjectType outPortal =
29
         ArrayOutTransport()(outArray, inArray, 10, 10);
30 }
```

A transport is created by first defining a transport tag object, which by convention is placed in the vtkm::-cont::arg namespace and whose name starts with TransportTag. Then, create a specialization of the vtkm::-cont::arg::Transport template class with the first template argument matching the aforementioned tag. As stated previously, the Transport class must contain an ExecObjectType type and a parenthesis operator turning the associated control argument into an execution environment object.

This example internally uses a vtkm::cont::ArrayHandleGroupVec to take values from an input ArrayHandle and pair them up to represent line segments. The resulting execution object is an array portal containing Vec-2 values of Vec-2's.

Example 23.4: Defining a custom Transport.

```
1 | namespace vtkm {
2 namespace cont {
3
   namespace arg {
4
5
   struct TransportTag2DLineSegmentsIn { };
6
7
   template < typename ContObjectType, typename Device >
8
   struct Transport <
9
       vtkm::cont::arg::TransportTag2DLineSegmentsIn, ContObjectType, Device>
10
11
     VTKM_IS_ARRAY_HANDLE(ContObjectType);
12
     using GroupedArrayType = vtkm::cont::ArrayHandleGroupVec <ContObjectType, 2>;
13
14
15
     using ExecObjectType =
16
          typename GroupedArrayType::template ExecutionTypes < Device > :: PortalConst;
17
18
     template < typename InputDomainType >
19
     VTKM_CONT
20
     ExecObjectType operator()(const ContObjectType &object,
21
                                 const InputDomainType &,
22
                                 vtkm:: Id inputRange,
23
                                 vtkm::Id) const
24
     {
```

```
25
       if (object.GetNumberOfValues() != inputRange*2)
26
27
          throw vtkm::cont::ErrorBadValue(
                "2D line segment array size does not agree with input size.");
28
       }
29
30
31
       GroupedArrayType groupedArray(object);
32
       return groupedArray.PrepareForInput(Device());
33
34
   };
35
36
   }
37
  } // namespace vtkm::cont::arg
```

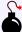

#### Common Errors

It is fair to assume that the Transport's control object type matches whatever the associated TypeCheck allows. However, it is good practice to provide a secondary compile-time check in the Transport class for debugging purposes in case there is a problem with the TypeCheck or this Transport is used with an unexpected TypeCheck.

#### 23.3 Fetch

Before the function of a worklet is invoked, the VTK-m internals pull the appropriate data out of the execution object and pass it to the worklet function. A class named vtkm::exec::arg::Fetch is responsible for pulling this data out and putting computed data in to the execution objects.

The Fetch struct is templated with four parameters. The first parameter is a tag that identifies which type of fetch to perform. The second parameter is a different tag that identifies the aspect of the data to fetch.

The third template parameter to a Fetch struct is a type of thread indices object, which manages the indices and other metadata associated with the thread for which the Fetch operator gets called. The specific type of the thread indices object depends on the type of worklet begin invoked, but all thread indices classes implement methods named GetInputIndex, GetOutputIndex, and GetVisitIndex to get those respective indices. The thread indices object may also contain other methods to get information pertinent to the associated worklet's execution. For example a thread indices object associated with a topology map has methods to get the shape identifier and incident from indices of the current input object. Thread indices objects are discussed in more detail in Section 24.2.

The fourth template parameter to a Fetch struct is the type of the execution object that is created by the Transport (as described in Section 23.2). This is generally where the data are fetched from.

A Fetch contains a type named ValueType that is the type of data that is passed to and from the worklet function. A Fetch also has a pair of methods named Load and Store that get data from and add data to the execution object at a given domain or thread index.

Fetches are specified with a pair of fetch and aspect tags. Fetch tags are by convention defined in the vtkm::-exec::arg namespace and start with FetchTag. Likewise, aspect tags are also defined in the vtkm::exec::arg namespace and start with AspectTag. The Fetch class is partially specialized on these two tags.

The most common aspect tag is vtkm::exec::arg::AspectTagDefault, and all fetch tags should have a specialization of vtkm::exec::arg::Fetch with this tag. The following list of fetch tags describes the execution objects they work with and the data they pull for each aspect tag they support.

vtkm::exec::arg::FetchTagExecObject Simply returns an execution object. This fetch only supports the AspectTagDefault aspect. The Load returns the executive object in the associated parameter. The Store does nothing.

vtkm::exec::arg::FetchTagWholeCellSetIn Loads data from a cell set. The Load simply returns the execution object created with a TransportTagCellSetIn and the Store does nothing.

vtkm::exec::arg::FetchTagArrayDirectIn Loads data from an array portal. This fetch only supports the
 AspectTagDefault aspect. The Load gets data directly from the domain (thread) index. The Store does
 nothing.

vtkm::exec::arg::FetchTagArrayDirectOut Stores data to an array portal. This fetch only supports the
 AspectTagDefault aspect. The Store sets data directly to the domain (thread) index. The Load does
 nothing.

vtkm::exec::arg::FetchTagCellSetIn Load data from a cell set. This fetch is used with the worklet topology
maps to pull topology information from a cell set. The Load simply returns the cell shape of the given input
cells and the Store method does nothing. This tag is typically used with the input domain object, and aspects like vtkm::exec::arg::AspectTagFromCount and vtkm::exec::arg::AspectTagFromIndices are
used to get more detailed information.

vtkm::exec::arg::FetchTagArrayTopologyMapIn Loads data from the "from" topology in a topology map. For example, in a point to cell topology map, this fetch will get the field values for all points attached to the cell being visited. The Load returns a Vec-like object containing all the incident field values whereas the Store method does nothing. This fetch is designed for use in topology maps and expects the input domain to be a cell set.

A fetch is created by first defining a fetch tag object, which by convention is placed in the vtkm::exec::arg
namespace and whose name starts with FetchTag. Then, create a specialization of the vtkm::exec::arg::Fetch template class with the first template argument matching the aforementioned tag. As stated previously, the Fetch class must contain a ValueType type and a pair of Load and Store methods that get a value out of the data and store a value in the data, respectively.

Example 23.5: Defining a custom Fetch.

```
1
  namespace vtkm {
   namespace exec {
   namespace arg {
3
4
5
   struct FetchTag2DLineSegmentsIn { };
6
   template < typename ThreadIndicesType, typename ExecObjectType >
7
8
   struct Fetch <
       vtkm::exec::arg::FetchTag2DLineSegmentsIn,
9
10
       vtkm::exec::arg::AspectTagDefault,
11
       ThreadIndicesType,
12
       ExecObjectType>
13
14
     using ValueType = typename ExecObjectType::ValueType;
15
     VTKM_SUPPRESS_EXEC_WARNINGS
16
17
     VTKM_EXEC
     ValueType Load(const ThreadIndicesType &indices,
```

```
19
                      const ExecObjectType &arrayPortal) const
20
     {
21
        return arrayPortal.Get(indices.GetInputIndex());
     }
22
23
24
     VTKM_EXEC
25
     void Store(const ThreadIndicesType &,
26
                 const ExecObjectType &,
27
                 const ValueType &) const
28
29
        // Store is a no-op for this fetch.
30
31
   };
32
33
   }
34
35 | } // namespace vtkm::exec::arg
```

## PDid you know?

The fetch defined in Example 23.5 could actually be replaced by the more general FetchTagArrayDirectIn that already comes with VTK-m. This example is mostly provided for demonstrative purposes.

In addition to the aforementioned aspect tags that are explicitly paired with fetch tags, VTK-m also provides some aspect tags that either modify the behavior of a general fetch or simply ignore the type of fetch.

vtkm::exec::arg::AspectTagDefault Performs the "default" fetch. Every fetch tag should have an implementation of vtkm::exec::arg::Fetch with that tag and AspectTagDefault.

vtkm::exec::arg::AspectTagWorkIndex Simply returns the domain (or thread) index ignoring any associated
data. This aspect is used to implement the WorkIndex execution signature tag.

vtkm::exec::arg::AspectTagInputIndex Returns the index of the element being used from the input domain.
This is often the same as the work index but can be different if a scatter is being used. (See Section 14.10 for information on scatters in worklets.)

vtkm::exec::arg::AspectTagOutputIndex Returns the index of the element being written to the output. This is generally the same as the work index.

vtkm::exec::arg::AspectTagVisitIndex Returns the visit index corresponding to the current input. Together the pair of input index and visit index are unique.

vtkm::exec::arg::AspectTagCellShape Returns the cell shape from the input domain. This aspect is designed
to be used with topology maps.

vtkm::exec::arg::AspectTagFromCount Returns the number of elements associated with the "from" topology that are incident to the input element of the "to" topology. This aspect is designed to be used with topology maps.

vtkm::exec::arg::AspectTagFromIndices Returns a Vec-like object containing the indices to the elements associated with the "from" topology that are incident to the input element of the "to" topology. This aspect is designed to be used with topology maps.

vtkm::exec::arg::AspectTagValueCount Returns the number of times the key associated with the current
input. This aspect is designed to be used with reduce by key maps.

An aspect is created by first defining an aspect tag object, which by convention is placed in the vtkm::exec::arg
namespace and whose name starts with AspectTag. Then, create specializations of the vtkm::exec::arg::Fetch template class where appropriate with the second template argument matching the aforementioned tag.

This example creates a specialization of a Fetch to retrieve the first point of a line segment.

Example 23.6: Defining a custom Aspect.

```
1
   namespace vtkm {
2
   namespace exec {
3
   namespace arg {
4
5
   struct AspectTagFirstPoint { };
6
7
   template < typename ThreadIndicesType, typename ExecObjectType >
8
   struct Fetch <
       vtkm::exec::arg::FetchTag2DLineSegmentsIn,
9
10
       vtkm::exec::arg::AspectTagFirstPoint,
       ThreadIndicesType,
11
12
       ExecObjectType >
13
14
     using ValueType = typename ExecObjectType::ValueType::ComponentType;
15
16
     VTKM_SUPPRESS_EXEC_WARNINGS
17
     VTKM_EXEC
18
     ValueType Load(const ThreadIndicesType &indices,
19
                     const ExecObjectType &arrayPortal) const
20
21
        return arrayPortal.Get(indices.GetInputIndex())[0];
22
23
24
     VTKM_EXEC
25
     void Store(const ThreadIndicesType &,
26
                 const ExecObjectType &,
27
                 const ValueType &) const
28
29
        // Store is a no-op for this fetch.
30
31
   };
32
33
34
   } // namespace vtkm::exec::arg
```

## 23.4 Creating New ControlSignature Tags

The type checks, transports, and fetches defined in the previous sections of this chapter conspire to interpret the arguments given to a dispatcher's Invoke method and provide data to an instance of a worklet. What remains to be defined are the tags used in the ControlSignature and ExecutionSignature that bring these three items together. These two types of tags are defined differently. In this section we discuss the ControlSignature tags.

A ControlSignature tag is defined by a struct (or equivocally a class). This struct is typically defined inside a worklet (or, more typically, a worklet superclass) so that it can be used without qualifying its namespace. VTK-m has requirements for every defined ControlSignature tag.

The first requirement of a ControlSignature tag is that it must inherit from vtkm::cont::arg::ControlSignatureTagBase. You will get a compile error if you attempt to use a type that is not a subclass of ControlSignatureTagBase in a ControlSignature.

The second requirement of a ControlSignature tag is that it must contain the following three types: TypeCheck-

Tag, TransportTag, and FetchTag. As the names would imply, these specify tags for TypeCheck, Transport, and Fetch classes, respectively, which were discussed earlier in this chapter.

The following example defines a ControlSignature tag for an array that represents 2D line segments using the classes defined in previous examples.

Example 23.7: Defining a new ControlSignature tag.

Once defined, this tag can be used like any other ControlSignature tag.

```
Example 23.8: Using a custom ControlSignature tag.
```

## 23.5 Creating New ExecutionSignature Tags

An ExecutionSignature tag is defined by a struct (or equivocally a class). This struct is typically defined inside a worklet (or, more typically, a worklet superclass) so that it can be used without qualifying its namespace. VTK-m has requirements for every defined ExecutionSignature tag.

The first requirement of an ExecutionSignature tag is that it must inherit from vtkm::exec::arg::ExecutionSignatureTagBase. You will get a compile error if you attempt to use a type that is not a subclass of ExecutionSignatureTagBase in an ExecutionSignature.

The second requirement of an ExecutionSignature tag is that it must contain a type named AspectTag, which is set to an aspect tag. As discussed in Section 23.3, the aspect tag is passed as a template argument to the vtkm::exec::arg::Fetch class to modify the data it loads and stores. The numerical ExecutionSignature tags (i.e. \_1, \_2, etc.) operate by setting the AspectTag to vtkm::exec::arg::AspectTagDefault, effectively engaging the default fetch.

The third requirement of an ExecutionSignature tag is that it contains an INDEX member that is a static const vtkm::IdComponent. The number that INDEX is set to refers to the ControlSignature argument from which that data come from (indexed starting at 1). The numerical ExecutionSignature tags (i.e. \_1, \_2, etc.) operate by setting their INDEX values to the corresponding number (i.e. 1, 2, etc.). An ExecutionSignature tag might take another tag as a template argument and copy the INDEX from one to another. This allows you to use a tag to modify the aspect of another tag. Most often this is used to apply a particular aspect to a numerical ExecutionSignature tag (i.e. \_1, \_2, etc.). Still other ExecutionSignature tags might not need direct access to any ControlSignature arguments (such as those that pull information from thread indices). If the INDEX does not matter (because the execution object parameter to the Fetch Load and Store is ignored). In this case, the ExecutionSignature tag can set the INDEX to 1, because there is guaranteed to be at least one control argument.

The following example defines an ExecutionSignature tag to get the coordinates for only the first point in a 2D line segment. The defined tag takes as an argument another tag (generally one of the numeric tags), which is expected to point to a ControlSignature argument with a LineSegment2DCoordinatesIn (as defined in Example 23.7).

#### Example 23.9: Defining a new ExecutionSignature tag.

```
template < typename ArgTag >
struct FirstPoint : vtkm::exec::arg::ExecutionSignatureTagBase

{
    static const vtkm::IdComponent INDEX = ArgTag::INDEX;
    using AspectTag = vtkm::exec::arg::AspectTagFirstPoint;
};
```

Once defined, this tag can be used like any other ExecutionSignature tag.

#### Example 23.10: Using a custom ExecutionSignature tag.

```
typedef void ControlSignature(LineSegment2DCoordinatesIn coordsIn,
fieldOut<Vec2> vecOut,
fieldIn<Index> index);
typedef void ExecutionSignature(FirstPoint<_1>, SecondPoint<_1>, _2);
```

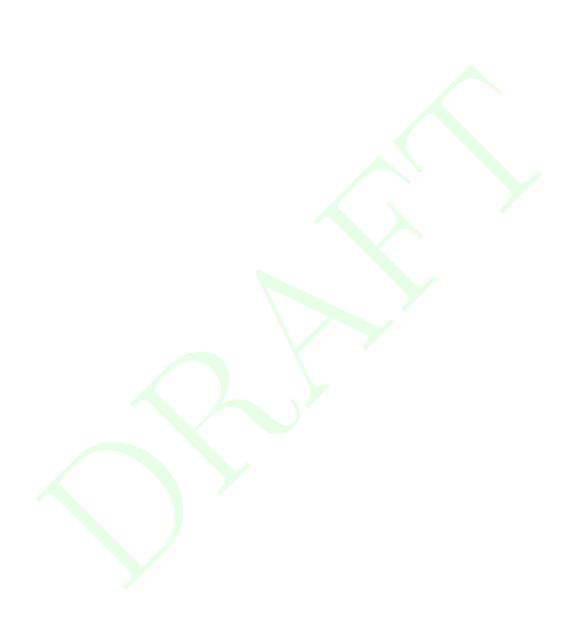

# **NEW WORKLET TYPES**

The basic building block for an algorithm in VTK-m is the worklet. Chapter 14 describes the different types of worklet types provided by VTK-m and how to use them to create algorithms. However, it is entirely possible that this set of worklet types does not directly cover what is needed to implement a particular algorithm. One way around this problem is to use some of the numerous back doors provided by VTK-m to provide less restricted access in the execution environment such as using whole arrays for random access.

However, it make come to pass that you encounter a particular pattern of execution that you find useful for implementing several algorithms. If such is the case, it can be worthwhile to create a new worklet type that directly supports such a pattern. Creating a new worklet type can provide two key advantages. First, it makes implementing algorithms of this nature easier, which saves developer time. Second, it can make the implementation of such algorithms safer. By encapsulating the management of structures and regulating the data access, users of the worklet type can be more assured of correct behavior.

This chapter documents the process for creating new worklet types. The operation of a worklet requires the coordination of several different object types such as dispatchers, argument handlers, and thread indices. This chapter will provide examples of all these required components. To tie all these features together, we start this chapter with a motivating example for an implementation of a custom worklet type. The chapter then discusses the individual components of the worklet, which in the end come together for the worklet type that is then demonstrated.

## 24.1 Motivating Example

For our motivation to create a new worklet type, let us consider the use case of building fractals. Fractals are generally not a primary concern of visualization libraries like VTK-m, but building a fractal (or approximations of fractals) has similarities the the computational geometry problems in scientific visualization. In particular, we consider the class of fractals that is generated by replacing each line in a shape with some collection of lines. These types of fractals are interesting because, in addition to other reasons, the right parameters result in a shape that has infinite length confined to a finite area.

A simple but well known example of a line fractal is the Koch Snowflake. The Koch Snowflake starts as a line or triangle that gets replaced with the curve shown in Figure 24.1.

The fractal is formed by iteratively replacing the curve's lines with this basic shape. Figure 24.2 shows the second iteration and then several subsequent iterations that create a "fuzzy" curve. The curve is confined to a limited area regardless of how many iterations are performed, but the length of the curve approaches infinity as the number of iterations approaches infinity.

In our finite world we want to estimate the curve of the Koch Snowflake by performing a finite amount of

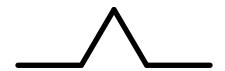

Figure 24.1: Basic shape for the Koch Snowflake.

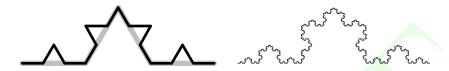

Figure 24.2: The Koch Snowflake after the second iteration (left image) and after several more iterations (right image).

iterations. This is similar to a Lindenmayer system but with less formality. The size of the curve grows quickly and in practice it takes few iterations to make close approximations.

# PDid you know?

The Koch Snowflake is just one example of many line fractals we can make with this recursive line substitution, which is why it is fruitful to create a worklet type to implement such fractals. We use the Koch Snowflake to set up the example here. Section 24.6 provides several more examples.

To implement line fractals of this nature, we want to be able to define the lines of the base shape in terms of parametric coordinates and then transform the coordinates to align with a line segment. For example, the Koch Snowflake base shape could be defined with parametric coordinates shown in Figure 24.3.

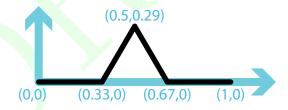

Figure 24.3: Parametric coordinates for the Koch Snowflake shape.

Given these parametric coordinates, for each line we define an axis with the main axis along the line segment and the secondary axis perpendicular to that. Given this definition, we can perform each fractal iteration by applying this transform for each line segment as shown in Figure 24.4.

To implement the application of the line fractal demonstrated in Figure 24.4, let us define a class named Line-FractalTransform that takes as its constructor the coordinates of two ends of the original line. As its operator, LineFractalTransform takes a point in parametric space and returns the coordinates in world space in respect to the original line segment. We define this class in the vtkm::exec namespace because the intended use case is by worklets of the type we are making. A definition of LineFractalTransform is given in Example 24.1

Example 24.1: A support class for a line fractal worklet.

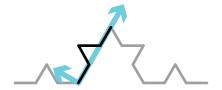

Figure 24.4: Applying the line fractal transform for the Koch Snowflake.

```
1 | namespace vtkm {
2
   namespace exec {
3
4
   class LineFractalTransform
5
6
     using VecType = vtkm::Vec<vtkm::FloatDefault,2>;
7
8
   public:
9
     template < typename T>
10
     VTKM_EXEC
     LineFractalTransform(const vtkm::Vec<T,2> &point0,
11
                            const vtkm::Vec<T,2> &point1)
12
13
       this->Offset = point0;
14
       this->UAxis = point1 - point0;
15
       this->VAxis = vtkm::make_Vec(-this->UAxis[1], this->UAxis[0]);
16
17
18
19
     template < typename T>
     VTKM_EXEC
20
21
     vtkm::Vec<T,2> operator()(const vtkm::Vec<T,2> &ppoint) const
22
23
        VecType ppointCast(ppoint);
24
        VecType transform =
25
            ppointCast[0]*this->UAxis + ppointCast[1]*this->VAxis + this->Offset;
26
       return vtkm::Vec<T,2>(transform);
27
28
29
     template < typename T>
30
     VTKM_EXEC
31
     vtkm::Vec<T,2> operator()(T x, T y) const
32
33
        return (*this)(vtkm::Vec<T,2>(x,y));
34
35
   private:
36
37
     VecType Offset;
38
     VecType UAxis;
39
     VecType VAxis;
   };
40
41
42
43 | } // namespace vtkm::exec
```

## BDid you know?

The definition of LineFractalTransform (or something like it) is not strictly necessary for implementing a worklet type. However, it is common to implement such supporting classes that operate in the execution environment in support of the operations typically applied by the worklet type.

The remainder of this chapter is dedicated to defining a WorkletLineFractal class and supporting objects that allow you to easily make line fractals. Example 24.2 demonstrates how we intend to use this worklet type.

Example 24.2: Demonstration of how we want to use the line fractal worklet.

```
1
   struct KochSnowflake
2
3
     struct FractalWorklet : vtkm::worklet::WorkletLineFractal
4
5
        typedef void ControlSignature(SegmentsIn, SegmentsOut <4>);
        typedef void ExecutionSignature(Transform, _2);
6
7
        using InputDomain = _1;
8
        template < typename SegmentsOutVecType >
9
10
       void operator()(const vtkm::exec::LineFractalTransform &transform,
11
                         SegmentsOutVecType &segmentsOutVec) const
12
          segmentsOutVec[0][0] = transform(0.00f, 0.00f);
13
14
          segmentsOutVec[0][1] = transform(0.33f, 0.00f);
15
16
          segmentsOutVec[1][0] = transform(0.33f, 0.00f);
          segmentsOutVec[1][1] = transform(0.50f, 0.29f);
17
18
19
          segmentsOutVec[2][0] = transform(0.50f, 0.29f);
20
          segmentsOutVec[2][1] = transform(0.67f, 0.00f);
21
22
          segmentsOutVec[3][0] = transform(0.67f, 0.00f);
23
          segmentsOutVec[3][1] = transform(1.00f, 0.00f);
24
       }
25
     };
26
27
     template < typename Device >
28
     VTKM_CONT
29
     static vtkm::cont::ArrayHandle<vtkm::Vec<vtkm::FloatDefault,2> >
30
     Run(vtkm::IdComponent numIterations, Device)
31
32
        using VecType = vtkm::Vec<vtkm::Float32,2>;
33
34
       vtkm::cont::ArrayHandle < VecType > points;
35
        // Initialize points array with a single line
36
37
        points.Allocate(2);
38
        points.GetPortalControl().Set(0, VecType(0.0f, 0.0f));
39
       points.GetPortalControl().Set(1, VecType(1.0f, 0.0f));
40
41
        vtkm::worklet::DispatcherLineFractal < KochSnowflake::FractalWorklet, Device >
42
            dispatcher;
43
44
       for (vtkm::IdComponent i = 0; i < numIterations; ++i)</pre>
45
46
          vtkm::cont::ArrayHandle < VecType > outPoints;
47
          dispatcher.Invoke(points, outPoints);
48
          points = outPoints;
49
50
51
       return points;
52
     }
53 | };
```

#### 24.2 Thread Indices

The first internal support class for implementing a worklet type is a class that manages indices for a thread. As the name would imply, the thread indices class holds a reference to an index identifying work to be done by the current thread. This includes indices to the current input element and the current output element. The thread indices object can also hold other information (that may not strictly be index data) about the input and output data. For example, the thread indices object for topology maps (named <a href="https://www.cexc..arg.com/www.cexc..arg.com

As is discussed briefly in Section 23.3, a thread indices object is given to the <a href="vtkm::exec::arg::Fetch">vtkm::exec::arg::Fetch</a> class to retrieve data from the execution object. The thread indices object serves two important functions for the Fetch. The first function is to cache information about the current thread that is likely to be used by multiple objects retrieving information. For example, in a point to cell topology map data from point fields must be retrieved by looking up indices in the topology connections. It is more efficient to retrieve the topology connections once and store them in the thread indices than it is to look them up independently for each field.

The second function of thread indices is to make it easier to find information about the input domain when fetching data. Once again, getting point data in a point to cell topology map requires looking up connectivity information in the input domain. However, the Fetch object for the point field does not have direct access to the data for the input domain. Instead, it gets this information from the thread indices.

All worklet classes have a method named GetThreadIndices that constructs a thread indices object for a given thread. GetThreadIndices is called with 5 parameters: a unique index for the thread (i.e. worklet instance), an array portal that maps output indices to input indices (which might not be one-to-one if a scatter is being used), an array portal that gives the visit index for each output index, the execution object for the input domain, and an offset of the current index of the local invoke to a global indexing (used for streaming).

The base worklet implementation provides an implementation of GetThreadIndices that creates a vtkm::-exec::arg::ThreadIndicesBasic object. This provides the minimum information required in a thread indices object, but non-trivial worklet types are likely to need to provide their own thread indices type. This following example shows the implementation of GetThreadIndices we will use in our worklet type superclass (discussed in more detail in Section 24.4).

Example 24.3: Implementation of GetThreadIndices in a worklet superclass.

```
VTKM SUPPRESS EXEC WARNINGS
1
      template < typename OutToInPortalType ,</pre>
2
3
               typename VisitPortalType,
4
               typename InputDomainType>
5
      VTKM EXEC
6
      vtkm::exec::arg::ThreadIndicesLineFractal
      GetThreadIndices(vtkm::Id threadIndex,
7
8
                        const OutToInPortalType &outToIn,
9
                        const VisitPortalType &visit,
10
                        const InputDomainType &inputPoints,
11
                        vtkm::Id globalThreadIndexOffset) const
12
13
        return vtkm::exec::arg::ThreadIndicesLineFractal(
14
              threadIndex,
15
              outToIn,
16
              visit,
17
              inputPoints,
18
              globalThreadIndexOffset);
```

As we can see in Example 24.3, our new worklet type needs a custom thread indices class. Specifically, we want the thread indices class to manage the coordinate information of the input line segment.

# 1 Did you know?

The implementation of a thread indices object we demonstrate here stores point coordinate information in addition to actual indices. It is acceptable for a thread indices object to store data that are not strictly indices. That said, the thread indices object should only load data (index or not) that is almost certain to be used by any worklet implementation. The thread indices object is created before any time that the worklet operator is called. If the thread indices object loads data that is never used by a worklet, that is a waste.

An implementation of a thread indices object usually derives from vtkm::exec::arg::ThreadIndicesBasic (or some other existing thread indices class) and adds to it information specific to a particular worklet type.

Example 24.4: Implementation of a thread indices class.

```
namespace vtkm {
   namespace exec {
3
   namespace arg {
4
5
   class ThreadIndicesLineFractal : public vtkm::exec::arg::ThreadIndicesBasic
6
7
     using Superclass = vtkm::exec::arg::ThreadIndicesBasic;
8
9
   public:
10
     using CoordinateType = vtkm::Vec<vtkm::FloatDefault,2>;
11
12
     VTKM_SUPPRESS_EXEC_WARNINGS
13
     template < typename OutToInPortalType,
               typename VisitPortalType,
14
15
               typename InputPointPortal>
16
     VTKM EXEC
     ThreadIndicesLineFractal(vtkm::Id threadIndex,
17
18
                                const OutToInPortalType &outToIn,
19
                                const VisitPortalType &visit,
20
                                const InputPointPortal &inputPoints,
                                vtkm::Id globalThreadIndexOffset=0)
21
22
        : Superclass (threadIndex,
23
                     outToIn.Get(threadIndex),
24
                     visit.Get(threadIndex),
25
                     globalThreadIndexOffset)
26
     {
27
       this->Point0 = inputPoints.Get(this->GetInputIndex())[0];
28
       this->Point1 = inputPoints.Get(this->GetInputIndex())[1];
29
30
31
     VTKM EXEC
32
     const CoordinateType &GetPointO() const
33
       return this->Point0;
34
35
36
37
     VTKM_EXEC
38
     const CoordinateType &GetPoint1() const
39
40
       return this -> Point1;
41
     }
42
43
   private:
44
     CoordinateType Point0;
45
     CoordinateType Point1;
   };
46
47
48
  | }
```

```
49 |}
50 |} // namespace vtkm::exec::arg
```

### 24.3 Signature Tags

It is common that when defining a new worklet type, the new worklet type is associated with new types of data. Thus, it is common that implementing new worklet types involves defining custom tags for ControlSignatures and ExecutionSignatures. This in turn typically requires creating custom TypeCheck, Transport, and Fetch classes.

Chapter 23 describes in detail the process of defining new worklet types and the associated code to manage data from an argument to the dispatcher's Invoke to the data that are passed to the worklet operator. Rather than repeat the discussion, readers should review Chapter 23 for details on how custom arguments are defined for a new worklet type. In particular, we use the code from Examples 23.2 (page 256), 23.4 (page 259), and 23.5 (page 261) to implement an argument representing 2D line segments (which is our input domain). All these examples culminate in the definition of a ControlSignature tag in our worklet superclass.

Example 24.5: Custom ControlSignature tag for the input domain of our example worklet type.

```
struct SegmentsIn : vtkm::cont::arg::ControlSignatureTagBase

using TypeCheckTag = vtkm::cont::arg::TypeCheckTag2DCoordinates;
using TransportTag = vtkm::cont::arg::TransportTag2DLineSegmentsIn;
using FetchTag = vtkm::exec::arg::FetchTag2DLineSegmentsIn;
};
```

As you have worked with different existing worklet types, you have likely noticed that different worklet types have special ExecutionSignature tags to point to information in the input domain. For example, a point to cell topology map has special ExecutionSignature tags for getting the input cell shape and the indices to all points incident on the current input cell. We described in the beginning of the chapter that we wanted our worklet type to provide worklet implementations an object named LineFractalTransform (Example 24.1), so it makes sense to define our own custom ExecutionSignature tag to provide this object.

Chapter 23 gives an example of a custom ExecutionSignature tag that modifies what information is fetched from an argument (Examples 23.6 and 23.9). However, ExecutionSignature tags that only pull data from input domain behave a little differently because they only get information from the thread indices object and ignore the associated data object. This is done by providing a partial specialization of vtkm::exec::arg::Fetch that specializes on the aspect tag but not on the fetch tag.

Example 24.6: A Fetch for an aspect that does not depend on any control argument.

```
1
  namespace vtkm {
2
   namespace exec {
3
   namespace arg {
4
5
   struct AspectTagLineFractalTransform { };
6
7
   template < typename FetchTag, typename ExecObjectType >
8
   struct Fetch <
9
10
       vtkm::exec::arg::AspectTagLineFractalTransform,
11
       vtkm::exec::arg::ThreadIndicesLineFractal,
12
       ExecObjectType>
13
14
     using ValueType = LineFractalTransform;
15
16
     VTKM_SUPPRESS_EXEC_WARNINGS
```

```
17
     VTKM_EXEC
     ValueType Load(const vtkm::exec::arg::ThreadIndicesLineFractal &indices,
18
19
                     const ExecObjectType &) const
20
       return ValueType(indices.GetPoint0(), indices.GetPoint1());
21
22
     }
23
24
     VTKM EXEC
25
     void Store(const vtkm::exec::arg::ThreadIndicesLineFractal &,
26
                 const ExecObjectType &,
27
                 const ValueType &) const
28
29
       // Store is a no-op for this fetch.
30
     }
31
   };
32
33
   }
34
35 | } // namespace vtkm::exec::arg
```

The definition of an associated ExecutionSignature tag simply has to use the define aspect as its AspectTag. The tag also has to define a INDEX member (which is required of all ExecutionSignature tags). This is problematic as this execution argument does not depend on any particular control argument. Thus, it is customary to simply set the INDEX to 1. There is guaranteed to be at least one ControlSignature argument for any worklet implementation. Thus, the first argument is sure to exist and can then be ignored.

Example 24.7: Custom ExecutionSignature tag that only relies on input domain information in the thread indices.

```
1    struct Transform : vtkm::exec::arg::ExecutionSignatureTagBase
2    {
3        static const vtkm::IdComponent INDEX = 1;
4        using AspectTag = vtkm::exec::arg::AspectTagLineFractalTransform;
5    };
```

So far we have discussed how to get input line segments into our worklet. We also need a ControlSignature tag to represent the output line segments created by instances of our worklet. The motivating example has each worklet outputting a fixed number (greater than 1) of line segments for each input line segment. To manage this, we will define another ControlSignature tag that outputs these line segments (as two Vec-2 coordinates). This is defined as a Vec of Vec-2's. The tag takes the number of line segments as a template argument.

Example 24.8: Output ControlSignature tag for our motivating example.

```
template < vtkm::IdComponent NumSegments >
struct SegmentsOut : vtkm::cont::arg::ControlSignatureTagBase

using TypeCheckTag = vtkm::cont::arg::TypeCheckTag2DCoordinates;
using TransportTag =
vtkm::cont::arg::TransportTag2DLineSegmentsOut < NumSegments >;
using FetchTag = vtkm::exec::arg::FetchTagArrayDirectOut;
};
```

You can see that the tag in Example 24.8 relies on a custom transport named TransportTag2DLineSegmentsOut. There is nothing particularly special about this transport, but we provide the implementation here for completeness.

Example 24.9: Implementation of Transport for the output in our motivating example.

```
1 | namespace vtkm {
2 | namespace cont {
3 | namespace arg {
4 |
```

```
template < vtkm :: IdComponent NumOutputPerInput >
6
   struct TransportTag2DLineSegmentsOut { };
7
8
   template < vtkm :: IdComponent NumOutputPerInput ,</pre>
9
             typename ContObjectType,
10
             typename Device>
   struct Transport <
11
        vtkm::cont::arg::TransportTag2DLineSegmentsOut < NumOutputPerInput > ,
12
        ContObjectType,
13
14
        Device>
15
16
     VTKM_IS_ARRAY_HANDLE(ContObjectType);
17
18
      using GroupedArrayType =
19
          vtkm::cont::ArrayHandleGroupVec <
20
            vtkm::cont::ArrayHandleGroupVec < ContObjectType, 2>, NumOutputPerInput>;
21
22
      using ExecObjectType =
23
          typename GroupedArrayType::template ExecutionTypes<Device>::Portal;
24
25
      template < typename InputDomainType >
     VTKM_CONT
26
27
     ExecObjectType operator()(const ContObjectType &object,
28
                                  const InputDomainType &,
29
                                  vtkm:: Id.
30
                                  vtkm::Id outputRange) const
31
32
        GroupedArrayType groupedArray(
              vtkm::cont::make_ArrayHandleGroupVec<2>(object));
33
34
        return groupedArray.PrepareForOutput(outputRange, Device());
35
36
   };
37
38
39
40
   |} // namespace vtkm::cont::arg
```

In addition to these special ControlSignature tags that are specific to the nature of our worklet type, it is common to need to replicate some more common or general ControlSignature tags. One such tag, which is appropriate for our worklet type, is a "field" type that takes an array with exactly one value associated with each input or output element. We can build these field tags using existing type checks, transports, and fetches. The following example defines a FieldIn tag for our fractal worklet type. A FieldOut tag can be made in a similar manner.

Example 24.10: Implementing a FieldIn tag.

```
template < typename TypeList = AllTypes >
struct FieldIn : vtkm::cont::arg::ControlSignatureTagBase {
   using TypeCheckTag = vtkm::cont::arg::TypeCheckTagArray<TypeList>;
   using TransportTag = vtkm::cont::arg::TransportTagArrayIn;
   using FetchTag = vtkm::exec::arg::FetchTagArrayDirectIn;
};
```

## 24.4 Worklet Superclass

The penultimate step in defining a new worklet type is to define a class that will serve as the superclass of all implementations of worklets of this type. This class itself must inherit from vtkm::worklet::internal::WorkletBase. By convention the worklet superclass is placed in the vtkm::worklet namespace and its name starts with Worklet.

Within the worklet superclass we define the signature tags (as discussed in Section 24.3) and the Get-ThreadIndices method (as discussed in Section 24.2. The worklet superclass can also override other default behavior of the WorkletBase (such as special scatter). And the worklet superclass can provide other items that might be particularly useful to its subclasses (such as commonly used tags).

Example 24.11: Superclass for a new type of worklet.

```
namespace vtkm {
   namespace worklet {
3
   class WorkletLineFractal : public vtkm::worklet::internal::WorkletBase
4
5
6
   public:
7
     /// Control signature tag for line segments in the plane. Used as the input
8
     /// domain.
9
     ///
10
     struct SegmentsIn : vtkm::cont::arg::ControlSignatureTagBase
11
       using TypeCheckTag = vtkm::cont::arg::TypeCheckTag2DCoordinates;
12
       using TransportTag = vtkm::cont::arg::TransportTag2DLineSegmentsIn;
13
14
       using FetchTag = vtkm::exec::arg::FetchTag2DLineSegmentsIn;
15
     };
16
17
     /// Control signature tag for a group of output line segments. The template
     /// argument specifies how many line segments are outputted for each input.
18
     /// The type is a Vec-like (of size NumSegments) of Vec-2's.
20
21
     template < vtkm :: IdComponent NumSegments >
22
     struct SegmentsOut : vtkm::cont::arg::ControlSignatureTagBase
23
24
       using TypeCheckTag = vtkm::cont::arg::TypeCheckTag2DCoordinates;
25
       using TransportTag =
26
            vtkm::cont::arg::TransportTag2DLineSegmentsOut < NumSegments >;
27
       using FetchTag = vtkm::exec::arg::FetchTagArrayDirectOut;
28
     };
29
30
     /// Control signature tag for input fields. There is one entry per input line
31
     /// segment. This tag takes a template argument that is a type list tag that
32
     /// limits the possible value types in the array.
33
34
     template < typename TypeList = AllTypes >
35
     struct FieldIn : vtkm::cont::arg::ControlSignatureTagBase {
36
       using TypeCheckTag = vtkm::cont::arg::TypeCheckTagArray<TypeList>;
37
       using TransportTag = vtkm::cont::arg::TransportTagArrayIn;
38
       using FetchTag = vtkm::exec::arg::FetchTagArrayDirectIn;
39
40
41
     /// Control signature tag for input fields. There is one entry per input line
     /// segment. This tag takes a template argument that is a type list tag that
42
     \ensuremath{///} limits the possible value types in the array.
43
44
45
     template < typename TypeList = AllTypes >
46
     struct FieldOut : vtkm::cont::arg::ControlSignatureTagBase {
47
       using TypeCheckTag = vtkm::cont::arg::TypeCheckTagArray<TypeList>;
       using TransportTag = vtkm::cont::arg::TransportTagArrayOut;
48
49
       using FetchTag = vtkm::exec::arg::FetchTagArrayDirectOut;
50
     };
51
52
     /// Execution signature tag for a LineFractalTransform from the input.
53
54
     struct Transform : vtkm::exec::arg::ExecutionSignatureTagBase
55
56
       static const vtkm::IdComponent INDEX = 1;
57
       using AspectTag = vtkm::exec::arg::AspectTagLineFractalTransform;
```

```
58
59
60
      VTKM_SUPPRESS_EXEC_WARNINGS
61
      template < typename OutToInPortalType,
               typename VisitPortalType,
62
63
               typename InputDomainType>
64
      VTKM_EXEC
65
      vtkm::exec::arg::ThreadIndicesLineFractal
66
      GetThreadIndices(vtkm::Id threadIndex,
67
                        const OutToInPortalType &outToIn,
68
                        const VisitPortalType &visit,
69
                        const InputDomainType &inputPoints,
70
                        vtkm::Id globalThreadIndexOffset) const
71
72
        return vtkm::exec::arg::ThreadIndicesLineFractal(
73
              threadIndex,
74
              outToIn,
75
              visit,
76
              inputPoints,
77
              globalThreadIndexOffset);
78
     }
79
   };
80
81
   |} // namespace vtkm::worklet
```

# 3

#### Common Errors

Be wary of creating worklet superclasses that are templated. The C++ compiler rules for superclass templates that are only partially specialized are non-intuitive. If a subclass does not fully resolve the template, features of the superclass such as signature tags will have to be qualified with typename keywords, which reduces the usability of the class.

### 24.5 Dispatcher

The final element required for a new worklet type is an associated dispatcher class for invoking the worklet. As documented in Chapter 14, each worklet type has its own associated dispatcher object. By convention, the dispatcher is placed in the vtkm::worklet and has the same name as the worklet superclass with the Worklet replaced with Dispatcher. So since the worklet superclass for our motivating example is named WorkletLineFractal, we name the associated dispatcher DispatcherLineFractal.

Also by convention, a dispatcher is a templated class. The first template argument should be the type of the worklet (which should be a subclass of the associated worklet superclass). The last template argument should be a device adapter tag with a default value set to VTKM\_DEFAULT\_DEVICE\_ADAPTER\_TAG. Other template arguments that the dispatcher might need should be placed in between these two.

Example 24.12: Standard template arguments for a dispatcher class.

```
template < typename WorkletType,
typename Device = VTKM_DEFAULT_DEVICE_ADAPTER_TAG>
class DispatcherLineFractal
```

A dispatcher implementation inherits from vtkm::worklet::internal::DispatcherBase. DispatcherBase is itself a templated class with the following three templated arguments.

- 1. The dispatcher class that is subclassing DispatcherBase. All template arguments must be given.
- 2. The type of the worklet being dispatched (which by convention is the first argument of the dispatcher's template).
- 3. The expected superclass of the worklet, which is associated with the dispatcher implementation. DispatcherBase will check that the worklet has the appropriate superclass and provide a compile error if there is a mismatch.

## Did you know?

The convention of having a subclass be templated on the derived class' type is known as the Curiously Recurring Template Pattern (CRTP). In the case of DispatcherBase, VTK-m uses this CRTP behavior to allow the general implementation of Invoke to run DoInvoke in the subclass, which as we see in a moment is itself templated.

#### Example 24.13: Subclassing DispatcherBase.

The constructor for the dispatcher should take as an argument an instance of the worklet to be invoked. For convenience, this worklet argument should default to a new instance of the worklet.

Example 24.14: Typical constructor for a dispatcher.

```
1    VTKM_CONT
2    DispatcherLineFractal(const WorkletType &worklet = WorkletType())
3    : Superclass(worklet)
4    { }
```

Finally, the dispatcher must implement a const method named DoInvoke. The DoInvoke method should take a single argument. The argument will be an object of type <a href="https://www.internal::Invocation">wtkm::internal::Invocation</a> although it is usually more convenient to just express the argument type as a single template parameter. The Invocation could contain several data items, so it is best to pass this argument as a constant reference.

Example 24.15: Declaration of DoInvoke of a dispatcher.

```
1 template < typename Invocation >
2 VTKM_CONT
3 void DoInvoke (const Invocation & invocation) const
```

Invocation is an object that encapsulates the state and data relevant to the invoke. Invocation contains multiple types and data items. For brevity only the ones most likely to be used in a DoInvoke method are documented here. We discuss these briefly before getting back to the implementation of DoInvoke.

vtkm::internal::Invocation contains a data member named Parameters that contains the data passed to the Invoke method of the dispatcher (with some possible transformations applied). Parameters is stored in a vtkm::internal::FunctionInterface template object. (FunctionInterface is described in Chapter 22.) The specific type of Parameters is defined as type ParameterInterface in the Invoke object.

The Invoke object also contains the types ControlInterface and ExecutionInterface that are FunctionInterface classes built from the ControlSignature and ExecutionSignature of the worklet. These FunctionInterface classes provide a simple mechanism for introspecting the arguments of the worklet's signatures.

All worklets must also define an input domain index, which points to one of the ControlSignature/Invoke arguments. This number is also captured in the <a href="https://www.internal::Invocation">wtkm::internal::Invocation</a> object in a field named InputDomainIndex. For convenience, <a href="Invocation">Invocation</a> also has the type InputDomainTag set to be the same as the ControlSignature argument corresponding to the input domain. Likewise, <a href="Invocation">Invocation</a> has the type InputDomainType set to be the same type as the (transformed) input domain argument to Invoke. <a href="Invocation">Invocation</a> also has a method name GetInputDomain that returns the invocation object passed to Invoke.

Getting back to the implementation of a dispatcher, the DoInvoke should first verify that the ControlSignature argument associated with the input domain is of the expected type. This can be done by comparing the Invocation::InputDomainTag with the expected signature tag using a tool like std::is\_same. This step is not strictly necessary, but is invaluable to users diagnosing issues with using the dispatcher. It does not hurt to also check that the Invoke argument for the input domain is also the same as expected (by checking Invocation::InputDomainType). It is additionally helpful to have a descriptive comment near these checks.

Example 24.16: Checking the input domain tag and type.

```
// Get the control signature tag for the input domain.
1
2
       using InputDomainTag = typename Invocation::InputDomainTag;
3
4
       // If you get a compile error on this line, then you have set the input
5
       // domain to something that is not a SegmentsIn parameter, which is not
6
       // valid.
       VTKM_STATIC_ASSERT((std::is_same <</pre>
7
8
                              InputDomainTag,
9
                              vtkm::worklet::WorkletLineFractal::SegmentsIn
10
                              >::value));
11
12
       // This is the type for the input domain
13
       using InputDomainType = typename Invocation::InputDomainType;
14
       // If you get a compile error on this line, then you have tried to use
15
16
       // something that is not a vtkm::cont::ArrayHandle as the input domain to a
17
       // topology operation (that operates on a cell set connection domain).
       VTKM_IS_ARRAY_HANDLE(InputDomainType);
```

Next, DoInvoke must determine the size in number of elements of the input domain. When the default identity scatter is used, the input domain size corresponds to the number of instances the worklet is executed. (Other scatters will transform the input domain size to an output domain size, and that output domain size will determine the number of instances.) The input domain size is generally determined by using Invocation:::GetInputDomain and querying the input domain argument. In our motivating example, the input domain is an ArrayHandle and the input domain size is half the size of the array (since array entries are paired up into line segments).

The final thing DoInvoke does is call BasicInvoke on its DispatcherBase superclass. BasicInvoke does the complicated work of transferring arguments, scheduling the parallel job, and calling the worklet's operator. BasicInvoke takes three arguments: the Invocation object, the size of the input domain, and the device adapter tag to run on.

Example 24.17: Calling BasicInvoke from a dispatcher's DoInvoke.

```
// We can pull the input domain parameter (the data specifying the input
// domain) from the invocation object.
const InputDomainType &inputDomain = invocation.GetInputDomain();

// Now that we have the input domain, we can extract the range of the
// scheduling and call BasicInvoke.
this->BasicInvoke(invocation,
```

```
8 inputDomain.GetNumberOfValues()/2,
9 Device());
```

Putting this all together, the following example demonstrates the full implementation of the dispatcher for our motivating example.

Example 24.18: Implementation of a dispatcher for a new type of worklet.

```
namespace vtkm {
   namespace worklet {
3
4
   template < typename WorkletType,
5
             typename Device = VTKM_DEFAULT_DEVICE_ADAPTER_TAG>
6
   class DispatcherLineFractal
       : public vtkm::worklet::internal::DispatcherBase <
7
8
            DispatcherLineFractal < WorkletType , Device > ,
9
            WorkletType,
10
            vtkm::worklet::WorkletLineFractal
11
12
13
     using Superclass =
14
         vtkm::worklet::internal::DispatcherBase <
15
           DispatcherLineFractal < WorkletType , Device > ,
16
            WorkletType,
17
           vtkm::worklet::WorkletLineFractal
18
19
20
   public:
21
     VTKM_CONT
22
     DispatcherLineFractal(const WorkletType &worklet = WorkletType())
23
       : Superclass(worklet)
24
     { }
25
26
     template < typename Invocation >
27
     VTKM CONT
28
     void DoInvoke(const Invocation &invocation) const
29
30
       // Get the control signature tag for the input domain.
31
       using InputDomainTag = typename Invocation::InputDomainTag;
32
33
       // If you get a compile error on this line, then you have set the input
34
       // domain to something that is not a SegmentsIn parameter, which is not
35
       // valid.
36
       VTKM_STATIC_ASSERT((std::is_same <
37
                               InputDomainTag,
38
                               vtkm::worklet::WorkletLineFractal::SegmentsIn
39
                               >::value));
40
41
       // This is the type for the input domain
       using InputDomainType = typename Invocation::InputDomainType;
42
43
44
       // If you get a compile error on this line, then you have tried to use
       // something that is not a vtkm::cont::ArrayHandle as the input domain to a
45
46
       // topology operation (that operates on a cell set connection domain).
47
       VTKM_IS_ARRAY_HANDLE(InputDomainType);
48
49
       // We can pull the input domain parameter (the data specifying the input
50
       // domain) from the invocation object.
       const InputDomainType &inputDomain = invocation.GetInputDomain();
51
52
53
       // Now that we have the input domain, we can extract the range of the
54
       // scheduling and call BasicInvoke.
55
       this->BasicInvoke(invocation,
                          inputDomain.GetNumberOfValues()/2,
56
```

### 24.6 Using the Worklet

Now that we have our full implementation of a worklet type that generates line fractals, let us have some fun with it. The beginning of this chapter shows an implementation of the Koch Snowflake. The remainder of this chapter demonstrates other fractals that are easily implemented with our worklet type.

#### 24.6.1 Quadratic Type 2 Curve

There are multiple variants of the Koch Snowflake. One simple but interesting version is the quadratic type 1 curve. This fractal has a shape similar to what we used for Koch but has right angles and goes both up and down as shown in Figure 24.5.

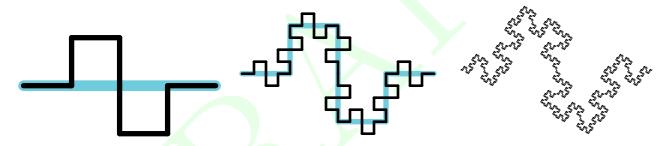

Figure 24.5: The quadratic type 2 curve fractal. The left image gives the first iteration. The middle image gives the second iteration. The right image gives the result after a few iterations.

The quadratic type 2 curve is implemented exactly like the Koch Snowflake except we output 8 lines to every input instead of 4, and, of course, the positions of the lines we generate are different.

Example 24.19: A worklet to generate a quadratic type 2 curve fractal.

```
struct QuadraticType2
1
2
3
     struct FractalWorklet : vtkm::worklet::WorkletLineFractal
4
       typedef void ControlSignature(SegmentsIn, SegmentsOut <8>);
5
6
       typedef void ExecutionSignature(Transform, _2);
7
       using InputDomain = _1;
8
9
       template < typename SegmentsOutVecType >
10
       void operator()(const vtkm::exec::LineFractalTransform &transform,
                        SegmentsOutVecType &segmentsOutVec) const
11
12
13
         segmentsOutVec[0][0] = transform(0.00f,
14
         segmentsOutVec[0][1] = transform(0.25f,
15
16
          segmentsOutVec[1][0] = transform(0.25f,
17
         segmentsOutVec[1][1] = transform(0.25f,
```

```
18
          segmentsOutVec[2][0] = transform(0.25f, 0.25f);
19
20
          segmentsOutVec[2][1] = transform(0.50f, 0.25f);
21
22
          segmentsOutVec[3][0] = transform(0.50f,
23
          segmentsOutVec[3][1] = transform(0.50f,
24
25
          segmentsOutVec[4][0] = transform(0.50f, 0.00f);
          segmentsOutVec[4][1] = transform(0.50f, -0.25f);
26
27
28
          segmentsOutVec[5][0] = transform(0.50f, -0.25f);
          segmentsOutVec[5][1] = transform(0.75f, -0.25f);
29
30
31
          segmentsOutVec[6][0] = transform(0.75f, -0.25f);
32
          segmentsOutVec[6][1] = transform(0.75f, 0.00f);
33
          segmentsOutVec[7][0] = transform(0.75f, 0.00f);
34
35
          segmentsOutVec[7][1] = transform(1.00f, 0.00f);
       }
36
37
     };
38
39
     template < typename Device >
     VTKM_CONT
40
41
     static vtkm::cont::ArrayHandle<vtkm::Vec<vtkm::FloatDefault,2> >
42
     Run(vtkm::IdComponent numIterations, Device)
43
44
       using VecType = vtkm::Vec<vtkm::Float32,2>;
45
46
       vtkm::cont::ArrayHandle < VecType > points;
47
48
       // Initialize points array with a single line
49
       points.Allocate(2);
       points.GetPortalControl().Set(0, VecType(0.0f, 0.0f));
50
51
       points.GetPortalControl().Set(1, VecType(1.0f, 0.0f));
52
       vtkm::worklet::DispatcherLineFractal < QuadraticType2::FractalWorklet, Device >
53
54
            dispatcher;
55
       for (vtkm::IdComponent i = 0; i < numIterations; ++i)</pre>
56
57
         vtkm::cont::ArrayHandle<VecType> outPoints;
58
59
          dispatcher.Invoke(points, outPoints);
         points = outPoints;
60
61
62
63
       return points;
64
     }
65 };
```

#### 24.6.2 Tree Fractal

Another type of fractal we can make is a tree fractal. We will make a fractal similar to a Pythagoras tree except using lines instead of squares. Our fractal will start with a vertical line that will be replaced with the off-center "Y" shape shown in Figure 24.6. Iterative replacing using this "Y" shape produces a bushy tree shape.

One complication of implementing this tree fractal is that we really only want to apply the "Y" shape to the "leaves" of the tree. For example, once we apply the "Y" to the trunk, we do not want to apply it to the trunk again. If we were to apply it to the trunk again, we would create duplicates of the first layer of branches.

We can implement this feature in our worklet by using a count scatter. (Worklet scatters are described in Section 14.10.) Instead of directing the fractal worklet to generate 3 output line segments for every input line

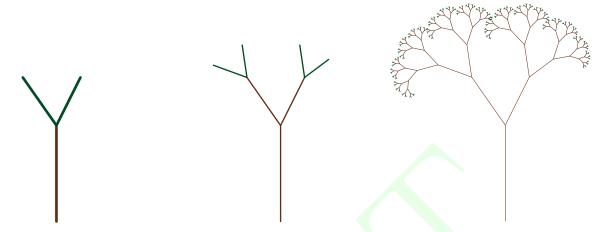

Figure 24.6: The tree fractal replaces each line with the "Y" shape shown at left. An iteration grows branches at the end (middle). After several iterations the tree branches out to the bushy shape at right.

segment, we tell the fractal worklet to generate just 1 output line segment. We then use a scatter counting to generate 3 line segments for the leaves and 1 line segment for all other line segments. The count array for the initial iteration is initialized to a single 3. Each iteration then creates the count array for the next iteration by writing a 1 for the base line segment and a 3 from the other two line segments.

Example 24.20: A worklet to generate a tree fractal.

```
1
   struct TreeFractal
2
   {
3
     struct FractalWorklet : vtkm::worklet::WorkletLineFractal
4
5
        typedef void ControlSignature(SegmentsIn,
6
                                       SegmentsOut <1>,
7
                                       FieldOut <> countNextIteration);
8
        typedef void ExecutionSignature(Transform, VisitIndex, _2, _3);
9
        using InputDomain = _1;
10
11
        using ScatterType = vtkm::worklet::ScatterCounting;
12
        ScatterType GetScatter() const { return this->Scatter; }
13
14
        template < typename Storage, typename Device >
15
16
        VTKM_CONT
17
        FractalWorklet(
            const vtkm::cont::ArrayHandle<vtkm::IdComponent,Storage> &count,
18
19
            Device)
20
          : Scatter(count, Device())
21
        { }
22
        template < typename SegmentsOutVecType >
23
24
        void operator()(const vtkm::exec::LineFractalTransform &transform,
25
                        vtkm::IdComponent visitIndex,
26
                        SegmentsOutVecType &segmentsOutVec,
27
                        vtkm::IdComponent &countNextIteration) const
28
29
          switch (visitIndex)
30
31
            case 0:
32
              segmentsOutVec[0][0] = transform(0.0f, 0.0f);
33
              segmentsOutVec[0][1] = transform(1.0f, 0.0f);
34
              countNextIteration = 1;
```

```
35
              break;
36
            case 1:
37
              segmentsOutVec[0][0] = transform(1.0f, 0.0f);
              segmentsOutVec[0][1] = transform(1.5f, -0.25f);
38
39
              countNextIteration = 3;
40
              break:
            case 2:
41
42
              segmentsOutVec[0][0] = transform(1.0f, 0.0f);
              segmentsOutVec[0][1] = transform(1.5f, 0.35f);
43
44
              countNextIteration = 3;
45
              break;
46
            default:
47
              this->RaiseError("Unexpected visit index.");
48
       }
49
50
51
     private:
52
       ScatterType Scatter;
53
54
55
     template < typename Device >
56
     VTKM_CONT
     static vtkm::cont::ArrayHandle<vtkm::Vec<vtkm::FloatDefault,2> >
57
58
     Run(vtkm::IdComponent numIterations, Device)
59
60
       using VecType = vtkm::Vec<vtkm::Float32,2>;
61
        vtkm::cont::ArrayHandle < VecType > points;
62
63
64
        // Initialize points array with a single line
65
        points.Allocate(2);
66
        points.GetPortalControl().Set(0, VecType(0.0f, 0.0f));
       points.GetPortalControl().Set(1, VecType(0.0f, 1.0f));
67
68
69
        vtkm::cont::ArrayHandle < vtkm::IdComponent > count;
70
71
        // Initialize count array with 3 (meaning iterate)
72
        count.Allocate(1);
        count.GetPortalControl().Set(0, 3);
73
74
       for (vtkm::IdComponent i = 0; i < numIterations; ++i)</pre>
75
76
77
          vtkm::worklet::DispatcherLineFractal < TreeFractal::FractalWorklet, Device >
78
              dispatcher(FractalWorklet(count, Device()));
79
          vtkm::cont::ArrayHandle < VecType > outPoints;
80
81
          dispatcher.Invoke(points, outPoints, count);
          points = outPoints;
82
83
84
85
       return points;
86
     }
  };
```

#### 24.6.3 Dragon Fractal

The next fractal we will implement is known as the dragon fractal. The dragon fractal is also sometimes known as the Heighway dragon or the Harter-Heighway dragon after creators John Heighway, Bruce Banks, and William Harter. It is also sometimes colloquially referred to as the Jurassic Park dragon as the fractal was prominently featured in the *Jurassic Park* novel by Michael Crichton.

The basic building block is simple. Each line segment is replaced by two line segments bent at 90 degrees and attached to the original segments endpoints as shown in Figure 24.7. As you can see by the fourth iteration a more complicated pattern starts to emerge. Figure 24.8 shows the twelfth iteration a demonstrates a repeating spiral.

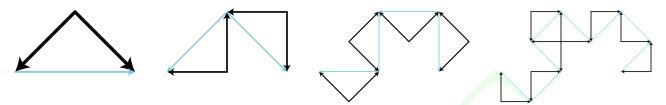

Figure 24.7: The first four iterations of the dragon fractal. The cyan lines give the previous iteration for reference.

What makes the dragon fractal different than the Koch Snowflake and similar fractals like the quadratic curves implementation-wise is that the direction shape flips from one side to another. Note in the second image of Figure 24.7 the first bend is under the its associated line segment whereas the second is above its line segment. The easiest way for us to control the bend is to alternate the direction of the line segments. In Figure 24.7 each line segment has an arrowhead indicating the orientation of the first and second point with the arrowhead at the second point. Note that the shape is defined such that the first point of both line segments meet at the right angle. With the shape defined this way, each iteration is applied to put the bend to the left of the segment with respect to an observer at the first point looking at the second point.

Other than reversing the direction of half the line segments, the implementation of the dragon fractal is nearly identical to the Koch Snowflake.

Example 24.21: A worklet to generate the dragon fractal.

```
1
   struct DragonFractal
2
3
     struct FractalWorklet: vtkm::worklet::WorkletLineFractal
4
5
        typedef void ControlSignature(SegmentsIn, SegmentsOut <2>);
6
        typedef void ExecutionSignature(Transform, _2);
7
        using InputDomain = _1;
8
9
        template < typename SegmentsOutVecType >
10
        void operator()(const vtkm::exec::LineFractalTransform &transform,
                        SegmentsOutVecType &segmentsOutVec) const
11
12
        {
          segmentsOutVec[0][0] = transform(0.5f, 0.5f);
13
          segmentsOutVec[0][1] = transform(0.0f, 0.0f);
14
15
16
          segmentsOutVec[1][0] = transform(0.5f, 0.5f);
17
          segmentsOutVec[1][1] = transform(1.0f, 0.0f);
18
       }
19
     };
20
21
     template < typename Device >
22
     VTKM_CONT
23
     static vtkm::cont::ArrayHandle<vtkm::Vec<vtkm::FloatDefault,2> >
24
     Run(vtkm::IdComponent numIterations, Device)
25
26
        using VecType = vtkm::Vec<vtkm::Float32,2>;
27
28
        vtkm::cont::ArrayHandle < VecType > points;
29
30
        // Initialize points array with a single line
31
        points.Allocate(2);
```

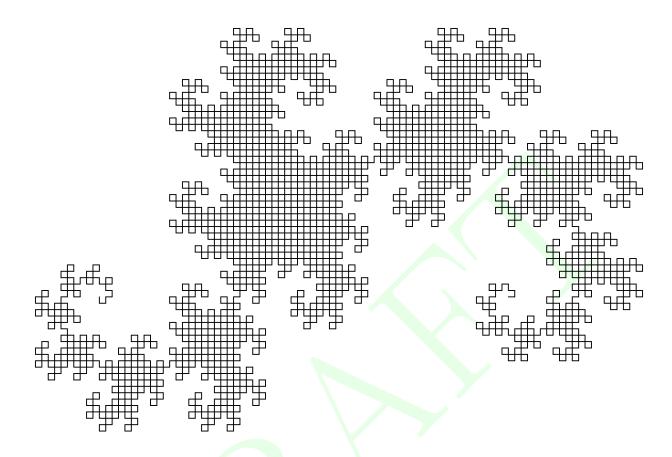

Figure 24.8: The dragon fractal after 12 iterations.

```
32
        points.GetPortalControl().Set(0, VecType(0.0f, 0.0f));
        points.GetPortalControl().Set(1, VecType(1.0f, 0.0f));
33
34
35
        vtkm::worklet::DispatcherLineFractal < DragonFractal::FractalWorklet , Device >
36
            dispatcher;
37
        for (vtkm::IdComponent i = 0; i < numIterations; ++i)</pre>
38
39
40
          vtkm::cont::ArrayHandle < VecType > outPoints;
41
          dispatcher.Invoke(points, outPoints);
42
          points = outPoints;
43
44
45
        return points;
46
     }
47
  };
```

#### 24.6.4 Hilbert Curve

For our final example we will look into using our fractal worklet to construct a space-filling curve. A space-filling curve is a type of fractal that defines a curve that, when iterated to its infinite length, completely fills a space. Space-filling curves have several practical uses by allowing you to order points in a 2 dimensional or higher space

in a 1 dimensional array in such a way that points close in the higher dimensional space are usually close in the 1 dimensional ordering. For this fractal we will be generating the well-known Hilbert curve. (Specifically, we will be generating the 2D Hilbert curve.)

The 2D Hilbert curve fills in a rectangular region in space. (Our implementation will fill a unit square in the [0,1] range, but a simple scaling can generalize it to any rectangle.) Without loss of generality, we will say that the curve starts in the lower left corner of the region and ends in the lower right corner. The Hilbert curve starts by snaking around the lower-left corner then into the upper-left followed by the upper-right and then lower-right. The curve is typically generated by recursively dividing and orienting these quadrants.

To generate the Hilbert curve in our worklet system, we will define our line segments as the connection from the lower left of (entrance to) the region to the lower right of (exit from) the region. The fractal generation breaks this line to a 4 segment curve that moves up, then right, then back down. Figure 24.9 demonstrates the Hilbert curve. (Readers familiar with the Hilbert curve might notice the shape is a bit different than other representations. Where many derivations derive the Hilbert curve by connecting the center of oriented boxes, our derivation uses a line segment along one edge of these boxes. The result is a more asymmetrical shape in early iterations, but the two approaches are equivalent as the iterations approach infinity.)

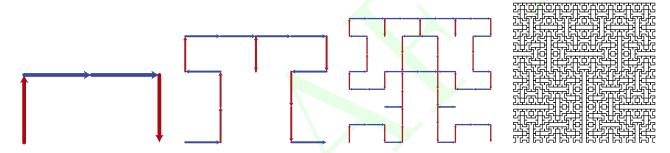

Figure 24.9: The first, second, third, and sixth iterations, respectively, of the Hilbert curve fractal.

Like the dragon fractal, the Hilbert curve needs to flip the shape in different directions. For example, the first iteration, shown at left in Figure 24.9, is drawn to the "left" of the initial line along the horizontal axis. The next iteration, the second image in Figure 24.9, is created by drawing the shape to the "right" of the vertical line segments but to the left of the horizontal segments.

Section 24.6.3 solved this problem for the dragon fractal by flipping the direction of some of the line segments. Such an approach would work for the Hilbert curve, but it results in line segments being listed out of order and with inconsistent directions with respect to the curve. For the dragon fractal, the order and orientation of line segments is of little consequence. But for many applications of a space-filling curve the distance along the curve is the whole point, so we want the order of the line segments to be consistent with the curve.

To support this flipped shape while preserving the line segment order, we will use a data field attached to the line segments. That is, each line segment will have a value to represent which way to draw the shape. If the field value is set to 1 (represented by the blue line segments in Figure 24.9), then the shape is drawn to the "left." If the field value is set to -1 (represented by the red line segments in Figure 24.9), then the shape is inverted and drawn to the "right." This field is passed in and out of the worklet using the FieldIn and FieldOut tags.

Example 24.22: A worklet to generate the Hilbert curve.

```
7
                                       SegmentsOut <4>,
                                       FieldOut<> directionOut);
8
9
        typedef void ExecutionSignature(Transform, _2, _3, _4);
10
       using InputDomain = _1;
11
12
       template < typename SegmentsOutVecType >
13
       void operator()(const vtkm::exec::LineFractalTransform &transform,
14
                        vtkm::Int8 directionIn,
15
                        SegmentsOutVecType &segmentsOutVec,
16
                        vtkm::Vec<vtkm::Int8,4> &directionOut) const
17
18
          segmentsOutVec[0][0] = transform(0.0f, directionIn*0.0f);
19
          segmentsOutVec[0][1] = transform(0.0f, directionIn*0.5f);
20
          directionOut[0] = -directionIn;
21
22
          segmentsOutVec[1][0] = transform(0.0f, directionIn*0.5f);
23
          segmentsOutVec[1][1] = transform(0.5f, directionIn*0.5f);
24
          directionOut[1] = directionIn;
25
26
          segmentsOutVec[2][0] = transform(0.5f, directionIn*0.5f);
27
          segmentsOutVec[2][1] = transform(1.0f, directionIn*0.5f);
28
          directionOut[2] = directionIn;
29
30
          segmentsOutVec[3][0] = transform(1.0f, directionIn*0.5f);
31
          segmentsOutVec[3][1] = transform(1.0f, directionIn*0.0f);
32
          directionOut[3] = -directionIn;
33
34
     };
35
36
     template < typename Device >
37
     VTKM_CONT
38
     static vtkm::cont::ArrayHandle<vtkm::Vec<vtkm::FloatDefault,2> >
39
     Run(vtkm::IdComponent numIterations, Device)
40
41
       using VecType = vtkm::Vec<vtkm::Float32,2>;
42
43
       vtkm::cont::ArrayHandle < VecType > points;
44
45
       // Initialize points array with a single line
46
       points.Allocate(2);
       points.GetPortalControl().Set(0, VecType(0.0f, 0.0f));
47
48
       points.GetPortalControl().Set(1, VecType(1.0f, 0.0f));
49
50
       vtkm::cont::ArrayHandle<vtkm::Int8> directions;
51
       // Initialize direction with positive.
52
       directions.Allocate(1);
53
       directions.GetPortalControl().Set(0, 1);
54
55
56
       vtkm::worklet::DispatcherLineFractal < HilbertCurve::Fractal Worklet, Device >
57
            dispatcher;
58
59
       for (vtkm::IdComponent i = 0; i < numIterations; ++i)</pre>
60
61
          vtkm::cont::ArrayHandle<VecType> outPoints;
62
          vtkm::cont::ArrayHandle<vtkm::Int8> outDirections;
63
          dispatcher. Invoke (points,
64
                             directions,
65
                             outPoints.
                             vtkm::cont::make_ArrayHandleGroupVec<4>(outDirections));
66
67
          points = outPoints;
68
          directions = outDirections;
69
70
```

```
71 | return points;
72 | }
73 |};
```

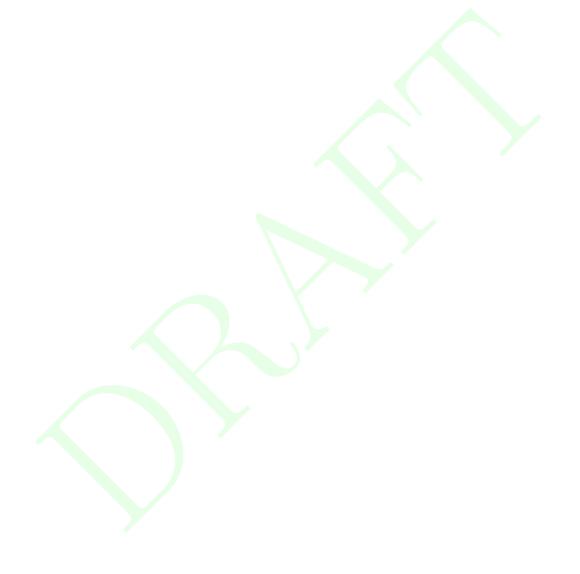

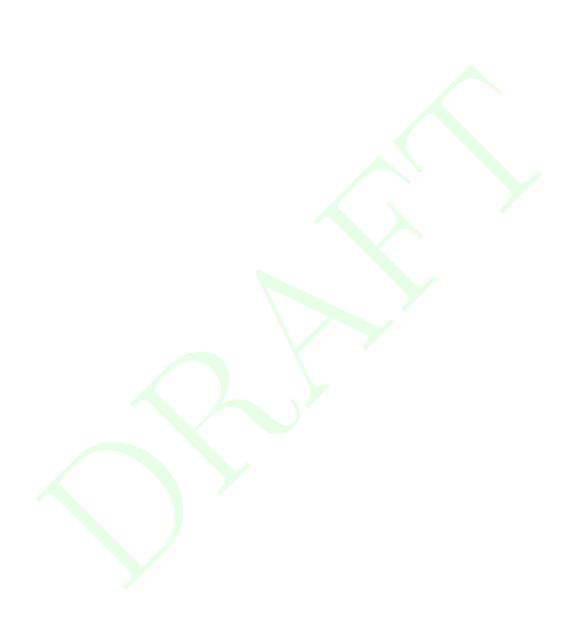

# Part V Appendix

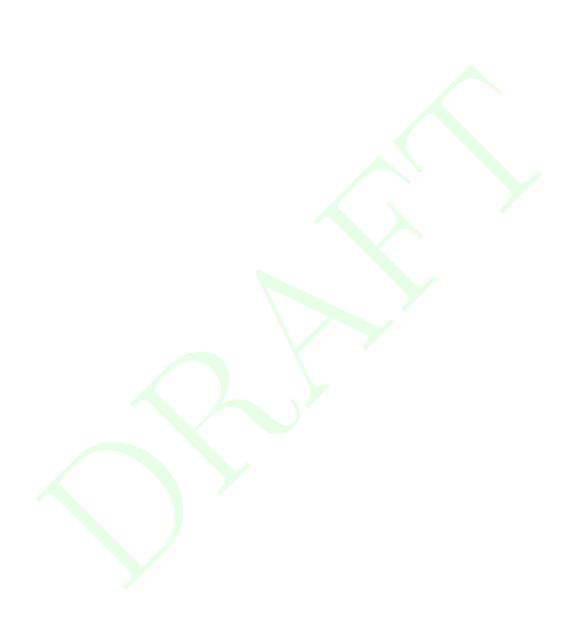

# CODING CONVENTIONS

Several developers contribute to VTK-m and we welcome others who are interested to also contribute to the project. To ensure readability and consistency in the code, we have adopted the following coding conventions. Many of these conventions are adapted from the coding conventions of the VTK project. This is because many of the developers are familiar with VTK coding and because we expect VTK-m to have continual interaction with VTK.

- All code contributed to VTK-m must be compatible with VTK-m's BSD license.
- Copyright notices should appear at the top of all source, configuration, and text files. The statement should have the following form (with the year replaced with the year the file was created):

```
// Copyright (c) Kitware, Inc.
// All rights reserved.
// See LICENSE.txt for details.
// This software is distributed WITHOUT ANY WARRANTY; without even
  the implied warranty of MERCHANTABILITY or FITNESS FOR A PARTICULAR
// PURPOSE. See the above copyright notice for more information.
//
// Copyright 2014 Sandia Corporation.
// Copyright 2014 UT-Battelle, LLC.
// Copyright 2014. Los Alamos National Security
// Under the terms of Contract DE-ACO4-94AL85000 with Sandia Corporation,
//
   the U.S. Government retains certain rights in this software.
//
   Under the terms of Contract DE-AC52-06NA25396 with Los Alamos National
   Laboratory (LANL), the U.S. Government retains certain rights in
   this software.
//-----
```

The CopyrightStatement test checks all files for a similar statement. The test will print out a suggested text that can be copied and pasted to any file that has a missing copyright statement (with appropriate replacement of comment prefix). Exceptions to this copyright statement (for example, third-party files with different but compatible statements) can be added to LICENSE.txt.

• All include files should use include guards. starting right after the copyright statement. The naming convention of the include guard macro is that it should start with <code>vtk\_m</code> be followed with the path name, starting from the top-level source code directory under <code>vtkm</code>, with non alphanumeric characters, such as <code>/</code> and <code>.</code> replaced with underscores. The <code>#endif</code> part of the guard at the bottom of the file should include the guard name in a comment. For example, the <code>vtkm/cont/ArrayHandle.h</code> header contains the guard

```
#ifndef vtk_m_cont_ArrayHandle_h
#define vtk_m_cont_ArrayHandle_h
at the top and
#endif //vtk_m_cont_ArrayHandle_h
```

VTK-m has several nested namespaces. The declaration of each namespace should be on its own line, and the code
inside the namespace bracket should not be indented. The closing brace at the bottom of the namespace should be
documented with a comment identifying the namespace. Namespaces can be grouped as desired. The following is
a valid use of namespaces.

```
namespace vtkm {
namespace cont {
namespace detail {
class InternalClass;
} // namespace detail
class ExposedClass;
}
} // namespace vtkm::cont
```

- Multiple inheritance is not allowed in VTK-m classes.
- Any functional public class should be in its own header file with the same name as the class. The file should be in
  a directory that corresponds to the namespace the class is in. There are several exceptions to this rule.
  - Templated classes and template specialization often require the implementation of the class to be broken into pieces. Sometimes a specialization is placed in a header with a different name.
  - Many VTK-m toolkit features are not encapsulated in classes. Functions may be collected by purpose or co-located with associated class.
  - Although tags are technically classes, they behave as an enumeration for the compiler. Multiple tags that make up this enumeration are collected together.
  - Some classes, such as vtkm::Vec, are meant to behave as basic types. These are sometimes collected together
    as if they were related type aliases. The vtkm/Types.h header is a good example of this.
- The indentation follows the Allman style. The curly brace (scope delimiter) for a block is placed on the line following the prototype or control statement and is indented with the outer scope (i.e. the curly brace does not line up with the code in the block). This differs from VTK style, but was agreed on by the developers as the more common style. Indentations are two spaces.
- Conditional clauses (including loop conditionals such as for and while) must be in braces below the conditional.
   That is, instead of

```
if (test) { clause; }
use
if (test)
{
    clause;
}
```

The rational for this requirement is to make it obvious whether the clause is executed when stepping through the code with the debugger. The one exception to this rule is when the clause contains a control-flow statement with obvious side effects such as **return** or **break**. However, even if the clause contains a single statement and is on the same line, the clause should be surrounded by braces.

- Use two space indentation.
- Tabs are not allowed. Only use spaces for indentation. No one can agree on what the size of a tab stop is, so it is better to not use them at all.
- There should be no trailing whitespace in any line.
- Use only alphanumeric characters in names. Use capitalization to demarcate words within a name (camel case).
   The exception is preprocessor macros and constant numbers that are, by convention, represented in all caps and a single underscore to demarcate words.
- Namespace names are in all lowercase. They should be a single word that designates its meaning.
- All class, method, member variable, and functions should start with a capital letter. Local variables should start in lower case and then use camel case. Exceptions can be made when such naming would conflict with previously established conventions in other library. (For example, make\_ArrayHandle corresponds to make\_pair in the standard template library.)
- All class, function, and member names that have multiple words in their descriptions should be listed from general
  to specific. For example, if a class is a k-d tree that is used to locate points, the preferred name would be
  LocatorPointKDTree. This naming convention makes it easier to find both known and unknown classes in alphabetic
  lists.
- Always spell out words in names; do not use abbreviations except in cases where the shortened form is widely
  understood and a name in its own right (e.g. OpenMP).
- Always use descriptive names in all identifiers, including local variable names. Particularly avoid meaningless names of a few characters (e.g. x, foo, or tmp) or numbered names with no meaning to the number or order (e.g. value1, value2,...). Also avoid the meaningless for loop variable names i, j, k, etc. Instead, use a name that identifies what type of index is being referenced such as pointIndex, vertexIndex, componentIndex, etc.
- Classes are documented with Doxygen-style comments before classes, methods, and functions.
- Exposed classes should not have public instance variables outside of exceptional situations. Access is given by convention through methods with names starting with Set and Get or through overloaded operators.
- References to classes and functions should be fully qualified with the namespace. This makes it easier to establish classes and functions from different packages and to find source and documentation for the referenced class. As an exception, if one class references an internal or detail class clearly associated with it, the reference can be shortened to internal:: or detail::.
- use this-> inside of methods when accessing class methods and instance variables to distinguish between local variables and instance variables.
- Include statements should generally be in alphabetical order. They can be grouped by package and type.
- Namespaces should not be brought into global scope or the scope of any VTK-m package namespace with the "using" keyword. It should also be avoided in class, method, and function scopes (fully qualified namespace references are preferred).
- All code must be valid by the C++11 specification.
- Limit all lines to 80 characters whenever possible.
- New code must include regression tests that will run on the dashboards. Generally a new class will have an associated "UnitTest" that will test the operation of the test directly. There may be other tests necessary that exercise the operation with different components or on different architectures.

- All code must compile and run without error or warning messages on the nightly dashboards, which should include Windows, Mac, and Linux.
- Use vtkm::Id in lieu of int or long for data structure indices and vtkm::IdComponent for component indices of vtkm::Vec and related classes (like vtkm::VecVariable and vtkm::Matrix).
- Whenever possible, use templates to resolve data types like float, double, or vectors to make code as flexible as possible. If a specific data type is required, prefer the VTK-m-provided types like vtkm::Float32 and vtkm::-Float64 over the standard C types like float or double. vtkm::FloatDefault can be used in cases where there is no reasonable way to specify data precision (for example, when generating coordinates for uniform grids), but should be use sparingly.
- All functions and methods defined within VTK-m should be declared with VTKM\_CONT, VTKM\_EXEC, or VTKM\_EXEC\_CONT.

We should note that although these conventions impose a strict statute on VTK-m coding, these rules (other than those involving licensing and copyright) are not meant to be dogmatic. Examples can be found in the existing code that break these conventions, particularly when the conventions stand in the way of readability (which is the point in having them in the first place). For example, it is often the case that it is more readable for a complicated type definition to stretch a few characters past 80 even if it pushes past the end of a display.

# **INDEX**

| $\pi$ , 181, 182                      | rectilinear point coordinates, 92–93                                   |
|---------------------------------------|------------------------------------------------------------------------|
| _1, 144, 146, 151, 154, 158, 161, 264 | storage, 85–113                                                        |
| _2, 144, 146, 151, 154, 158, 161, 264 | default, 86, 113                                                       |
| device, 50                            | subclassing, 99, 107, 112                                              |
| _host, 50                             | swizzle, 95–96                                                         |
| ,                                     | transform, 99–101                                                      |
| Abs, 179                              | uniform point coordinates, 91–92                                       |
| absolute value, 179                   | zip, 91                                                                |
| ACos, 179                             | array manager execution, 230–235                                       |
| ACosH, 179                            | array portal, 71–73                                                    |
| Actor, 33, 41                         | array transfer, 104–107                                                |
| actor, 33                             | ArrayHandle, xvi, xvii, 18, 33, 49, 69, 70, 73, 79, 85, 86,            |
| algorithm, 80–82, 236–240             | 107, 108, 112, 134, 173, 216, 218, 221, 256–258                        |
| AllCellSetList, 134                   | ArrayHandle.h, 49, 293                                                 |
| Allocate, 73, 80                      | ArrayHandleCartesianProduct, 92, 134                                   |
| AllTypes, 143                         | ArrayHandleCast, 88                                                    |
| ApplyPolicy, 220                      | ArrayHandleCast.h, 88                                                  |
| arccosine, 179                        | ArrayHandleCompositeVector, 93, 108, 134                               |
| arcsine, 179                          | ArrayHandleCompositeVector.h, 94                                       |
| arctangent, 179                       | ArrayHandleCompositeVectorType, 93                                     |
| arg namespace, 255–257, 259–261, 263  | ArrayHandleConstant, 87                                                |
| arity, 246                            | ArrayHandleConstant, 87 ArrayHandleConstant, 87                        |
| array handle, 69–76, 85–113           | ArrayHandleCounting, 87, 98                                            |
| adapting, 108–113                     | ArrayHandleCounting, 61, 96 ArrayHandleCounting.h, 88                  |
| allocate, 73                          | ArrayHandleDiscard, 89                                                 |
| Cartesian product, 92–93              | ArrayHandleExtractComponent, 94                                        |
| cast, 88–89                           | ArrayHandleExtractComponent.h, 95                                      |
| composite vector arrays, 93–94        | ArrayHandleGroupVec, 96, 199, 202, 208, 255, 259                       |
| constant, 87                          | ArrayHandleGroupVec.h, 96  ArrayHandleGroupVec.h, 96                   |
| counting, 87–88                       | ArrayHandleGroupVecVariable, 96, 212                                   |
| derived, 101–108                      | ArrayHandleGroupVecVariable, 90, 212 ArrayHandleGroupVecVariable.h, 97 |
| discard, 89                           | ArrayHandleImplicit, 98, 99                                            |
| dynamic, 115–120                      | ArrayHandleImplicit.h, 99                                              |
| execution environment, 74–76          | ArrayHandleIndex, 87                                                   |
| extract component, 94–95              | ArrayHandlePermutation, 89, 199                                        |
| fancy, 86–108                         | ArrayHandlePermutation.h, 90                                           |
| group vector, 96–98                   | ArrayHandleSwizzle, 95                                                 |
| implicit, 98–99                       | ArrayHandleSwizzle.h, 96                                               |
| index, 87                             | ArrayHandleTransform, 99, 100                                          |
| permutation, 89–90                    | ArrayHandleUniformPointCoordinates, 91, 134                            |
| populate, 74                          | ArrayHandleZip, 91                                                     |
| populate, 74<br>portal, 71–73         |                                                                        |
| portar, 11-10                         | ArrayHandleZip.h, 91                                                   |

| ArrayManagerExecution, xx, 230                 | field of view, 37                     |
|------------------------------------------------|---------------------------------------|
| ArrayManagerExecutionShareWithControl, 231     | focal point, 37                       |
| ArrayPortalFromIterators, 71, 233              | look at, 37                           |
| ArrayPortalToIteratorBegin, 72                 | mouse, 39                             |
| ArrayPortalToIteratorEnd, 72                   | near clip plane, 37                   |
| ArrayPortalToIterators, 72                     | pan, 35–36, 40                        |
| ArrayPortalToIterators.h, 72                   | pinhole, 36                           |
| ArrayTransfer, xviii, 104, 105                 | position, 37                          |
| ASin, 179                                      | reset, 41                             |
| ASinH, 179                                     | up, 37                                |
| aspect, 260–264                                | view range, 35                        |
| cell shape, 262                                | view up, 37                           |
| default, 260, 262, 264                         | zoom, 36, 40–41                       |
| from count, 262                                | Canvas, 27, 32                        |
| from indices, 262                              | canvas, 27–33                         |
| input index, 262                               | EGL, 32                               |
| output index, 262                              | GLUT, 27–32                           |
| value count, 262                               | off screen, 32–33                     |
| visit index, 262                               | saving, 32                            |
| work index, 262                                | OpenGL, 27–32                         |
| AspectTagCellShape, 262                        | OSMesa, 32                            |
|                                                |                                       |
| AspectTagDefault, 261, 262, 264                | ray tracing, 32                       |
| AspectTagFromCount, 261, 262                   | CanvasEGL, 32                         |
| AspectTagFromIndices, 261, 262                 | CanvasGL, 27, 28                      |
| AspectTagInputIndex, 262                       | CanvasOSMesa, 32                      |
| AspectTagOutputIndex, 262                      | CanvasRayTracer, 27, 32               |
| AspectTagValueCount, 262                       | Cartesian product array handle, 92–93 |
| AspectTagVisitIndex, 262                       | cast array handle, 88–89              |
| AspectTagWorkIndex, 262                        | Cbrt, 180                             |
| assert, 64–66, 178                             | Ceil, 180                             |
| static, 65–66                                  | ceiling, 180                          |
| Assert.h, 64                                   | Cell, 169                             |
| ATan, 179                                      | cell, 187-196                         |
| ATan2, 179                                     | derivative, 191–192                   |
| ATanH, 179                                     | edge, 127, 192–194                    |
| atomic array, 168–169                          | face, 127, 192, 194–196               |
| AtomicArray, 146, 150, 154, 158, 168, 258      | gradient, 191–192                     |
| AtomicArrayInOut, xix, 146, 150, 154, 158, 168 | interpolation, 191                    |
| average, 19                                    | parametric coordinates, 190–191       |
| AverageByKey, 204                              | point, 127, 192                       |
| azimuth, 38                                    | shape, 192                            |
|                                                | world coordinates, 190–191            |
| Base, 12                                       | cell average, 19                      |
| basic execution array interface, 233–235       | cell gradients, 21                    |
| basic execution portal factory, 232–233        | cell set, 121, 126–130                |
| Bounds, xvi, 35, 55, 131                       | dynamic, 129–130                      |
| BUILD_SHARED_LIBS, 9                           | explicit, 128–129                     |
| ,                                              | generate, 197–214                     |
| Camera, xv, 34, 38, 39, 41                     | permutation, 129                      |
| camera, 34–41                                  | shape, 127                            |
| 2D, 35–36                                      | single type, 128–129                  |
| 3D, 36–41                                      | structured, 127–128                   |
| azimuth, 38                                    |                                       |
| clipping range, 37                             | whole, 169–172                        |
| elevation, 38                                  | cell shape, 127, 187–190              |
| far clip plane, 37                             | cell to point map worklet, 152–156    |
| an one plane, or                               |                                       |

| cell to point worklet, 139                      | CellTraits.h, 189                                 |
|-------------------------------------------------|---------------------------------------------------|
| cell traits, 189–190                            | CellTraitsTagSizeFixed, 189                       |
| CELL_SHAPE_EMPTY, 187                           | CellTraitsTagSizeVariable, 189                    |
| CELL_SHAPE_HEXAHEDRON, 188                      | clean grid, 22–23                                 |
| CELL_SHAPE_LINE, 188                            | CleanGrid, 22, 23                                 |
| CELL_SHAPE_POLYGON, 188                         | clipping range, 37                                |
| CELL_SHAPE_PYRAMID, 188                         | CMake, 8–13, 66                                   |
| CELL_SHAPE_QUAD, 188                            | configuration, 8–10                               |
| CELL_SHAPE_TETRA, 188                           | BUILD_SHARED_LIBS, 9                              |
| CELL_SHAPE_TRIANGLE, 188                        | CMAKE_BUILD_TYPE, 9, 11                           |
| CELL_SHAPE_VERTEX, 188                          | CMAKE_INSTALL_PREFIX, 9                           |
| CELL_SHAPE_WEDGE, 188                           | VTKm_BUILD_EXAMPLES, 9                            |
| CellAverage, 19                                 | VTKm_DIR, 11                                      |
| CellCount, 154                                  | VTKm_ENABLE_BENCHMARKS, 9                         |
| CellDerivative, 191                             | VTKm_ENABLE_CUDA, 10                              |
| CellDerivative.h, 191                           | VTKm_ENABLE_RENDERING, 10                         |
| CellEdge.h, 192, 201                            | VTKm_ENABLE_TBB, 10                               |
| CellEdgeCanonicalId, 193, 201, 204, 205         | VTKm_ENABLE_TESTING, 10                           |
| CellEdgeLocalIndices, 192                       | VTKM_USE_64BIT_IDS, 51                            |
| CellEdgeNumberOfEdges, 192                      | VTKm_USE_64BIT_IDS, 51                            |
| CellFace.h, 194                                 | VTKM_USE_DOUBLE_PRECISION, 51                     |
| CellFaceCanonicalId, 194                        | VTKm_USE_DOUBLE_PRECISION, 10                     |
| CellFaceLocalIndices, 194                       | VTKm_VERSION, 66                                  |
| CellFaceNumberOfFaces, 194                      | VTKm_VERSION_FULL, 66                             |
| CellFaceNumberOfPoints, 194                     |                                                   |
|                                                 | VTKm_VERSION_MAJOR, 66                            |
| CellIndices, 154                                | VTKm_VERSION_MINOR, 66                            |
| CellInterpolate, 191                            | VTKm_VERSION_PATCH, 66                            |
| CellInterpolate.h, 191                          | version, 66                                       |
| CellSet, 127, 129, 173, 197, 256, 258           | VTK-m package, 11–13                              |
| CellSetExplicit, 128, 134, 169, 211             | Base, 12                                          |
| generate, 211–214                               | components, 12                                    |
| CellSetIn, 144, 149, 152, 157                   | CUDA, 12                                          |
| CellSetListTag.h, 130                           | EGL, 12                                           |
| CellSetListTagStructured, 134                   | GLFW, 12                                          |
| CellSetListTagUnstructured, 134                 | GLUT, 12                                          |
| CellSetPermutation, 129                         | Interop, 12                                       |
| CellSetSingleType, 129, 134, 197, 198, 202, 208 | OpenGL, 12                                        |
| generate, 197–211                               | OSMesa, 12                                        |
| CellSetStructured, 127, 134, 169                | Rendering, 12                                     |
| CellShape, 151, 158                             | Serial, 12                                        |
| CellShape.h, 187                                | TBB, 12                                           |
| CellShapeIdToTag, 187                           | variables, 13                                     |
| CellShapeTagEmpty, 187                          | version, 66                                       |
| CellShapeTagGeneric, 170, 187                   | VTKm_COMPILE_OPTIONS, 13                          |
| CellShapeTagHexahedron, 188                     | VTKm_FOUND, 13                                    |
| CellShapeTagLine, 188                           | VTKm_INCLUDE_DIRS, 13                             |
| CellShapeTagPolygon, 188                        | VTKm_LIBRARIES, 13                                |
| CellShapeTagPyramid, 188                        | VTKm_ <component_name>_FOUND, 13</component_name> |
| CellShapeTagQuad, 188                           | CMAKE_BUILD_TYPE, 9, 11                           |
| CellShapeTagTetra, 188                          | CMAKE_INSTALL_PREFIX, 9                           |
| CellShapeTagTriangle, 188                       | Color, 34                                         |
| CellShapeTagVertex, 188                         | color, 34                                         |
| CellShapeTagWedge, 188                          | color tables, 41–43                               |
| CellTopologicalDimensionsTag, 189               | default, 42                                       |
| CellTraits, 189                                 | ColorTable, 41                                    |

| column, 183                                                    | DefaultPolicy, 133                                                |
|----------------------------------------------------------------|-------------------------------------------------------------------|
| CommonTypes, 143                                               | DefaultPolicy.h, 133                                              |
| ComponentType, 58                                              | derivative, 191–192                                               |
| composite vector array handle, 93–94                           | derived storage, 101–108                                          |
| ConfigureFor32.h, 51                                           | detail namespace, 49                                              |
| ConfigureFor64.h, 51                                           | determinant, 183                                                  |
| constant array handle, 87                                      | device adapter, 77–82, 229–241                                    |
| constant modifier, 50                                          | algorithm, 80–82, 236–240                                         |
| cont namespace, 48, 49                                         | array manager, 230–235                                            |
| contour, 25                                                    | basic execution array interface, 233–235                          |
| control environment, 48                                        | basic execution portal, 232–233                                   |
| control signature, x, xviii, xxi, 141–146, 149, 151, 152, 154, | implementing, 229–241                                             |
| 157, 158, 160, 161, 165, 168, 169, 172, 245, 255,              | tag, 229–230                                                      |
| 263, 264, 273–275, 279                                         | timer, 240–241                                                    |
| atomic array, 168–169                                          | virtual object transfer, 235–236                                  |
| execution object, 172–174                                      | device adapter tag, 77–80                                         |
| tags, 263–264                                                  | provided, 78–79                                                   |
| type list tags, 142–143                                        | DeviceAdapter.h, 77                                               |
| whole array, 165–167                                           | DeviceAdapterAlgorithm, xvii, 75, 80, 236                         |
| whole cell set, 169–172                                        | DeviceAdapterAlgorithmGeneral, 236                                |
| ControlSignatureTagBase, 263                                   | DeviceAdapterCuda.h, 79                                           |
| ConvertNumComponentsToOffsets, 97, 213                         | DeviceAdapterId, 233                                              |
| coordinate system, 121, 131                                    | DeviceAdapterList, 134                                            |
| CoordinateStorageList, 134                                     | DeviceAdapterSerial.h, 78                                         |
| CoordinateSystem, 131                                          | DeviceAdapterTag.h, 230                                           |
| CoordinateTypeList, 134                                        | DeviceAdapterTagCuda, 79, 134                                     |
| copy, 80                                                       | DeviceAdapterTagSerial, 78, 134                                   |
| CopyInto, 58                                                   | DeviceAdapterTagTBB, 79, 134                                      |
| CopySign, 180                                                  | DeviceAdapterTBB.h, 79                                            |
| Cos, 180                                                       | DeviceAdapterTimerImplementation, 240                             |
| CosH, 180                                                      | DimensionalityTag, 56                                             |
| cosine, 180                                                    | discard array handle, 89                                          |
| counting array handle, 87–88                                   | dispatcher, 140                                                   |
| Cross, 182                                                     | creating new, 277–281                                             |
| cross product, 182                                             | invocation object, 278–279                                        |
| cube root, 180                                                 | DispatcherBase, 277                                               |
| CUDA, 10, 12, 50, 77, 79                                       | DispatcherMapField, 140, 145                                      |
| cuda namespace, 49                                             | DispatcherMapTopology, 140, 149, 152                              |
| cuda namespace, 49                                             | DispatcherReduceByKey, 140, 160                                   |
| data set, 121–131                                              | dot, 52                                                           |
| building, 121–126                                              | dragon fractal, 284–286                                           |
| cell set, see cell set                                         | dynamic array handle, 115–120                                     |
| clean, 22–23                                                   | cast, 117–120                                                     |
| coordinate system, see coordinate system                       | construct, 115                                                    |
| field, see field                                               | ,                                                                 |
| generate, 197–214                                              | new instance, 116<br>query, 115, 116                              |
| data set filter, 21–23, 220–223                                | 1 0, ,                                                            |
| data set with filter, 24–26                                    | dynamic cell set, 129–130<br>DynamicArrayHandle, 62, 63, 115, 252 |
| DataSet, 15–18, 20, 22, 24, 33, 121, 122, 129, 130, 140, 197,  |                                                                   |
|                                                                | DynamicArrayHandleBase, 119                                       |
| 215, 218, 220<br>DataSetBuilderExplicit, 123                   | DynamicCellSet, 129, 130                                          |
| DataSetBuilderExplicitIterative, 124                           | DynamicPointCoordinates, 252                                      |
| DataSetBuilderRectilinear, 122                                 | DynamicTransform, 252                                             |
| DataSetBuilderUniform, 122                                     | edge, 127, 192–194                                                |
| DataSetFieldAdd, 125                                           | EGL, 12, 32                                                       |
| DataSetrieldAdd, 125 Debug, 9                                  | elevation, 20, 38                                                 |
| Debug, a                                                       | elevation, 20, 30                                                 |

| environment, 47, 48                                          | fetch, 260–263                           |
|--------------------------------------------------------------|------------------------------------------|
| control, 48                                                  | aspect, see aspect                       |
| execution, 47, 48                                            | cell set, 261                            |
| Epsilon, 180                                                 | direct input array, 261                  |
| Error, 64                                                    | direct output array, 261                 |
| ErrorBadAllocation, 64                                       | execution object, 261                    |
| ErrorBadType, 64                                             | topology map array input, 261            |
| ErrorBadValue, 64                                            | whole cell set, 261                      |
| ErrorControlBadValue, 105, 106, 117                          | FetchTagArrayDirectIn, 261               |
| ErrorControlInternal, 106                                    | FetchTagArrayDirectOut, 261              |
| Error Execution, 64, 81, 177, 237                            | ${\it FetchTagArrayTopologyMapIn},\ 261$ |
| ErrorInternal, 64                                            | FetchTagCellSetIn, 261                   |
| ErrorIO, 64                                                  | FetchTagExecObject, 261                  |
| ErrorMessageBuffer, 237                                      | FetchTagWholeCellSetIn, 261              |
| errors, 64–66, 177–178                                       | Field, 18, 22, 24, 130, 222              |
| assert, 64–66, 178                                           | field, 18, 121, 130–131                  |
| control environment, 64                                      | field filter, 18–21, 215–218             |
| execution environment, 64, 81, 177–178                       | field filter using cells, 218–220        |
| worklet, 177–178                                             | field map worklet, 139, 145–149          |
| exec namespace, 48, 49, 268                                  | field of view, 37                        |
| ExecObject, xix, 146, 148, 150, 154, 158, 172, 173           | FieldCommon, 143                         |
| execution array interface, 233–235                           | FieldIn, 144, 145, 275                   |
| execution array manager, 230–235                             | FieldInCell, 149, 152, 153               |
| execution environment, 47, 48                                | FieldInFrom, 157                         |
| execution object, 172–174                                    | FieldInOut, 145, 146, 150, 153, 158      |
| execution portal factory, 232–233                            | FieldInOutCell, 150                      |
| execution signature, xi, xviii, xxi, 141, 142, 144–146, 151, | FieldInOutPoint, 153                     |
| $154,\ 158,\ 161,\ 175,\ 255,\ 263-265,\ 273,\ 274,\ 279$    | FieldInPoint, 149, 153                   |
| tags, 264–265                                                | FieldInTo, 157                           |
| ExecutionArrayInterfaceBasic, xx, 230, 233                   | FieldMetadata, 216, 218, 221, 222        |
| ExecutionArrayInterfaceBasicBase, 233                        | FieldOut, 145, 150, 153, 157, 275        |
| ExecutionArrayInterfaceBasicShareWithControl, 234            | FieldOutCell, 150                        |
| ExecutionObjectBase, 146, 150, 154, 158, 172, 256            | FieldOutPoint, 153                       |
| ExecutionPortalFactoryBasic, xx, 230, 232                    | FieldPointIn, 142, 191                   |
| ExecutionPortalFactoryBasicShareWithControl, 233             | FieldStorageList, 134                    |
| ExecutionSignatureTagBase, 264                               | FieldTypeList, 133                       |
| ExecutionTypes, 73                                           | file I/O, 15–16                          |
| Exp, 180                                                     | read, $15-16$                            |
| Exp10, 180                                                   | write, 16                                |
| Exp2, 180                                                    | filter, 17–26, 47, 215–223               |
| explicit cell set, 128–129                                   | contour, 25                              |
| single type, 128–129                                         | data set, $21-23$ , $220-223$            |
| explicit mesh, 123                                           | data set with field, 24–26               |
| ExplicitCellSet, 128                                         | field, 18–21, 215–218                    |
| ExpM1, 180                                                   | using cells, $218-220$                   |
| exponential, 180                                             | isosurface, 25                           |
| external faces, 23                                           | Marching Cubes, 25                       |
| ExternalFaces, 23                                            | policies, 133–135                        |
| extract component array handle, 94–95                        | custom, 135                              |
| 40-100-101-100                                               | default, 133                             |
| face, 127, 192, 194–196                                      | results, 17–18                           |
| external, 23                                                 | threshold, 26                            |
| false_type, 66                                               | traits, 216–217, 219                     |
| fancy array handle, 86–108                                   | filter namespace, 17, 49, 215            |
| far clip plane, 37                                           | FilterCell, 218                          |
| Fetch, 260–264, 271, 273                                     |                                          |

| FilterDataSet, 220                                 | hyperbolic tangent, 179, 182                                |
|----------------------------------------------------|-------------------------------------------------------------|
| FilterDataSetWithField, 223                        |                                                             |
| FilterField, 215, 217, 218                         | I/O, 15–16                                                  |
| FilterTraits, 216, 219                             | Id, 51, 58, 61, 80–82, 87, 97, 98, 106, 143, 146, 151, 154, |
| FilterTraits.h, 217                                | 159, 161, 170, 198, 201, 202, 207, 208, 296                 |
| Float32, xvi, 50, 56, 61, 134, 143, 168, 181, 296  | Id2, 51, 61, 143, 193, 201, 202, 205                        |
| Float64, 50, 54, 55, 61, 134, 143, 168, 181, 296   | Id2Type, 143                                                |
| FloatDefault, 51, 190, 296                         | Id3, xvi, 23, 51, 58, 61, 81, 91, 143, 194                  |
| Floor, 180                                         | Id3Type, 143                                                |
| floor, 180                                         | IdComponent, 51, 146, 151, 154, 159, 161, 170, 175, 187,    |
| FMod, 180                                          | 189, 192, 194, 250, 264, 296                                |
| focal point, 37                                    | identity matrix, 183                                        |
| FromCount, 159                                     | IdType, 143                                                 |
| FromIndices, 159                                   | image, 121                                                  |
| function interface, 245–253                        | implicit array handle, 98–99                                |
| append parameter, 249                              | implicit storage, 98–99                                     |
| dynamic transform, 251–253                         | Index, 143                                                  |
| for each, 253                                      | index array handle, 87                                      |
| invoke, 247–248                                    | IndexTag, 246, 250, 251                                     |
| replace parameter, 249–250                         | Infinity, 180                                               |
| static transform, 250–251                          | input domain, xix, 141, 144–146, 149, 152, 157, 160         |
| function modifier, 49, 50, 145, 172, 173, 296      | input index, 175                                            |
|                                                    | Input Index, 176 InputIndex, 146, 151, 154, 159, 161, 175   |
| function signature, 245<br>functional array, 98–99 | Int16, 50                                                   |
|                                                    | Int32, 50, 134                                              |
| FunctionInterface, xx, 245, 278                    | Int64, 50, 134                                              |
| FunctionInterfaceReturnContainer, 248              | Int8, 50                                                    |
| functor, 47, 98                                    |                                                             |
| FunctorBase, 81, 177                               | Intel Threading Building Blocks, 78, 79                     |
| Cat Component 59                                   | internal namespace, 49, 245                                 |
| GetComponent, 58                                   | Interop, 12                                                 |
| GetNumberOfComponents, 58                          | interoperability, 49                                        |
| GetPortalConstControl, 73                          | interpolation, 191                                          |
| GetPortalControl, 73, 74                           | inverse cosine, 179                                         |
| git, 7–8                                           | inverse hyperbolic cosine, 179                              |
| GLFW, 12                                           | inverse hyperbolic sine, 179                                |
| GLUT, 12, 27–32                                    | inverse hyperbolic tangent, 179                             |
| callbacks, 29                                      | inverse matrix, 184                                         |
| gradient, 191–192                                  | inverse sine, 179                                           |
| Gradients, 21                                      | inverse tangent, 179                                        |
| gradients, 21                                      | Invocation, 278, 279                                        |
| group vector array handle, 96–98                   | invocation object, 278–279                                  |
|                                                    | invoke, 140                                                 |
| h, 93                                              | io namespace, 15, 49, 121                                   |
| Harter-Heighway dragon, 284                        | is_same, 65                                                 |
| Hash, 204                                          | IsFinite, 180                                               |
| Hash.h, 204                                        | IsInf, 180                                                  |
| HashType, 204                                      | IsNan, 180                                                  |
| HasMultipleComponents, 58                          | IsNegative, 180                                             |
| Heighway dragon, 284                               | isosurface, 25                                              |
| hexahedron, 188                                    | IsSizeStatic, 58                                            |
| Hilbert curve, 286–289                             |                                                             |
| histogram, 161, 168                                | Jurassic Park dragon, 284                                   |
| hyperbolic arccossine, 179                         |                                                             |
| hyperbolic arcsine, 179                            | kernel, 47                                                  |
| hyperbolic cosine, 180                             | Keys,xix,160,162,203,204,256,258                            |
| hyperbolic sine, 182                               | KeysIn, 160                                                 |

| Koch Snowflake, 267                  | Marching Cubes, 25                          |
|--------------------------------------|---------------------------------------------|
| * 400                                | MarchingCubes, 25                           |
| Lerp, 182                            | math, 179-185                               |
| less, 59                             | Math.h, 179                                 |
| level of detail, 23                  | Matrix, 183, 184, 296                       |
| Lindenmayer system, 268              | matrix, 183–184                             |
| line, 188                            | Matrix.h, 183                               |
| linear interpolation, 182            | MatrixDeterminant, 183                      |
| linear system, 184                   | MatrixGetColumn, 183                        |
| ListForEach, 63                      | MatrixGetRow, 183                           |
| lists, 60–63                         | MatrixIdentity, 183                         |
| storage, 118                         | MatrixInverse, 184                          |
| types, 61–62                         | MatrixMultiply, 184                         |
| ListTag.h, 60, 63                    | MatrixRow, 183                              |
| ListTagBase, 61                      | MatrixSetColumn, 184                        |
| ListTagEmpty, 60                     | MatrixSetRow, 184                           |
| ListTagJoin, 61                      | MatrixTranspose, 184                        |
| LOD, 23                              | Max, 181                                    |
| Log, 181                             |                                             |
| Log10, 181                           | maximum, 181                                |
| Log1P, 181                           | metaprogramming, 60                         |
|                                      | method modifier, 49, 50, 145, 172, 173, 296 |
| Log2, 181                            | Min, 181                                    |
| logarithm, 181                       | minimum, 181                                |
| look at, 37                          | ModF, 181                                   |
| lower bounds, 80                     | modifier                                    |
| M 24 1 100                           | constant, 50                                |
| Magnitude, 182                       | control, 49, 50, 145, 173, 296              |
| MagnitudeSquared, 182                | execution, 49, 50, 145, 172, 173, 296       |
| make_ArrayHandle, 70                 | mouse rotation, 39                          |
| make_ArrayHandleCartesianProduct, 93 |                                             |
| make_ArrayHandleCast, 88             | namespace, 48                               |
| make_ArrayHandleCompositeVector, 94  | detail, 49                                  |
| make_ArrayHandleConstant, 87         | internal, 49                                |
| make_ArrayHandleCounting, 88         | vtkm, 48, 49, 179, 187, 245                 |
| make_ArrayHandleExtractComponent, 95 | vtkm::cont, 48, 49                          |
| make_ArrayHandleGroupVec, 96         | vtkm::cont::arg, 255–257, 259               |
| make_ArrayHandleGroupVecVariable, 97 | vtkm::cont::cuda, 49                        |
| make_ArrayHandleImplicit, 99         | vtkm::cont::tbb, 49                         |
| make_ArrayHandlePermutation, 90      | vtkm::exec, 48, 49, 268                     |
| make_ArrayHandleSwizzle, 96          | vtkm::exec::arg, 260, 261, 263              |
| make_ArrayHandleTransform, 100       | vtkm::filter, 17, 49, 215                   |
| make_ArrayHandleZip, 91              | vtkm::internal, 245                         |
| make_FunctionInterface, xx, 245      | vtkm::io, 15, 49, 121                       |
| make_Pair, 54                        | vtkm::io::reader, 15                        |
| make_Vec, 51                         | vtkm::io::writer, 16                        |
| make_VecC, 52                        | vtkm::opengl, 49                            |
| map, 139                             | vtkm::rendering, 27, 49                     |
| map cell to point, 152–156           |                                             |
| map field, 145–149                   | vtkm::worklet, 49, 221, 275, 277            |
|                                      | Nan, 181                                    |
| map point to cell, 149–152           | natural logarithm, 181                      |
| map topology, 156–159                | NDEBUG, 65                                  |
| Mapper, 33                           | near clip plane, 37                         |
| mapper, 33                           | negative, 180                               |
| MapperGL, 33                         | NegativeInfinity, 181                       |
| MapperRayTracer, 33                  | Newton's method, 184–185                    |
| MapperVolume, 33                     | NewtonsMethod, 184                          |

| NewtonsMethod.h, 184                         | PrepareForInPlace, 74                             |
|----------------------------------------------|---------------------------------------------------|
| Normal, 183                                  | PrepareForInput, 74                               |
| Normalize, 183                               | PrepareForOutput, 74, 79                          |
| normals, 20                                  | pseudocolor, 41                                   |
| not a number, 181                            | pyramid, 188                                      |
| NUM_COMPONENTS, 51, 58                       |                                                   |
| NumericTag, 56                               | quadrilateral, 188                                |
| off screen, 32–33                            | RaiseError, 81                                    |
| saving, 32                                   | Range, xvi, 35, 54, 55, 131                       |
| OpenGL, 12, 27–32, 49                        | ray tracing                                       |
| opengl namespace, 49                         | canvas, 32                                        |
| OSMesa, 12, 32                               | RCbrt, 181                                        |
| output index, 175                            | read file, 15–16                                  |
| OutputIndex, 146, 151, 154, 159, 161, 175    | reader namespace, 15                              |
|                                              | reciprocal cube root, 181                         |
| packages, 48–49                              | reciprocal square root, 182                       |
| Pair, 54, 91, 93                             | rectilinear grid, 122                             |
| parametric coordinates, 190–191              | rectilinear point coordinates array handle, 92–93 |
| ParametricCoordinates.h, 190                 | reduce, 80                                        |
| ParametricCoordinatesCenter, 190             | reduce by key, 80                                 |
| ParametricCoordinatesPoint, 190              | reduce by key worklet, 139, 159–164, 200          |
| ParametricCoordinatesToWorldCoordinates, 191 | ReduceByKeyLookup, 258                            |
| permutation cell set, 129                    | ReducedValuesIn, 160                              |
| permuted array handle, 89–90                 | ReducedValuesOut, 160                             |
| pervasive parallelism, 47                    | regular grid, 121                                 |
| Pi, 181                                      | Release, 9                                        |
| Pi_2, 181                                    | Remainder, 181                                    |
| Pi_3, 181                                    | remainder, 180, 181                               |
| Pi_4, 181                                    | RemainderQuotient, 182                            |
| pinhole camera, 36                           | Rendering, 12                                     |
| PNM, 32                                      | rendering, 27–41                                  |
| Point, 169                                   | actor, 33                                         |
| point, 127, 192                              | camera, 34–41                                     |
| point average, 19                            | 2D, 35–36                                         |
| point elevation, 20                          | 3D, 36–41                                         |
| point gradients, 21                          | azimuth, 38                                       |
| point to cell map worklet, 149–152           | clipping range, 37                                |
| point to cell worklet, 139                   | elevation, 38                                     |
| PointAverage, 19                             | far clip plane, 37                                |
| PointCount, 151                              | field of view, 37                                 |
| PointElevation, 20, 140                      | focal point, 37                                   |
| PointIndices, 151, 193, 194                  | look at, 37                                       |
| policies, 133–135                            | mouse, 39                                         |
| custom, 135                                  | near clip plane, 37                               |
| default, 133                                 | pan, 35–36, 40                                    |
| policy, 220                                  | position, 37                                      |
| PolicyBase, 135                              | reset, 41                                         |
| polygon, 188                                 | up, 37                                            |
| portable anymap format, 32                   | view range, 35                                    |
| portable pixel map, 32                       | 3 /                                               |
| PortalConstControl, 73                       | view up, 37                                       |
| ,                                            | zoom, 36, 40–41                                   |
| PortalControl, 73                            | canvas, 27–33                                     |
| Pow, 181                                     | color tables, 41–43                               |
| power, 181                                   | EGL, 32                                           |
| PPM, 32                                      | GLUT, $27-32$                                     |

| off screen, 32-33 OpenGL, 27-32 OSMesa, 32 ray tracing, 32 scene, 33 view, 34 rendering namespace, 27, 49 Result, 17, 18, 22, 24, 217, 219, 221, 222 results, 17 18 RMagnitude, 183 RMagnitude, 183 Round, 182 round down, see floor round up, see ceiling row, 183 RSqrt, 182 Roun method, 148 Scalar All, 143 Scalar All, 143 Scalar All, 143 Scalar All, 143 Scalar All, 143 Scalar All, 143 Scalar 174 Scatter Uniform, 174, 176, 198, 200, 204 Scatter Identity, 174 Scatter Uniform, 174, 175 Scatter Counting, 174, 176, 198, 200, 204 Scatter Inform, 174, 175 Scatter Counting, 174, 176, 198, 200, 204 Scatter Inform, 174, 175 Scatter Counting, 174, 176, 198, 200, 204 Scatter Inform, 174, 175 Scatter Counting, 174, 176, 198, 200, 204 Scatter Inform, 174, 175 Scatter Counting, 174, 176, 198, 200, 204 Scatter Inform, 174, 175 Scatter Counting, 174, 176, 198, 200, 204 Scatter Inform, 174, 175 Scatter Counting, 174, 176, 198, 200, 204 Scatter Inform, 174, 175 Scatter Outhorn, 174, 175 Scatter Outhorn, 175, 198 Scalar All, 143 Scalar All, 143 Scalar All, 143 Scalar All, 143 Scalar All, 143 Scalar All, 143 Scalar All, 143 Scalar All, 143 Scalar All, 143 Scalar All, 143 Scalar All, 144 Scatter Outhorn, 175, 198 Scatter outhorn, 174, 176, 198, 200, 204 Scatter outhorn, 174, 176, 198, 200, 204 Scatter outhorn, 174, 175, 198, 198, 198, 198, 198, 198, 198, 198                                                                                                    | mapper, 33                              | CommonTypes, 143                        |
|----------------------------------------------------------------------------------------------------|-----------------------------------------|-----------------------------------------|
| OSMGs., 32 ray tracing, 32 scene, 33 view, 34 rendering namespace, 27, 49 rendering namespace, 27, 49 results, 17, 18, 22, 24, 217, 219, 221, 222 results, 17-18 RMagnitude, 183 Round, 182 round down, see floor round up, see ceiling row, 183 Roynd, 182 Rnn method, 148 Scalar, 143 Scalar, 143 Scalar, 143 Scalar, 143 Scalar, 143 Scalar, 143 Scalar, 143 Scalar, 145 Scalar (174-177 scatter type, 175 Scatter Counting, 174, 176, 198, 200, 204 Scatter (194), 174 Scatter (194), 174 Scatter (194), 174 Scatter (194), 174 Scatter (194), 174 Scatter (194), 174 Scatter (194), 174 Scatter (194), 174 Scatter (194), 174 Scatter (194), 174 Scatter (194), 175 Scatter (194), 176 Scatter (194), 176 Scatter (1 | off screen, 32–33                       |                                         |
| OSMesa, 32 ray tracing, 32 scene, 33 view, 34 rendering namespace, 27, 49 Result, 17, 18, 22, 24, 217, 219, 221, 222 results, 17-18 RMagnitude, 183 RMagnitude, 183 Round, 182 round down, see floor round up, see ceiling row, 183 RSqrt, 182 Run method, 148 Scalar, 143 Scalar, 143 Scalar, 143 Scalar, 143 Scalar, 143 Scalar, 143 Scalar, 143 Scalar, 147 Scatter Uniform, 174, 175 scatter type, 175 Scatter Cupting, 174, 176, 198, 200, 204 Scatter, 174-177 scatter type, 175 Scatter Cupting, 174, 176, 198, 200, 204 Scatter Uniform, 174, 175 Scatter Uniform, 174, 175 Scatter Uniform, 174, 175 Scatter Uniform, 174, 175 Seene, 33 signature tags, 12 signature, 245 control, x, xviii, xxi, 141, 146, 149, 151, 152, 154, 157, 158, 160, 161, 165, 168, 169, 172, 245, 255, 263, 264, 273-275, 279 tags, 263-264 execution, xi, xviii, xxi, 141, 142, 144-146, 151, 154, 154, 159, 161, 175, 198 signature tags, 142  1, 144, 146, 151, 154, 158, 161, 264 AllTypes, 143 AtomicArrayinOut, xi, xi, 141, 154, 154, 164 AllTypes, 143 AtomicArrayinOut, xi, xi, 141, 155, 161, 264 AllTypes, 143 AtomicArrayinOut, xi, xi, 141, 154, 154, 156, 168 Coll, 169 CellCount, 154 Collindices, 154 Collindices, 154 |                                         |                                         |
| seene, 33 view, 34 rendering namespace, 27, 49 Result, 17, 18, 22, 24, 217, 219, 221, 222 rendering namespace, 27, 49 Result, 17, 18, 22, 24, 217, 219, 221, 222 results, 17-18 RMagnitude, 183 RMagnitude, 183 Round, 182 round down, see floor round up, see ceiling row, 183 RSqrt, 182 RSqrt, 182 RSqrt, 182 RSqrt, 183 Scalar, 143 ScalarAll, 143 ScalarAll, 143 ScalarAll, 143 ScalarAll, 143 ScalarAll, 145 Scalar, 147 Scatter Unifung, 174, 176, 198, 200, 204 Scatter, 174-177 scatter type, 175 Scatter Counting, 174, 176, 198, 200, 204 Scatter-Infung, 174, 176, 198, 200, 204 Scatter-Infung, 174, 175 Seene, 33 schedule, 81 Serial, 12 scrial, 12 scrial, 12 scrial, 12 scrial, 12 scrial, 12 scrial, 12 scrial, 12 scrial, 12 scrial, 12 scrial, 12 scrial, 12 scrial, 12 scrial, 13 Scrial, 12 scrial, 143 ScalarAll, 144 Scrial, 12 scrial, 154 Scrial, 164 Scrial, 175 Seene, 33 schedule, 81 Scrial, 164 Scrial, 175 Seene, 33 schedule, 81 Scrial, 175 Seene, 33 schedule, 81 Scrial, 18 Scrial, 19 scrial, 19 scr | - · · · · · · · · · · · · · · · · · · · |                                         |
| seene, 33 view, 34 rendering namespace, 27, 49 Result, 17, 18, 22, 24, 217, 219, 221, 222 rendering namespace, 27, 49 Result, 17, 18, 22, 24, 217, 219, 221, 222 results, 17-18 RMagnitude, 183 RMagnitude, 183 Round, 182 round down, see floor round up, see ceiling row, 183 RSqrt, 182 RSqrt, 182 RSqrt, 182 RSqrt, 183 Scalar, 143 ScalarAll, 143 ScalarAll, 143 ScalarAll, 143 ScalarAll, 143 ScalarAll, 145 Scalar, 147 Scatter Unifung, 174, 176, 198, 200, 204 Scatter, 174-177 scatter type, 175 Scatter Counting, 174, 176, 198, 200, 204 Scatter-Infung, 174, 176, 198, 200, 204 Scatter-Infung, 174, 175 Seene, 33 schedule, 81 Serial, 12 scrial, 12 scrial, 12 scrial, 12 scrial, 12 scrial, 12 scrial, 12 scrial, 12 scrial, 12 scrial, 12 scrial, 12 scrial, 12 scrial, 12 scrial, 13 Scrial, 12 scrial, 143 ScalarAll, 144 Scrial, 12 scrial, 154 Scrial, 164 Scrial, 175 Seene, 33 schedule, 81 Scrial, 164 Scrial, 175 Seene, 33 schedule, 81 Scrial, 175 Seene, 33 schedule, 81 Scrial, 18 Scrial, 19 scrial, 19 scr |                                         |                                         |
| view, 34 readering namespace, 27, 49 Result, 17, 18, 22, 24, 217, 219, 221, 222 results, 17-18 RMagnitude, 183 Round, 182 round down, see floor round up, see ceiling row, 183 RSyrt, 182 Run method, 148 Scalar, 143 Scalar, 143 Scalar, 143 Scalar, 143 Scalar, 143 Scalar, 143 Scalar, 147 ScatterCounting, 174, 176, 198, 200, 204 ScatterLounting, 174, 176, 198, 200, 204 ScatterLounting, 174, 175 ScatterCounting, 174, 176, 198, 200, 204 ScatterUniform, 174, 175 ScatterCounting, 174, 176 ScatterCounting, 174, 176 ScatterPoint, 174, 175 ScatterCounting, 174, 176 ScatterJounting, 174, 176 ScatterJounting, 174, 176, 198, 200, 204 Scalar, 143 ScalarAll, 143 ScalarAll, 143 ScalarAll, 143 ScalarAll, 143 ScalarAll, 143 ScalarAll, 143 ScalarAll, 143 ScalarAll, 143 ScalarAll, 143 ScalarAll, 143 ScalarAll, 146 ScalarAll, 146 ScalarAll, 146 ScalarAll, 146 ScalarAll, 146 ScalarAll, 146 ScalarAll, 146 ScalarAll, 146 ScalarAll, 146 Sca |                                         |                                         |
| rendering namespace, 27, 49 Result, 17, 18, 82, 24, 217, 219, 221, 222 results, 17–18 RMagnitude, 183 RMagnitude, 183 Round, 182 round down, see floor round up, see ceiling row, 183 RSqrt, 182 Run method, 148 Scalar, 143 ScalarAll, 143 ScalarAll, 143 ScalarAll, 143 ScalarAll, 143 Scalar 174–177 scatier type, 175 Scatter Counting, 174, 176, 198, 200, 204 Scatter-Counting, 174, 176, 198, 200, 204 Scatter-Counting, 174, 175 Scatter Counting, 174, 175 Scatter Counting, 174, 175 Scene, 33, 41 Scerial, 12 Serial, 12 Serial, 12 Serial, 12 Seriol, 12 Seriol, 14 Seriol, 150 Seriol, 150 FieldInCount, 149, 151, 154, 159, 167, 275 FieldOutCell, 150 FieldOutCell, 150 FieldOut, 145, 150, 153, 157, 275 FieldOutCell, 150 FieldOutCell, 150 FieldOutCell |                                         |                                         |
| FieldInOutPoint, 153                                                                                                    | ·                                       |                                         |
| results, 17–18 RMagnitude, 183 Round, 182 round down, see floor round up, see ceiling row, 183 RSqrt, 182 Run method, 148 Scalar, 143 ScalarAll, 143 ScalarAll, 143 ScalarAll, 143 ScalarAll, 143 ScaterCounting, 174, 176, 198, 200, 204 ScatterCunting, 174, 176, 198, 200, 204 ScatterCunting, 174, 175 ScatterCunting, 174, 175 ScatterCunting, 174, 175 ScatterCunting, 174, 175 ScatterCunting, 174, 175 Scettonyonent, 58 shape, 127, 187 190, 192 edge, 127, 192-194 face, 127, 192, 194-196 point, 127, 192 signature, 245 control, x, xviii, xxi, 141-146, 149, 151, 152, 154, 157, 158, 160, 161, 165, 168, 169, 172, 245, 255, 263, 264, 273-275, 279 tags, 264-265 signature tags, 1421, 144, 146, 151, 154, 158, 161, 264 AllTypes, 143 AtomicArrayhOut, xix, 146, 150, 154, 158, 168 Cell, 169 CellCount, 154 CellIndices, 154 CellIndices, 154 CellIndices, 154 CellIndices, 154 CellIndices, 154 CellIndices, 154 Sortial, 182 Simplification, 149, 150, 153, 157, 275 FieldOutCell, 150 FieldOutCell, 150 FieldOutCell, 152 FieldOutCell, 152 FieldOutCell, 152 FieldOutCell, 152 FieldOutCell, 152 FieldOutCell, 152 FieldOutCell, 152 FieldOutCell, 152 FieldOutCell, 152 FieldOutCell, 152 FieldOut, 154 FieldOutCell, 152 FieldOutCell, 152 FieldOutCell, 152 FieldOut. 152 FieldOutCell, 152 FieldOutCell, 152 FieldOutCell, 152 F    |                                         |                                         |
| RMagnitude, 183 Round, 182 round down, see floor round up, see ceiling row, 183 RSqrt, 182 RRun method, 148 Scalar, 143 Scalar, 143 Scalar, 143 Scalar, 143 Scalar, 143 Scalar, 143 Scalar, 143 Scalar, 144 Scalar, 174-177 Scatterity, 174 Scatter Uniform, 174, 176, 198, 200, 204 Scatter, 174-177 Scatterdentity, 174 Scatterdentity, 174 Scatterdunity, 174 Scatterdunity, 174 Scatterdunity, 174 Scene, 33 schedule, 81 Serial, 12 Serial, 12 Serial, 12 Serial, 12 Serial, 12 Serial, 12 Serial, 12 Serial, 12 Set Component, 58 Shape, 127, 192-194 face, 127, 192, 194-196 point, 127, 192 signature, 245 control, x, xviii, xxi, 141-146, 149, 151, 152, 154, 157, 158, 160, 161, 165, 168, 169, 172, 245, 255, 263, 264, 273-275, 279 tags, 263-264 execution, xi, xviii, xxi, 141, 142, 144-146, 151, 154, 159, 161, 175, 158, 161, 175, 255, 263-265, 273, 274, 279 tags, 263-264 execution, xi, xviii, xxi, 141, 142, 144-146, 151, 154, 158, 161, 175, 255, 263-265, 273, 274, 279 tags, 263-264 execution, xi, xviii, xxi, 141, 142, 144-146, 151, 154, 159, 161, 175, 198 WholeArrayln, xi, 146, 150, 153, 154, 158, 165 WholeArrayln, xi, 146, 150, 153, 154, 158, 165 WholeArrayln, xi, 146, 150, 154, 158, 165 Cell, 169 CellCount, 154 CellIndices, 154 SolveLinearSystem, 184 Sort, 181 ScalarAll, 143 ScalarAll, 143 VecCommon, 143 VisitIndex, 146, 151, 154, 159, 161, 175, 198 WholeArrayln, xi, 146, 150, 153, 154, 158, 165 WholeArrayln, xi, 146, 150, 153, 154, 158, 165 WholeArrayln, xi, 146, 150, 153, 154, 159, 161, 175, 158 SignaBit, 182 Sing, 182 Sing, 18 |                                         |                                         |
| Round, 182                                                                                                    | · · · · · · · · · · · · · · · · · · ·   |                                         |
| round down, see floor round up, see ceiling row, 183 RSqrt, 182 RSqrt, 182 Run method, 148 Scalar, 143 Scalar, 143 Scalar, 143 Scalar, 143 Scalar, 147 Scater (174 - 177 Scatter (174 - 177 Scatter Counting, 174, 176, 198, 200, 204 Scatter-Uniform, 174, 175 Scatter-Uniform, 174, 175 Scatter-Uniform, 174, 175 Scatter-Uniform, 174, 175 Scand, 12 Serial, 12 Serial, 12 Serial, 12 Serial, 12 Serial, 12 Serial, 12 Serial, 12 Serial, 12 Serial, 12 Serial, 12 Serial, 12 Serial, 12 Serial, 12 Serial, 12 Serial, 12 Serial, 158 Set-Component, 58 Shape, 127, 187-190, 192 edge, 127, 192-194 face, 127, 192, 194-196 point, 127, 192 Signature, 245 control, x, xviii, xxi, 141-146, 149, 151, 152, 154, 157, 158, 160, 161, 165, 168, 169, 172, 245, 255, 263, 264, 273-275, 279 tags, 263-264 execution, xi, xviii, xxi, 141, 142, 144-146, 151, 154, 159, 161, 175, 158, 161, 175, 255, 263-265, 273, 274, 279 tags, 263-264 execution, xi, xviii, xxi, 141, 142, 144-146, 151, 154, 159, 161, 175, 198 WholeArralyInOut, 146, 148, 150, 153, 158, 165 WholeArralyInOut, 146, 148, 150, 153, 158, 165 WholeArralyInOut, 146, 148, 151, 154, 159, 161, 175, 188 Scalin, 182 Signature tags, 142                                                                                                    | = -                                     |                                         |
| round up, see ceiling row, 183     FieldOutPoint, 153     FromCount, 159     FromIndices, 159     Id2Type, 143     Id3Type, 143     Id3Type, 143     Id3Type, 143     Id4Type, 143     Index, 146, 151, 154, 159, 161, 175     Scatter Counting, 174, 176, 198, 200, 204     Scatter Counting, 174, 176, 198, 200, 204     Scatter Uniform, 174, 175     Scatter Uniform, 174, 175     Scatter Uniform, 174     Scatter Uniform, 174     Scatter Uniform, 174     Scatte |                                         |                                         |
| row, 183 RSqrt, 182 Run method, 148 Scalar, 143 Scalar, 143 Scalar, 143 Scalar, 143 Scalar, 143 Scalar, 143 Scalar, 143 Scalar, 143 Scalar, 143 Scalar, 143 Scalar, 143 Scalar, 145 Scatter, 174-177 Scatter type, 175 Scatter Counting, 174, 176, 198, 200, 204 Scatterloritity, 174 Scatter Uniform, 174, 175 Scatter Uniform, 174, 175 Scatter Uniform, 174, 175 Scatter Uniform, 174, 175 Scalar, 13 Scalar, 143 Scalar, 143 Scalar, 143 Scalar, 143 Scalar, 145 Scatter Uniform, 174, 175 Scatter Uniform, 174, 175 Scatter Uniform, 174, 175 Scatter Uniform, 174, 175 Scatter Uniform, 174, 175 Scatter Uniform, 174, 175 Scatter Uniform, 174, 175 Scalar, 143 Scalar, 143 Scalar, 143 Scalar, 143 Scalar, 143 Scalar, 143 Scalar, 143 Scalar, 143 Scalar, 143 Scalar, 143 Scalar, 143 Scalar, 143 Scalar, 143 Scalar, 143 Scalar, 143 Scalar, 143 Scalar, 143 Scalar, 143 Scalar, 143 Scalar, 143 Scalar, 143 Scalar, 145 Scalar, 143 Scalar, 146, 151, 154, 159, 161, 175 SetComponent, 58 Sape, 127, 187–190, 192 edge, 127, 187–190, 192 edge, 127, 192, 194–196 point, 160 Scalar, 143 Scalar, 143 Scalar, 143 Scalar, 143 Scalar, 143 Scalar, 143 Scalar, 143 Scalar, 143 Scalar, 146, 151, 154, 159, 161, 175 Scatter Counting, 174, 176, 198, 200, 204 Scatter Identity, 174 Scatter Uniform, 174, 176, 198, 200, 204 Scatter Identity, 174 Scatter Uniform, 174, 176, 198, 200, 204 Scatter Identity, 174 Scatter Uniform, 174, 176, 198, 200, 204 Scatter Identity, 174 Scatter Uniform, 174, 175, 198, 160 Scatter Identity, 174 Scatter Uniform, 174, 175, 198, 160 Scatter Identity, 174 Scatter Uniform, 174, 175, 198, 161, 175 Scatter Uniform, 174, 175 Scatter Identity, 174 Scatter Uniform, 174, 175, 198, 200, 204 Scatter Identity, 174 Scatter Uniform, 174, 175, 198, 200, 204 Scatter Identity, 174 Scatter Uniform, 174, 175 Scatter Uniform, 174, 175 Scatter Uniform, 174, 175 Scatter Uniform, 174, 175 Scatter Uniform, 174, 175 Scatter Uniform, 174, 175 Scatter Uniform, 174, 175 Scatter Uniform, 174, 175 Scatter Uniform, 174, 175 Scatter Uniform, 174, 175 Scatter Uniform, 174, | •                                       |                                         |
| RSqrt, 182 Run method, 148 Scalar, 143 Scalar, 143 Scalar All, 143 scan exclusive, 81 inclusive, 80 scatter, 174-177 scatter type, 175 Scatter Counting, 174, 176, 198, 200, 204 Scatter Counting, 174, 175 Scatter Counting, 174, 175 Scene, 33, 41 Serial, 78 Serial, 12 serial, 78 SetComponent, 58 shape, 127, 187-190, 192 edge, 127, 192-194 face, 127, 192-194 face, 127, 192-194 face, 127, 192-194 face, 127, 192-194 face, 127, 192-194 face, 127, 192-194 face, 127, 192-194 face, 127, 192-194 face, 127, 192-194 face, 127, 192-194 face, 127, 192, 194-196 point, 127, 192 signature, 245 control, x, xviii, xxi, 141-146, 149, 151, 152, 154, 157, 158, 160, 161, 165, 168, 169, 172, 245, 255, 263, 264, 273-275, 279 tags, 263-264 execution, xi, xviii, xxi, 141, 142, 144-146, 151, 154, 158, 161, 175, 255, 263-265, 273, 274, 279 tags, 264-265 signature tags, 142  1, 144, 146, 151, 154, 158, 161, 264 All Types, 143 Id3Type, 143 Id3Type, 143 Id3Type, 143 Id3Type, 143 Id7type, 143 Id3Type, 143 Id3Type, 143 Id5type, 143 Id5ty |                                         |                                         |
| Run method, 148  Scalar, 143  Scalar, 143  ScalarAll, 143  ScalarAll, 143  ScalarAll, 143  ScalarAll, 143  ScalarAll, 143  ScalarAll, 143  ScatterGunting, 174  Scatter type, 175  ScatterCounting, 174, 176, 198, 200, 204  ScatterCunting, 174, 175  ScatterUniform, 174, 175  ScatterUniform, 174, 175  ScatterInform, 174, 175  Scatter Scand, 12  Scene, 33  schedule, 81  Scrial, 12  Scrial, 12  Scrial, 18  Scrial, 18  Scrial, 19  Scrial, 19  Scrial, 19  Scatter Scand, 18  ScalarAll, 143  ScalarAll, 143  ThreadIndices, 147, 151, 154, 159, 161  ValueSount, 161, 162  ValuesIn, 160, 161  ValuesInOut, 161, 162  ValuesIn, 160, 161  ValuesInOut, 160  Vec2, 143  Vec3, 143  Vec4, 143  Vec4, 143  Vec4, 143  Vec4, 143  Vec4, 143  Vec8, 143  Vec4, 143  Vec8, 143  Vec8, 143  Vec8, 143  Vec8, 144  VecCommon, 143  VisitIndex, 146, 150, 153, 158, 165  WholeArrayInOut, 146, 150, 153, 158, 165  WholeArrayInOut, 146, 150, 153, 158, 165  WholeArrayInOut, 146, 150, 153, 158, 165  WholeArrayOut, 146, 148, 150, 153, 158, 165  WholeArrayOut, 146, 148, 150, 153, 158, 165  WholeArrayOut, 146, 150, 153, 158, 165  WholeArrayOut, 146, 148, 150, 153, 158, 165  WholeArrayOut, 146, 148, 150, 153, 158, 165  WholeArrayOut, 146, 148, 150, 153, 158, 165  WholeArrayOut, 146, 148, 150, 153, 158, 165  WholeArrayOut, 146, 148, 150, 153, 158, 165  WholeArrayOut, 146, 148, 150, 153, 158, 165  WholeArrayOut, 146, 150, 158, 161, 175, 158, 165 |                                         |                                         |
| Scalar, 143 Scalar, 143 Scalar, 143 Scalar, 143 Scalar, 143 Scalar, 143 Scalar, 143 Scalar, 143 Scalar, 143 Scalar, 143 Scalar, 143 Scalar, 143 Scalar, 143 Scalar, 143 Scalar, 143 Scalar, 143 Scalar, 143 Index, 143 Index, 143 Index, 146, 151, 154, 159, 161, 175 Keysln, 160 OutputIndex, 146, 151, 154, 159, 161, 175 ScatterCounting, 174, 176, 198, 200, 204 ScatterUniform, 174, 175 ScatterUniform, 174, 175 ScatterUniform, 174, 175 ScatterUniform, 174, 175 ScatterUniform, 174, 175 Scene, 33, 41 Scerial, 12 Schedule, 81 Serial, 12 Serial, 12 SetComponent, 58 shape, 127, 187–190, 192 edge, 127, 192–194 face, 127, 192, 194–196 point, 127, 192 signature, 245 control, x, xviii, xxi, 141–146, 149, 151, 154, 157, 158, 160, 161, 165, 168, 169, 172, 245, 255, 263, 264 execution, xi, xviii, xxi, 141, 142, 144–146, 151, 154, 158, 161, 175, 255, 263–265, 273, 274, 279 tags, 264–265 signature tags, 142I, 144, 146, 151, 154, 158, 161, 2642, 144, 146, 151, 154, 158, 161, 2642, 144, 146, 1                                                                                           | - ·                                     |                                         |
| Scalar, 143 Scalar All, 143 scan exclusive, 81 inclusive, 80 scatter, 174-177 scatter type, 175 Scatter Counting, 174, 176, 198, 200, 204 Scatter/Uniform, 174, 175 Scane, 33, 41 Scene, 33, 41 Scene, 33 Schedule, 81 Serial, 12 serial, 78 SetComponent, 58 shape, 127, 187-190, 192 edge, 127, 192-194 face, 127, 192, 194-196 point, 127, 192 signature, 245 control, x, xviii, xxi, 141-146, 149, 151, 152, 154, 157, 158, 160, 161, 165, 168, 169, 172, 245, 255, 263, 264, 273-275, 279 tags, 263-264 execution, xi, xviii, xxi, 141, 142, 144-146, 151, 154, 159, 161, 175, 188 exelution, xi, xviii, xxi, 141, 142, 144-146, 151, 154, 159, 161, 175, 198 wholeArrayIn, xix, 146, 150, 153, 154, 158, 165 wholeArrayInout, 146, 151, 154, 159, 161, 175, 188 WholeArrayInout, 146, 150, 153, 154, 158, 165 WholeArrayInout, 146, 151, 154, 159, 161, 175, 189 WholeArrayOut, 146, 150, 153, 154, 158, 165 WholeArrayInout, 146, 151, 154, 159, 161, 175, 189 SignBitr, 182 SignBit, 182 Sin, 182 single type cell set, 128-129 SinH, 182 SolveLinearSystem, 184 sort, 81 InputIndex, 146, 151, 154, 159, 161, 175 KeysIn, 160 OutputIndex, 146, 151, 154, 159, 161, 175 Point, 169 OutputIndex, 146, 151, 154, 159, 161, 175 PointLoices, 151, 193, 194 ReducedValuesOut, 160 Scalar, 143 ScalarAll, 143 ThreadIndices, 147, 151, 154, 159, 161 PointLoices, 151, 193, 194 ReducedValuesOut, 160 Scalar, 143 ScalarAll, 143 ThreadIndices, 147, 151, 154, 159, 161, 175 ValuesIn, 160, 161 ValuesIn, 160, 161 ValuesIn, 160 |                                         |                                         |
| Scalar All, 143 scan exclusive, 81 inclusive, 80 scatter, 174–177 scatter type, 175 Scatter Counting, 174, 176, 198, 200, 204 Scatterly dentity, 174 Scatter Inform, 174, 175 Scatter Inform, 174, 175 Scatter Inform, 166 Scalar, 131 Scalar, 131 Scalar, 143 Scalar, 143 Scalar, 143 Scalar, 143 Scalar, 143 Scalar, 143 Scalar | Scalar, 143                             |                                         |
| scan                                                                                                    |                                         |                                         |
| exclusive, 81 inclusive, 80 scatter, 174–177 scatter type, 175 Scatter type, 175 Point, 169 Point Count, 151 Point dices, 151, 193, 194 Point Count, 151 Point dices, 151, 193, 194 Point Count, 151 Point Count, 151 Point Count, 151 Point Count, 151 Point Count, 151 Point Count, 151 Point Count, 151 Point Count, 151 Point Count, 151 Point Count, 151 Point Count, 151 Point Count, 151 Point Count, 151 Point Count, 151 Point Count, 151 Point Count, 151 Point Count, 152 Point Count, 151 Point Count, 151 Point Count, 151 Point Count, 151 Point Count, 151 Point Count, 151 Point Count, 151 Point Count, 152 Point Count, 151 Point Count, 152 Point Count, 152 Point Count, 154 Point Reduced Values In, 160 Point Count, 152 Point Reduced Values In, 160 Point Count, 151 Point Reduced Values In, 160 Point Count, 151 Point Reduced Values In, 160 Point Count, 151 Point Reduced Values In, 160 Point Count, 151 Point Reduced Values In, 160 Point Reduced Values In, 160 Point Count, 151 Point Reduced Values In, 160 Point Reduced Value |                                         |                                         |
| inclusive, 80 scatter, 174–177                                                                                                    |                                         |                                         |
| scatter, 174–177 scatter type, 175 Scatter Counting, 174, 176, 198, 200, 204 ScatterIdentity, 174 ScatterIdentity, 174 ScatterIdentity, 175 Scene, 33, 41 Scene, 33 schedule, 81 Serial, 12 scrial, 78 SetComponent, 58 shape, 127, 187–190, 192 edge, 127, 192–194 face, 127, 192, 194–196 point, 127, 192 signature, 245 control, x, xviii, xxi, 141–146, 149, 151, 152, 154, 157, 158, 160, 161, 165, 168, 169, 172, 245, 255, 263, 264 execution, xi, xviii, xxi, 141, 142, 144–146, 151, 154, 159, 161, 175, 158, 161, 175, 255, 263–265, 273, 274, 279 tags, 264–265 signature tags, 142                                                                                                    | ,                                       |                                         |
| Scatter type, 175 ScatterCounting, 174, 176, 198, 200, 204 ScatterUniform, 174, 175 ScatterUniform, 174, 175 Scene, 33, 41 Scene, 33 Schedule, 81 Serial, 12 Serial, 12 Serial, 78 SetComponent, 58 shape, 127, 192–194 face, 127, 192, 194–196 point, 127, 192 signature, 245 control, x, xviii, xxi, 141–146, 149, 151, 152, 154, 157, 158, 160, 161, 165, 168, 169, 172, 245, 255, 263, 264, 273–275, 279 tags, 263–264 execution, xi, xviii, xxi, 141, 142, 144–146, 151, 154, 158, 161, 175, 255, 263–265, 273, 274, 279 tags, 264–265 signature tags, 1421, 144, 146, 151, 154, 158, 161, 2642, 144, 146, 151, 154, 158, 161, 2642, 144, 146, 151, 154, 158, 161, 264 AllTypes, 143 AtomicArraylnOut, xix, 146, 150, 154, 158, 168 Cell, 169 CellCount, 154 CellIndices, 154  PointLount, 151 PointIndices, 151, 193, 194 ReducedValuesOut, 160 ReducedValuesOut, 160 Scalar, 1l, 143 ThreadIndices, 147, 151, 154, 159, 161 ValueCount, 161, 162 ValueSunt, 160 ValueSOut, 160 ValueSOut, 160 Vec2, 143 VecAll, 143 VecAll, 143 VecAll, 143 VecCommon, 143 VecAll, 143 VecCommon, 143 VecAll, 144 VecCommon, 143 VecCommon, 143 VecCommon, 144 Visitndex, 146, 151, 154, 159, 161, 175, 198 WholeArraylnOut, 146, 150, 153, 158, 165 WholeArraylnOut, 146, 150, 153, 154, 158, 165 WholeArraylnOut, 146, 148, 150, 153, 154, 158, 165 WholeArraylnOut, 146, 148, 150, 153, 154, 158, 165 WholeArraylnOut, 146, 148, 150, 153, 154, 158, 165 WholeArraylnOut, 146, 148, 151, 154, 159, 161, 175, 251 SignBit, 182 SignBit, 182 S          | ,                                       |                                         |
| ScatterCounting, 174, 176, 198, 200, 204 ScatterIdentity, 174 ScatterUniform, 174, 175 Scene, 33, 41 Scene, 33 Schedule, 81 Scrial, 12 Serial, 78 SetComponent, 58 Shape, 127, 187-190, 192 edge, 127, 192-194 face, 127, 192, 194-196 point, 127, 192 signature, 245 control, x, xviii, xxi, 141-146, 149, 151, 152, 154, 157, 158, 160, 161, 165, 168, 169, 172, 245, 255, 263, 264, 273-275, 279 tags, 263-264 execution, xi, xviii, xxi, 141, 142, 144-146, 151, 154, 158, 161, 175, 255, 263-265, 273, 274, 279 tags, 264-265 signature tags, 1421, 144, 146, 151, 154, 158, 161, 2642, 144, 146, 151, 154, 158, 161, 2642, 144, 146, 151, 154, 158, 161, 2643, 1823, 182                                                                                                    |                                         | ± 1 1 1 1 1 1 1 1 1 1 1 1 1 1 1 1 1 1 1 |
| ScatterIdentity, 174 Scatter Uniform, 174, 175 Scene, 33, 41 Scene, 33 schedule, 81 Serial, 12 Serial, 18 Set Component, 58 shape, 127, 187–190, 192 edge, 127, 192–194 face, 127, 192, 194–196 point, 127, 192 signature, 245 control, x, xviii, xxi, 141–146, 149, 151, 152, 154, 157, 158, 160, 161, 165, 168, 169, 172, 245, 255, 263, 264, 273–275, 279 tags, 263–264 execution, xi, xviii, xxi, 141, 142, 144–146, 151, 154, 158, 161, 175, 255, 263–265, 273, 274, 279 tags, 264–265 signature tags, 142                                                                                                    |                                         |                                         |
| ScatterUniform, 174, 175 Scene, 33, 41 Scene, 33 schedule, 81 Serial, 12 serial, 78 SetComponent, 58 shape, 127, 187–190, 192 edge, 127, 192–194 face, 127, 192, 194–196 point, 127, 192 signature, 245 control, x, xviii, xxi, 141–146, 149, 151, 152, 154, 157, 158, 160, 161, 165, 168, 169, 172, 245, 255, 263, 264, 273–275, 279 tags, 263–264 execution, xi, xviii, xxi, 141, 142, 144–146, 151, 154, 158, 161, 175, 255, 263–265, 273, 274, 279 tags, 264–265 signature tags, 142                                                                                                    | =1 1 1 1 1 1 1 1 1 1 1 1 1 1 1 1 1 1 1  |                                         |
| Scene, 33, 41 scened, 33 schedule, 81 Scrial, 12 serial, 78 SetComponent, 58 shape, 127, 187–190, 192 edge, 127, 192, 194 face, 127, 192, 194 point, 127, 192 signature, 245 control, x, xviii, xxi, 141–146, 149, 151, 152, 154, 157, 158, 160, 161, 165, 168, 169, 172, 245, 255, 263, 264, 273–275, 279 tags, 263–264 execution, xi, xviii, xxi, 141, 142, 144–146, 151, 154, 158, 161, 175, 255, 263–265, 273, 274, 279 tags, 264–265 signature tags, 1421, 144, 146, 151, 154, 158, 161, 2642, 144, 146, 151, 154, 158, 161, 264 AllTypes, 143 AtomicArrayInOut, xix, 146, 150, 154, 158, 168 Cell, 169 CellCount, 154 CellIndices, 154  ReducedValuesOut, 160 Scalar, 143 ScalarAll, 143 ScalarAll, 143 ScalarAll, 143 ScalarAll, 143 Scalar, 143 ScalarAll, 143 Scalar, 143 ScalarAll, 143 Scalar, 143 ScalarAll, 143 ScalarAll, 143 ScalarAll, 143 ScalarAll, 143 ScalarAll, 143 ScalarAll, 143 ScalarAll, 143 ScalarAll, 143 ScalarAll, 143 ScalarAll, 143 Scalar, 143 ScalarAll, 143 Scalar, 143 ScalarAll, 143 ScalarAll, 160 ValueSout, 160 ValueSout, 160 ValueSout, 160 ValueSout, 160 ValueSout, 160 ValueSinOut, 160 ValueSinOut, 160 ValueSinOut, 160 ValueSinOut, 160 ValueSinOut, 160 ValueSinOut, 160 ValueSinOut, 160 ValueSinOut, 160 ValueSinOut, 160 ValueSinOut, 160 ValueSinOut, 160 ValueSinOut, 160 ValueSinOut, 160 ValueSinOut, 160 ValueSinOut, 160 ValueSinOut, 160 Vec2, 143 VecAll, 143 VecAll, 143 VecAll, 148 VecAll, 148 VecA       |                                         |                                         |
| scene, 33 schedule, 81 Serial, 12 Serial, 78 SetComponent, 58 shape, 127, 187–190, 192 edge, 127, 192–194 face, 127, 192, 194–196 point, 127, 192 signature, 245 control, x, xviii, xxi, 141–146, 149, 151, 152, 154, 157, 158, 160, 161, 165, 168, 169, 172, 245, 255, 263, 264, 273–275, 279 tags, 263–264 execution, xi, xviii, xxi, 141, 142, 144–146, 151, 154, 158, 161, 175, 255, 263–265, 273, 274, 279 tags, 264–265 signature tags, 1421, 144, 146, 151, 154, 158, 161, 2642, 144, 146, 151, 154, 158, 161, 264 AllTypes, 143 AtomicArrayInOut, xix, 146, 150, 154, 158, 168 Cell, 169 CellCount, 154 CellIndices, 154  Scalar, 143 Scalar, 143 Scalar, 143 Scalar, 143 Scalar, 143 Scalar, 143 Scalar, 143 Scalar, 143 Scalar, 143 Scalar, 143 Scalar, 143 Scalar, 143 Scalar, 143 Scalar, 143 Scalar, 143 Scalar, 143 Scalar, 143 Scalar, 143 Scalar, 143 Scalar, 143 Scalar, 145 ThreadIndices, 147, 151, 154, 159, 161 ValueCount, 160 ValueSout, 160 ValueSout, 160 ValueSout, 160 Vec2, 143 VecAll, 143 VecCommon, 143 VecCommon, 143 VecCommon, 143 VecCommon, 143 VecCommon, 143 VecCommon, 143 VecCommon, 143 VecCommon, 143 VecCommon, 143 VecCommon, 143 VecCommon, 143 VecComton, 144 VecllIndices, 147, 151, 154, 159, 161 ValueSout, 160 ValueSout, 160 ValueSout, 160 ValueSout, 160 Vec2, 143 VecAll, 143 VecAll, 143 VecComnon, 143 VecComnon, 143 VecComnon, 143 VecComnon, 143 VecComnon, 143 VecComnon, 143 VecComnon, 143 VecComnon, 143 VecComnon, 143 VecComnon, 143 VecMletaryIn, xix, 146, 150, 151, 154, 159, 161, 175, 198 WholeArrayIn, xix, 146, 150, 153, 158, 165 WholeArrayInOut, 146, 150, 153, 158, 165 WholeArrayOut, 146, 148, 150, 153, 158, 165 WholeArrayOut, 146, 148, 150, 153, 158, 165 WholeArrayOut, 146, 148, 150, 153, 158, 165 WholeArrayOut, 146, 148, 150, 153, 158, 165 WholeArrayOut, 146, 148, 150, 153, 158, 165 WholeArrayOut, 146, 148, 150, 153, 158, 165 WholeArrayOut, 146, 148, 150, 153, 158, 165 WholeArrayOut, 146, 148, 150, 153, 158, 165 WholeArrayOut, 146, 148, 150, 153, 158, 165 WholeArrayInOut, 146, 148, 150, 153, 158, 165 WholeArray       |                                         |                                         |
| schedule, 81       Scalar All, 143         Serial, 12       ThreadIndices, 147, 151, 154, 159, 161         serial, 78       ValueCount, 161, 162         SetComponent, 58       ValueSin Out, 160, 161         shape, 127, 187–190, 192       ValueSin Out, 160         edge, 127, 192–194       ValueSout, 160         face, 127, 192, 194–196       Vec2, 143         point, 127, 192       Vec3, 143         signature, 245       Vec4, 143         control, x, xviii, xxi, 141–146, 149, 151, 152, 154, 157, 158, 160, 161, 165, 168, 169, 172, 245, 255, 263, 264, 273–275, 279       VecAll, 143         tags, 263–264       Execution, xi, xviii, xxi, 141, 142, 144–146, 151, 154, 154, 159, 161, 175, 198       WholeArrayInOut, 146, 150, 153, 158, 165         WholeArrayInOut, 146, 150, 153, 154, 158, 165       WholeArrayOut, 146, 148, 150, 153, 154, 165         tags, 264–265       WholeArrayOut, 146, 148, 150, 153, 154, 165         signature tags, 142       WorkIndex, 144, 146, 150, 170, 201, 207                                                                                                    |                                         |                                         |
| Serial, 12                                                                                                    |                                         |                                         |
| Serial, 78 SetComponent, 58 shape, 127, 187–190, 192 edge, 127, 192–194 face, 127, 192, 194–196 point, 127, 192 signature, 245 control, x, xviii, xxi, 141–146, 149, 151, 152, 154, 157, 158, 160, 161, 165, 168, 169, 172, 245, 255, 263, 264, 273–275, 279 tags, 263–264 execution, xi, xviii, xxi, 141, 142, 144–146, 151, 154, 158, 161, 175, 255, 263–265, 273, 274, 279 tags, 264–265 signature tags, 142                                                                                                    |                                         |                                         |
| SetComponent, 58                                                                                                    |                                         |                                         |
| shape, 127, 187–190, 192     edge, 127, 192–194     face, 127, 192, 194–196     point, 127, 192     signature, 245     control, x, xviii, xxi, 141–146, 149, 151, 152, 154, 157,         158, 160, 161, 165, 168, 169, 172, 245, 255, 263,         264, 273–275, 279         tags, 263–264     execution, xi, xviii, xxi, 141, 142, 144–146, 151, 154,         158, 161, 175, 255, 263–265, 273, 274, 279         tags, 264–265     signature tags, 142                                                                                                    |                                         |                                         |
| edge, 127, 192–194 face, 127, 192, 194–196 point, 127, 192 signature, 245 control, x, xviii, xxi, 141–146, 149, 151, 152, 154, 157,                                                                                                    |                                         |                                         |
| face, 127, 192, 194–196 point, 127, 192 signature, 245 control, x, xviii, xxi, 141–146, 149, 151, 152, 154, 157,                                                                                                    |                                         |                                         |
| point, 127, 192 signature, 245 control, x, xviii, xxi, 141–146, 149, 151, 152, 154, 157,                                                                                                    |                                         | ,                                       |
| signature, 245                                                                                                    |                                         |                                         |
| $\begin{array}{cccccccccccccccccccccccccccccccccccc$                                                                                                    |                                         |                                         |
| $\begin{array}{cccccccccccccccccccccccccccccccccccc$                                                                                                    |                                         |                                         |
| $\begin{array}{cccccccccccccccccccccccccccccccccccc$                                                                                                    |                                         |                                         |
| tags, 263–264 execution, xi, xviii, xxi, 141, 142, 144–146, 151, 154,                                                                                                    |                                         | •                                       |
| execution, xi, xviii, xxi, 141, 142, 144–146, 151, 154, 158, 161, 175, 255, 263–265, 273, 274, 279 tags, $264-265$                                                                                                    |                                         |                                         |
| 158, 161, 175, 255, 263–265, 273, 274, 279 tags, 264–265  signature tags, 142 —1, 144, 146, 151, 154, 158, 161, 264 —2, 144, 146, 151, 154, 158, 161, 264 AllTypes, 143 AtomicArrayInOut, xix, 146, 150, 154, 158, 168 Cell, 169 CellCount, 154 CellIndices, 154  CellIndices, 154  WholeArrayOut, 146, 148, 150, 153, 158, 165 WholeCellSetIn, xix, 169, 170, 201, 207 WorkIndex, 144, 146, 148, 151, 154, 159, 161, 175, 200 SignBit, 182 Sin, 182 sine, 182 single type cell set, 128–129 SinH, 182 SolveLinearSystem, 184 sort, 81                                                                                                    |                                         |                                         |
| $\begin{array}{cccccccccccccccccccccccccccccccccccc$                                                                                                    |                                         |                                         |
| signature tags, 142 1, 144, 146, 151, 154, 158, 161, 264 2, 144, 146, 151, 154, 158, 161, 264 AllTypes, 143 AtomicArrayInOut, xix, 146, 150, 154, 158, 168 Cell, 169 CellCount, 154 CellIndices, 154  WorkIndex, 144, 146, 148, 151, 154, 159, 161, 175, 2 SignBit, 182 Sin, 182 sine, 182 single type cell set, 128–129 SinH, 182 SolveLinearSystem, 184 sort, 81                                                                                                    |                                         |                                         |
| _1, 144, 146, 151, 154, 158, 161, 264 _2, 144, 146, 151, 154, 158, 161, 264 AllTypes, 143 AtomicArrayInOut, xix, 146, 150, 154, 158, 168 Cell, 169 CellCount, 154 CellIndices, 154 CellIndices, 154 SignBit, 182 Sin, 182 sine, 182 single type cell set, 128–129 SinH, 182 SolveLinearSystem, 184 sort, 81                                                                                                    |                                         |                                         |
| -2, 144, 146, 151, 154, 158, 161, 264       Sin, 182         AllTypes, 143       sine, 182         AtomicArrayInOut, xix, 146, 150, 154, 158, 168       single type cell set, 128–129         Cell, 169       SinH, 182         CellCount, 154       SolveLinearSystem, 184         CellIndices, 154       sort, 81                                                                                                    |                                         |                                         |
| AllTypes, 143 AtomicArrayInOut, xix, 146, 150, 154, 158, 168 Cell, 169 CellCount, 154 CellIndices, 154  CellIndices, 154  Sine, 182 Single type cell set, 128–129 SinH, 182 SolveLinearSystem, 184 Sort, 81                                                                                                    |                                         |                                         |
| AtomicArrayInOut, xix, 146, 150, 154, 158, 168 Cell, 169 CellCount, 154 CellCount, 154 CellIndices, 154 SolveLinearSystem, 184 Sort, 81                                                                                                    |                                         |                                         |
| Cell, 169 SinH, 182 CellCount, 154 SolveLinearSystem, 184 CellIndices, 154 sort, 81                                                                                                    |                                         | *                                       |
| CellCount, 154 SolveLinearSystem, 184 CellIndices, 154 sort, 81                                                                                                    |                                         | 9 11                                    |
| CellIndices, 154 sort, 81                                                                                                    |                                         | •                                       |
|                                                                                                    | ·                                       |                                         |
| CellSetIn, 144, 149, 152, 157 by key 81                                                                                                    | CellSetIn, 144, 149, 152, 157           | by key, 81                              |
| CellShape, 151, 158                                                                                                    |                                         | ~, noj, or                              |

| Sqrt, 182                              | timer, 83–84, 240–241                |
|----------------------------------------|--------------------------------------|
| square root, 182                       | topology element tag, 157            |
| static assert, 65–66                   | topology map worklet, 139, 156–159   |
| StaticAssert.h, 65                     | TopologyElementTag.h, 157            |
| Storage, xviii, 103, 105, 110, 230     | TopologyElementTagCell, 157, 169     |
| storage, 85–113                        | TopologyElementTagEdge, 157          |
| adapting, 108–113                      | TopologyElementTagFace, 157          |
| default, 86, 113                       | TopologyElementTagPoint, 157, 169    |
| derived, 101–108                       | traits, 56–60                        |
| implicit, 98–99                        | filter, 216–217, 219                 |
| storage lists, 118                     | type, 56–58                          |
| StorageBasic.h, 86                     | vector, 58–60                        |
| StorageBasicBase, 233, 234             | transfer virtual object, 235–236     |
|                                        |                                      |
| StorageListTag.h, 118                  | transformed array, 99–101            |
| StorageListTagBasic, 118               | Transport, xxi, 257–259              |
| StorageTagBasic, 86, 134               | transport, 257–260                   |
| stream compact, 81                     | atomic array, 258                    |
| structured cell set, 127–128           | cell set, 258                        |
| StructuredCellSetList, 134             | execution object, 257                |
| surface normals, 20                    | input array, 257                     |
| surface simplification, 23             | input array keyed values, 258        |
| SurfaceNormals, 20                     | input/output array, 257              |
| swizzle array handle, 95–96            | input/output array keyed values, 258 |
| synchronize, 81                        | keys, 258                            |
|                                        | output array, 257                    |
| tag, 56                                | output array keyed values, 258       |
| cell shape, 187–188                    | topology mapped field, 258           |
| device adapter, 77–80                  | whole array input, 258               |
| provided, 78–79                        | whole array input/output, 258        |
| dimensionality, 56                     | whole array output, 258              |
| lists, 60–63                           | TransportTagArrayIn, 257             |
| multiple components, 58                | TransportTagArrayInOut, 257          |
| numeric, 56                            | TransportTagArrayOut, 257            |
| shape, 187–188                         | TransportTagAtomicArray, 258         |
| single component, 58                   | TransportTagCellSetIn, 258           |
| static vector size, 58                 | TransportTagExecObject, 257          |
| storage lists, 118                     | TransportTagKeyedValuesIn, 258       |
| topology element, 157                  | TransportTagKeyedValuesInOut, 258    |
| type lists, 61–62                      | TransportTagKeyedValuesOut, 258      |
| type traits, 56–58                     | TransportTagKeysIn, 258              |
| variable vector size, 58               | TransportTagTopologyFieldIn, 258     |
| vector traits, 58–59                   | TransportTagWholeArrayIn, 258        |
| Tan, 182                               | TransportTagWholeArrayInOut, 258     |
| tangent, 182                           | TransportTagWholeArrayOut, 258       |
| TanH, 182                              | transpose matrix, 184                |
| TBB, 12, 78, 79                        | triangle, 188                        |
| tbb namespace, 49                      | TriangleNormal, 183                  |
| template metaprogramming, 60           | $true\_type, 66$                     |
| tetrahedron, 188                       | TwoPi, 182                           |
| thread indices, 260, 271–273           | type check, 255–257                  |
| ThreadIndices, 147, 151, 154, 159, 161 | array, 256                           |
| ThreadIndicesBasic, 271, 272           | atomic array, 256                    |
| ThreadIndicesTopologyMap, 271          | cell set, 256                        |
| Threshold, 26                          | execution object, 255                |
| threshold, 26                          | keys, 256                            |
| Timer, xvii, 83, 240                   | • ,                                  |

| type list tags, 142–143                                       | VecC, 52, 53                                                      |
|---------------------------------------------------------------|-------------------------------------------------------------------|
| type lists, 61–62                                             | VecCConst, xvi, 52, 53, 194                                       |
| type traits, 56–58                                            | VecCommon, 143                                                    |
| type_traits, 66                                               | VecFromPortal, 54                                                 |
| TypeCheck, xxi, 255, 256                                      | VecFromPortalPermute, 54                                          |
| TypeCheckTagArray, 256                                        | VecRectilinearPointCoordinates, 54                                |
| TypeCheckTagAtomicArray, 256                                  | vector analysis, 182–183                                          |
| TypeCheckTagCellSet, 256                                      | vector traits, 58–60                                              |
| TypeCheckTagExecObject, 255                                   | VectorAnalysis.h, 182                                             |
| TypeCheckTagKeys, 256                                         | VecTraits, xvi, 58                                                |
| TypelessExecutionArray, 234                                   | VecTraitsTagMultipleComponents, 58                                |
| TypeListTag.h, 61, 62, 118                                    | VecTraitsTagSingleComponent, 58                                   |
| TypeListTagAll, 62                                            | VecTraitsTagSizeStatic, 58                                        |
| TypeListTagCommon, 62, 143                                    | VecTraitsTagSizeVariable, 58                                      |
| TypeListTagField, 62, 143                                     | VecVariable, xvi, 53, 296                                         |
| TypeListTagFieldScalar, 61, 62, 143                           | version, 66–67                                                    |
| TypeListTagFieldVec2, 61, 62, 143                             | CMake, 66                                                         |
| TypeListTagFieldVec3, 62, 143                                 | macro, 66–67                                                      |
| TypeListTagFieldVec4, 62, 143                                 | Version.h, 66, 67                                                 |
| TypeListTagId, 61, 143                                        | vertex, 188                                                       |
| TypeListTagId2, 61, 143                                       | vertex clustering, 23                                             |
| TypeListTagId3, 61, 143                                       | VertexClustering, 23                                              |
| TypeListTagIndex, 61, 143                                     | View, 34, 41                                                      |
| TypeListTagScalarAll, 62, 143                                 | view, 34                                                          |
| TypeListTagVecAll, 62, 143                                    | view up, 37                                                       |
| TypeListTagVecCommon, 62, 143                                 | View up, 37<br>View2D, 34                                         |
| Types.h, 49, 50, 52, 62, 294                                  | View2D, 34<br>View3D, 34                                          |
| TypeTraits, xvi, 56, 57                                       | virtual object transfer, 235–236                                  |
| TypeTraitsIntegerTag, 56                                      | Virtual Object transfer, xx, 235 Virtual Object Transfer, xx, 235 |
| TypeTraitsRealTag, 56                                         | VirtualObjectTransferShareWithControl, 236                        |
|                                                               |                                                                   |
| TypeTraitsScalarTag, 56 TypeTraitsVectorTag, 56               | visit index, 175                                                  |
| TypeTraitsVectorTag, 56                                       | VisitIndex, 146, 151, 154, 159, 161, 175, 198                     |
| UInt16, 50                                                    | VTK-m CMake package, 11–13                                        |
| UInt32, 50                                                    | components, 12                                                    |
|                                                               | Base, 12                                                          |
| UInt64, 50                                                    | CUDA, 12                                                          |
| UInt8, 50                                                     | EGL, 12                                                           |
| uniform grid, 121                                             | GLFW, 12                                                          |
| uniform point coordinates array handle, 91–92                 | GLUT, 12                                                          |
| unique, 81                                                    | Interop, 12                                                       |
| unstructured grid, 123                                        | OpenGL, 12                                                        |
| UnstructuredCellSetList, 134                                  | OSMesa, 12                                                        |
| upper bounds, 81                                              | Rendering, 12                                                     |
| ValueCount 161 169                                            | Serial, 12                                                        |
| ValueCount, 161, 162                                          | TBB, 12                                                           |
| ValuesIn, 160, 161                                            | variables, 13                                                     |
| ValuesInOut, 160                                              | VTKm_COMPILE_OPTIONS, 13                                          |
| ValuesOut, 160                                                | VTKm_FOUND, 13                                                    |
| Vec, xvi, xvii, 51, 52, 55, 58, 62, 88, 93–98, 115, 134, 143, | VTKm_INCLUDE_DIRS, 13                                             |
| 182–184, 190–192, 198, 201, 207, 255, 256, 294,               | VTKm_LIBRARIES, 13                                                |
| 296                                                           | VTKm_ <component_name>_FOUND, 13</component_name>                 |
| Vec-like, 52–54, 58                                           | version, 66                                                       |
| Vec2, 143                                                     | VTKDataSetReader, 15                                              |
| Vec3, 143                                                     | VTKDataSetWriter, 16                                              |
| Vec4, 143                                                     | vtkm namespace, $48, 49, 179, 187, 245$                           |
| VecAll, 143                                                   |                                                                   |

vtkm/cont/ArrayHandleCartesianProduct.h/h, 93 VTKM\_DEFAULT\_COORDINATE\_SYSTEM\_STORvtkm/cont/ArrayHandleCompositeVector.h/h, 93 AGE\_LIST\_TAG, 134 vtkm/cont/cuda/DeviceAdapterCuda.h, 79 VTKM\_DEFAULT\_COORDINATE\_SYSTEM\_TYPE\_vtkm/cont/internal/DeviceAdapterTag.h, 230 LIST\_TAG, 134 vtkm/cont/tbb/DeviceAdapterTBB.h, 79 VTKM\_DEFAULT\_DEVICE\_ADAPTER\_LIST\_TAG, vtkm/cont/ArrayHandle.h, 49, 293 134 vtkm/cont/ArrayHandleCast.h, 88 VTKM\_DEFAULT\_DEVICE\_ADAPTER\_TAG, 79, 277 vtkm/cont/ArrayHandleCompositeVector.h, 94 VTKM\_DEFAULT\_STORAGE\_LIST\_TAG, 118, 134 vtkm/cont/ArrayHandleConstant.h, 87 VTKM\_DEFAULT\_STORAGE\_TAG, 86, 113 vtkm/cont/ArrayHandleCounting.h, 88 VTKM\_DEFAULT\_TYPE\_LIST\_TAG, 62, 118, 134 vtkm/cont/ArrayHandleExtractComponent.h, 95 VTKM\_DEVICE\_ADAPTER, 78, 79 vtkm/cont/ArrayHandleGroupVec.h, 96 VTKM\_DEVICE\_ADAPTER\_CUDA, 78 VTKM\_DEVICE\_ADAPTER\_ERROR, 78, 79 vtkm/cont/ArrayHandleGroupVecVariable.h, 97 vtkm/cont/ArrayHandleImplicit.h, 99 VTKM\_DEVICE\_ADAPTER\_SERIAL, 78 vtkm/cont/ArrayHandlePermutation.h, 90 VTKM\_DEVICE\_ADAPTER\_TBB, 78 vtkm/cont/ArrayHandleSwizzle.h, 96 VTKm\_DIR, 11 vtkm/cont/ArrayHandleZip.h, 91 VTKm\_ENABLE\_BENCHMARKS, 9 vtkm/cont/ArrayPortalToIterators.h, 72 VTKm\_ENABLE\_CUDA, 10 vtkm/cont/CellSetListTag.h, 130 VTKm\_ENABLE\_RENDERING, 10 vtkm/cont/DeviceAdapter.h, 77 VTKm\_ENABLE\_TBB, 10 vtkm/cont/DeviceAdapterSerial.h, 78 VTKm\_ENABLE\_TESTING, 10 vtkm/cont/StorageBasic.h, 86 VTKM\_EXEC, 49, 50, 145, 172, 296 vtkm/cont/StorageListTag.h, 118 VTKM\_EXEC\_CONSTANT, 50 vtkm/exec/CellDerivative.h, 191 VTKM\_EXEC\_CONT, 49, 50, 145, 173, 296 vtkm/exec/CellEdge.h, 192, 201 VTKm\_FOUND, 13 vtkm/exec/CellFace.h, 194 VTKm\_INCLUDE\_DIRS, 13 vtkm/exec/CellInterpolate.h, 191 VTKM\_IS\_CELL\_SHAPE\_TAG, 187 vtkm/exec/ParametricCoordinates.h, 190 VTKM\_IS\_DEVICE\_ADAPTER\_TAG, 79 vtkm/filter/DefaultPolicy.h, 133 VTKm\_LIBRARIES, 13 vtkm/filter/FilterTraits.h, 217 VTKM\_MAX\_BASE\_LIST, 61 vtkm/internal/ConfigureFor32.h, 51 VTKM\_NO\_64BIT\_IDS, 51 vtkm/internal/ConfigureFor64.h, 51 VTKM\_NO\_DOUBLE\_PRECISION, 51 vtkm/worklet/WorkletMapTopology.h, 149 VTKM\_STATIC\_ASSERT, xvi, 65, 66 vtkm::cont, 48, 49 VTKM\_STATIC\_ASSERT\_MSG, 65 vtkm::cont::arg, 255-257, 259 VTKM\_STORAGE, 86, 113 vtkm::cont::cuda, 49 VTKM\_STORAGE\_BASIC, 86 VTKM\_STORAGE\_UNDEFINED, 113 vtkm::cont::tbb, 49 vtkm::exec, 48, 49, 268 VTKM\_SUPPRESS\_EXEC\_WARNINGS, 50 vtkm::exec::arg, 260, 261, 263 VTKM\_USE\_64BIT\_IDS, 51 vtkm::filter, 17, 49, 215 VTKm\_USE\_64BIT\_IDS, 10 vtkm::internal, 245 VTKM\_USE\_DOUBLE\_PRECISION, 51 vtkm::io, 15, 49, 121 VTKm\_USE\_DOUBLE\_PRECISION, 10 VTKM\_VALID\_DEVICE\_ADAPTER, 230 vtkm::io::reader, 15 vtkm::io::writer, 16 VTKM\_VERSION, 66 vtkm::opengl, 49 VTKm\_VERSION, 66 vtkm::rendering, 27, 49 VTKM\_VERSION\_FULL, 66 vtkm::worklet, 49, 221, 275, 277 VTKm\_VERSION\_FULL, 66 VTKM\_ARRAY\_HANDLE\_SUBCLASS, 99, 101, 108, 112 VTKM\_VERSION\_MAJOR, 66 VTKM\_ARRAY\_HANDLE\_SUBCLASS\_NT, 99, VTKm\_VERSION\_MAJOR, 66 108, 112 VTKM\_VERSION\_MINOR, 66 VTKM\_ASSERT, xvi, 64, 65, 178 VTKm\_VERSION\_MINOR, 66 VTKm\_BUILD\_EXAMPLES, 9 VTKM\_VERSION\_PATCH, 66 VTKm\_COMPILE\_OPTIONS, 13 VTKm\_VERSION\_PATCH, 66 VTKM\_CONT, 49, 50, 296 VTKm\_<component\_name>\_FOUND, 13 VTKM\_DEFAULT\_CELL\_SET\_LIST\_TAG, 130, 134 vtkm/Assert.h, 64

vtkm/CellShape.h, 187 vtkm/CellTraits.h, 189 vtkm/Hash.h, 204 vtkm/ListTag.h, 60, 63 vtkm/Math.h, 179 vtkm/Matrix.h, 183 vtkm/NewtonsMethod.h, 184 vtkm/StaticAssert.h, 65 vtkm/TopologyElementTag.h, 157 vtkm/TypeListTag.h, 61, 62, 118 vtkm/Types.h, 49, 50, 52, 62, 294 vtkm/VectorAnalysis.h, 182 vtkm/Version.h, 66, 67 vtkmGenericCellShapeMacro, 188 wedge, 188 whole array, 165-167 whole cell set, 169–172 WholeArrayIn, xix, 146, 150, 153, 158, 165 WholeArrayInOut, 146, 150, 153, 154, 158, 165 WholeArrayOut, 146, 148, 150, 153, 158, 165 WholeCellSetIn, xix, 169, 170, 201, 207 WorkIndex, 144, 146, 148, 151, 154, 159, 161, 175, 262 worklet, 47, 139-178 atomic array, 168–169 control signature, 141-143creating, 141-178 error handling, 177-178 execution object, 172-174 execution signature, 144 input domain, 144 scatter, 174-177 whole array, 165–167 whole cell set, 169-172 worklet namespace, 49, 221, 275, 277 worklet types, 139–140, 145–164 cell to point, 139 cell to point map, 152–156 creating new, 267-289 field map, 139, 145–149 point to cell, 139 point to cell map, 149–152 reduce by key, 139, 159-164, 200 topology map, 139, 156-159 WorkletBase, 275 WorkletMapCellToPoint, 139, 152 WorkletMapField, 139, 140, 145, 174 WorkletMapPointToCell, 139, 140, 149, 157, 174 WorkletMapTopology, 139, 140, 156, 157 WorkletMapTopology.h, 149 WorkletReduceByKey, 139, 140, 159, 201, 258 world coordinates, 190-191 WorldCoordinatesToParametricCoordinates, 191 write file, 16 writer namespace, 16

ZeroInitialization, 56 zipped array handles, 91